#### **การใช้ ตัวกรองสาวิทซก ี-โกเลย์ และว เนอร เพ ื่อปรับเร ยบการแสดงผลข อมลู**  $\mathcal{L}(\mathcal{L})$ **์ ้ สําหรับเคร องกาเนํ ิดแสงสยาม**

**นางสาวขวญใจ ั นาชัยภมู ิ**

**วทยาน ิ ิพนธ์นีเป้ ็นส่วนหน งของการศึกษาตามหลกสตรปร ั ู ิญญาวศวกรรมศาสตรมหาบ ิ ัณฑิต ึ่ สาขาวชาว ิ ศวกรรมไฟฟ ิ ้า มหาวทยาล ิ ยเทคโนโลย ั สรนาร ีุ ี ปีการศึกษา 2551**

# **THE USE OF SAVITZKY-GOLAY AND WIENER FILTERS FOR DISPLAY SMOOTHING OF SIAM PHOTON SOURCE**

**Khuanjai Nachaiyaphum**

**A Thesis Submitted in Partial Fulfillment of the Requirements for the** 

**Degree of Master of Engineering in Electrical Engineering** 

**Suranaree University of Technology** 

**Academic Year 2008** 

# **การใช้ตวกรองสาว ั ทซก ิ -ีโกเลย์ และวเนอร ี ์ เพอปร ื่ ับเรียบการแสดงผลข้อมลู สําหรับเคร องกาเนํ ิดแสงสยาม**

ิมหาวิทยาลัยเทคโนโลยีสุรนารี อนุมัติให้นับวิทยานิพนธ์ฉบับนี้เป็นส่วนหนึ่งของการศึกษา ตามหลักสูตรปริญญามหาบัณฑิต

คณะกรรมการสอบวิทยานิพนธ์

(รศ. คร.กิตติ อัตถกิจมงคล) ประธานกรรมการ

(ศ. น.ท. ดร.สราวฒุ ิ สุจิตจร) กรรมการ (อาจารย์ที่ปรึกษาวิทยานิพนธ์)

(ผศ. ร.อ. คร.ประโยชน์ คำสวัสดิ์) กรรมการ

(ศ. คร.ไพโรจน์ สัตยธรรม) (รศ. น.อ. คร.วรพจน์ ขำพิศ) รองอธิการบดีฝ่ายวิชาการ คณบดีสานํ กวั ชาว ิ ิศวกรรมศาสตร์

ขวัญใจ นาชัยภูมิ : การใช้ตัวกรองสาวิทซกี-โกเลย์และวีเนอร์เพื่อปรับเรียบการแสดงผล ข้อมูลสำหรับเครื่องกำเนิดแสงสยาม (THE USE OF SAVITZKY-GOLAY AND WIENER  $\,$ FILTERS FOR DISPLAY SMOOTHING OF SIAM PHOTON SOURCE) อาจารยท์ ี่ปรึกษา : ศาสตราจารย์นาวาอากาศโท ดร.สราวฒุ ิ สุจิตจร, 117 หนา้

งานวิจัยนี้ได้ศึกษาเกี่ยวกับส่วนที่เป็นตัวเฝ้าสังเกตตำแหน่งของลำอิเล็กตรอน (หรือ BPM) ในวงแหวนกักเก็บอิเล็กตรอน ของเครื่องกำเนิดแสงสยาม สัญญาณที่วัดได้จาก BPM ประสบกับการ ื่ ้ รบกวนค่อนข้างมาก และจากการปริทัศน์วรรณกรรมพบว่าส่วนมากเป็นสัญญาณรบกวนขาวตามที่ พบในกรณีของประเทศต่าง ๆ งานวิจัยวิทยานิพนธ์นี้จึงใค้ศึกษาวิธีการกรองสัญญาณคังกล่าว เพื่อ การประยุกต์เข้ากับการกรองสัญญาณที่ได้จาก BPM ได้เปรียบเทียบสมรรถนะการกรองของตัวกรอง ้วีเนอร์แบบปรับตัวได้ (หรือ AWF) และตัวกรองสาวิทซกี-โกเลย์ (หรือ SGF) ผลทดสอบยืนยันว่า AWF ให้ผลการกรองที่ดีกว่า เนื่องจากอัลกอริทึมของ AWF จำเป็นต้องทราบสัญญาณอ้างอิงที่ ี่ แน่นอน จึงได้พัฒนาแนวทางในการสร้างสัญญาณอ้างอิงเพื่อป้อนให้กับ AWF 3 แนวทาง ได้แก่ การ ่ ใช้ตัวกรองต่ำผ่านบัตเตอร์เวิร์ธ ใช้ SGF และใช้การโหลดสัญญาณจากฐานข้อมูล ตัวกรองที่ พัฒนาขึ้นถือเป็นตัวกรองเชิงเลขที่มี AWF เป็นโครงสร้างหลัก จากการทดสอบพบว่าให้ผลการกรอง ี่ ที่น่าพอใจ และนอกจากนี้ผู้ใช้ยังสามารถเลือกแนวทางในการสร้างสัญญาณอ้างอิง และพารามิเตอร์ ้ต่าง ๆ ของตัวกรองที่เหมาะสมได้

ี สาขาวิชา วิศวกรรมไฟฟ้า ปีการศึกษา 2551

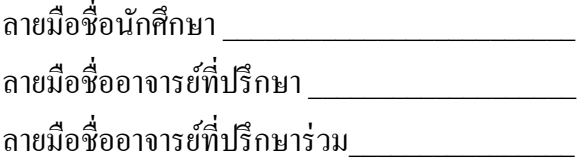

# KHUANJAI NACHAIYAPHUM : THE USE OF SAVITZKY-GOLAY AND WIENER FILTERS FOR DISPLAY SMOOTHING OF SIAM PHOTON SOURCE. THESIS ADVISOR : PROF. WNG.CMDR. SARAWUT SUJITJORN, Ph.D. 117 PP.

## NOISE/ADAPTIVE WIENER FILTER/BUTTERWORTH FILTER/SAVITZKY-GOLAY FILTER/SIAM PHOTON SOURCE

This research thesis studies the electron beam position monitoring device (BPM) which is installed as a part of the electron-storage ring of the Siam Photon Source. The output signal of the electron beam position monitoring device is usually very noisy, and from the literature survey the noise is white in most cases on various countries. This research thesis thus studies some noise filtering techniques which are aimed for an application to the output signals of the electron beam position monitoring device. Performance comparison studies have been conducted against the adaptive Wiener filter (AWF) and the Savitzky-Golay filter (SGF). The test results confirm that the adaptive Wiener filter provides better filtering performance than the Savitzky-Golay filter does. Since the adaptive Wiener filter algorithm requires the desired signal as a priori, three approaches to generate the desired signal for the adaptive Wiener filter have been developed. These are using the lowpass Butterworth filter, the Savitzky-Golay filter and the downloaded signals from the data-base. The developed filter can be regarded as a numerical filter the uses the adaptive Wiener filter as its main structure. The test results confirm a satisfactory filtering performance of the proposed numerical filter. In addition to this, the user

can select the approach for the desired signal generation as well as the suitable filter's parameters.

School of Electrical Engineering Student's Signature .

Academic Year 2008 Advisor's Signature

Co-Advisor's Signature .

### **กตติ กรรมประกาศ ิ**

ผู้วิจัยขอขอบพระคุณบุคคล และกลุ่มบุคคลต่อไปนี้ ที่ได้กรุณาให้คำปรึกษา แนะนำและ ช่วยเหลืออย่างดียิ่ง ทั้งในด้านวิชาการและด้านการดำเนินงานวิจัย

ศาสตราจารย์ นาวาอากาศโท ดร.สราวุฒิ สุจิตจร อาจารย์ที่ปรึกษาวิทยานิพนธ์ ที่เมตตาให้ ึ การอบรม สั่งสอน ขึ้นนะ ช่วยเหลือในการทำการศึกษาวิจัย ตลอดจนให้คำแนะนำในการเขียน และ ตรวจแกไขว ้ ิทยานิพนธ์จนเสร็จสมบูรณ์

ผู้ช่วยศาสตราจารย์ คร.ศุภกร รักใหม่ อาจารย์ที่ปรึกษาวิทยานิพนธ์ร่วม คร.ประพงษ์ คล้ายสุบรรณ์ นักวิจัยศูนย์ปฏิบัติการวิจัยเครื่องกำเนิดแสงซินโครตรอนแห่งชาติ รวมถึงวิศวกร ประจำศูนย์ฯ ที่ได้กรุณาให้คำปรึกษา และแนะนำความรู้ที่เป็นประโยชน์เกี่ยวกับเครื่องกำเนิดแสง สยาม

อาจารย์ประจำสาขาวิชาวิศวกรรมไฟฟ้า มหาวิทยาลัยเทคโนโลยีสุรนารีทุกท่าน ที่ได้กรุณา ็ให้คำปรึกษา และแนะนำความรู้ทางวิชาการอย่างดียิ่งมาโดยตลอด

กษา และแนะนำความรู้ทางวิชาการอย่างคียิ่งมาโดยตลอด<br>ขอขอบคุณ ศูนย์ปฏิบัติการเครื่องกำเนิดแสงซินโครตรอนแห่งชาติ ที่ให้ทุนสนับสนุนใน การทำวิจัย รวมทั้งขอขอบคุณบุคลากรศูนย์เครื่องมือวิทยาศาสตร์และเทคโนโลยี มหาวิทยาลัย เทคโนโลยีทุกท่าน ที่อำนวยความสะดวกในการทำงาน ี่

ขอบคุณคุณอัญชุลี รักด่านกลาง และคุณภัทรวรรณ สิทธิกวินกุล ที่ให้ความช่วยเหลือ ดูแล เรื่องเอกสาร และอำนวยความสะดวกให้กับผู้วิจัยตลอดระยะเวลาที่ศึกษา

ขอบคุณ พี่ ๆ เพื่อน ๆ น้อง ๆ บัณฑิตศึกษาทุกท่าน ที่ให้คำแนะนำในการทำวิจัย ให้ข้อมูล ที่เป็นประโยชน์ต่อผู้วิจัย และขอบคุณ คุณภาณุพงษ์ เพชรเลิศ ที่ให้คำแนะนำเกี่ยวกับการเขียน โปรแกรมภาษา  $\bf c$  รวมถึงมิตรสหายทั้งในอดีตและปัจจุบันที่คอยถามไถ่และให้กำลังใจในการทำ วิจัยมาโดยตลอด

ี ท้ายนี้ผู้วิจัยขอกราบขอบพระคุณคุณพ่ออุทัย คุณแม่นิภาพรรณ น้องอภิชัย รวมถึงญาติพี่ ้ น้องของผู้วิจัยทุกท่านที่ได้ให้ความรัก ความอบอุ่น ความห่วงใย การอบรมเลี้ยงดู ให้กำลังใจในยาม ที่ผู้วิจัยท้อแท้ และให้การสนับสนุนทางด้านการศึกษาอย่างดียิ่งมาโดยตลอด และขอขอบคุณ  $\mathcal{L}^{\mathcal{L}}$ คุณชรินทร์ สุขเจริญ ที่ดูแล และเป็นกำลังใจให้ผู้วิจัยตลอดมาด้วยเช่นกัน ี่

ขวัญใจ นาชัยภูมิ

# สารบัญ

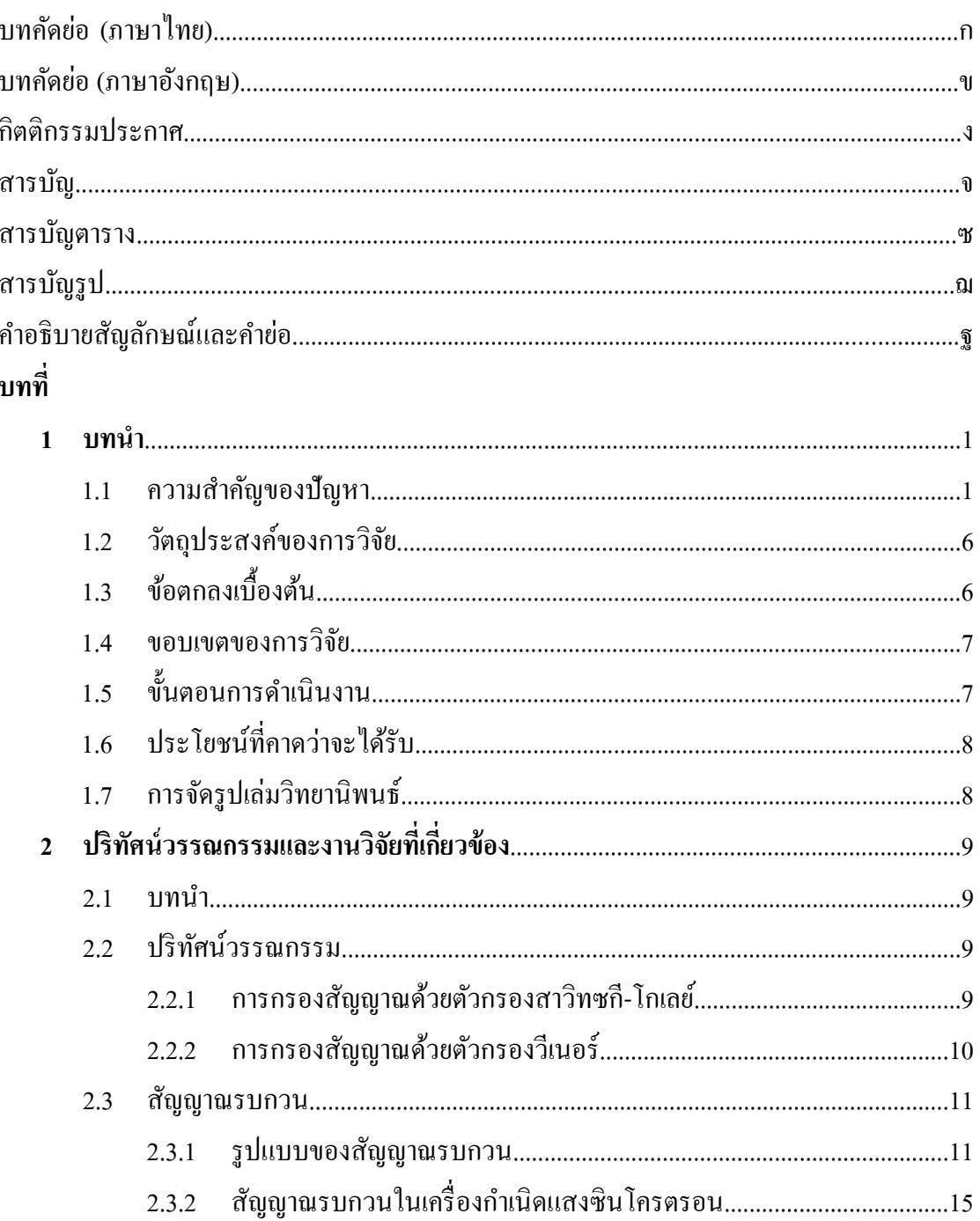

# สารบัญ (ต่อ)

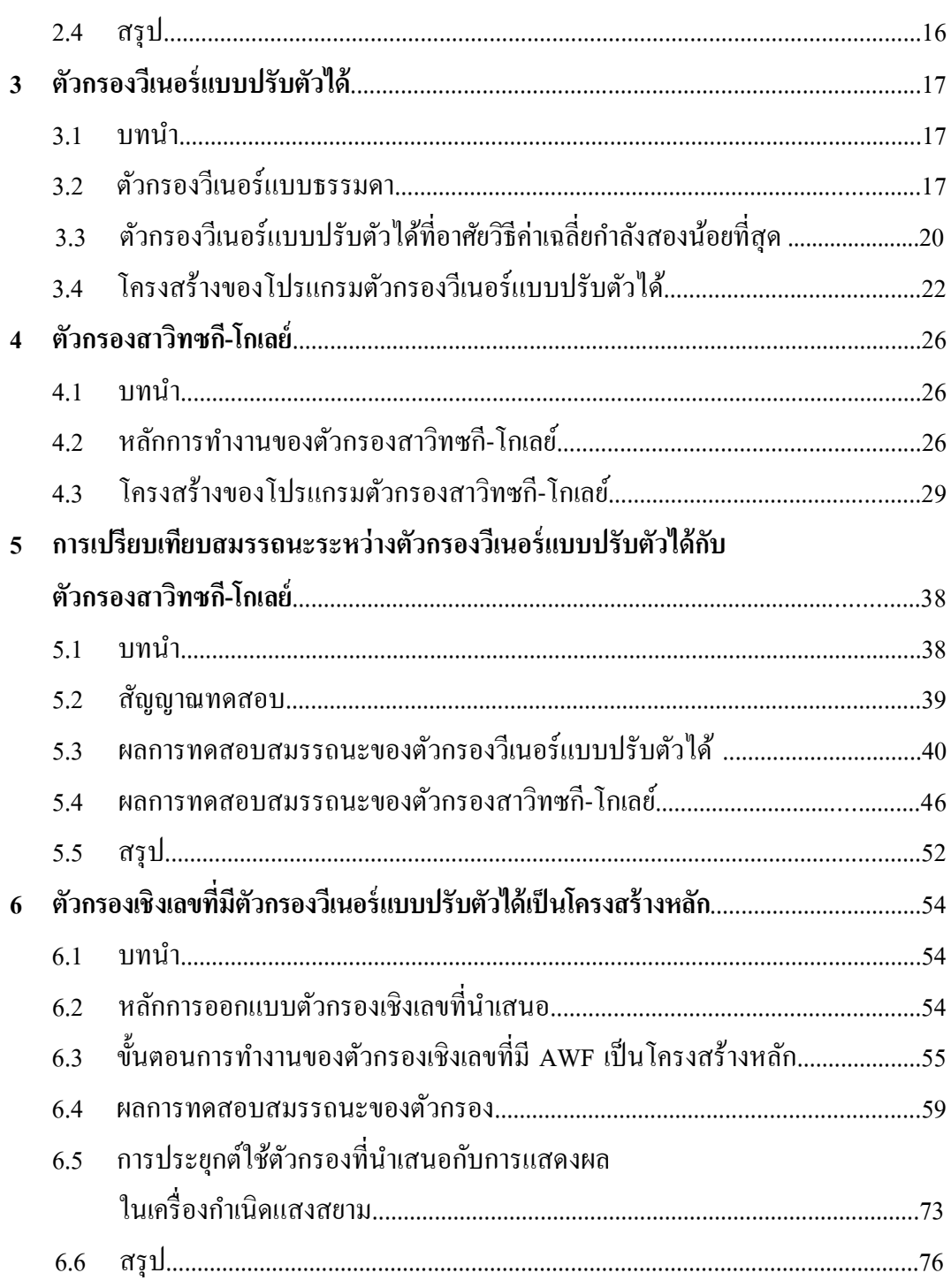

# **สารบัญ (ต่อ)**

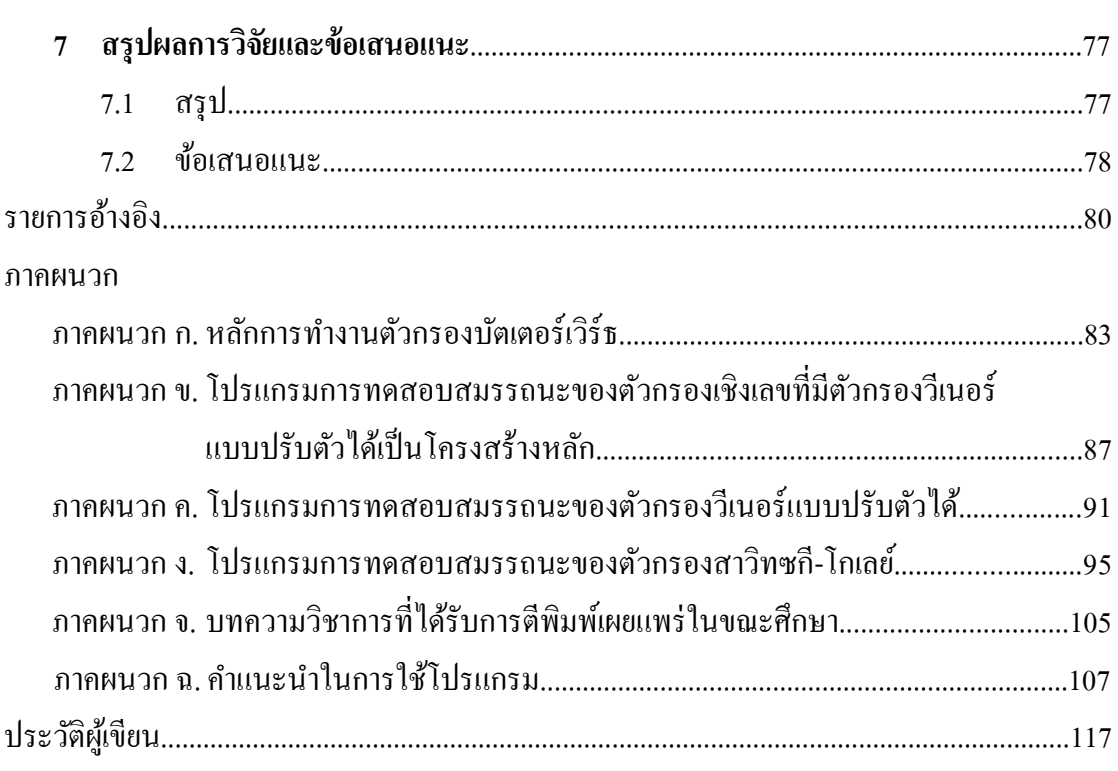

# **สารบัญตาราง**

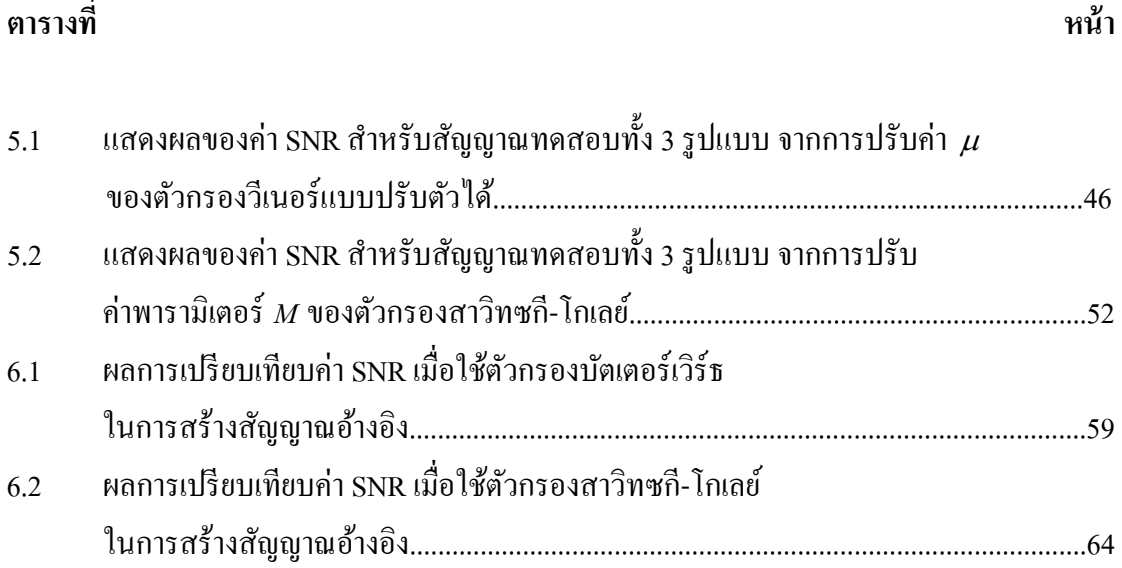

# **สารบัญรปู**

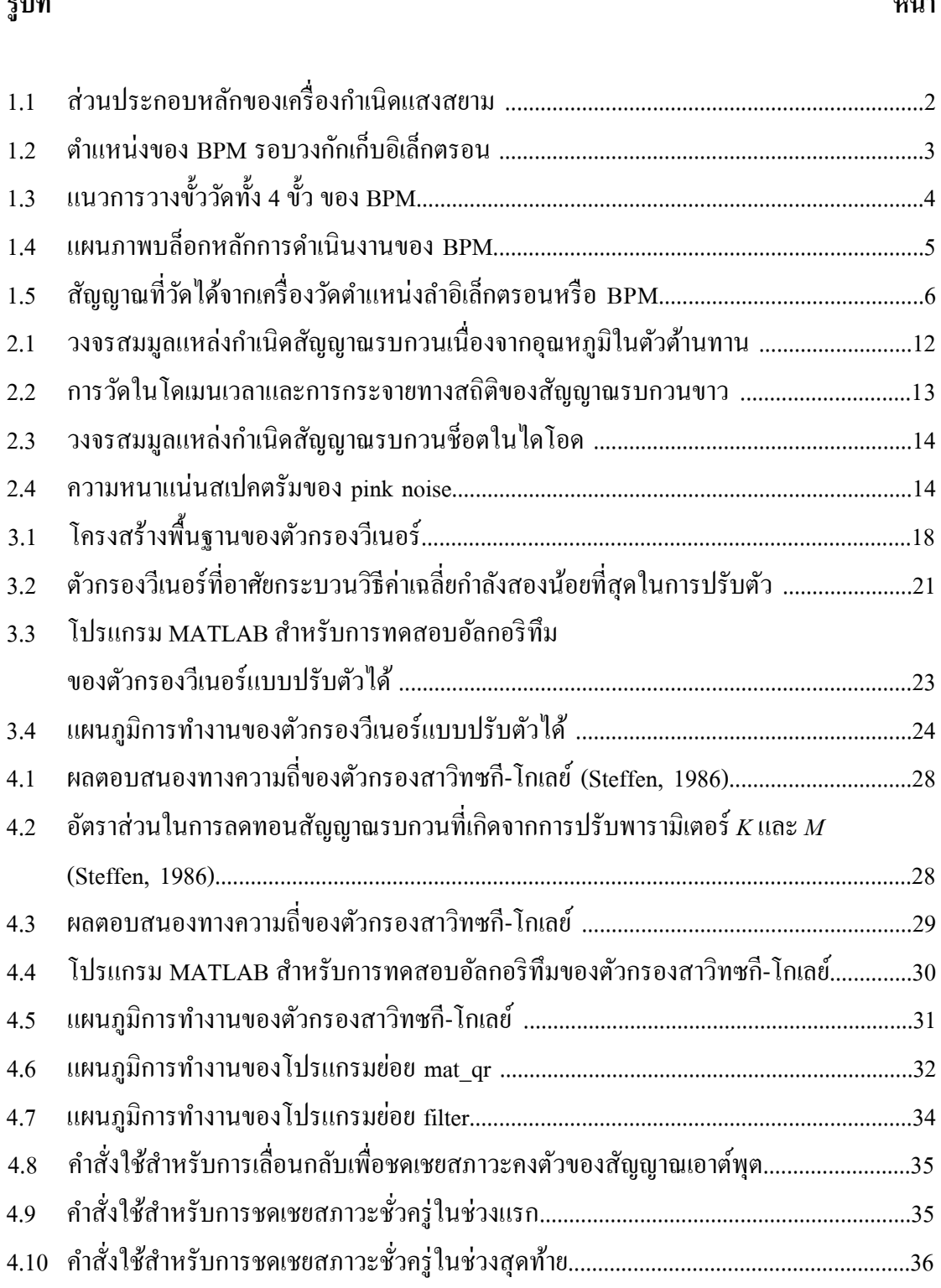

# **รปทู ี่**

**หน้า**

# **สารบัญรปู (ต่อ)**

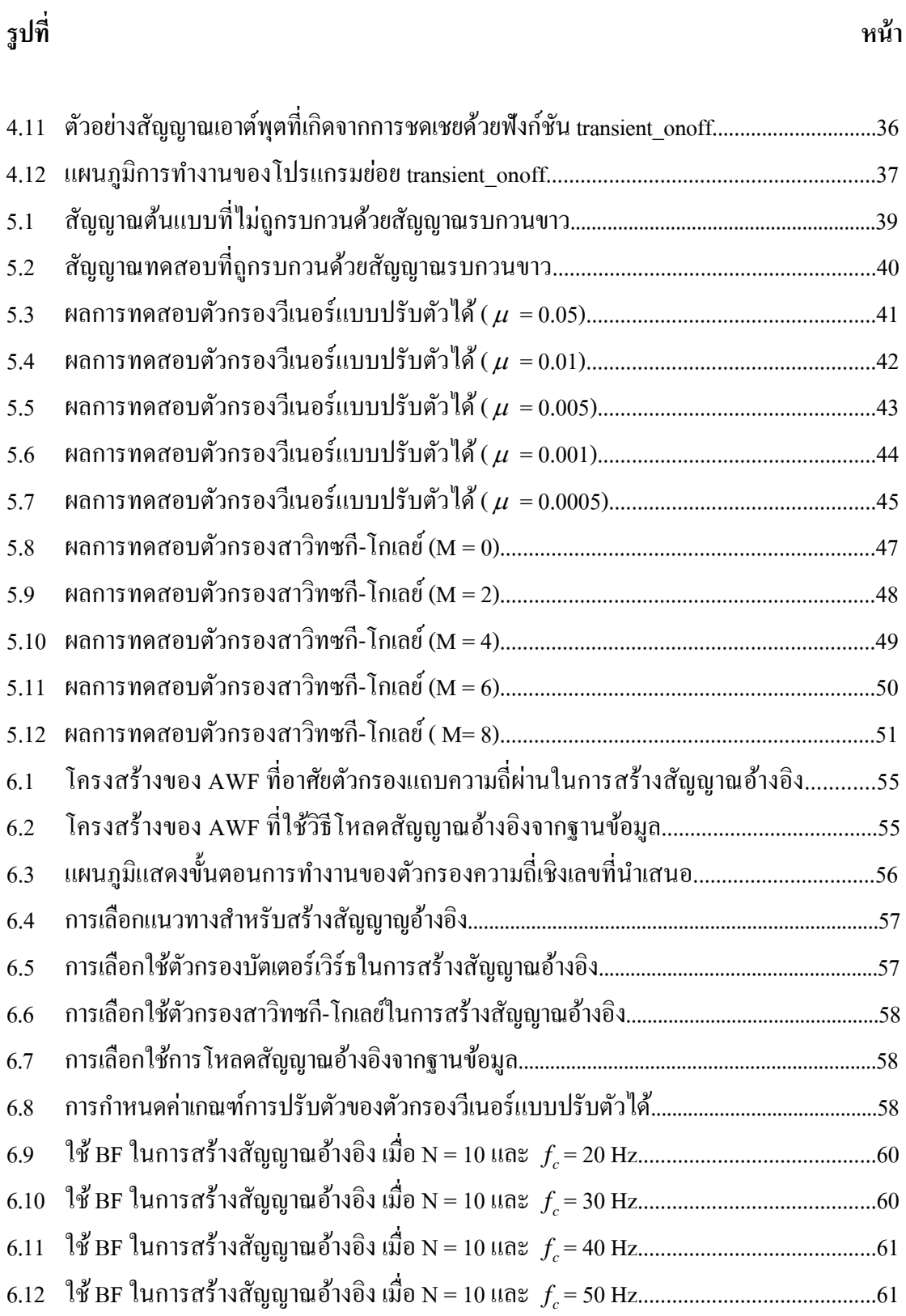

### **สารบัญรปู (ต่อ)**

**หน้า**

### **รปทู ี่**

## **สารบัญรปู (ต่อ)**

#### **รปทู ี่ หน้า** ฉ.1 การเร่ ิมตนโปรแกรมทดสอบ ้ .............................................................................................109 ฉ.2 เม อเลือกแนวทางท นอกเหนือจากท กาหนด ํ ........................................................................109 ื่ ี่ ฉ.3 เม อเลือกแนวทางท 1 ในการสร้างสญญาณอ ั างอ้ ิง...............................................................110 ฉ.4 ผลการตอบสนองทางความถี่ของตัวกรองบัตเตอร์เวิร์ช เมื่อ N = 4 และ fc = 25 Hz...........111 ี่ ื่ ฉ.5 เม อเลือกแนวทางท 2 ในการสร้างสญญาณอ ั างอ้ ิง...............................................................112 ฉ.6 ผลการตอบสนองทางความถี่ของตัวกรองสาวิทซกี-โกเลย์ เมื่อ M = 2 และ K = 10...........112 ี่ ื่ ฉ.7 เม อเลือกแนวทางท 3 ในการสร้างสญญาณอ ั างอ้ ิง...............................................................113 ื่ ฉ.8 การกาหนดคาเกณฑ ํ ่ การปร ์ ับตวของ ั AWF.........................................................................114 ฉ.9 ผลการทดสอบเม อเลือกใชแนวทางท ้ ี่ 1 ในการสร้างสญญาณอ ั างอ้ ิง..................................115 ื่ ฉ.10 ผลการทดสอบเม อเลือกใชแนวทางท ้ ี่ 3 ในการสร้างสญญาณอ ั างอ้ ิง..................................115 ื่ ฉ.11 ตวอยางข ั ่ อม้ ูลของสญญาณอ ั างอ้ ิงที่สร้างจาก MATLAB....................................................116

## **คาอธ ํ ิบายสัญลกษณ ั ์ และคายํ ่อ**

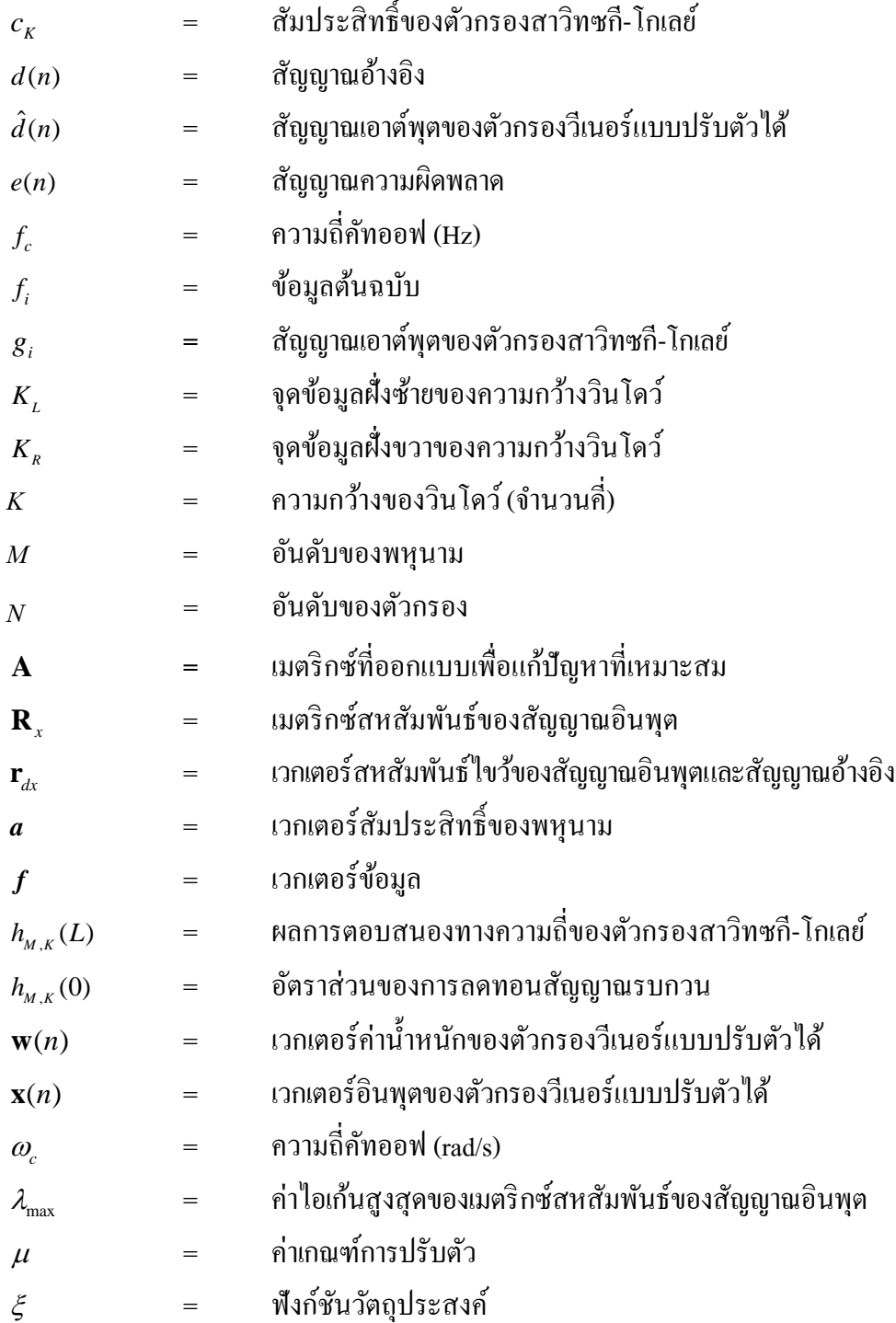

## **คาอธ ํ ิบายสัญลกษณ ั ์ และคายํ ่อ (ต่อ)**

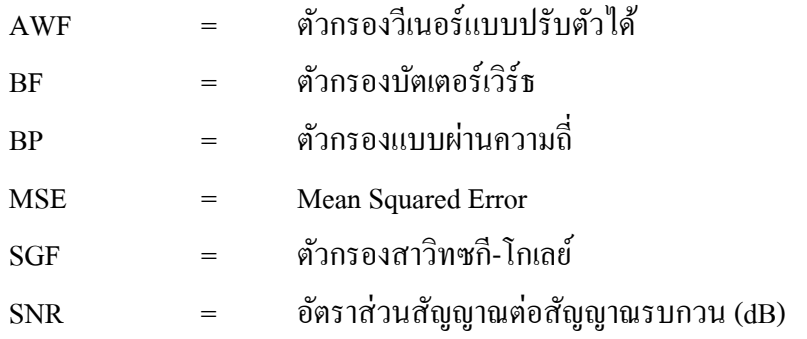

# **บทท 1 ี่ บทนํา**

#### **1.1 ความสําคญของป ั ัญหา**

เครื่องกำเนิดแสงสยาม (Siam Photon Source) หรือเรียกโดยย่อว่า "SPS" เป็นเครื่องกำเนิด **!** แสงซินโครตรอนระดับพลังงาน 1 GeV เครื่องเดียวในประเทศไทย (ประยูร ส่งสิริฤทธิกุล, 2542) โดยอยู่ภายใต้การกำกับดูแลของศูนย์ปฏิบัติการวิจัยเครื่องกำเนิดแสงซินโครตรอนแห่งชาติ (ศซ.) สถานที่ตั้งอยู่ที่บริเวณเทคโนธานี มหาวิทยาลัยเทคโนโลยีสุรนารี จังหวัดนครราชสีมา ซึ่งที่ พลังงาน 1 GeV นี้ อิเล็กตรอนเคลื่อนที่ด้วยความเร็วประมาณ 0.99999986 เท่าของความเร็วแสง (ศุภกร รักใหม่ และ ประพงษ์ คล้ายสุบรรณ์, 2546) เครื่องกำเนิดแสงซินโครตรอนนั้นให้แสงซึ่งมี ลักษณะ และคุณสมบัติพิเศษที่เหนือกว่าแหล่งกำเนิดแสงชนิดอื่น ๆ หลายประการด้วยกัน คือมี  $\mathcal{L}^{\mathcal{L}}$ ความยาวคลื่นในช่วงที่กว้าง และมีค่าต่อเนื่อง (tunable light) ทำให้นักวิจัยสามารถเลือกใช้แสงที่มี ความยาวคลื่นที่เหมาะสมกับงานวิจัยแต่ละชนิดได้ มีความเข้มและความคมชัดสูง (high-brightness ื่ ี่ light) ทำให้ปริมาณแสงต่อหน่วยเวลาต่อหน่วยพื้นที่ที่ตกกระทบบนสารตัวอย่างที่ศึกษามีค่าสูง ช่วยลดระยะเวลาในการทำการทดลอง และเพิ่มประสิทธิภาพในการตรวจหาสารที่มีปริมาณน้อย มาก ๆ ได้ นอกจากนั้นยังทำให้สามารถทำงานวิจัยที่ต้องการความละเอียดสูงได้เป็นอย่างดี มี ทิศทางของสนามไฟฟ้าที่แน่นอน (polarized light) ทำให้สามารถกำหนดรูปแบบของการโพลาไรซ์ ี่ ได้ รวมถึงเป็นแสงที่มีลักษณะพัลส์สั้น ๆ (short pulses) ในระดับหนึ่งในพันล้านของวินาที ทำให้ ี่ สามารถนำแสงซินโครตรอนมาใช้ในการศึกษาคุณสมบัติของสสารที่ขึ้นกับเวลา (time-dependent phenomena) ได้ และจากคุณสมบัติพิเศษดังที่ได้กล่าวมาแล้วนี้ ทำให้มีการนำแสงซินโครตรอนไป ประยุกต์ใช้ในปัญหาต่าง ๆ รวมถึงการค้นคว้าวิจัยทั้งทางด้านวิทยาศาสตร์และเทคโนโลยีทุกแขนง ่อย่างแพร่หลาย

ส่วนประกอบของเครื่องกำเนิดแสงสยาม แสดงใด้จังรูปที่ 1.1 (ศุภชัย ประวันตา, 2550) ประกอบด้วยสองส่วนหลัก คือระบบผลิตและเร่งอิเล็กตรอน (injection system) และวงกักเก็บ อิเล็กตรอน (storage ring) อันดับแรกเริ่มจากการผลิตอนุภาคอิเล็กตรอนจากอุปกรณ์ที่เรียกว่า ปืน ้อิเล็กตรอน (electron gun) ซึ่งผลิตอิเล็กตรอน โดยการให้ความร้อนกับแผ่น โลหะออกไซด์ ทำให้ อิเล็กตรอนหลุดออกมาจากพื้นผิวโลหะ ปรากฏการณ์นี้เรียกว่า thermionic emission และถูกเร่งด้วย ี ความต่างศักย์ 100 kV จากนั้น อิเล็กตรอนจะถูกทำให้เป็นกลุ่ม (bunched) ก่อนจะถูกส่งเข้าไปใน

เครื่องเร่งอนุภาคแนวตรง (linear accelerator หรือที่เรียกสั้น ๆ ว่า Linac) ซึ่งจะเร่งอิเล็กตรอนโดย ี่ การใช้สนามไฟฟ้าจากคลื่นไมโครเวฟกำลังสูงที่มีความถี่เท่ากับ 2,856 MHz ให้มีพลังงานขึ้นไปถึง  $\mathcal{L}^{\mathcal{L}}$ ี่ 40 MeV (40 ถ้านอิเล็กตรอนโวลต์) จากนั้นอิเล็กตรอนจะถูกส่งไปตามท่อสุญญากาศที่เรียกว่า ท่อ ลำเลียงอนุภาคพลังงานต่ำ (low-energy beam transport line : LBT) เข้าไปในเครื่องเร่งอนุภาคแนว วงกลมที่เรียกว่า booster synchrotron ซึ่งจะเร่งอิเล็กตรอน โดยการใช้สนาม ใฟฟ้าจากคลื่นวิทยุ  $\overline{a}$ (radio frequency field หรือ RF field) ที่มีค่าความถี่เท่ากับ 118 MHz จนมีพลังงานถึง 1 GeV ึ จากนั้นอิเล็กตรอนจะถูกส่งไปตามท่อลำเลียงอนุภาคพลังงานสูง (high-energy beam transport line : HBT) เข้าไปในวงกักเกี๋บอิเลี้กตรอนขนาดเส้นรอบวง 81.3 เมตร ซึ่งจะทำหน้าที่กักเกี๋บอิเล็กตรอน ให้เคลื่อนที่อยู่ในท่อสุญญากาศความดันต่ำ ที่มีลักษณะเป็นวงแหวนแปดเหลี่ยม อิเล็กตรอนที่วิ่งวน ี่ ี่ ในวงจะปลดปล่อยพลังงานออกมาในรูปของคลื่นแม่เหล็กไฟฟ้า โดยเราเรียกคลื่นแม่เหล็กไฟฟ้าที่ ื่ ถกปลดปล่อยออกมาว่า แสงซินโครตรอน (synchrotron radiation)

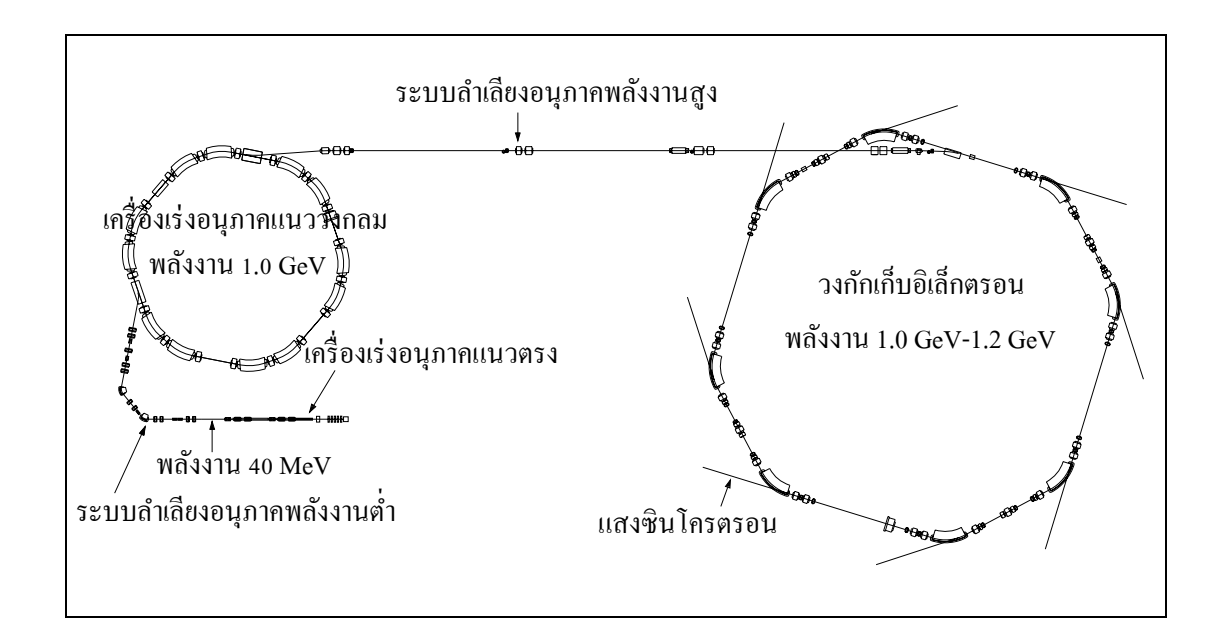

รูปที่ 1.1 ส่วนประกอบหลักของเครื่องกำเนิดแสงสยาม

ปัจจุบันเครื่องกำเนิดแสงสยามใค้ทำการปรับปรุงวงแหวนกักเก็บอิเล็กตรอน ให้สามารถเพิ่ ปัจจุบันเครื่องกำเนิดแสงสยามได้ทำการปรับปรุงวงแหวนกักเก็บอิเล็กตรอน ให้สามารถเพิ่ม<br>พลังงานของอิเล็กตรอนจากระดับพลังงาน 1 GeV เป็นระดับพลังงาน 1.2 GeV เพื่อเพิ่มศักยภาพในการ ื่ ้ผลิตแสงซินโครตรอนในย่านรังสีเอ็กซ์ ซึ่งในส่วนของวงกักเก็บอิเล็กตรอนนี้ จำเป็นต้องควบคมลำ ้อิเล็กตรอนให้มีวงโคจรที่เหมาะสมในแบบของการควบคมป้อนกลับ ซึ่งต้องมีการตรวจวัด และ ี แสดงผลพารามิเตอร์ต่าง ๆ เป็นจำนวนมาก ระบบการตรวจวัดและแสดงผลของ SPS ประสบกับการ

รบกวนและการแทรกสอดทางไฟฟ้าค่อนข้างมากเป็นปกติ ซึ่งสัญญาณรบกวนต่าง ๆ มีทั้งในย่าน ความถี่ต่ำ และย่านความถี่สูง ตลอดจนสัญญาณรบกวนจากแหล่งจ่ายใฟและอุปกรณ์แปลงสัญญาณ ี่ (ADC/DAC) การรบกวนเหล่านี้ส่งผลให้เกิดการสั่นไกวของลำอิเล็กตรอน ทำให้การแสดงผลอาจ ผิดพลาดได้ และไม่ชัดเจน (Schopper, 1993)

เมื่ออิเล็กตรอนถูกผลิตและเร่งจากเครื่องเร่งอนุภาคในแนวตรง ส่งผ่านระบบลำเลียงอนุภาค ื่ ี พลังงานต่ำเข้าสู่เครื่องเร่งอนุภาคแนววงกลมเพื่อเร่งพลังงานอิเล็กตรอนอีกครั้ง แล้วส่งผ่านระบบ ี ลำเลียงอนุภาคพลังงานสูงและบรรจุเข้าสู่วงกักเก็บอิเล็กตรอน กระบวนการดังกล่าวจะดำเนินไปทุก 2 วินาที จำนวนอิเล็กตรอนในวงกักเก็บอิเล็กตรอนจะเพิ่มขึ้นเรื่อย ๆ จนกระทั่งกระแสลำอิเล็กตรอน **:**<br>: ถึงระดับประมาณ 100 มิลลิแอมแปร์ ก็พร้อมให้บริการแสงซินโครตรอนได้ กระบวนการบรรจุ อิเล็กตรอนใช้เวลาประมาณ 10-15 นาที ลำอิเล็กตรอนจะมีช่วงชีวิตอยู่ในวงกักเก็บอิเล็กตรอน ประมาณ 4-6 ชั่วโมง เมื่ออิเล็กตรอนลดจำนวนลงจะสามารถทำการบรรจุอิเล็กตรอนเพิ่มใหม่ได้อีก ้ทำให้สามารถให้บริการแสงซินโครตรอนได้ต่อเนื่องเป็นเวลานานนับสัปดาห์ ในวิทยานิพนธ์นี้มุ่ง ศึกษาเกี่ยวกับสัญญาณที่ได้จากตัวเฝ้าสังเกตตำแหน่งลำอิเล็กตรอน (beam position monitor : BPM) ที่ดิดตั้งรอบวงกักเก็บอิเล็กตรอนจำนวน 20 ตัว เพื่อศึกษาและติดตามการเคลื่อนที่ของลำอิเล็กตรอน ี่ ในวงกักเก็บอิเล็กตรอน ดังแสดงตำแหน่งการติดตั้งตามรูปที่ 1.2

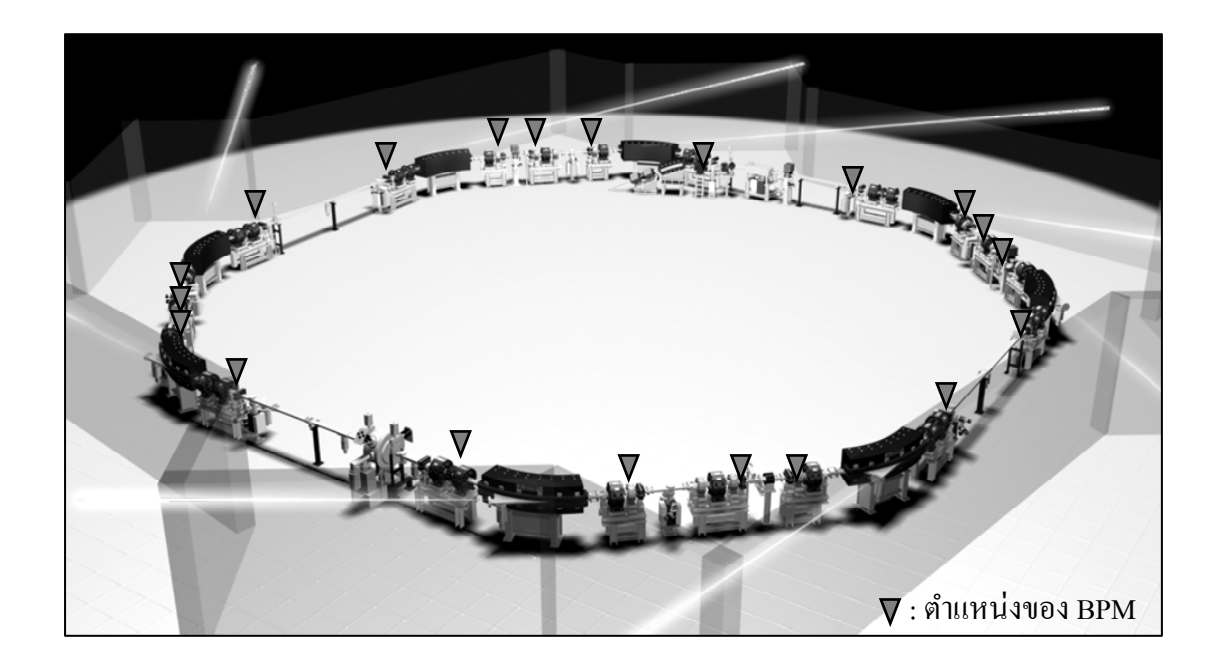

รูปที่ 1.2 ตำแหน่งของ BPM รอบวงกักเก็บอิเล็กตรอน

BPM ประกอบด้วยขั้ววัดเพื่อจับตำแหน่งของลำอิเล็กตรอน 4 ขั้วต่อกันแบบขนาน ดัง แสดงในรูปที่ 1.3 สัญญาณเอาต์พุตของ BPM ที่ได้จากขั้ววัดทั้ง 4 ขั้ว (A ถึง D) จะแสดงค่าออกมา ้เป็นแรงดัน (โวลต์) และสามารถคำนวณค่าตำแหน่งตามแนวแแกน X และ Y ของลำอิเล็กตรอนใน หน่วยมิลลิเมตร ได้จากสมการที่ (1-1) และสมการที่ (1-2) (Bergoz Instrumentation, 1996) สำหรับ การวางขั้ววัด 45 องศา และจากสมการที่ (1-3) และสมการที่ (1-4) (Bergoz Instrumentation, 1996) สำหรับการวางขั้ววัด 90 องศา ตามแนวแกนตั้ง

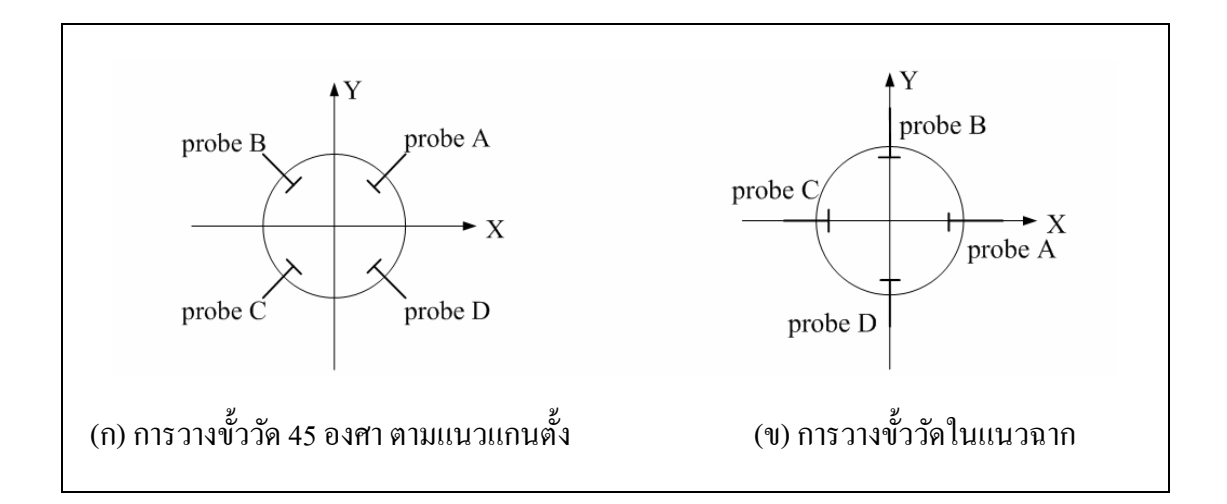

รูปที่ 1.3 แนวการวางขั้ววัดทั้ง 4 ขั้ว ของ BPM

$$
X = K_x \frac{V_A - V_B - V_C + V_D}{V_A + V_B + V_C + V_D}
$$
\n(1-1)

$$
Y = K_{Y} \frac{V_{A} + V_{B} - V_{C} - V_{D}}{V_{A} + V_{B} + V_{C} + V_{D}}
$$
\n(1-2)

$$
X = K_x \frac{V_A - V_C}{V_A + V_B + V_C + V_D}
$$
 (1-3)

$$
Y = K_Y \frac{V_B - V_D}{V_A + V_B + V_C + V_D} \tag{1-4}
$$

โดยที่  $K_{_X}$  ,  $K_{_Y}$  คือ ค่าคงที่สำหรับการปรับเทียบ (calibration) ตำแหน่งของลำอิเล็กตรอน  $V_A, V_B, V_C, V_D$  คือ สัญญาณเอาต์พุตของ BPM

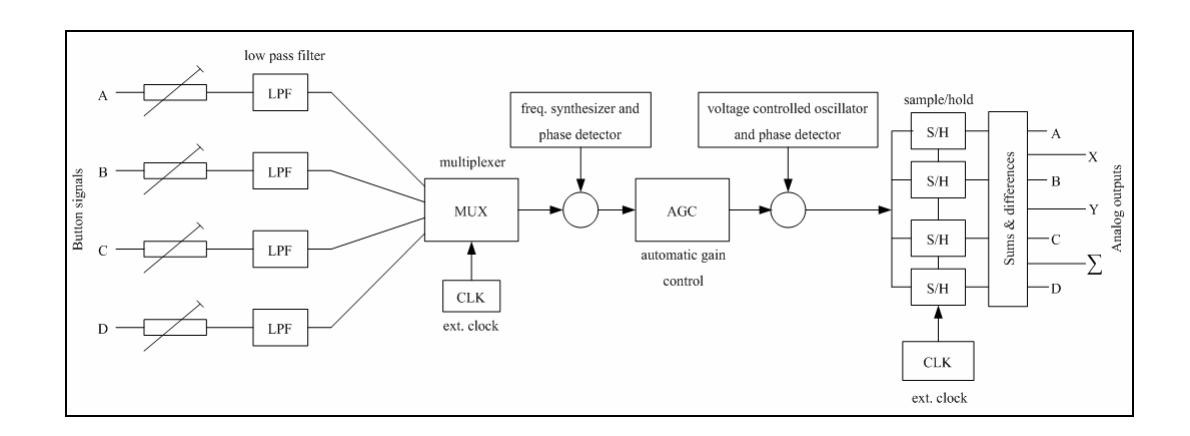

รูปที่ 1.4 แผนภาพบล็อกหลักการคำเนินงานของ BPM

จากรูปที่ 1.3 สัญญาณที่วัดได้จาก BPM ทั้ง 4 ขั้ว จะนำไปผ่านตัวกรองชนิดความถี่ต่ำผ่าน  $\mathcal{L}^{\mathcal{L}}(\mathcal{L}^{\mathcal{L}})$  and  $\mathcal{L}^{\mathcal{L}}(\mathcal{L}^{\mathcal{L}})$  and  $\mathcal{L}^{\mathcal{L}}(\mathcal{L}^{\mathcal{L}})$ (low-pass filter : LPF) ก่อนที่จะถูกมัลติเพล็กซ์ (MUX) เป็นสัญญาณเดี่ยว เพื่อเข้าสู่เครื่องรับ ื่ **!** สัญญาณซูเปอร์เฮเทอโรคายน์ (superheterodyne) ชนิดที่ควบคุมความถี่ของคลื่นที่รับให้ต่ำ (แต่สูง  $\overline{a}$ กว่าความถี่เสียง) เพื่อให้เครื่องมือมีกำลังขยายมาก และแยกสัญญาณได้ดีขึ้น จากนั้นจะมีการแยก ื่ สัญญาณ โดยการดีมัลติเพล็กซ์ ออกเป็น 4 สัญญาณที่แสดงค่าออกมาเป็นสัญญาณแอนะล็อก สัญญาณท้ัง 4 ท ถูกรวมแบบมัลติเพล็กซ์จะรักษาผลรวมให้คงท่ีโดยการควบคุมอัตราขยาย อัตโนมัติ (automatic gain control : AGC) ซึ่งอาจแทนหลักการดำเนินงานด้วยแผนภาพบล็อกอย่าง ึง่าย ๆ ดังรูปที่ 1.4 (Unser, 1996) โดยตำแหน่งของลำอิเล็กตรอน ได้มาจากการรวมกันของสัญญาณ แอนะลื้อก X = A-B-C+D และ Y = A+B-C-D สำหรับการวางขั้ววัด 45 องศา และ X = A-C และ Y = B-D สำหรับการวางขั้ววัดในแนวฉาก (Bergoz Instrumentation, 1996)

ตัวเฝ้าสังเกตตำแหน่งลำอิเล็กตรอน หรือ BPM ทำงานที่ความถี่สุ่มตัวอย่างสูงสุด 40 kHz หรือแต่ละขั้ววัดใช้เวลาในการสุ่มตัวอย่าง 25 µs ดังนั้น 4 ขั้วจะถูกสุ่มในเวลา 100 µs จากการสุ่มและ แปลงสัญญาณแบบเรียงลำดับ ดังนั้นการสุ่มตำแหน่งของลำอิเล็กตรอนที่ให้ผลดีที่สุด จะต้องสุ่มด้วย ความถี่สูงสุดไม่เกิน 10 kHz (1/100 μs) แต่เนื่องด้วยผลของสัญญาณนาฬิกาภายใน BPM จะไปลด ความถี่ในการสุ่มลง 4 เท่า ทำให้ความถี่ในการสุ่มเหลือเพียง 2.5 kHz เท่านั้น การใช้สัญญาณนาฬิกา จากภายนอก และการสุ่มตัวอย่างของตำแหน่งลำอิเล็กตรอนที่เร็วขึ้น จำเป็นต้องกำจัดความผิดเพี้ยน ของสัญญาณในขณะที่อิเล็กตรอนเคลื่อนที่ ซึ่งสรรถนะของ BPM จะไม่เปลี่ยนแปลงเมื่อความถี่ใน

การสุ่มสูงขึ้น และมีข้อสังเกต คือการเพิ่มขึ้นของสัญญาณรบกวนที่ออกมาในแนวแกน X หรือ Y จะ มีความไม่ชัดเจนว่าเป็นสัญญาณรบกวนแบบใด โดยแสดงตัวอย่างสัญญาณที่วัดได้จาก BPM ดังรูป ที่ 1.5 จะเห็นว่าการระบุตำแหน่งของลำอิเล็กตรอนเป็นไปได้ยาก ดังนั้นการศึกษาเพื่อให้เข้าใจถึง ปัจจัยการเกิดสัญญาณรบกวน การเสาะแสวงหาแนวทางเพื่อการแก้ไขปัญหาเกี่ยวกับสัญญาณ รบกวน จึงมีประโยชน์อย่างยิ่งต่อการใช้งาน SPS ซึ่งเป็นความสำคัญ และที่มาของปัญหาการวิจัยนี้

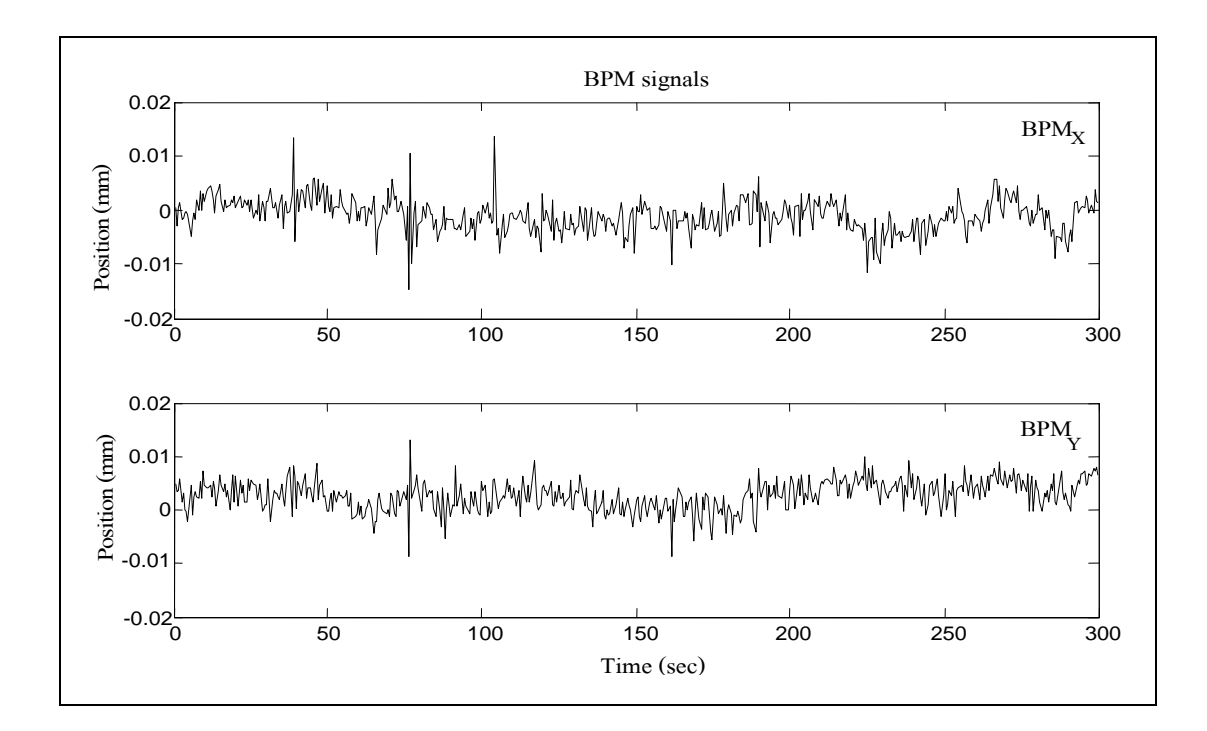

รูปที่ 1.5 สัญญาณที่วัดได้จากเครื่องวัดตำแหน่งลำอิเล็กตรอนหรือ BPM ี่

### **1.2 วตถประสงค ั ุ ์ การวจิยั**

- เพื่อศึกษาปัญหาการเกิดสัญญาณรบกวนในเครื่องกำเนิดแสงสยาม ื่

- เพื่อเสนอแนะแนวทางการแก้ไขปัญหาสัญญาณรบกวนที่มีต่อการแสดงผลการวัด ตำแหน่งลำอิเล็กตรอนในวงกักเก็บอิเล็กตรอน ของเครื่องกำเนิดแสงสยาม ื่

- เพื่อพัฒนาวิธีการลดทอนสัญญาณรบกวน ที่เกิดในการแสดงผลการวัดตำแหน่งของลำ อิเล็กตรอนในวงกักเก็บอิเล็กตรอน ของเครื่องกำเนิดแสงสยาม

#### **1.3 ข ้ อตกลงเบ องต ้ ้ น ื**

- สัญญาณรบกวนเป็นแบบสุ่ม (random noise) และเป็นสัญญาณรบกวนขาว (white noise)

#### **1.4 ขอบเขตของการวจิยั**

- เปรียบเทียบสมรรถนะการปรับเรียบสัญญาณด้วยตัวกรองสาวิทซกี-โกเลย์ (Savitzky-Golay filter) และตัวกรองวีเนอร์แบบปรับตัวได้ (adaptive Wiener filter) แล้วเลือกใช้ตัวกรองที่ ดีกว่า

- ออกแบบและพัฒนาตัวกรองเชิงเลข (numerical filter) ที่มีตัวกรองที่ดีกว่าเป็นโครงสร้าง หลัก เพื่อใช้ประโยชน์กับสถานการณ์จริงโคยที่ผู้ใช้สามารถเลือกใช้ค่าพารามิเตอร์ของตัวกรองได้ ิตามความเหมาะสม ซึ่งมีแนวทางในการสร้างสัญญาณอ้างอิง (desired signal) 3 แนวทาง คือ ใช้ตัว ึ กรองบัตเตอร์เวิร์ธ (Butterworth filter) ตัวกรองสาวิทซกี-โกเลย์ และการโหลดสัญญาณอ้างอิงจาก ฐานข้อมูล

- พัฒนาอัลกอริทึมของตัวกรองด้วยโปรแกรม MATLAB และ C ที่จะมีกระบวนการทำงาน ้กับข้อมลเป็นกล่ม (batch) ทีละช่วงเวลาสั้น ๆ ซึ่งได้รับจาก BPMs

### **1.5 ข้นตอนการด ั าเนํ ินงาน**

- ค้นคว้าวรรณกรรมถึงรูปแบบการรบกวนในเครื่องกำเนิดแสงสยาม และศึกษาแนว ้ ทางการแก้ป*ื*้ญหา

- ศึกษาการออกแบบและใช้งานตัวกรองสาวิทซกี-โกเลย์

- ศึกษาการออกแบบและใช้งานตัวกรองวีเนอร์แบบปรับตัวได้

- ศึกษาเปรียบเทียบสมรรถนะการปรับเรียบสัญญาณด้วยตัวกรองสาวิทซกี-โกเลย์และตัว กรองวีเนอร์แบบปรับตัวได้ แล้วเลือกใช้ตัวกรองที่ดีกว่า

- ออกแบบและพัฒนาตัวกรองเชิงเลข (numerical filter) ที่มีตัวกรองที่ดีกว่าเป็นโครงสร้าง ี่ หลัก เพื่อใช้ประโยชน์กับสถานการณ์จริงโดยมีแนวทางในการสร้างสัญญาณอ้างอิง,  $d\left( n\right) ,3$ ี แนวทางคือ ใช้ตัวกรองบัตเตอร์เวิร์ธ ตัวกรองสาวิทซกี-โกเลย์ และการโหลดสัญญาณอ้างอิงจาก ี ฐานข้อมูล

- พัฒนาอัลกอริทึมของตัวกรองด้วยคอมพิวเตอร์ โดยใช้โปรแกรม MATLAB และ C ซึ่ง ใช้กระบวนการการทำงานกับข้อมูลเป็นกลุ่มทีละช่วงเวลาสั้น ๆ ข้อมูลดังกล่าวได้จาก BPMs

- ออกแบบและพัฒนาโปรแกรมส่วนเชื่อมโยงกับผู้ใช้ขึ้นเป็นเครื่องมือการกรองสัญญาณ รบกวน

### **1.6 ประโยชน์ ทคาดว ี่ ่าจะได้รับ**

องค์ความรู้จากการค้นคว้าวรรณกรรมของงานวิจัยต่าง ๆ ตลอดจนเทคโนโลยีที่จะพัฒนาขึ้น เป็นประโยชน์อย่างยิ่งต่อการใช้งานเครื่องกำเนิดแสงสยาม เพื่อการค้นคว้าวิจัยทางวิทยาศาสตร์ของ ชาติ โดยมีศูนย์ปฏิบัติการวิจัยเครื่องกำเนิดแสงซินโครตรอนแห่งชาติเป็นผู้ใช้ประโยชน์โดยตรง

### **1.7 การจดรปเล ั ู ่มวทยาน ิ ิพนธ**

วิทยานิพนธ์ฉบับนี้ประกอบด้วย 7 บท และ 5 ภาคผนวก *บทที่ 1* เป็นบทนำกล่าวถึง *ี่* ความสำคัญของปัญหา วัตถุประสงค์ ข้อตกลงเบื้องต้น ขอบเขตของการวิจัย ขั้นตอนการคำเนินงาน และประโยชน์ที่คาดว่าจะใด้รับจากงานวิจัย รวมทั้งแนะนำเนื้อหาพอสังเขปที่เป็นองค์ประกอบของ วิทยานิพบร์ฉากเนื้

**์**

*บทที่ 2* กล่าวถึงการปริทัศน์วรรณกรรมและงานวิจัยที่เกี่ยวข้อง เพื่อใช้เป็นข้อมูลอ้างอิง *ี่* และเป็นแนวทางสำหรับการดำเนินงานวิจัย พร้อมทั้งสรุป

*บทที่ 3* กล่าวถึงตัวกรองวีเนอร์แบบปรับตัวได้ที่อาศัยวิธีก่าเฉลี่ยกำลังสองน้อยที่สุดในการ *ี่* ปรับตัว และหลักการทำงานของตัวกรอง

*บทที่ 4* กล่าวถึงตัวกรองสาวิทซกี-โกเลย์ และหลักการทำงานของตัวกรอง *ี่*

*บทที่ 5* กล่าวถึงการเปรียบเทียบสมรรถนะระหว่างตัวกรองวีเนอร์แบบปรับตัวได้กับตัว *ี่* กรองสาวิทซกี-โกเลย์การออกแบบและอนุวัตตัวกรองด้วย MATLAB และ C การทดสอบ สมรรถนะของตวกรอง ั รวมถึงการอภิปรายและสรุปผลการทดสอบ

*บทที่ 6* กล่าวถึงการออกแบบตัวกรองความถี่เชิงเลขที่มีตัวกรองวีเนอร์แบบปรับตัว ได้เป็น *ี่* โครงสร้างหลัก ซึ่งมีแนวทางการสร้างสัญญาณอ้างอิง 3 แนวทาง คือใช้ตัวกรองบัตเตอร์เวิร์ธ ตัว กรองสาวิทซกี-โกเลย์ และการ โหลดสัญญาณอ้างอิงจากฐานข้อมูล เพื่อทดสอบกับสัญญาณทดสอบ และประยุกต์ใช้กับสัญญาณจาก BPMs ในเครื่องกำเนิดแสงสยาม พร้อมทั้งอภิปรายและสรุปผล

*บทที่ 7* กล่าวถึงบทสรุปและข้อเสนอแนะ *ี่*

์ ภาคผนวก ก. หลักการทำงานของตัวกรองบัตเตอร์เวิร์<del>ธ</del>

ภาคผนวก ข. โปรแกรมการทดสอบสมรรถนะของตัวกรองเชิงเลขที่มีตัวกรองวีเนอร์แบบ ำปรับตัวได้เป็นโครงสร้างหลัก

ภาคผนวก ค. โปรแกรมการทดสอบสมรรถนะของตัวกรองวีเนอร์แบบปรับตัวได้ ึ ภาคผนวก ง. โปรแกรมการทดสอบสมรรถนะของตัวกรองสาวิทซกี-โกเลย์ ภาคผนวก จ. บทความวิชาการที่ได้รับการตีพิมพ์เผยแพร่ในขณะศึกษา ้กาคผบวก ฉ. คำแบะบำใบการใช้โปรแกรม

# **บทท 2 ี่ ปริทศนั ์ วรรณกรรมและงานวจิัยทเก ยวข ี่ ้ อง**

#### **2.1 บทนํา**

บทที่ 2 นี้กล่าวถึงปริทัศน์วรรณกรรมและงานวิจัยที่เกี่ยวข้องกับการปรับเรียบสัญญาณโดย ใช้ตัวกรองสาวิทซกี-โกเลย์ และตัวกรองวีเนอร์ในการปรับเรียบสัญญาณ โดยอาศัยตำราและ ฐานข้อมูลออน ไลน์ที่เป็นแหล่งสะสมของวรรณกรรมและรายงานวิจัยที่เกี่ยวข้อง อาทิเช่น IEEE, ICEE, AIP และ ScienceDirect เป็นต้น รวมถึงการศึกษาถึงรูปแบบของสัญญาณรบกวนต่าง ๆ ใน ระบบ และการค้นคว้าวรรณกรรมที่เกี่ยวข้องกับการรบกวนในเครื่องกำเนิดแสงซินโครตรอน หรือ เครื่องเร่งอนุภาคในรูปแบบคล้ายกันดังที่กล่าวไว้ข้างต้น จากการศึกษาค้นคว้าเห็นว่ามีความจำเป็น ที่จะหาแนวทางการแก้ไขปัญหาสัญญาณรบกวนที่มีต่อการแสดงผลตำแหน่งของลำอิเล็กตรอนใน เครื่องกำเนิดแสงสยาม ซึ่งจะให้ผลดีต่อความถูกต้องแม่นยำในการแสดงผล แต่เนื่องจากการ ลดทอนสัญญาณรบกวนหรือปรับเรียบข้อมูลที่ได้จากการตรวจวัดค่าในระบบนั้นมีหลายวิธี โดยใน ้วิทยานิพนธ์นี้ได้เลือกศึกษาตัวกรอง 2 ชนิด คือตัวกรองสาวิทซกี-โกเลย์ (Savitzky-Golay filter) หรือเรียกโดยย่อว่า SGF และตัวกรองวีเนอร์แบบปรับตัวได้ (adaptive Wiener filter) หรือเรียกโดย ย่อว่า AWF เพื่อนำมาวิเคราะห์เปรียบเทียบสมรรถนะของการกรองสัญญาณรบกวน แล้วเลือกใช้ตัว ื่ กรองที่ดีกว่าเป็นตัวกรองหลักให้กับตัวกรองเชิงเลขที่พัฒนาขึ้น จากผลการค้นคว้าวรรณกรรมและ ี่ งานวิจัยที่เกี่ยวข้องจะถูกใช้เป็นข้อมูลอ้างอิง และเป็นแนวทางสำหรับการคำเนินงานวิจัยต่อไป  $\mathcal{L}^{\mathcal{L}}(\mathcal{L}^{\mathcal{L}})$  and  $\mathcal{L}^{\mathcal{L}}(\mathcal{L}^{\mathcal{L}})$  and  $\mathcal{L}^{\mathcal{L}}(\mathcal{L}^{\mathcal{L}})$ 

### **2.2 ปริทศนั ์ วรรณกรรม**

งานวิจัยที่เกี่ยวกับการใช้ตัวกรองสาวิทซกี-โกเลย์ และตัวกรองวีเนอร์ในการปรับเรียบ ้ สัญญาณ หรือกรองสัญญาณรบกวน แยกได้เป็นหัวข้อดังต่อไปนี้

### **2.2.1 การกรองสัญญาณด้วยตัวกรองสาวทซก ิ -ีโกเลย์**

ตัวกรองสาวิทซกี-โกเลย์ มีหลักการมาจากการปรับเรียบสัญญาณโดยอาศัยการ ประมาณแบบพหุนามเป็นช่วง ๆ และการหาค่าเฉลี่ยโดยการเลื่อนวินโดว์ (moving window averaging) (Savitzky and Golay, 1964) จากการปริทัศน์วรรณกรรมและงานวิจัยที่เกี่ยวข้องพบว่า มี ี่ งานวิจัยท อาศัยตัวกรองสาวิทซกี-โกเลย์ในการปรับเรียบสัญญาณ ดังปรากฏใน Ergin, Vilabo, Tchouassi, Greenel, and Thomas (2003)ได้เลือกใช้ตัวกรองสาวิทซกี-โกเลย์ในการปรับเรียบ สัญญาณที่ได้จาก Raman Spectroscopy ซึ่งเป็นเครื่องมือที่ใช้สำหรับตรวจวัดระดับกลู โคสในร่างกาย

มนุษย์ จากการทดลองวิธีการปรับเรียบดังกล่าว คณะผู้วิจัยฯ พบว่าสามารถวิเคราะห์เพื่อหาระดับ  $\overline{a}$ โมเลกุลของกลูโคสจากการเพิ่มขึ้นของค่า SNR (signal-to-noise ratio) งานวิจัยของ Nakajima, Juzoji, Zhao, and Hamamoto (2003) ใด้เสนอวิธีการใช้ตัวกรองชนิดสาวิทซกี-โกเลย์ ในการกรองสัญญาณ รบกวนที่เกิดจากเครื่องตรวจวัดและบันทึกคลื่นใฟฟ้าของหัวใจ (electrocardiogram : ECG) ซึ่ง สามารถกรองสัญญาณรบกวนใด้ทั้งที่เกิดจากธรรมชาติ (Gaussian noise) และอุปกรณ์ต่าง ๆ (impulse noise) ซึ่งตัวกรองชนิดนี้มีประสิทธิภาพดีกว่าตัวกรอง FIR เฉลี่ยมาตรฐาน สำหรับสัญญาณ ECG ที่ ถูกรบกวนที่ความถี่ต่างกัน งานวิจัยของ Bakkali (2007) ได้นำเสนอวิธีใช้ตัวกรองสาวิทซกี-โกเลย์ ใน ี่ ี่ การหาพื้นผิวทางธรณีวิทยาที่เหมาะสมสำหรับพื้นที่ที่มีการทับถมของฟอสเฟต ซึ่งวิเคราะห์จาก บริเวณที่มีการทำเหมืองในโมร็อกโก โดยกล่าวถึงแผนภาพทางธรณีวิทยาได้แสดงให้เห็นถึงความ ี่ ผิดปกติจากการทับถมของฟอสเฟตที่ไม่ชัดเจน วิธีการกรองแบบสาวิทซกี-โกเลย์ เอาต์พุตที่ได้จะทำ ให้จุดที่มีการทับถมของฟอสเฟตหรือระดับการรบกวนมีความชัดเจนขึ้น และเมื่อเปรียบเทียบกับ  $\mathcal{L}^{\mathcal{L}}$ ้วิธีการกรอง และลดการรบกวนสำหรับแผนภาพทางธรณีแบบดั้งเดิม จะเห็นว่าวิธีการนี้จะไม่ทำให้ รูปคลื่น (wave shape) ของสัญญาณตั้งต้นเปลี่ยนแปลงไป และงานวิจัยของ Guiñón, Ortega, García-Antón, and Pérez-Herranz (2007) ได้ประยุกต์ใช้ตัวกรองสาวิทซกี-โกเลย์ ในการปรับเรียบข้อมูลที่ได้ จากปฏิกริิยาเคมีเชิงแสง(photochemical) และเคมีไฟฟ้า (electrochemical) ของเคร ื่องปฏิกรณ์จากผล การปรับเรียบสัญญาณแสดงให้เห็นว่า ตัวกรองสาวิทซกี-โกเลย์ให้ความผิดเพี้ยนที่น้อยกว่าเมื่อ เปรียบเทียบกับวิธีการปรับเรียบค้วยวิธีเลื่อนวินโคว์

#### **2.2.2 การกรองสัญญาณด้วยตัวกรองวเนอร ี ์**

ตัวกรองวีเนอร์ โดยทั่วไปเรียกว่าตัวกรองที่เหมาะที่สุด สำหรับการลดสัญญาณ รบกวนแบบสุ่ม จากการปริทัศน์วรรณกรรมและงานวิจัยที่เกี่ยวข้องพบว่า มีการนำตัวกรองดังกล่าว ไปใช้อย่างแพร่หลาย อาทิเช่น Musznicki, Schanen, Granjon, and Chrzan (2006) ได้นำเสนอ วิธีการใช้ตัวกรองวีเนอร์ในการประมาณค่าการแทรกสอดทางแม่เหล็กไฟฟ้า (electromagnetic interference) ที่เกิดจากตัวแปลงผันอิเล็กทรอนิกส์กำลัง ซึ่งตัวกรองวีเนอร์ให้การประมาณที่มีความ ี่ แม่นยำสูง งานวิจัยของ Nikolaev, Nikolov, Gotchev, and Egiavarian (2000) ได้ประยุกต์ใช้เวฟเล็ท (wavelet) เข้ากับตัวกรองวีเนอร์ในการลดสัญญาณรบกวนที่เกิดจากเครื่องตรวจวัดและบันทึก คลื่นไฟฟ้าของหัวใจ (ECG signals) และงานวิจัยของ Chen, Benesty, and Huang (2006) ใค้นำเสนอ วิธีการใช้ตัวกรองวีเนอร์ในการลดสัญญาณรบกวนของเสียงพูดจากเคร องขยายเสียง โดยการ !<br>|<br>| เปรียบเทียบค่า SNR ก่อนและหลังการกรอง ซึ่งค่า SNR ภายหลังจากการกรองจะมีค่าสูงกว่า จาก งานวิจัยที่กล่าวมาข้างต้นนั้น โดยทั่วไปแล้วการออกแบบตัวกรองวีเนอร์ ต้องทราบความสัมพันธ์ ของฟังก์ชันสหสัมพันธ์อัตโนมัติ (autocorrelation) และสหสัมพันธ์ไขว้ (cross-correlation) ซึ่งยาก

ต่อการคำนวณ จึงใค้มีผู้พัฒนาตัวกรองแบบปรับตัวใค้ (adaptive filter) ที่มีสูตรการคำนวณที่ง่าย และไม่ซับซ้อนขึ้น โดยงานวิจัยนี้ได้มุ่งเน้นการปริทัศน์วรรณกรรมเกี่ยวกับตัวกรองวีเนอร์ที่อาศัย วิธีค่าเฉลี่ยกำลังสองน้อยที่สุด (least mean square algorithm : LMS) ซึ่งจากการปริทัศน์วรรณกรรม และงานวิจัยที่เกี่ยวข้องพบว่า มีงานวิจัยที่ใช้ตัวกรองแบบปรับตัวได้ ดังปรากฏใน [Akhaee,](http://ieeexplore.ieee.org/search/searchresult.jsp?disp=cit&queryText=(%20akhaee%20%20m.%20a.%3cIN%3eau)&valnm=+Akhaee%2C+M.A.&reqloc%20=others&history=yes) [Ameri,](http://ieeexplore.ieee.org/search/searchresult.jsp?disp=cit&queryText=(%20%20ameri%20%20a.%3cIN%3eau)&valnm=++Ameri%2C+A.&reqloc%20=others&history=yes)  $\mathcal{L}^{\mathcal{L}}(\mathcal{L}^{\mathcal{L}})$  and  $\mathcal{L}^{\mathcal{L}}(\mathcal{L}^{\mathcal{L}})$  and  $\mathcal{L}^{\mathcal{L}}(\mathcal{L}^{\mathcal{L}})$ and [Marvasti](http://ieeexplore.ieee.org/search/searchresult.jsp?disp=cit&queryText=(%20%20marvasti%20%20f.%20a.%3cIN%3eau)&valnm=++Marvasti%2C+F.A.&reqloc%20=others&history=yes) (2005) ได้ประยุกต์ใช้เวฟเล็ทเข้ากับตัวกรองวีเนอร์ ที่อาศัยวิธี LMS ในการปรับตัว ี สำหรับการลดสัญญาณรบกวนในเสียงพูด จากผลการทดสอบแสดงให้เห็นว่าวีธีการดังกล่าวให้ผล การกรองที่น่าพอใจ งานวิจัยของ Wang and Milstien (1996) ใค้ประยุกต์ใช้วิธี LMS ในการกำจัด สัญญาณรบกวนแถบความถี่แคบ (narrowband) ในตำแหน่งของการร่วมใช้ช่องสัญญาณแบบ เข้ารหัส (code-division multiple-access : CDMA) ที่มีการซ้อนทับ จากการทดสอบที่ได้พบว่าวิธีการ ี่ ้ ดังกล่าวมีสมรรถนะในการกรองสัญญาณรบกวนดีกว่าตัวกรองวีเนอร์แบบดั้งเดิม งานวิจัยของ  $\,$  [Christiansen,](http://www.engineeringvillage2.org/controller/servlet/Controller?CID=quickSearchCitationFormat&searchWord1=%7bChristiansen%2C+R.+W.%7d§ion1=AU&database=1&yearselect=yearrange&sort=yr) [Chabries](http://www.engineeringvillage2.org/controller/servlet/Controller?CID=quickSearchCitationFormat&searchWord1=%7bChabries%2C+Douglas+M.%7d§ion1=AU&database=1&yearselect=yearrange&sort=yr), and [Andersen](http://www.engineeringvillage2.org/controller/servlet/Controller?CID=quickSearchCitationFormat&searchWord1=%7bAndersen%2C+D.%7d§ion1=AU&database=1&yearselect=yearrange&sort=yr) (1985)  $\,$ ได้ประยุกต์ใช้วิธี $\,$  LMS ในการกำจัดสัญญาณรบกวน ในเสียงพูด ซึ่งการกรองสัญญาณรบกวนจะขึ้นอยู่กับการเลือกใช้ค่าพารามิเตอร์ของอัลกอริทึมที่ เหมาะสม และงานวิจัยของ Sun and Shu (2006) ใค้ใช้วิธี LMS ในการควบคุมการสั่นสะเทือนของ ยานพาหนะที่มีแบบจำลองแบบ 2 ระดับขั้นความเสรี (two-degree-of-freedom) จากการจำลองผล  $\mathcal{L}^{\mathcal{L}}$ พบว่าการควบคุมด้วยวิธี LMS มีประสิทธิภาพ และง่ายต่อการควบคุม

### **2.3 สัญญาณรบกวน**

สัญญาณรบกวน (noise) เป็นสัญญาณ ไม่พึงประสงค์ ที่ผสมมากับสัญญาณข้อมูล และเป็น ปรากฏการณ์แบบสุ่ม (random) ทำให้เราไม่สามารถบอกขนาดของสัญญาณรบกวน ณ เวลาใดเวลา หนึ่งใด้แน่นอน แต่สามารถบอกกำลังงานเฉลี่ยของสัญญาณรบกวนใด้โดยวิธีการทางสถิติ สัญญาณรบกวนเป็นสาเหตุที่ทำให้สัญญาณเอาต์พุตจากเครื่องรับ มีค่าแตกต่างไปจากที่ควรจะเป็น ี่ และเป็นสิ่งที่หลีกเลี่ยงยากที่สุด เนื่องจากเป็นสิ่งที่ไม่แน่นอน ี่  $\mathcal{L}^{\mathcal{L}}(\mathcal{L}^{\mathcal{L}})$  and  $\mathcal{L}^{\mathcal{L}}(\mathcal{L}^{\mathcal{L}})$  and  $\mathcal{L}^{\mathcal{L}}(\mathcal{L}^{\mathcal{L}})$ 

### **2.3.1 รปแบบของส ู ัญญาณรบกวน**

้ สัญญาณรบกวนเกิดขึ้นได้หลายสาเหตุ เช่น สภาพแวดล้อม ส่งผลให้เกิดสัญญาณ ้ รบกวนทางไฟฟ้าหรืออุณหภูมิ โดยแบ่งแหล่งกำเนิดสัญญาณรบกวนได้เป็น 3 ประเภทหลัก คือ สัญญาณรบกวนเนื่องจากอุณหภูมิ สัญญาณรบกวนช็อต และสัญญาณรบกวนฟลิกเกอร์

1) สัญญาณรบกวนเนื่องจากอุณหภูมิ (thermal noise) เกิดจากการเคลื่อนที่แบบสุ่ม ตามอุณหภูมิของอิเล็กตรอนที่วิ่งผ่านตัวนำ ที่มีความด้านทานภายในวงจรดังรูปที่ 2.1 (ก) โดยความ ี่ หนาแน่นสเปกตรัม (power spectrum density : PSD) ของสัญญาณรบกวนนี้มีลักษณะที่ราบเรียบ หรือกล่าวได้ว่าทุก ๆ ฮาร์มอนิกของสัญญาณรบกวนจะมีค่าพลังงานเท่ากันอย่างต่อเนื่องตลอดย่าน ี สเปกตรัม บางครั้งเรียกสัญญาณรบกวนประเภทนี้เรียกว่าสัญญาณรบกวนขาว (white noise) ซึ่งเป็น สัญญาณรบกวนที่เราเกี่ยวข้องมากที่สุด เนื่องจากสัญญาณรบกวนประเภทอื่น ๆ จะมีค่า PSD ลดลง ี่ เมื่อความถี่สูงขึ้น แต่สัญญาณรบกวนขาว จะมีค่า PSD คงที่ตลอดทุกช่วงความถี่ โดยสัญญาณ รบกวนที่เกิดจากอุณหภูมิมีความหนาแน่นของความน่าจะเป็น (probability density function : PDF) ี่ กระจายอย่างปกติ (normal distribution) หรือกระจายแบบเกาส์เซียน (Gaussian distribution) ที่มี ค่าเฉลี่ยเท่ากับศูนย์ ดังแสดงในรูปที่ 2.2 ค่าเฉลี่ยกำลังสองของสัญญาณรบกวน (mean square value) หาได้จากสมการที่ (2-1) และมีกำลังเฉลี่ยของสัญญาณรบกวนที่เกิดกับโหลด ดังแสดงในรูป ที่ 2.1 (ข) เมื่อความต้านทานที่โหลด ( $R^{\phantom{\dagger}}_L$ ) มีค่าเท่ากับความต้านทาน ( $R$ ) ในระบบ สัญญาณ รบกวนที่โหลดจะมีกำลังงานสูงสุด ดังสมการที่ (2-2)

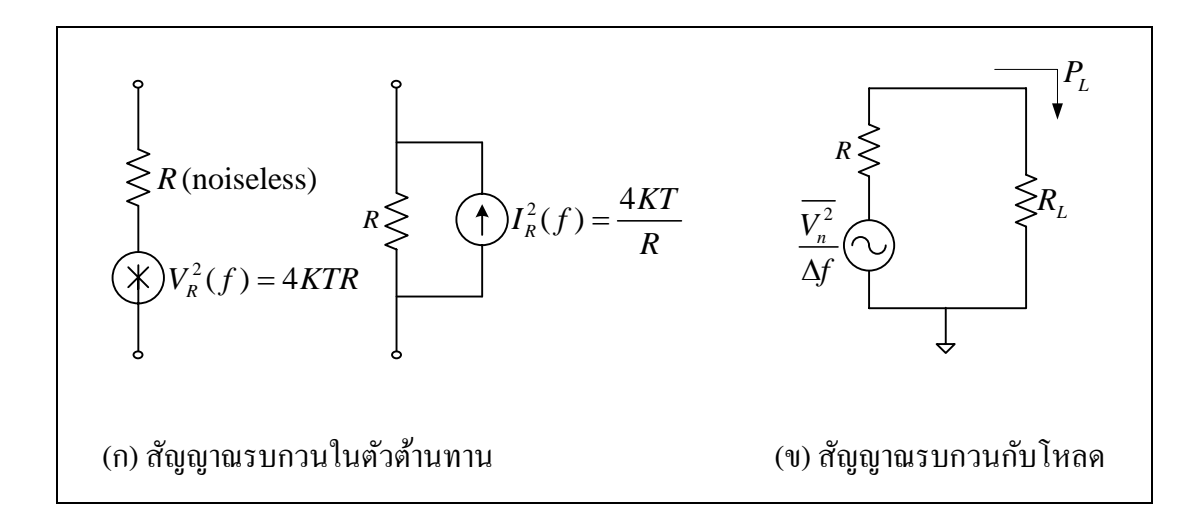

รูปที่ 2.1 วงจรสมมูลแหล่งกำเนิดสัญญาณรบกวนเนื่องจากอุณหภูมิในตัวต้านทาน

$$
\overline{v_n^2} = 4KTR \cdot \Delta f \tag{2-1}
$$

$$
P_n = \frac{1}{4R} \cdot \overline{v_n^2} \cdot B_n = KTB_n \tag{2-2}
$$

โดยที่ 
$$
\overline{v_n^2}
$$
 คือ ค่าเลลี่ยกำลังสองของสัญญา්ณรบกวน มีหน่วยเป็น (โวดด์)<sup>2</sup>  
P<sub>n</sub> คือ ค่ากำลังเลิ่ยของสัญญาณรบกวนเนื่องจากอุณหภูมิ (วัตต์)

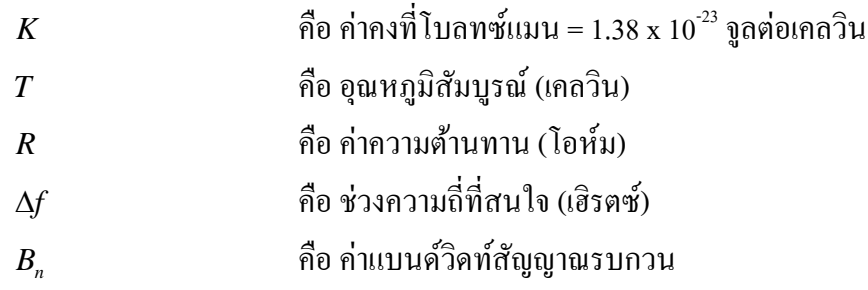

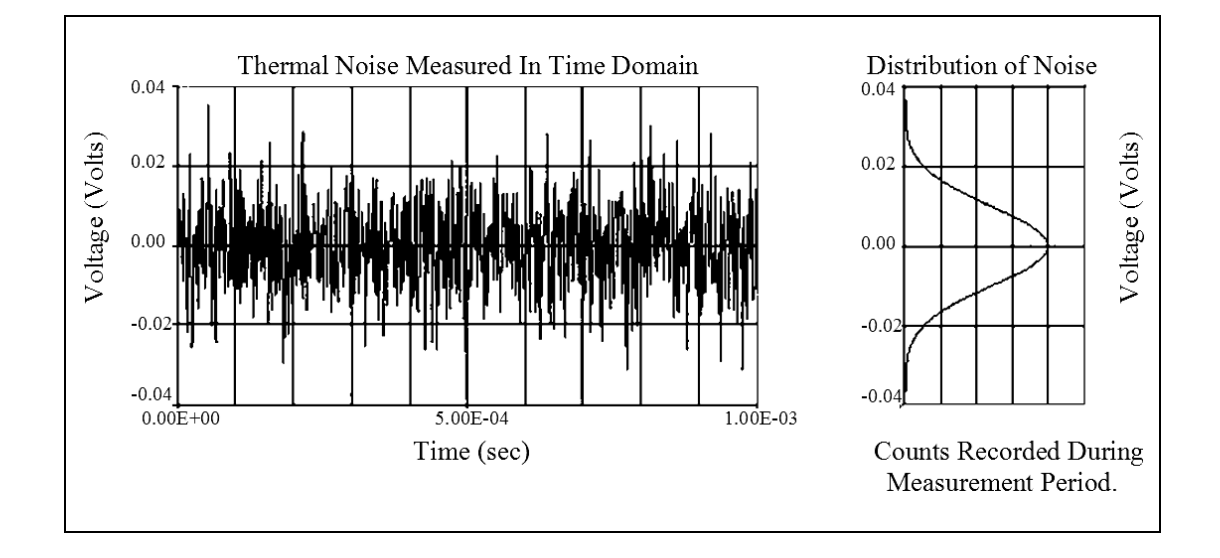

รูปที่ 2.2 การวัดในโดเมนเวลาและการกระจายทางสถิติของสัญญาณรบกวนขาว

2) สัญญาณรบกวนชื่อต (shot noise) เกิดจากการเคลื่อนที่แบบสุ่มของพาหะ ไฟฟ้า ข้ามรอยต่อ p-n เมื่อมีกระแส ไฟฟ้าตรง ใหลใน ใดโอดและทรานซิสเตอร์ ซึ่งเป็นสัญญาณรบกวน ขาวเช่นเดียวกับสัญญาณรบกวนที่เกิดเนื่องจากอุณหภูมิ ดังแสดงวงจรสมมูลในรูปที่ 2.3 ซึ่งมีความ หนาแน่นสเปคตรัม ดังสมการที่ (2-2)

$$
\overline{i^2} = 2qI_D \tag{2-2}
$$

โดยที่ 
$$
q
$$
 คือ ประจุอิเล็กตรอน = 1.6 x 10<sup>-19</sup> ถูกอมป์  
 $I_D$  คือ กระแล่ไฟศรงที่ไหลผ่านไคโอค (แอมแปร์)

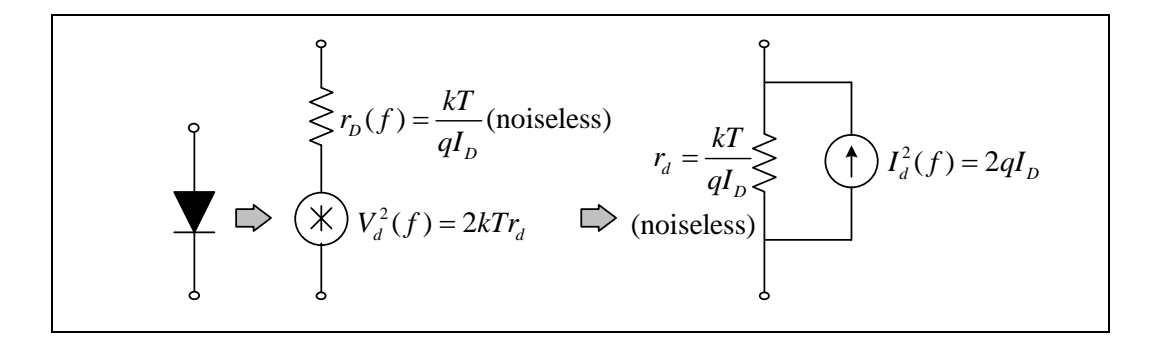

รูปที่ 2.3 วงจรสมมูลแหล่งกำเนิดสัญญาณรบกวนช็อตในไดโอด

 3) สัญญาณรบกวนฟลิกเกอร์(flicker noise) หรือสัญญาณรบกวน 1/f (1/f noise) เกิดจากการติดกับ (traps) ของพาหะนำไฟฟ้า จากความไม่บริสุทธิ์ (contamination) และความไม่ สมบูรณ์ (defects) ในสารกึ่งตัวนำ และ PSD ของสัญญาณรบกวนจะเป็นเส้นกราฟที่มีความชัน 1/f ซึ่งจะมีค่าลดลงเรื่อย ๆ เมื่อความถี่เพิ่มมากขึ้น หรือเรียกอีกอย่างหนึ่งว่า pink noise โดย PSD ของ ื่ ี่ ี สัญญาณรบกวนนี้จะขึ้นอยู่กับคุณภาพในกระบวนการผลิตสารกึ่งตัวนำต่าง ๆ แสดงได้ดังสมการที่ (2-3) และกราฟรูปที่ 2.4

$$
\frac{\overline{i^2}}{\Delta f} = K_1 \frac{I^a}{f^b} \tag{2-3}
$$

เมื่อ ื่

 $a$  ≈  $0.5-2$  และ  $b \approx 1$  และ  $K_{\text{\tiny I}}$  คือ ค่าคงที่ในแต่ละอุปกรณ์ (ได้จากการทดลอง)

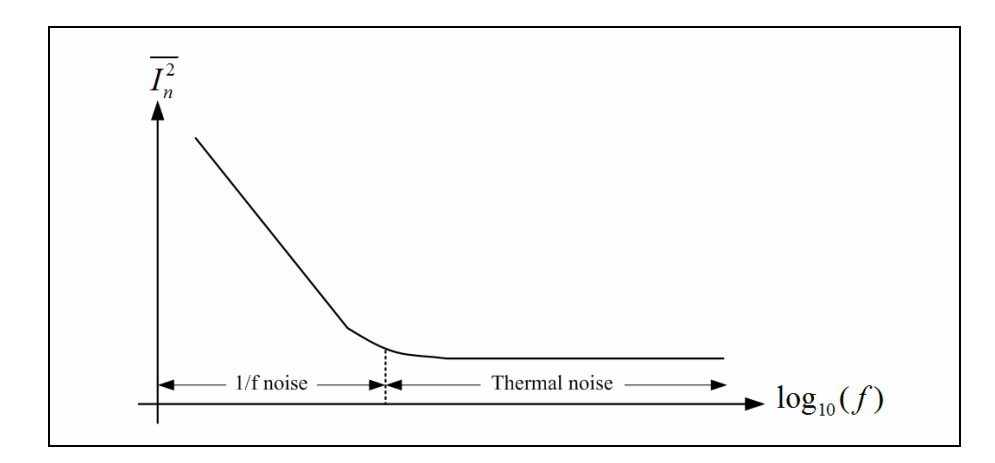

รูปที่ 2.4 ความหนาแน่นสเปคตรัมของ pink noise

#### **2.3.2 สัญญาณรบกวนในเครื่ องกาเนํ ิดแสงซินโครตรอน**

เครื่องกำเนิดแสงซินโครตรอนเป็นเครื่องมือทางวิทยาศาสตร์ที่มีความซับซ้อน ้ มาก การใช้งานมีความจำเป็นต้องควบคมลำอิเล็กตรอนให้มีวงโคจรที่เหมาะสมในแบบของการ ้ ควบคมป้อนกลับ ซึ่งต้องมีการตรวจวัดและแสดงผลพารามิเตอร์ต่าง ๆ เป็นจำนวนมาก ระบบการ ิตรวจวัดและแสดงผลของ SPS จะประสบกับการรบกวนค่อนข้างมากเป็นปกติ สัญญาณรบกวน ต่าง ๆ มีทั้งย่านความถี่ต่ำ ย่านความถี่สูง ตลอดจนสัญญาณรบกวนจากแหล่งจ่ายไฟและอุปกรณ์ แปลงสัญญาณ (ADC/DAC) การรบกวนเหล่านี้ส่งผลให้เกิดการสั่นใกวของลำอิเล็กตรอน การ แสดงผลบางส่วนอาจผิดพลาด และ ไม่ชัดเจน ในวิทยานิพนธ์นี้ ได้ทำการศึกษาเกี่ยวกับสัญญาณ รบกวนที่เกิดจากตัวเฝ้าสังเกตตำแหน่งลำอิเล็กตรอน (beam position monitor : BPM) จากการ ปริทัศน์วรรณกรรมและงานวิจัยที่เกี่ยวข้อง พบว่ามีงานวิจัยที่เกี่ยวกับการรบกวนในเครื่องกำเนิด ี่ แสงซินโครตรอน หรือเครื่องเร่งอนุภาคในรูปแบบคล้ายกัน ดังปรากฏใน Johnston, Faust, Pierce, and Stangenes (1967) ได้ศึกษาเรื่องการวัดตำแหน่งวงโคจรของลำอิเล็กตรอนที่ความถี่ต่ำ มีการ ตั้งสมมติฐานว่าสัญญาณรบกวนที่เคลื่อนที่แบบสุ่ม (random noise) ซึ่งวัดได้จาก BPM ทั้งสัญญาณ  $\mathcal{L}^{\mathcal{L}}(\mathcal{L}^{\mathcal{L}})$  and  $\mathcal{L}^{\mathcal{L}}(\mathcal{L}^{\mathcal{L}})$  and  $\mathcal{L}^{\mathcal{L}}(\mathcal{L}^{\mathcal{L}})$ ื่ ี่ รบกวนจากวงจรขยาย และสัญญาณรบกวนเนื่องจากอุณหภูมิ ต่างก็เป็นสัญญาณรบกวนขาว งานวิจัยของ Spear (2005) ได้กล่าวถึงความสำคัญของสัญญาณรบกวนช็อต ที่เกิดจากรอยต่อ p-n ของใดโอดสำหรับการวัดค่ารังสีเอ็กซ์ โดยที่สัญญาณรบกวนช็อต เป็นสัญญาณรบกวนที่หลีกเลี่ยง ไม่ใค้ ซึ่งกี่คือสัญญาณรบกวนขาวที่มีความหนาแน่นของสเปกตรัมกำลังคงที่ งานวิจัยของ Spear ี่ and Russo (1996) ได้กล่าวไว้ว่าสัญญาณรบกวนเนื่องจากอุณหภูมิ เป็นสัญญาณรบกวนทางไฟฟ้าที่ มีค้นกำเนิดมาจากความต้านทาน ( $R_{_f}$ ) ในวงจรออปแอมป์ ซึ่งเป็นอุปกรณ์ส่วนหนึ่งของเครื่อง ื่ ตรวจวัดการเบนของลำอิเล็กตรอน งานวิจัยของ Ellison, Newberger, and Shih (1991) ได้ศึกษา ผลกระทบจากสัญญาณรบกวน RF phase ของลาอํ ิเล็กตรอน ซ่ึงมีสัญญาณรบกวน 3 ชนิดคือ สัญญาณรบกวนขาว สัญญาณรบกวนความถี่ต่ำผ่าน (low pass noise) และรอยบากในสัญญาณ (notched noise) พบว่ามีสัญญาณรบกวนเกิดจากสัญญาณรบกวนขาวมากกว่าสัญญาณรบกวนอีก 2 ชนิด และ Schopper (1993) ได้กล่าวถึง Schottky noise หรือสัญญาณรบกวนช็อตที่เกิดจากการสั่น  $\mathcal{L}^{\mathcal{L}}(\mathcal{L}^{\mathcal{L}})$  and  $\mathcal{L}^{\mathcal{L}}(\mathcal{L}^{\mathcal{L}})$  and  $\mathcal{L}^{\mathcal{L}}(\mathcal{L}^{\mathcal{L}})$ ึ ของลำอิเล็กตรอน ซึ่งทั้งหมดใด้รายงานตรงกันว่าสัญญาณรบกวนส่วนใหญ่คือสัญญาณรบกวน เนื่องจากอุณหภูมิ และมีบางส่วนมาจากสัญญาณรบกวนช็อต ซึ่งทั้งสองประเภทจัดเป็นสัญญาณ รบกวนขาว

### **2.4 สรปุ**

บทที่ 2 นี้ได้รายงานผลการศ้นคว้าวรรณกรรมและงานวิจัยที่เกี่ยวข้องกับการใช้ตัวกรอง สาวิทซกี-โกเลย์ และตัวกรองวีเนอร์แบบปรับตัวใค้ในการปรับเรียบสัญญาณที่ไค้จากการวัด สัญญาณรบกวนรูปแบบต่าง ๆ รวมถึงสัญญาณรบกวนที่เกิดจากตัวเฝ้าสังเกตตำแหน่งลำ ้ อิเล็กตรอน โดยอาศัยฐานข้อมูลต่าง ๆ ดังที่กล่าวไว้ข้างต้น ผลการค้นคว้าวรรณกรรมทำให้ทราบ แนวทางวิจัยที่เกี่ยวข้อง ระเบียบวิธีที่ใช้ และผลการคำเนินงานจากคณะนักวิจัยต่าง ๆ ตั้งแต่อดีตถึง ปัจจุบัน ซึ่งจะถูกใช้เป็นข้อมูลอ้างอิง และเป็นแนวทางสำหรับการดำเนินงานวิจัยต่อไป

# **บทท 3ี่ ตวกรองว ั เนอร ี ์แบบปรับตวได ั ้**

#### **3.1 บทนํา**

การกำหนดเรียกอัลกอริทึมที่ทำหน้าที่เป็นตัวปรับแต่งช่องสัญญาณว่าตัวกรอง (filter) นั้น มาจากแนวคิดของทฤษฎีการประมวลผลสัญญาณของ Norbert Wiener (1894-1964) เม ออนุวัต ื่ อัลกอริทึมด้วยวงจรเชิงเส้น พบว่าวงจรที่สร้างขึ้นนั้นทำหน้าที่แยกสัญญาณที่ต้องการออกจาก สัญญาณรบกวน ซึ่งโดยทั่วไปเป็นสัญญาณรบกวนขาว ดังนั้นรูปแบบของการทำงานของอัลกอริทึม นี้ จะคล้ายคลึงกับตัวกรองแอนะล็อกที่ทำหน้าที่กรองสัญญาณที่มีความถี่ที่ต้องการออกจากสัญญาณ  $\mathcal{L}^{\mathcal{L}}$  $\mathcal{L}^{\mathcal{L}}(\mathcal{L}^{\mathcal{L}})$  and  $\mathcal{L}^{\mathcal{L}}(\mathcal{L}^{\mathcal{L}})$  and  $\mathcal{L}^{\mathcal{L}}(\mathcal{L}^{\mathcal{L}})$ ความถี่อื่น ๆ ดังนั้น เพื่อให้เกิดความรู้สึกในเชิงเทียบเคียงกันของคำว่าตัวกรอง และอัลกอริทึมวีเนอร์ ี่ จึงเรียกอัลกอริทึมของวีเนอร์ว่าเป็น "ตัวกรอง" ซึ่งต่อมาภายหลังกี้ ได้มีการกำหนดชื่ออัลกอริทึมของ วีเนอร์ ซึ่งเป็นอัลกอริทึมที่เหมาะสมที่สุดในการกรองสัญญาณ (optimum filter) ว่าเป็นตัวกรอง วีเนอร์ ในการศึกษาวิจัยนี้เราจะพิจารณาตัวกรองสัญญาณแบบเอฟไออาร์ (FIR) เท่านั้น เพื่อความ เชื่อมั่นเกี่ยวกับเสถียรภาพของตัวกรองสัญญาณ เนื่องจากตัวกรองสัญญาณแบบ FIR มีเฉพาะค่าซีโร ที่สามารถปรับค่าได้ อย่างไรก็ตามเสถียรภาพของตัวกรองสัญญาณยังขึ้นอยู่กับอัลกอริทึมซึ่งใช้ใน ึ การปรับค่าสัมประสิทธิ์ของตัวกรองสัญญาณ ซึ่งจะกล่าวต่อไป

### **3.2 ตวกรองว ั เนอร ี ์ แบบธรรมดา**

ในขั้นแรกนี้จะได้อธิบายถึงตัวกรองวีเนอร์แบบธรรมดา ซึ่งมีโครงสร้างดังแสดงด้วย แผนภาพในรูปที่ 3.1 สัญญาณ  $\hat{d}(n)$  ในแผนภาพดังกล่าวเป็นเอาต์พุตของตัวกรอง ซึ่งแสดงได้ด้วย ี ความสัมพับธ์ดังสมการที่ (3-1)

$$
\hat{d}(n) = \sum_{l=0}^{p-1} w(l)x(n-l)
$$
\n(3-1)

ี และหาค่าความผิดพลาดได้ดังสมการที่ (3-2)

$$
e(n) = d(n) - \hat{d}(n) = d(n) - \mathbf{w}^{T} \mathbf{x}(n)
$$
\n(3-2)

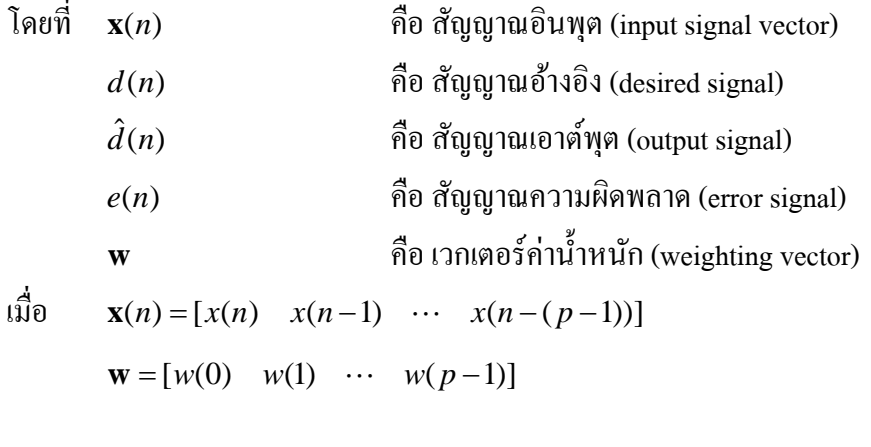

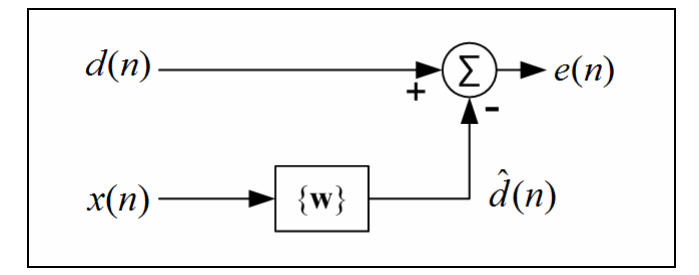

รูปที่ 3.1 โครงสร้างพื้นฐานของตัวกรองวีเนอร์

ในกรณีการกรองของตัวกรองวีเนอร์  $x(n) = s(n) + r(n)$  และ  $d\left( n \right) = s(n)$  โดยที่  $s(n)$ คือสัญญาณที่ไม่มีการรบกวน และ  $r(n)$  คือสัญญาณรบกวน ในที่นี้คือสัญญาณรบกวนขาว จุดประสงค์ของการใช้ตัวกรอง FIR ดังรูปที่ 3.1 กี้เพื่อต้องการลดค่าความผิดพลาดให้เหลือน้อย ที่สุด ซึ่งมีตัววัดปริมาณค่าความผิดพลาด ที่เรียกว่าฟังก์ชันวัตถุประสงค์ (cost function) หรือ  $\bm{\zeta}$  ดัง ี่ ี่ แสดงในสมการที่(3-3)

$$
\xi = E\left\{ |e(n)|^2 \right\} = E\left\{ |d(n) - \mathbf{w}^T \mathbf{x}(n)|^2 \right\}
$$
  

$$
\xi = E\left[d^2(n)\right] - 2\mathbf{w}^T E\left[\mathbf{x}(n)d(n)\right] + \mathbf{w}^T E\left[\mathbf{x}(n)\mathbf{x}^T(n)\right]\mathbf{w}
$$
  

$$
= \mathbf{r}_{dd}(0) - 2\mathbf{w}^T \mathbf{r}_{dx} + \mathbf{w}^T \mathbf{R}_x \mathbf{w}
$$
 (3-3)

โดยที่  $\mathbf{R}_{_{\bm{\chi}}}$  =  $E\Big[\mathbf{x}(n)\mathbf{x}^{T}(n)\Big]$  คือ เมตริกซ์สหสัมพันธ์ (correlation matrix) ของสัญญาณอินพุต

$$
\mathbf{r}_{dx} = E\big[d(n)\mathbf{x}(n)\big]
$$
คือ เวกเตอร์สหสัมพันธ์ไซ (cross-correlation vector) ของสัญญาณ อินพุต,  $\mathbf{x}(n)$  และสัญญาณอ้างอิง,  $d(n)$   
\nคือ ฟังก์ชันวัตถุประสงค์ $\mathbf{r}_{dd}$  คือ เวกเตอร์สหสัมพันธ์ของสัญญาณอ้างอิง

จากสมการที่ (3-3) เมื่อต้องการลดค่าความผิดพลาดให้เหลือน้อยที่สุด ทำใด้โดยการหา ือนุพันธ์ของ  $\xi$  เทียบกับ **w** และให้เท่ากับศูนย์ดังสมการที่ (3-4) และสามารถจัดสมการในรูปของ คาส่ มประส ั ิทธ์ิดงสมการท ั ี่ (3-5) และ (3-6)

$$
\nabla(\xi) = \frac{\partial \xi}{\partial \mathbf{w}} = \frac{\partial}{\partial \mathbf{w}} \Big( \mathbf{r}_{dd}(0) - 2\mathbf{w}^T \mathbf{r}_{dx} + \mathbf{w}^T \mathbf{R}_x \mathbf{w} \Big) = 0 \tag{3-4}
$$

 $0 - 2r_{dx} + 2w^T R_x = 0$  $\mathbf{R}_x \mathbf{w} = \mathbf{r}_{dx}$  (3-5)

$$
\mathbf{w} = \mathbf{R}_{x}^{-1} \mathbf{r}_{dx} \tag{3-6}
$$

$$
\hat{\mathbf{n}}\hat{\mathbf{v}} = \mathbf{R}_{x} = E\big[\mathbf{x}(n)\mathbf{x}^{T}(n)\big] = \begin{bmatrix} x(n) \\ x(n-1) \\ \vdots \\ x(n-(p-1)) \end{bmatrix} \big[x(n) \quad x(n-1) \quad \cdots \quad x(n-(p-1))\big]
$$

$$
= \begin{bmatrix} r_{xx}(0) & r_{xx}(1) & r_{xx}(2) & \cdots & r_{xx}(p-1) \\ r_{xx}(1) & r_{xx}(0) & r_{xx}(1) & \cdots & r_{xx}(p-2) \\ r_{xx}(2) & r_{xx}(1) & r_{xx}(0) & \cdots & r_{xx}(p-3) \\ \vdots & \vdots & \vdots & \ddots & \vdots \\ r_{xx}(p-1) & r_{xx}(p-2) & r_{xx}(p-3) & \cdots & r_{xx}(0) \end{bmatrix}
$$
$$
\mathbf{r}_{dx} = E\left[d(n)\mathbf{x}(n)\right] = \begin{bmatrix} d(n)x(n) \\ d(n)x(n-1) \\ d(n)x(n-2) \\ \vdots \\ d(n)x(n-(p-1)) \end{bmatrix}
$$

จากสมการที่ (3-6) สามารถเขียนอยู่ในรูปเมตริกซ์ ได้ดังนี้

$$
\begin{bmatrix}\nw(0) \\
w(1) \\
w(2) \\
\vdots \\
w(p-1)\n\end{bmatrix} = \begin{bmatrix}\nr_{xx}(0) & r_{xx}(1) & r_{xx}(2) & \cdots & r_{xx}(p-1) \\
r_{xx}(1) & r_{xx}(0) & r_{xx}(1) & \cdots & r_{xx}(p-2) \\
r_{xx}(2) & r_{xx}(1) & r_{xx}(0) & \cdots & r_{xx}(p-3) \\
\vdots & \vdots & \vdots & \ddots & \vdots \\
r_{xx}(p-1) & r_{xx}(p-2) & r_{xx}(p-3) & \cdots & r_{xx}(0)\n\end{bmatrix}^{-1} \begin{bmatrix}\nr_{dx}(0) \\
r_{dx}(1) \\
r_{dx}(2) \\
\vdots \\
r_{xx}(p-1)\n\end{bmatrix}
$$

จะเห็นวาข่ อจ้ ากดของต ํ ั วกรองว ั ีเนอร์คือ ตองการร ้ ู้เมตริกซ์สหสัมพนธั ์ (**R***<sup>x</sup>* ) และเวกเตอร์สหสัมพนธั ์ ี่ ใขว้ ( $\mathbf{r}_{_{d\chi}}$ ) ใช้เวลาในการคำนวณผลนานเนื่องจากต้องหาอินเวอร์สของเมตริกซ์สหสัมพันธ์ อีกทั้งค่า เวกเตอร์สหสัมพันธ์ ไขว้จะเปลี่ยนแปลงตามเวลา ดังนั้นจะต้องมีการคำนวณใหม่เรื่อย ๆ และใช้เวลาใน การคำนวณนาน ดังนั้นจึงมีการเลือกใช้ตัวกรองวีเนอร์แบบปรับตัวได้ ที่สามารถใช้กับสัญญาณอินพุต ที่เปลี่ยนแปลงตามเวลาได้ และใช้เวลาในการคำนวณรวดเร็ว ดังที่จะได้อธิบายในหัวข้อต่อไป

#### **3.3 ตวกรองว ั เนอร ี ์แบบปรับตวได ั ้ทอาศ ี่ ัยวธิีค่าเฉลยก าลํ งสองน ั ้อยทสด ี่ ุ ี่**

ึ การใช้ตัวกรองแบบวีเนอร์เป็นการใช้ในสภาวะที่ไม่มีการผันแปรตามเวลา และต้องใช้ คาพาราม ่ ิเตอร์ทางสถิติความแปรปรวนรวม่ (covariance) ซ่ึงเป็นคาอ่ นดั ับสอง ซ่ึงแมจะสามารถ ้ คำนวณค่าที่ถูกต้องใด้ แต่การคำนวณทำใด้ยาก ในขณะเดียวกันใด้มีการพัฒนาตัวกรองแบบปรับตัว ได (adaptive filters) ้ หลายวิธีเชน่ least-mean-square (LMS) algorithm โดย Widrow and Hoff (1959) gradient adaptive lattice (GAL) algorithm โดย Griffiths (1977-1978) recursive-least-square (RLS) algorithm โดย Kuo and Morgan (1996) และ QR decomposition โดย Haykin (1986) เป็นต้น ข้อ ้ ได้เปรียบของตัวกรองแบบปรับตัวได้ประการหนึ่งคือ มีสูตรการคำนวณที่ง่ายไม่ซับซ้อนและไม่ จำเป็นต้องรู้พารามิเตอร์ทางสถิติของสัญญาณอินพุต ที่สำคัญค่าสัมประสิทธิ์ของตัวกรองจะถูกปรับ โดยอัตโนมัติให้เหมาะสมเมื่อเกิดการเปลี่ยนแปลงคุณลักษณะของสัญญาณอินพุต ตัวกรองแบบ ้ ปรับตัวได้ถกนำไปใช้งานในสภาวะที่ไม่สามารถใช้ตัวกรองแบบธรรมดาได้หรือใช้ได้ไม่ดีนัก เช่น เมื่อสัญญาณรบกวนและสัญญาณที่ด้องการอยู่ในย่านความถี่เดียวกัน หรือเมื่อไม่รู้ลักษณะที่

แน่นอนของสัญญาณที่ต้องการ สำหรับงานวิจัยนี้เป็นการนำตัวกรองแบบปรับตัวได้ที่ใช้อัลกอริทึม ค่าเฉลี่ยกำลังสองน้อยที่สุด (LMS algorithm) มาประยุกต์ในการกรองสัญญาณรบกวน

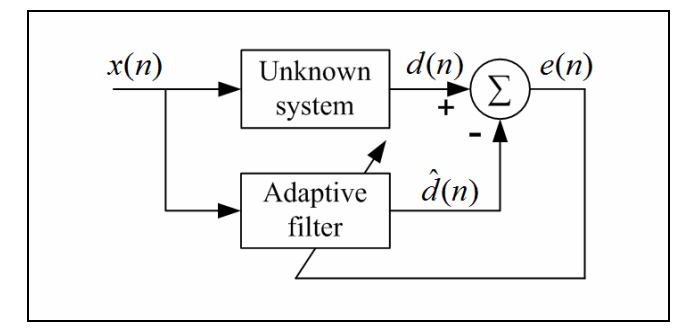

รูปที่ 3.2 ตัวกรองวีเนอร์ที่อาศัยกระบวนวิธีค่าเฉลี่ยกำลังสองน้อยที่สุดในการปรับตัว ี่

ตัวกรองวีเนอร์ที่อาศัยกระบวนวิธีค่าเฉลี่ยกำลังสองน้อยที่สุดในการปรับตัวดังแสดงในรูป ที่ 3.2 เป็นวิธีการที่ง่าย การคำนวณไม่ซับซ้อน มีเวลาการลู่เข้า (convergence time) ที่เร็ว และอาศัยค่า ี่ สัญญาณผิดพลาด,  $\it e(n)$  , มาคำนวณเพื่อปรับค่าสัมประสิทธิ์ของตัวกรองสัญญาณ โดยใช้เงื่อน ไขลด ค่าคลาดเคลื่อนกำลังสองเฉลี่ย (mean square error : MSE) ให้มีค่าต่ำสุด ซึ่งจะส่งผลให้ผลลัพธ์ของ ตัวกรองมีค่าใกล้เคียงกับสัญญาณอ้างอิงมากที่สุดด้วย เมื่อต้องการหาค่า  $\xi$  ที่น้อยที่สุดเมื่อเทียบกับ การปรับ **w** ทำได้โดยหา  $\frac{\partial \xi}{\partial \xi}$ ∂**w** ดังสมการที่ (3-7)

$$
\nabla(n) = \frac{\partial \xi}{\partial \mathbf{w}} = -2E\left[e(n)\mathbf{x}(n)\right]
$$
\n(3-7)

ี การค้นหาแบบสตีพเพสเดสเซนต์ (steepest-descent method) ได้ถูกนำมาใช้ในการปรับค่าสัมประสิทธิ์ ของตัวกรองดังสมการที่ (3-8) [\(Feuer a](http://ieeexplore.ieee.org/search/searchresult.jsp?disp=cit&queryText=(feuer%20%20a.%3cIN%3eau)&valnm=Feuer%2C+A.&reqloc%20=others&history=yes)nd [Weinstein,](http://ieeexplore.ieee.org/search/searchresult.jsp?disp=cit&queryText=(%20weinstein%20%20e.%3cIN%3eau)&valnm=+Weinstein%2C+E.&reqloc%20=others&history=yes) 1985)

$$
\mathbf{w}(n+1) = \mathbf{w}(n) - \frac{1}{2} \mu \nabla(n)
$$
\n(3-8)

จากสมการที่ (3-8) จะเห็น ได้ว่าค่า  $\mathbf{w} (n+1)$  จะปรับค่าเป็นสัดส่วนตามค่าลบของค่าเกรเดียนท์ ค่า  $\mu$  ในสมการคือ ค่าเกณฑ์การปรับตัว (adaptation gain) หรือขนาดขั้น (step size) เป็นค่าคงที่ ที่มี  $\kappa$ ลต่อเสถียรภาพ และอัตราการลู่เข้าของอัลกอริทึม ในการประมาณค่าเกรเดียนท์,  $\nabla(n)$ , สำหรับ ระเบียบวิธีของ LMS ประมาณ โดยการกำหนดให้ MSE (  $\xi$  ) มีค่าเท่ากับ  $\,e^2(n)\,$  ซึ่งแสดง ี่ ค่าประมาณของเกรเดียนท์ได้ดังสมการที่ (3-9)

$$
\nabla(n) \approx \frac{\partial \left[e^{2}(n)\right]}{\partial \mathbf{w}} = -2e(n)\mathbf{x}(n)
$$
\n(3-9)

และเมื่อแทนค่าประมาณของเกรเดียนท์ที่เวลาใด ๆ ดังสมการที่ (3-9) ลงในสมการที่ (3-8) จะได้ สมการปรับค่าสัมประสิทธิ์ของตัวกรองแบบปรับตัวใค้ เพื่อนำไปคำนวณหาค่าความผิดพลาดใน รอบใหม่ (update equation) ของ LMS อัลกอริทึมดังแสดงในสมการที่ (3-10) (Widrow-Hoft LMS algorithm)

$$
\mathbf{w}(n+1) = \mathbf{w}(n) + \mu e(n)\mathbf{x}(n)
$$
\n(3-10)

ในการกำหนดค่าเริ่มต้นสำหรับสัมประสิทธิ์เวกเตอร์ค่าน้ำหนัก (weighting vector) เราสามารถ กำหนดเป็นค่าใด ๆ ส่วนค่าที่ต้องกำหนดให้เหมาะสมคือ ค่า  $\mu$  เนื่องจากมีผลต่อเสถียรภาพและ ี ความเร็วในการล่เข้า ซึ่งมีผลต่อความสามารถในการติดตามสัญญาณของตัวกรองด้วย เราสามารถ ึ กำหนดค่า  $\mu$  ได้ดังสมการที่ (3-11)

$$
0 < \mu < \frac{1}{\lambda_{\text{max}}} \tag{3-11}
$$

โดยที่  $\lambda_{\max}$  คือค่าไอเกน (eigenvalue) ที่ใหญ่ที่สุดของเมตริกซ์สหสัมพันธ์ของ สญญาณอ ั ินพตุ (Troparevsky and D'Attellis, 2004)

### **3.4 โครงสร้างของโปรแกรมตวกรองว ั เนอร ี ์แบบปรับตวได ั ้**

สําหรับการทดสอบอัลกอริทึมของตัวกรองด้วย MATLAB ข้ันตอนแรกทาการโหลด ํ สัญญาณต้นแบบ (signal) และสัญญาณอินพุต (x) ที่ถูกรบกวนด้วยสัญญาณรบกวนขาว (รายละเอียด

ของสัญญาณที่ใช้ในการทดสอบจะกล่าวในบทที่ 5 ต่อไป) ด้วยคำสั่ง load จากนั้น กำหนดให้ สัญญาณอ้างอิงเท่ากับสัญญาณด้นแบบทุกประการ เพื่อใช้ในการเปรียบเทียบกับสัญญาณเอาต์พุต ของตัวกรอง และขั้นตอนต่อไปคือ กำหนดค่าเกณฑ์การปรับตัว (mu) และความกว้างของวินโดว์ (N) เนื่องจากค่าความกว้างของวินโคว์ที่เปลี่ยนแปลงไป ทำให้ผลการกรองมีการเปลี่ยนแปลงเล็กน้อย เท่านั้น ดังนั้นในงานวิจัยวิทยานิพนธ์นี้จึงกำหนดให้ N มีค่าเท่ากับ 32 คงที่ตลอดการทดสอบ และ เลือกปรับค่า mu เพื่อทดสอบสมรรถนะของตัวกรอง จากนั้นทำการกรองสัญญาณอินพุตโดยการ คอนโวลูชันกันระหว่างสัญญาณอินพุต ที่มีจุดข้อมูลเท่ากับความกว้างของวินโคว์ กับสัมประสิทธิ์  $\mathcal{L}^{\mathcal{L}}(\mathcal{L}^{\mathcal{L}})$  and  $\mathcal{L}^{\mathcal{L}}(\mathcal{L}^{\mathcal{L}})$  and  $\mathcal{L}^{\mathcal{L}}(\mathcal{L}^{\mathcal{L}})$ ้ ของตัวกรอง จากนั้นคำนวณค่าความผิดพลาด และปรับค่าสัมประสิทธิ์ของตัวกรองรอบใหม่ จนกว่า จะครบทุกจุดข้อมูลของสัญญาณอินพุต แล้วนำค่าเอาต์พุตที่ได้ใปคำนวณค่า SNR เพื่อตรวจสอบ คุณภาพของสัญญาณต่อไป ซึ่งโปรแกรม MATLAB ที่ใช้ทดสอบอัลกอริทึม แสดงรายละเอียดได้ดัง รูปที่ 3.3

%adaptive Wiener filter (AWF) load gaussian %load chirp %load pulse  $d =$  signal; %set step size parameter  $mu = input('Step-size parameter :');$ N = 32; %set window size  $M = length(x);$  $y = zeros(1, M);$  $w = \text{zeros}(1, N)$ ; for  $n = N : M$  $x1 = x(n:-1:n-N+1);$  $y(n) = w * x1$ ; %output of filter  $e = d(n) - y(n);$  % % % % error  $w = w + (mu \cdot * e * x1);$  %update coefficients end  $i = 1$ : length(signal); Asignal =  $sum(abs(signal(i)).^2);$ Anoise = sum(abs(signal(i) - y(i)).^2);  $SNR = 10*log10(Asignal / Anoise);$ subplot(311), plot(t, y, 'k', 'LineWidth', 1.5); xlabel('Time (sec)'); ylabel('Gaussian'); text(0.01, 0.9,  $\{[^{\prime}SNR = ', num2str(SNR), ', mu = ', num2str(mu)]\}$ ,... 'Units', 'normalized');

รูปที่ 3.3 โปรแกรม MATLAB สำหรับการทดสอบอัลกอริทึมของตัวกรอง วีเบอร์แบบปรับตัวได้

ี สำหรับการทดสอบอัลกอริทึมของตัวกรองด้วยภาษา C สามารถแสดงโครงสร้างโปรแกรม การทดสอบดังแผนภูมิในรูปที่ 3.4 และมีรายละเอียดของโปรแกรมดังปรากฏอยู่ในภาคผนวก ค. ของงานวิจยวั ิทยานิพนธ์น้ี

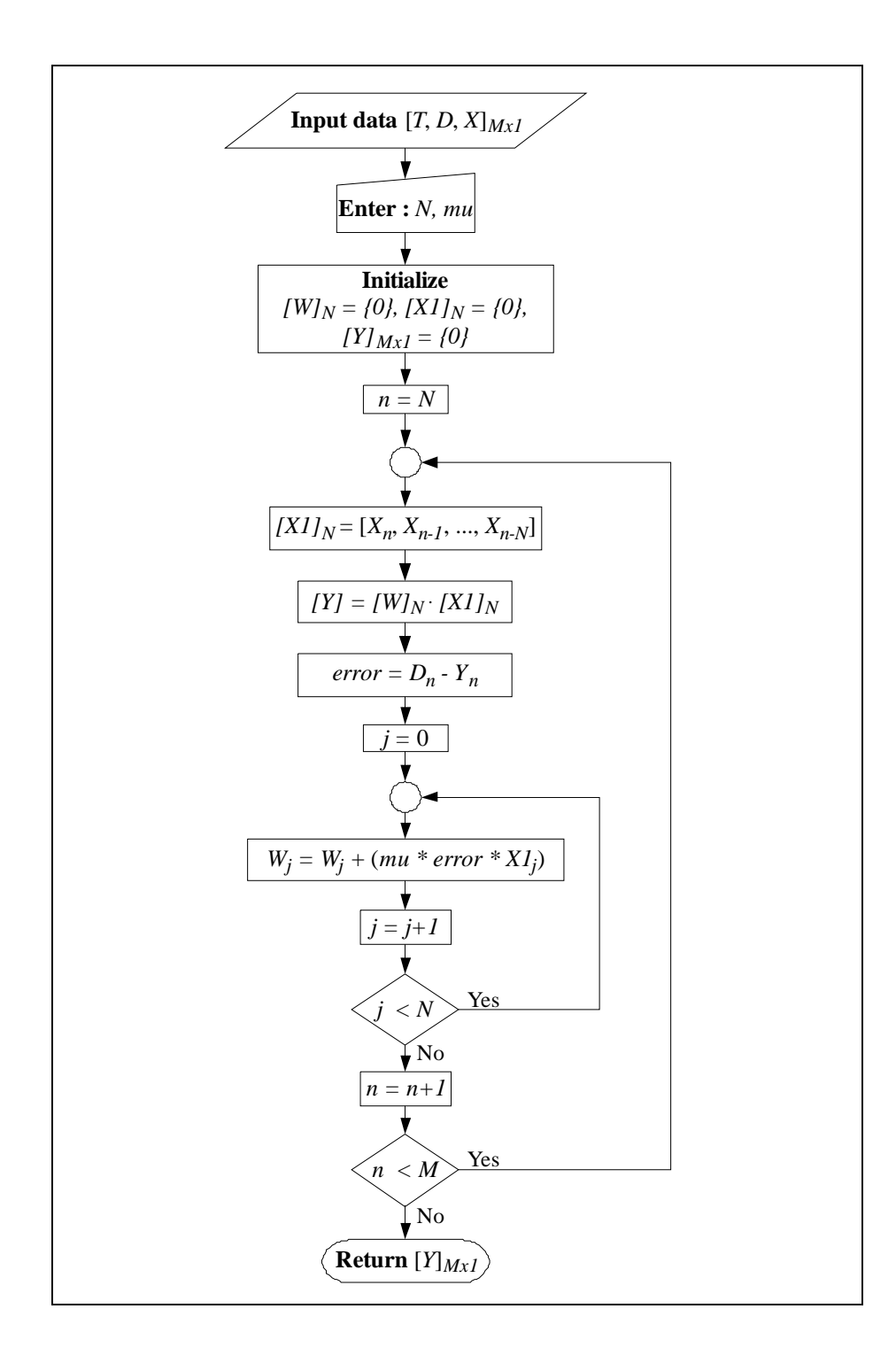

รูปที่ 3.4 แผนภูมิการทำงานของตัวกรองวีเนอร์แบบปรับตัวได้

จากแผนภูมิแสดงการทำงานของตัวกรองวีเนอร์แบบปรับตัวได้ ตามรูปที่ 3.4 ขั้นตอนแรก เป็นการรับข้อมูลอินพุตใด้แก่ สัญญาณอ้างอิง และสัญญาณที่ถูกรวมกับสัญญาณรบกวนขาว จากนั้นรับค่าความกว้างของวินโดว์ ซึ่งในที่นี้กำหนดเป็น 20 คงที่ตลอดการทดสอบ และรับค่า ้ เกณฑ์การปรับตัว จากนั้นอัลกอริทึมจะเริ่มทำงานในช่วงแรกคือ จำนวนจุดข้อมูลเท่ากับความกว้าง ี ของวินโคว์ โดยดำเนินการคอนโวลูชันกันระหว่างสัมประสิทธิ์ของตัวกรองกับสัญญาณอินพุต ช่วงแรก ผลลัพธ์ที่ได้คือเอาต์พุตในช่วงแรก แต่เนื่องจากเรากำหนดค่าเริ่มต้นของสัมประสิทธิ์ตัว กรองเป็นศูนย์ คังนั้นในส่วนนี้จึงทำให้เอาต์พุตที่ได้เป็นศูนย์ ซึ่งเป็นคุณสมบัติของตัวกรองที่ต้อง อาศัยเวลาในการปรับตัวในช่วงแรกนั่นเอง จากนั้นนำไปคำนวณค่าความผิดพลาด เพื่อนำไปปรับ ื่ ค่าสัมประสิทธิ์ของตัวกรองรอบใหม่ และทำการคอนโวลูชันกับสัญญาณอินพุตซ้ำ จนครบทุกจุค ของข้อมูลอินพุต ในลักษณะของการเลื่อนวินโคว์

## **บทท 4 ี่ ตวกรองสาว ั ทซก ิ -ีโกเลย์**

#### **4.1 บทนํา**

การรบกวนที่เกิดกับสัญญาณ โดยทั่วไปแล้วสามารถลดทอนลงได้ด้วยการใช้ตัวกรองอีก  $\mathcal{L}^{\mathcal{L}}(\mathcal{L}^{\mathcal{L}})$  and  $\mathcal{L}^{\mathcal{L}}(\mathcal{L}^{\mathcal{L}})$  and  $\mathcal{L}^{\mathcal{L}}(\mathcal{L}^{\mathcal{L}})$ รูปแบบหนึ่งนอกเหนือจากตัวกรองวีเนอร์ที่กล่าวมาแล้วในบทที่ 3 ตัวกรองที่ได้รับการพิจารณาใน งานวิจัยนี้ คือตัวกรองสาวิทซกี-โกเลย์ (Savitzky-Golay filter) ซึ่งเป็นตัวกรองที่ได้รับความนิยมใช้ อย่างแพร่หลาย ดังปรากฏในงานวิจัยของ Ergin, Vilabo, Tchouassi, Greenel, and Thomas (2003) ได้เลือกใช้ตัวกรองสาวิทซกี-โกเลย์ ในการปรับเรียบสัญญาณ Raman ที่ได้จาก Raman Spectroscopy งานวิจัยของ Nakajima, Juzoji, Zhao, and Hamamoto (2001) ใต้ใช้ตัวกรองชนิดสาวิทซกี-โกเลย์ ในการกรองสัญญาณรบกวนที่เกิดจากเครื่องตรวจวัดและบันทึกคลื่น ใฟฟ้าของหัวใจ (electrocardiogram : ECG) และ Bakkali (2007) ใค้ใช้ตัวกรองสาวิทซกี-โกเลย์ ในการหาพื้นที่ที่มี  $\mathcal{L}^{\mathcal{L}}(\mathcal{L}^{\mathcal{L}})$  and  $\mathcal{L}^{\mathcal{L}}(\mathcal{L}^{\mathcal{L}})$  and  $\mathcal{L}^{\mathcal{L}}(\mathcal{L}^{\mathcal{L}})$ ึ การทับถมของฟอสเฟต เป็นต้น ตัวกรองสาวิทซกี-โกเลย์ ใช้หลักการของการประมาณพหนามเป็น ช่วง ๆ แบบกำลังสองน้อยที่สุด (least square) ซึ่งโดยทั่วไปแล้วอันดับของพหุนามที่มีค่าสูง จะ ให้ผลการกรองที่ดี โดยไม่เกิดการลดขนาดของสัญญาณเดิม ซึ่งโดยปกติแล้วการเลื่อนวินโดว์จะทำ ่ ให้ขนาดของสัญญาณลดลง และจากการศึกษาค้นคว้าดังกล่าว จึงเลือกใช้การกรองสัญญาณด้วยตัว ึ กรองสาวิทซกี-โกเลย์อีกแนวทางหนึ่ง สำหรับวิทยานิพนธ์นี้

#### **4.2 หลกการท ั างานของต ํ วกรองสาว ั ทซก ิ -ีโกเลย์**

ในการปรับเรียบสัญญาณ ตัวกรองสาวิทซกี-โกเลย์จะอาศัยการประมาณแบบพหุนามเป็น ช่วง ๆ และการหาค่าเฉลี่ยโดยการเลื่อนวินโดว์ (Savitzky and Golay, 1964) เอาต์พุตของตัวกรอง ี สามารถคำนวณ ได้ ดังสมการที่ (4-1)

$$
g_i = \sum_{K=-K_L}^{K_R} c_K f_{i+K} \qquad ; i = \dots, -2, -1, 0, 1, 2, \dots \tag{4-1}
$$

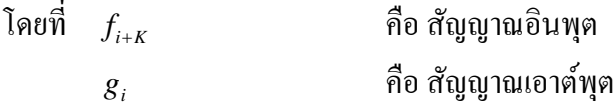

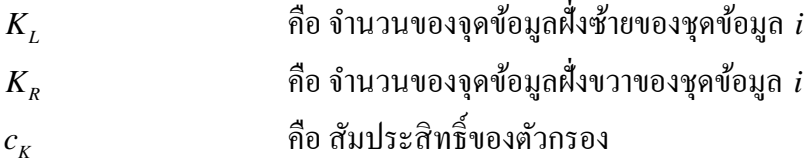

โดยที่ คาส่ ัมประสิทธ์ิ *Kc* ในสมการที่ (4-1) เป็นคาคงท ่ ี่ ซ่ึงจะเป็นคาเฉล ่ ี่ ยของขอม้ ูล *i* จุดแต่  $\hat{\bf g}$ าหรับวิธีการของสาวิทซกี-โกเลย์ สัมประสิทธิ์  $c_{\scriptscriptstyle K}$  จะถูกแทนด้วยพหุนามอันดับ  $\overline{M}$  ซึ่งอยู่ในรูป  $0^{1} u_1^{1} u_2$  $a_{_0}$ + $a_{_1}$ i+ $a_{_2}$ i+ $\cdots$  $a_{_M}$ i $^M$  เวกเตอร์สัมประสิทธิ์  $\bm{a}$  แสดงได้ดังสมการที่ (4-2) และสมการที่ (4-3)

$$
A \cdot a = f \quad ; \, a = (a_0 \, a_1 \, a_2 \, \dots \, a_M)^T \tag{4-2}
$$

$$
(AT \cdot A) \cdot a = AT \cdot f \quad \text{and} \quad a = (AT \cdot A)^{-1} \cdot (AT \cdot f) \tag{4-3}
$$

เนื่องจากเป็นการประมาณแบบกำลังสองน้อยที่สุด จะทำให้ข้อมูลเป็นเชิงเส้น ดังนั้น  $f$  ในสมการที่ (4-3) สามารถแทนด้วยเวกเตอร์หนึ่งหน่วย (unit vector)  $\mathbf{e}_{{}_K}$  ดังนั้นค่าสัมประสิทธิ์ของตัวกรอง ี สาวิทซกี-โกเลย์หาได้จากสมการที่ (4-4)

$$
c_K = \left\{ (A^T \cdot A)^{-1} \cdot (A^T \cdot e_K) \right\}_0 = \sum_{m=0}^M \left\{ (A^T \cdot A)^{-1} \right\}_{0m} K^m
$$
 (4-4)

โดยที่  $K = 2K_L + 1$  หรือ  $K = 2K_R + 1$  (จำนวนคี่)

$$
A = K^m = \begin{bmatrix} 1 & -K_L & \cdots & (-K_L)^M \\ \vdots & \vdots & \ddots & \vdots \\ 1 & K_R & \cdots & K_R^M \end{bmatrix}
$$

จากสมการที่ (4-4) จะเห็นว่ามีค่าพารามิเตอร์ที่ส่งผลต่อการตอบสนองทางความถี่ของตัว กรองสาวิทซกี-โกเลย ์คือ *<sup>M</sup>* และ *<sup>K</sup>* รูปที่ 4.1แสดงผลการตอบสนองทางความถ ของตวกรอง ั สาวิทซกี-โกเลย์ โดยที่  $\,K=$  11 และ  $\,M$  เป็นจำนวนเต็มจาก 0 ถึง 11 จะเห็น ได้ว่าที่ความถี่สูง ๆ การ ตอบสนองทางความถี่จะมีการกระเพื่อม และแถบผ่านความถี่จะขึ้นอยู่กับค่า *M* เมื่อ *M* = 0 การ  $\overline{a}$ กรองสัญญาณจะเป็นการหาค่าเฉลี่ย (average filter) และเมื่อ  $M=K$  การกรองสัญญาณจะเป็นแบบ

ผ่านทุกความถี่ (all-pass filter) เมื่อสังเกตอัตราส่วนในการลดทอนสัญญาณรบกวน *h<sub>м.к</sub>* (0) ดังรูปที่ ื่ 4.2 พบว่า  $\mathit{h}_{\varkappa,\varkappa}(0)$  ควรมีค่าต่ำ ๆ จึงจะทำให้ประสิทธิภาพในการกรองสัญญาณรบกวนดี ดังนั้น เงื่อนไขที่ทำให้ได้ผลกรองที่ดี คือ  $M \leq K - 2$ 

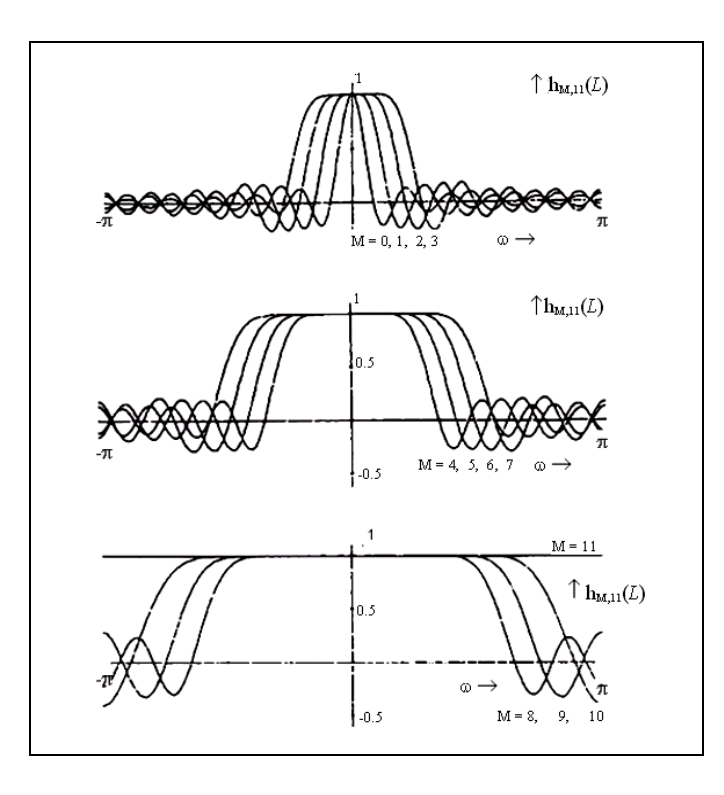

รูปที่ 4.1 ผลตอบสนองทางความถี่ของตัวกรองสาวิทซกี-โกเลย์ (Steffen, 1986) ี่

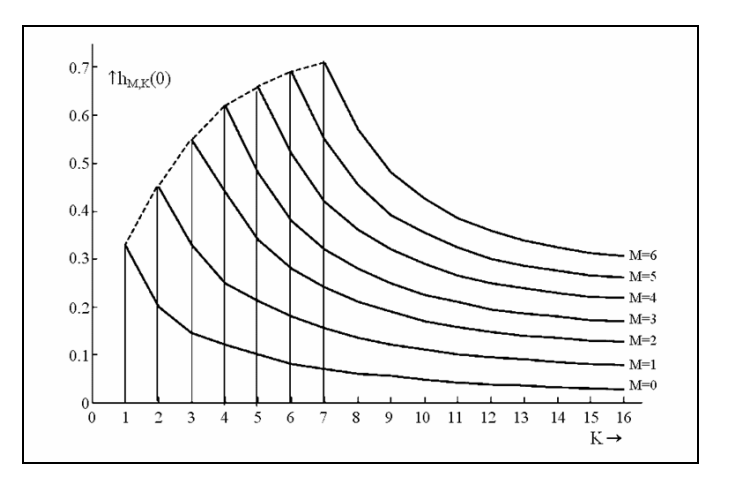

รูปที่ 4.2 อัตราส่วนในการลดทอนสัญญาณรบกวนที่เกิดจาก ี่ การปรับพารามิเตอร์*K* และ *M* (Steffen, 1986)

รูปที่ 4.3 แสดงผลตอบสนองทางความถี่ของตัวกรองสาวิทซกี-โกเลย์ ที่มีทั้งผลตอบสนอง ี่ ทางขนาด และเฟส จะเห็นว่ามีการกระเพื่อมที่ความถี่สูงอยู่ระหว่างค่าเฉลี่ยที่มีค่าโดยประมาณ -40 ื่  $\mathcal{L}^{\mathcal{L}}(\mathcal{L}^{\mathcal{L}})$  and  $\mathcal{L}^{\mathcal{L}}(\mathcal{L}^{\mathcal{L}})$  and  $\mathcal{L}^{\mathcal{L}}(\mathcal{L}^{\mathcal{L}})$ dB ในกรณีที่ *M* = 2, 4, 6 และ 8 และมีค่าเฟสต่ำสุด เท่ากับ -290°, -450°, -610° และ -800° ตามลำดับ เมื่อพารามิเตอร์ *M* มีค่าสูงขึ้น ตัวกรองมีลักษณะสมบัติทางเฟสที่ต่ำลงมากขึ้น นั่นคือ เกิ การประวิงเวลา (delay) มากข้ึน ซ่ึงผลดงกลาวไมสงผลตอค ั ่ ่ ่ ่ ุณภาพของสัญญาณเอาตพ์ ุตในการ ประยุกต์ค้านการปรับเรียบสัญญาณ ซึ่งไม่ได้มีความต้องการค้านเวลาจริง (real-time) ในที่นี้จึงไม่ พิจารณาผลของเฟส แต่จะพิจารณาผลตอบสนองทางขนาดของตัวกรองเป็นหลัก

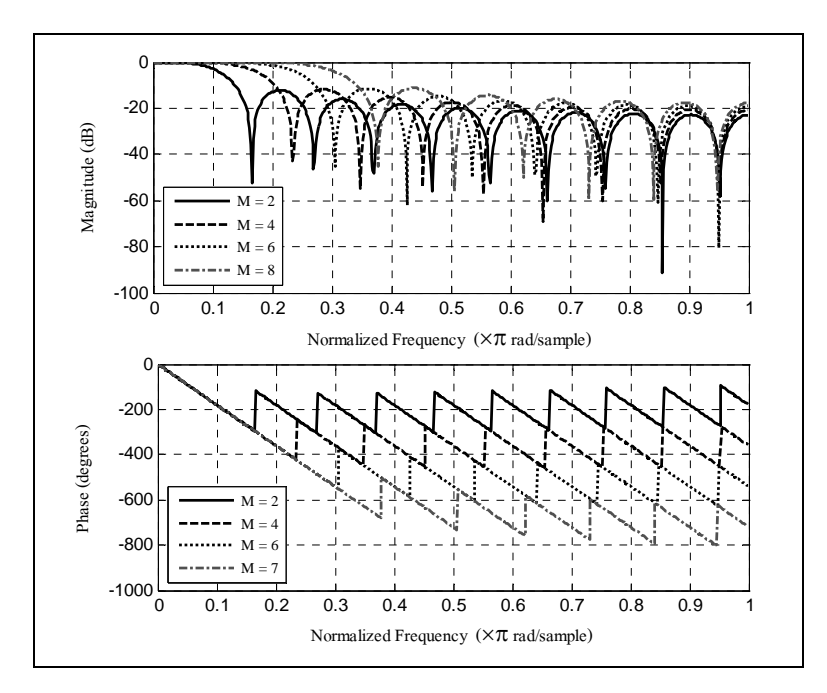

รูปที่ 4.3 ผลตอบสนองทางกวามถี่ของตัวกรองสาวิทซกี-โกเลย์  $\mathcal{L}^{\mathcal{L}}(\mathcal{L}^{\mathcal{L}})$  and  $\mathcal{L}^{\mathcal{L}}(\mathcal{L}^{\mathcal{L}})$  and  $\mathcal{L}^{\mathcal{L}}(\mathcal{L}^{\mathcal{L}})$ 

### **4.3 โครงสร้างของโปรแกรมตวกรองสาว ั ทซก ิ -ีโกเลย์**

ี สำหรับการทดสอบอัลกอริทึมของตัวกรองด้วย MATLAB ผู้วิจัยเลือกใช้ประโยชน์จาก ฟังกช์ ันใน Signal Processing Toolboxs โดยข้ันตอนแรกทําการโหลดสัญญาณอินพุต (x) และ สัญญาณอ้างอิง (d) ด้วยคำสั่ง load จากนั้นกำหนดค่าพารามิเตอร์ M และ K โดยที่ M ≤ K-2 และ K เป็นจำนวณคี่ ดังที่กล่าวไว้ในหัวข้อ 4.2 แต่เนื่องจากค่าความกว้างของวินโดว์ที่เปลี่ยนแปลงไป ทำ ่ ให้ผลการกรองมีการเปลี่ยนแปลงเพียงเล็กน้อยเท่านั้น ในงานวิจัยวิทยานิพนธ์นี้จึงกำหนดให้ K มีค่า เท่ากับ 41 คงที่ตลอดการทดสอบ และเลือกปรับค่าพารามิเตอร์ M เพื่อทดสอบสมรรถนะของตัว ี่ กรอง จากนั้นเรียกใช้ฟังก์ชัน sgolayfilt จาก toolbox เพื่อคำนวณเอาต์พุตของตัวกรองแล้วนำค่า

เอาต์พุตที่ได้ไปคำนวณค่า SNR เพื่อตรวจสอบคุณภาพของสัญญาณต่อไป โปรแกรม MATLAB ที่ ื่ ใช้ทดสอบอัลกอริทึม แสคงรายละเอียด ได้ดังรูปที่ 4.4

```
%Savitzky-Golay filter (SGF) 
load gaussian 
%load chirp 
%load pulse 
%set order of filter 
M = input(' Parameter M (between 0 to 8) :');%set window size (left size or right size) 
Kr = 20;K = (2 * Kr) + 1; % window size
y =sgolayfilt(x, M, K); % filter output
%choose steady state interval 
i = (2*Kr) + 1: length(signal)-(2*Kr) + 1;
Asignal = sum(abs(signal(i)).^2);
Anoise = sum(abs(signal(i) - y(i)).^2);
SNR = 10*log10(Asignal / Anoise); %compute SNR
subplot(311), plot(t, y, 'b', 'LineWidth', 1.5);
xlabel('Time (sec)'); ylabel('Gaussian'); 
text(0.01, 0.9, \{[^{\text{SNR}}] = ', num2str(SNR),', M = ', num2str(M)]},...
   'Units', 'normalized');
```
รูปที่ 4.4 โปรแกรม MATLAB สำหรับการทดสอบอัลกอริทึมของตัวกรองสาวิทซกี-โกเลย์

สําหรับการทดสอบอัลกอริทึมของตัวกรองด้วยภาษา C สามารถอธิบายโครงสร้าง โปรแกรมการทดสอบได้ด้วยแผนภูมิตามรูปที่ 4.5 และมีรายละเอียดของโปรแกรมดังปรากฏอยู่ใน ภาคผนวก ง .ของงานวิจัยวิทยานิพนธ์นี้ โดยในขั้นตอนแรกเป็นการโหลดข้อมูล จากนั้นกำหนด ค่าพารามิเตอร์ M และ K ให้กับตัวกรอง เช่นเดียวกับกรณีทดสอบด้วย MATLAB จากนั้น กำหนดค่าเริ่มต้นของตัวแปรต่าง ๆ แล้วทำการสร้างเมตริกซ์ A จากค่า M และ K ที่กำหนดในขั้น แรก แล้วนําไปแยกตัวประกอบด้วยวิธี QR (Press and Teukolsky, 1990) โดยเรียกใช้ฟังกช์ ัน mat\_qr ที่อาศัยวีธีการของ [Gram-Schmidt](http://tutorial.math.lamar.edu/Classes/LinAlg/OrthonormalBasis.aspx#Gram_Schmidt) ดังแสดงแผนภูมิการทำงานไว้ในรูปที่ 4.6 จากนั้นนำ เมตริกซ์ Q และ R ที่ได้ไปคำนวณค่าสัมประสิทธิ์ของตัวกรอง C และเข้าสู่กระบวนการกรอง สัญญาณ ซึ่งจะอาศัยวิธีการกรองสัญญาณแบบ Direct Form II Transposed ที่มีฟังก์ชันถ่ายโอน (transfer function) ดังแสดงในสมการที่ (4-5) และแสดงแผนภูมิการทำงานในส่วนของฟังก์ชัน filter ไว้ในรูปที่ 4.7 เมื่อ  $a(1)\neq 0$  สัมประสิทธิ์ของตัวกรองจะถูกนอมัลไลซ์ด้วย  $a(1)$ ื่

$$
H(z) = \frac{Y(z)}{X(z)} = \frac{b(1) + b(2)z^{-1} + \dots + b(nb+1)z^{-nb}}{1 + a(2)z^{-1} + \dots + a(na+1)z^{-na}}
$$
(4-5)

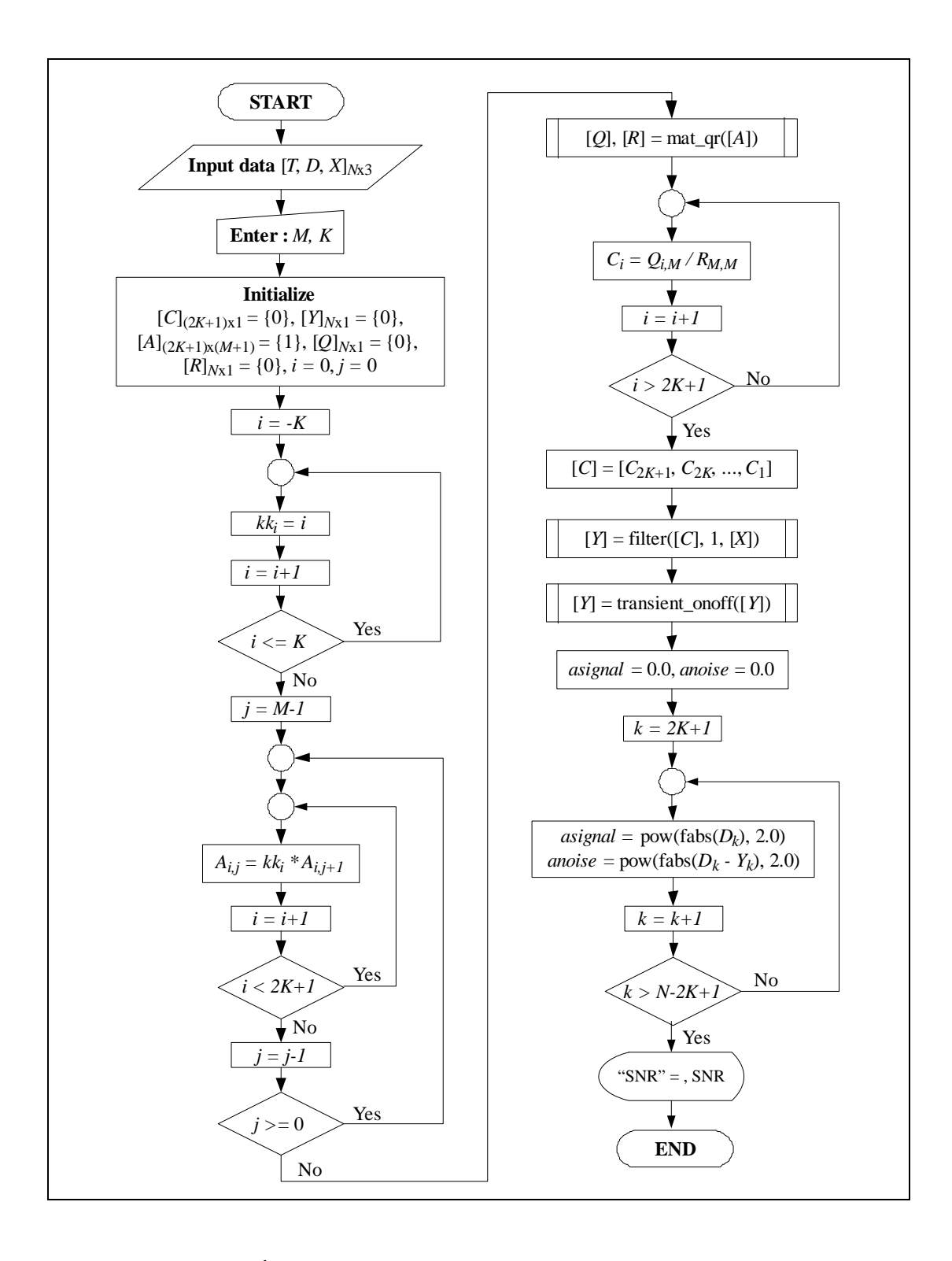

รูปที่ 4.5 แผนภูมิการทำงานของตัวกรองสาวิทซกี-โกเลย์

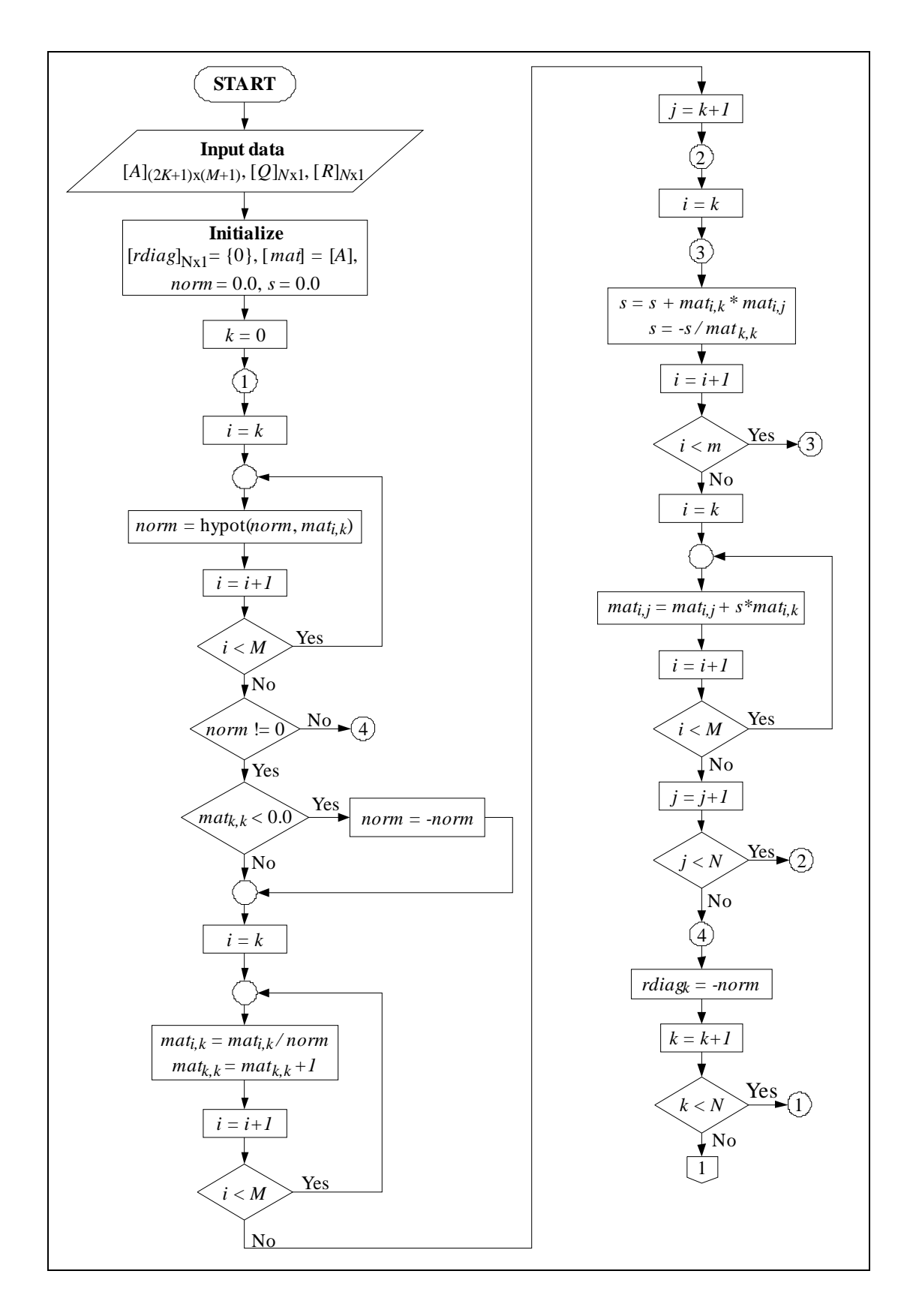

รูปที่ 4.6 แผนภูมิการทำงานของโปรแกรมย่อย mat\_qr

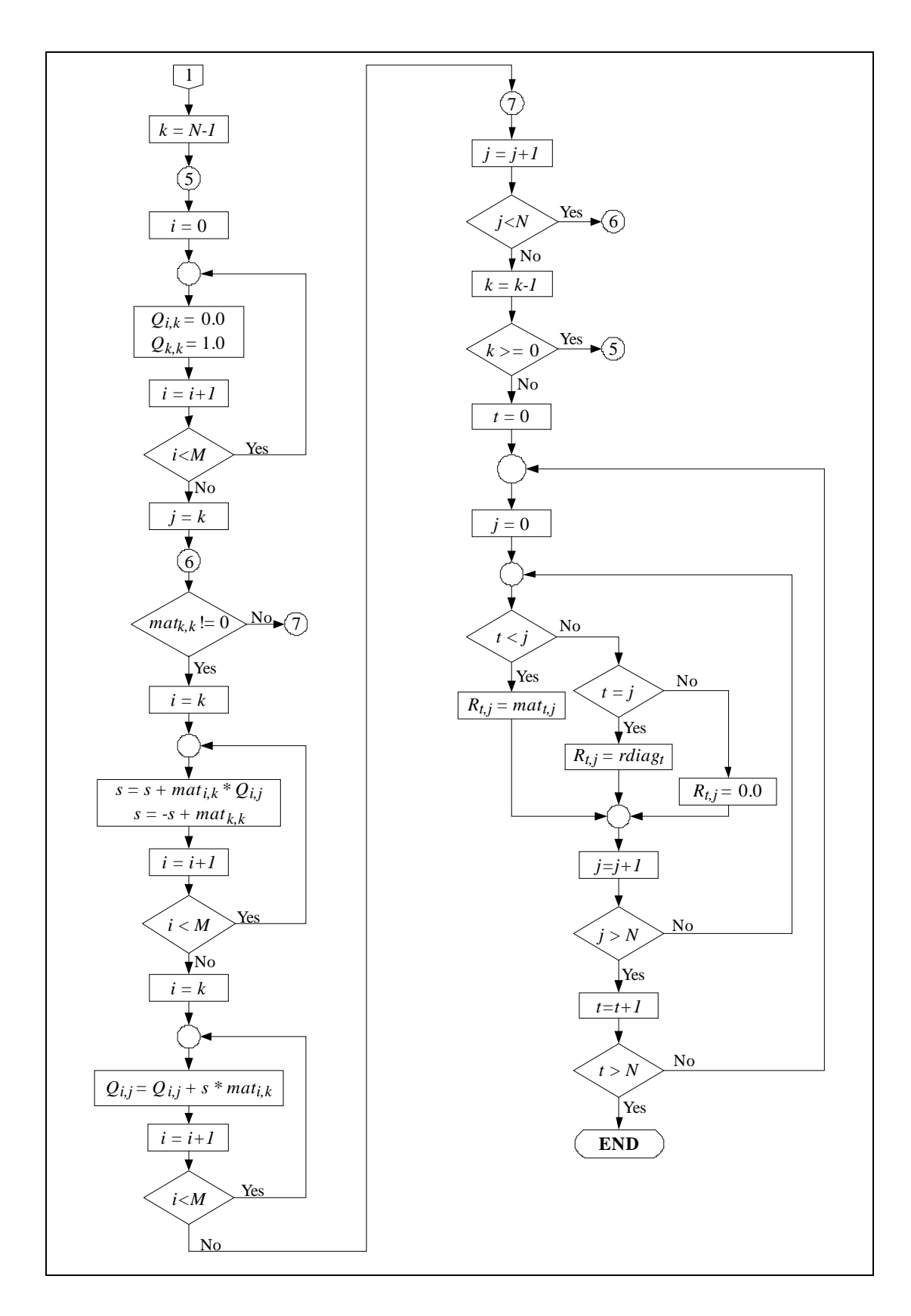

### รูปที่ 4.6 แผนภูมิการทำงานของโปรแกรมย่อย mat\_qr (ต่อ)

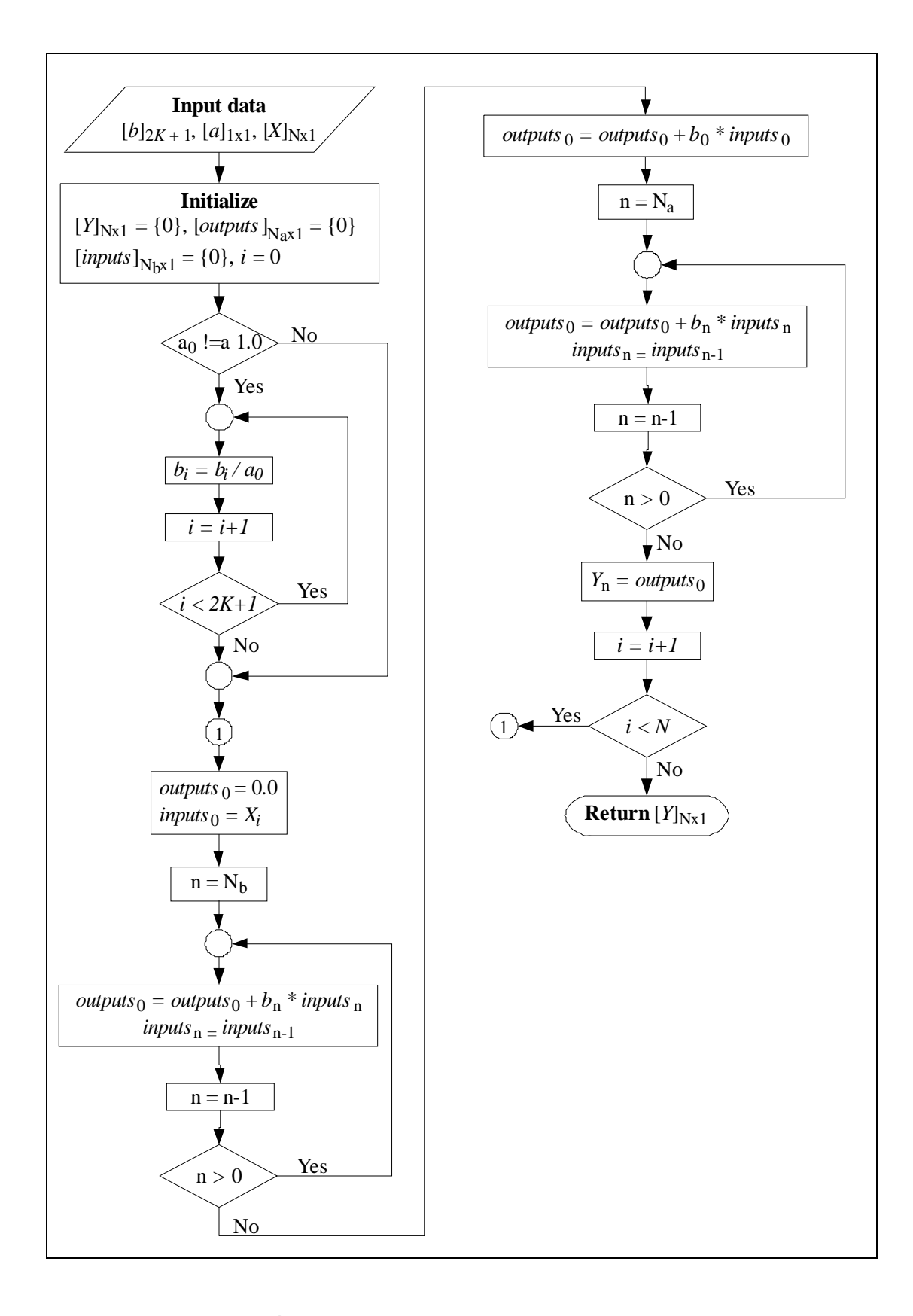

รูปที่ 4.7 แผนภูมิการทำงานของโปรแกรมย่อย filter

ขั้นตอนต่อไป ทำการปรับปรุงเอาต์พุตใหม่ โดยเรียกใช้ฟังก์ชัน transient\_onoff ที่สร้างขึ้น โดยแบ่งการคำนวณออกเป็น 3 ขั้นตอน คือการคำนวณสภาวะชั่วครู่ในช่วงแรก (transient on) ช่วง สภาวะคงตัว (steady state) และสภาวะชั่วครู่ ในช่วงสุดท้าย (transient off) (Press and Teukolsky, 1990) เนื่องจากอัลกอริทึมของตัวกรอง หลังจากการใช้ฟังก์ชัน filter จะทำให้เอาต์พุตที่ได้ถูกเลื่อนไป โดย มีระยะเลื่อนเท่ากับความกว้างของวินโคว์ เมื่อทำการเปรียบเทียบกับสัญญาณอ้างอิง ส่งผลให้ค่า SNR ที่คำนวณได้ไม่ถูกต้อง (เสมือนไม่ลู่เข้า) จึงต้องมีการชดเชยช่วงสภาวะคงตัว โดยการเลื่อน ี่ ้ ข้อมูลกลับเท่ากับความกว้างของวินโคว์ ด้วยคำสั่งดังแสดงในรูปที่ 4.8 จากนั้นทำการชดเชยสภาวะ ชั่วครู่ในช่วงแรก และช่วงสุดท้าย ด้วยกำสั่ง ดังแสดงในรูปที่ 4.9 และรูปที่ 4.10 โดยที่แสดงตัวอย่าง สัญญาณเอาต์พุตทั้งก่อน และหลังการปรับปรุงไว้ในรูปที่ 4.11 ซึ่งสัญญาณทดสอบเป็นสัญญาณ เชิร์ป โดยกำหนดให้ M = 2 และแสดงการทำงานในส่วนนี้ไว้ในรูปที่ 4.12

หลังจากนั้นทำการตรวจสอบคุณภาพของสัญญาณโดยการคำนวณค่าอัตราส่วนสัญญาณ ต่อสัญญาณรบกวน (SNR) ด้วยฟังก์ชัน calc\_snr และให้แสดงค่า SNR ที่ command prompt

```
// Compute the steady state output 
for (i = 0; i < npoints; i++)
{ 
  if (i < npoints-K)
     y[i] = y[i+K];}
```
รูปที่ 4.8 คำสั่งใช้สำหรับการเลื่อนกลับเพื่อชดเชยสภาวะคงตัวของสัญญาณเอาต์พุต

```
// Compute the transient on 
for (i = 0; i < K; i++){ 
  y[i] = 0;for (j = 0; j < 2*K+1; j++)y[i] \equiv c[i] * x[(2*K)-i];}
```
รูปที่ 4.9 คำสั่งใช้สำหรับการชดเชยสภาวะชั่วครู่ในช่วงแรก

```
for (i = npoints-K; i < npoints; i++){ 
  y[i] = 0;for (j = 0; j < 2*K+1; j++)y[i] += c[i] * x[(npoints-1)-i];}
```
รูปที่ 4.10 คำสั่งใช้สำหรับการชดเชยสภาวะชั่วครู่ในช่วงสุดท้าย

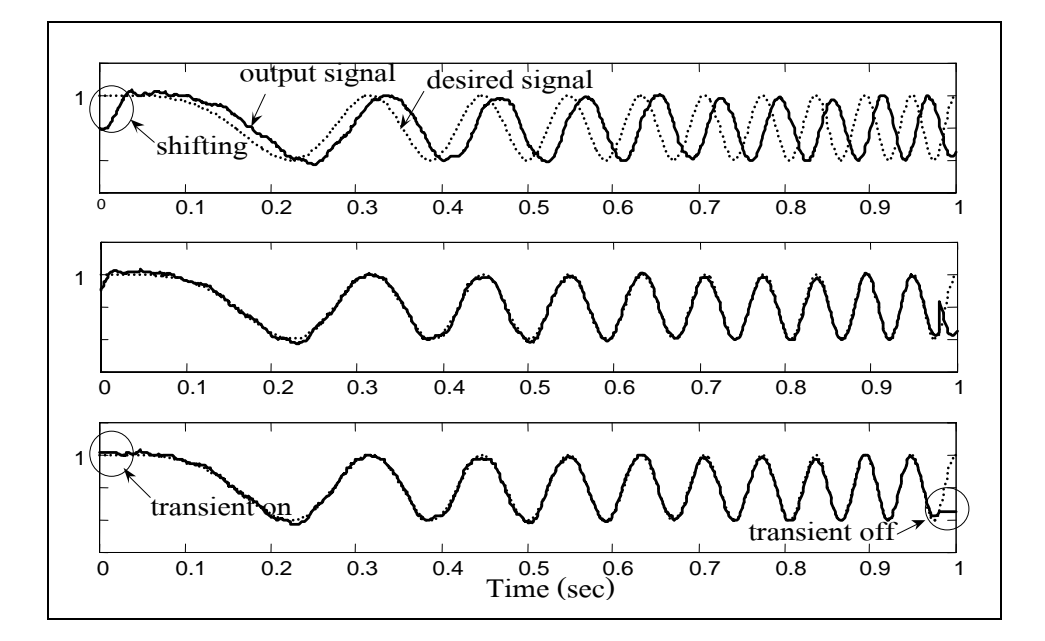

รูปที่ 4.11 ตัวอย่างสัญญาณเอาต์พุตที่เกิดจากการชดเชยด้วยฟังก์ชัน transient\_onoff

จากรูปที่ 4.11 รูปบน แสดงการเปรียบเทียบระหว่างสัญญาณเอาต์พุตที่ยังไม่ได้รับการ ิชดเชยกับสัญญาณอ้างอิง ทำให้การคำนวณค่า SNR ผิดพลาด รูปกลาง แสดงการชดเชยช่วงสภาวะ คงตัวโดยการเลื่อนกลับ ที่มีระยะการเลื่อนเท่ากับความกว้างของวินโดว์ เห็นใด้ว่าสัญญาณเอาต์พุต ี่ ื่ และสัญญาณอ้างอิงมีการซ้อนทับกัน แต่เนื่องจากช่วงสภาวะชั่วครู่ในช่วงแรก และช่วงสุดท้าย ยังมี ี ความผิดเพี้ยนอยู่มาก ดังนั้นจึงมีการชดเชยในช่วงดังกล่าว ซึ่งแสดงได้ดังสัญญาณเส้นทึบรูปล่างสุด แต่เนื่องจาก สัญญาณเอาต์พุตที่ได้ยังคงมีรูปร่างผิดเพี้ยนเล็กน้อย และการพิจารณาผลการกรอง สัญญาณโดยทั่วไป จะไม่สนใจช่วงสภาวะชั่วครู่ ดังนั้น ในการคำนวณค่า SNR จึงเลือกพิจารณา ช่วงสภาวะคงตัวเท่านั้น เพื่อเปรียบเทียบค่า SNR ที่ได้กับการทดสอบด้วย MATLAB

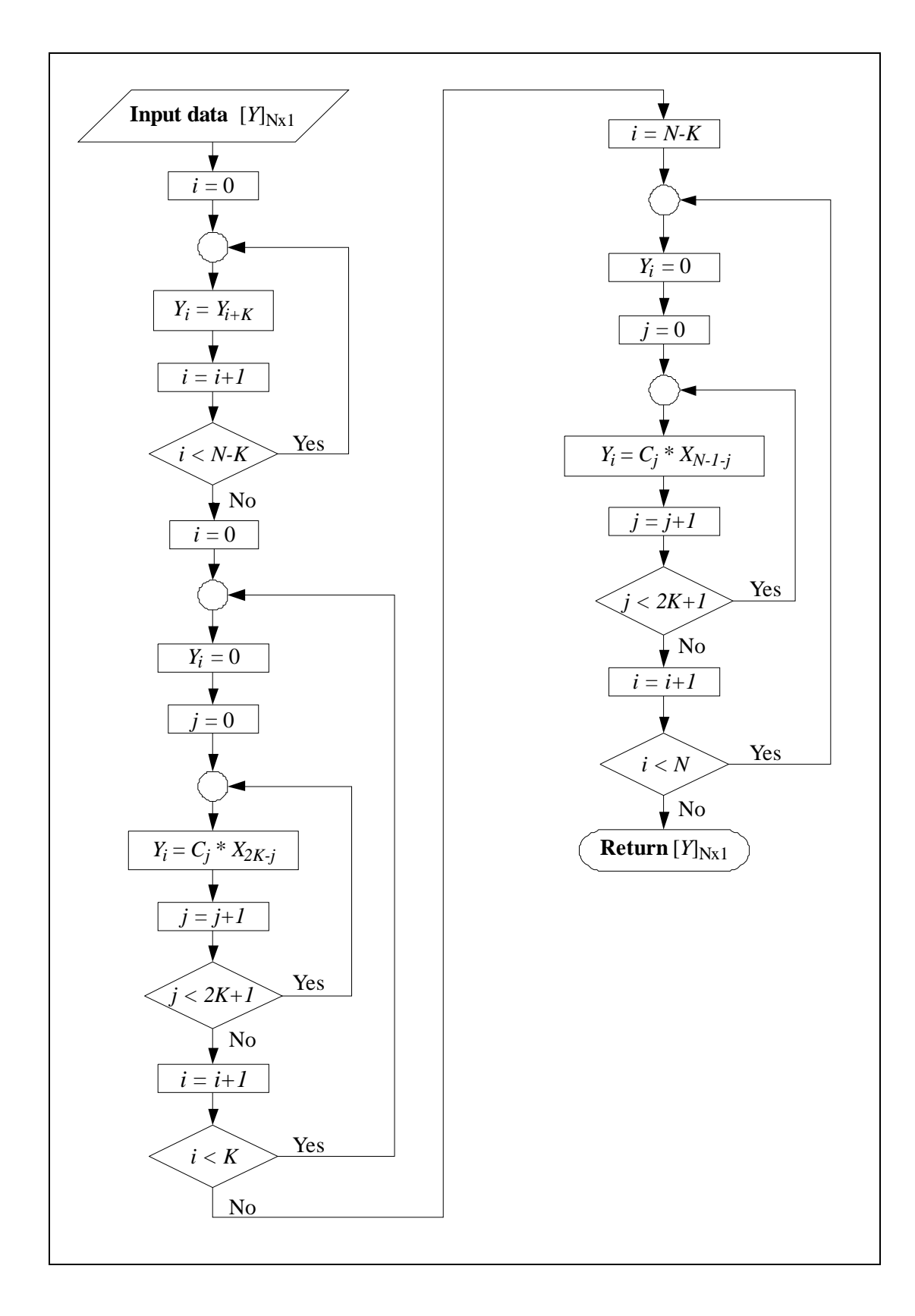

รูปที่ 4.12 แผนภูมิการทำงานของโปรแกรมย่อย transient\_onoff

# **บทท 5 การเปรี ยบเทยบสมรรถนะระหว ี ่างตวกรองว ั เนอร ี ์แบบปรับตวได ั ้ กบตั วกรองสาว ั ทซก ิ -ีโกเลย์**

#### **5.1 บทนํา**

ตัวกรองวีเนอร์แบบปรับตัวใด้ ที่อาศัยวิธีก่าเฉลี่ยกำลังสองน้อยที่สุด (LMS) เป็นวิธีการ หนึ่งที่อาศัยค่าเกรเดียนท์ ในการปรับค่าสัมประสิทธิ์ของตัวกรอง เพื่อให้เกิดความผิดพลาดน้อย ที่สุคระหว่างสัญญาณจริงกับสัญญาณเอาต์พุตของตัวกรอง ตัวกรองสาวิทซกี-โกเลย์จะอาศัยวิธีการ ี่ ประมาณแบบพหุนามเป็นช่วง ๆ และการหาค่าเฉลี่ยโดยการเลื่อนวินโคว์ ซึ่งใด้อธิบายหลักการ ทำงานของตัวกรองทั้งสอง ไว้ในบทที่ 3 และบทที่ 4 พบว่า พารามิเตอร์ที่ส่งผลกระทบต่อการ ตอบสนองทางความถี่สำหรับตัวกรองวีเนอร์แบบปรับตัวได้ คือค่าความกว้างของวินโคว์ (*N*) และ ค่าเกณฑ์การปรับตัว ( $\mu$ ) และสำหรับตัวกรองสาวิทซกี-โกเลย์ คือค่าความกว้างของวินโดว์ (*K*)  $\mathfrak u$ ถะอันดับของพหุนาม (M)

บทนี้บรรยายเกี่ยวกับการเปรียบเทียบสมรรถนะของตัวกรองทั้งสองด้วย MATLAB และ  $\rm c$ โดยการศึกษาผลกระทบที่เกิดจากการปรับค่าพารามิเตอร์ต่าง ๆ ของตัวกรอง โดยมีการใช้ ประโยชน์จากสัญญาณทดสอบ 3 รูปแบบ ได้แก่ สัญญาณเกาส์เซียน (Gaussian signal) สัญญาณ เชิร์ป (chirp signal) และสัญญาณขบวนพัลส์ (pulse-train signal) โดยกำหนดให้มีความถี่การสุ่ม สัญญาณเป็น 1 kHz เมื่อใช้เป็นสัญญาณอินพุตให้กับตัวกรองทั้งสอง จะถูกนำไปผสมด้วยสัญญาณ รบกวนขาว (white noise) ที่มีค่า SNR = 10 dB เพื่อทดสอบสมรรถนะของตัวกรองทั้งสอง ดังที่ อธิบายรายละเอียด ไว้ในหัวข้อที่ 5.2 ในหัวข้อ 5.3 แสดงผลการทดสอบสมรรถนะของตัวกรองวี เนอร์แบบปรับตัวได้ โดยศึกษาผลกระทบที่เกิดจากการปรับค่าเกณฑ์การปรับตัว ( $\mu$ ) และ กำหนดค่าความกว้างของวินโคว์เท่ากับ 32 คงที่ตลอดการทดสอบ เนื่องจากการปรับค่าความกว้าง  $\mathcal{L}^{\mathcal{L}}(\mathcal{L}^{\mathcal{L}})$  and  $\mathcal{L}^{\mathcal{L}}(\mathcal{L}^{\mathcal{L}})$  and  $\mathcal{L}^{\mathcal{L}}(\mathcal{L}^{\mathcal{L}})$ วินโคว์จะส่งผลกระทบต่อเอาต์พุตของตัวกรองเพียงเล็กน้อยเท่านั้น ดังที่อธบายรายละเอียด ไว้ใน บทที่ 3 และในหัวข้อที่ 5.4 จะแสดงผลการทดสอบสมรรถนะของตัวกรองสาวิทซกี-โกเลย์ โดย ศึกษาผลกระทบที่เกิดจากการปรับค่าพารามิเตอร์  $M$ และกำหนดค่าความกว้างของวินโคว์เท่ากับ 41 คงที่ตลอดการทดสอบ เนื่องจากการปรับค่าดังกล่าวส่งผลกระทบต่อเอาต์พุตของการกรองเพียง ี่ เล็กน้อยเท่านั้น ดังที่ได้อธิบายไว้ในบทที่ 4 แล้วเลือกใช้ตัวกรองที่มีสมรรถนะดีกว่าเป็นตัวกรอง หลัก ให้กับตัวกรองเชิงเลขที่พัฒนาขึ้น ี่

### **5.2 สัญญาณทดสอบ**

การทดสอบเพื่อเปรียบเทียบสมรรถนะของตัวกรองทั้งสองชนิด ในงานวิจัยวิทยานิพนธ์นี้ ได้พิจารณาใช้ประโยชน์จากสัญญาณทดสอบ 3 รูปแบบ ได้แก่ สัญญาณเกาส์เซียน (Gaussian signal) สัญญาณเชิร์ป (Chirp signal) และสัญญาณขบวนพัลส์ (pulse-train signal) โดยกำหนดให้มี ความถี่การสุ่มสัญญาณเป็น 1 kHz ดังที่แสดงรูปคลื่นในรูปที่ 5.1 ี่

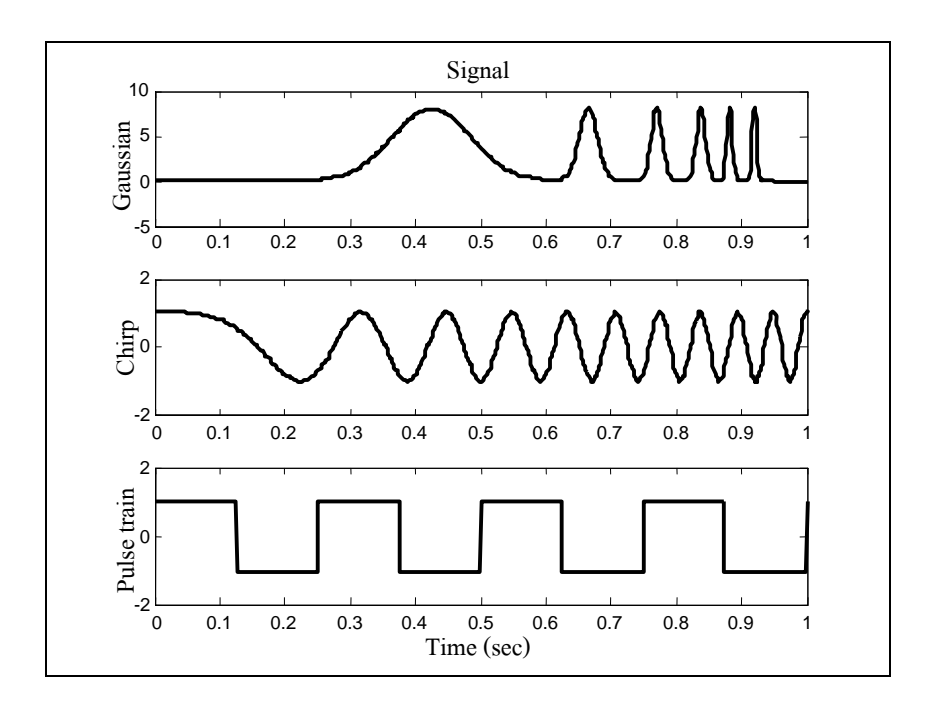

รูปที่ 5.1 สัญญาณต้นแบบที่ไม่ถูกรบกวนด้วยสัญญาณรบกวนขาว

เมื่อใช้เป็นสัญญาณอินพุตให้กับตัวกรองทั้งสอง จะถูกนำไปผสมด้วยสัญญาณรบกวนขาว (white noise) ที่มีค่า SNR = 10 dB ดังแสคงรูปคลื่นในรูปที่ 5.2 โดยเงื่อนใขการเปรียบเทียบ ี สมรรถนะของตัวกรองทั้งสองพิจารณาใด้จาก 2 คุณลักษณะ ของสัญญาณเอาต์พุต คือรูปร่างของ ี สัญญาณ (wave shape) และค่าอัตราส่วนระหว่างสัญญาณต่อสัญญาณรบกวน (signal to noise ratio : SNR) ซึ่งค่า SNR ที่สูงจะเป็นตัวบ่งชี้ว่า สัญญาณที่ได้จากการกรองมีคุณภาพดี ซึ่งสามารถ คานวณได ํ ้ดงสมการท ั ี่ (5-1)

$$
SNR_{dB} = 10 \log_{10} \left( \frac{P_{signal}}{P_{noise}} \right) = 20 \log_{10} \left( \frac{A_{signal}}{A_{noise}} \right)
$$
 (5-1)

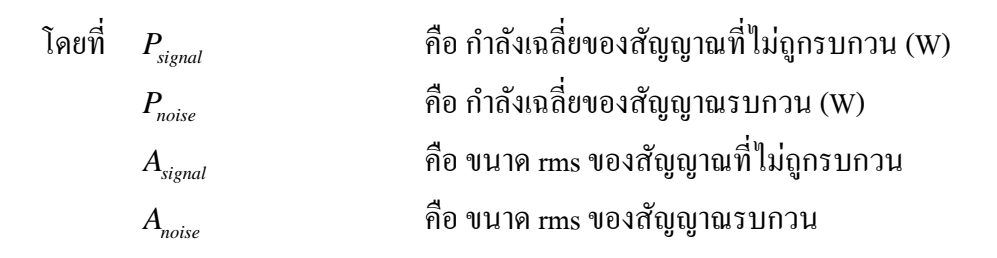

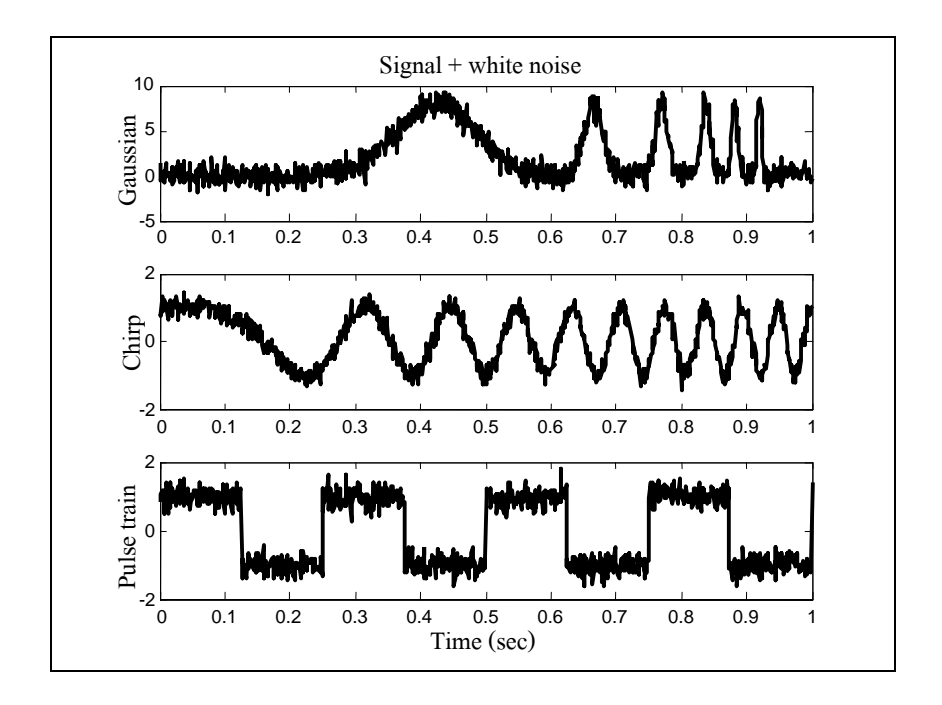

รูปที่ 5.2 สัญญาณทดสอบที่ถูกรบกวนด้วยสัญญาณรบกวนขาว

### **5.3 ผลการทดสอบสมรรถนะของตวกรองว ั เนอร ี ์แบบปรับตวได ั ้**

่ ในการทดสอบสมรรถนะของตัวกรองวีเนอร์แบบปรับตัวได้ เป็นการศึกษาผลกระทบจาก การปรับค่าเกณฑ์การปรับตัว ( $\mu$  ) ของตัวกรองวีเนอร์แบบปรับตัวได้ โดยกำหนดค่าความกว้าง ของวินโคว์เท่ากับ 32 คงที่ตลอดการทดสอบ เนื่องจากการปรับค่าความกว้างของวินโคว์จะส่งผล กระทบต่อเอาต์พุตของตัวกรองเพียงเล็กน้อยเท่านั้น ดังที่ได้อธิบายรายละเอียด ไว้ในบทที่ 3 แล้วทำ การปรับค่าเกณฑ์การปรับตัวเป็น 0.05, 0.01, 0.005, 0.001 และ 0.0005 ตามลำดับ เพื่อสังเกต ื่ เอาต์พุตของตัวกรอง ทั้งรูปคลื่นและค่า SNR ที่ได้จากการคำนวณ ซึ่งผลการทดสอบแสดงดังในรูป ที่ 5.3 ถึง 5.7 โดยรูปย่อย (ก) แสดงผลการทดสอบสมรรถนะของตัวกรองด้วย MATLAB รูปย่อย (ข) แสดงผลการทดสอบสมรรถนะของตัวกรองด้วยภาษา C และสรุปค่า SNR ได้ดังตารางที่ 5.1

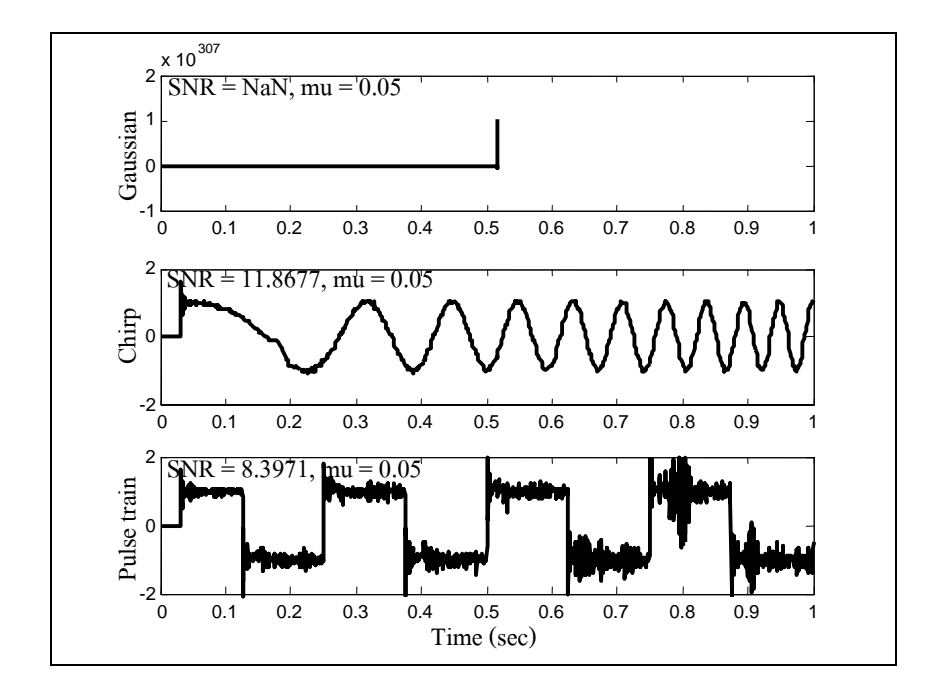

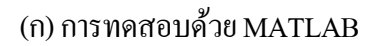

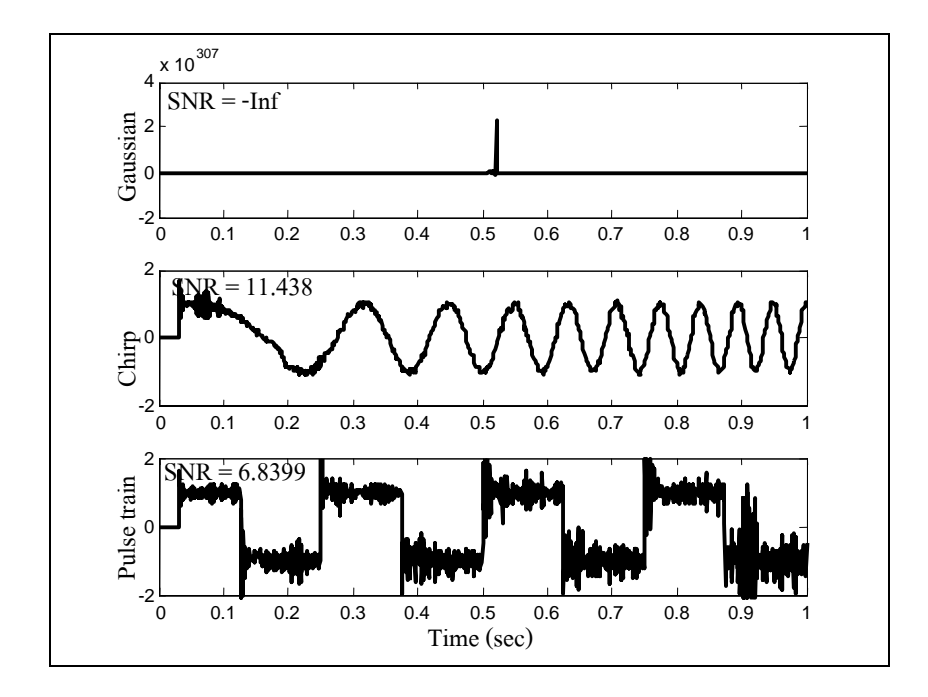

รูปที่ 5.3 ผลการทดสอบตัวกรองวีเนอร์แบบปรับตัวได้ (  $\mu$  = 0.05)

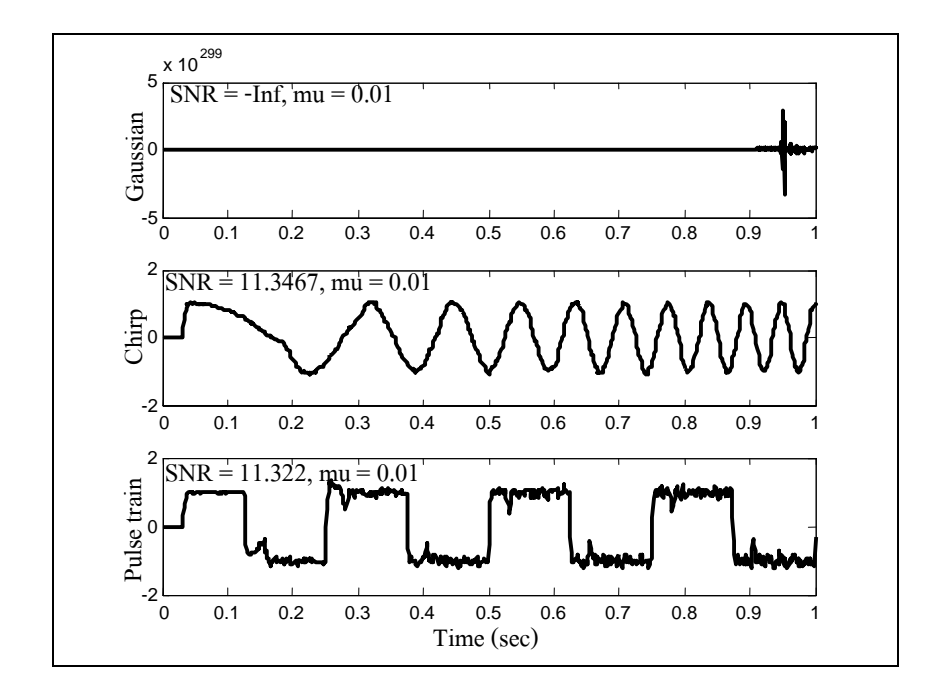

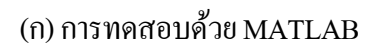

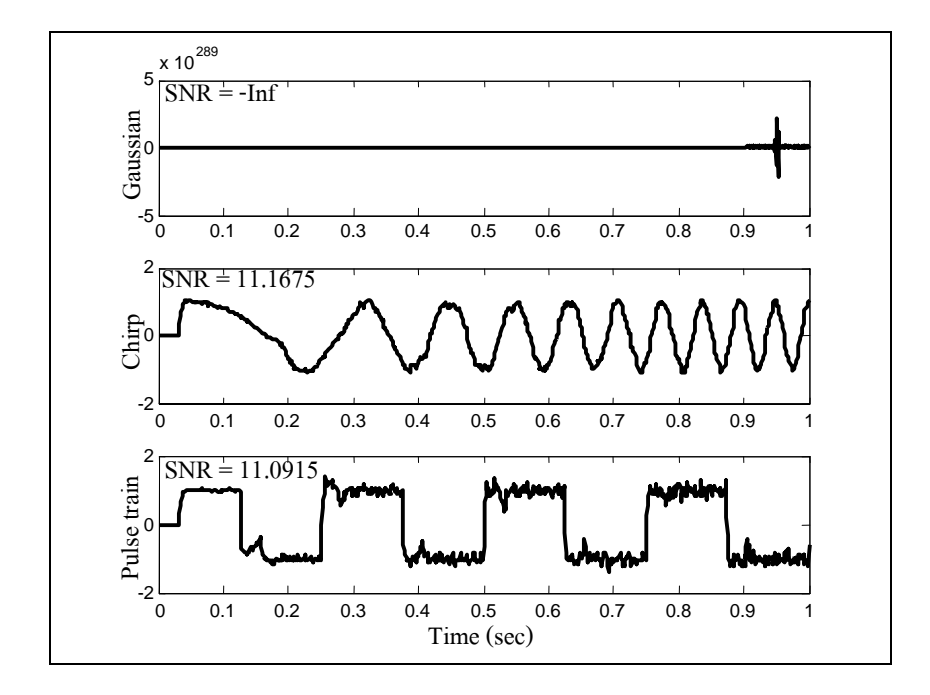

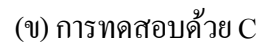

รูปที่ 5.4 ผลการทดสอบตัวกรองวีเนอร์แบบปรับตัวได้ (  $\mu$  = 0.01)

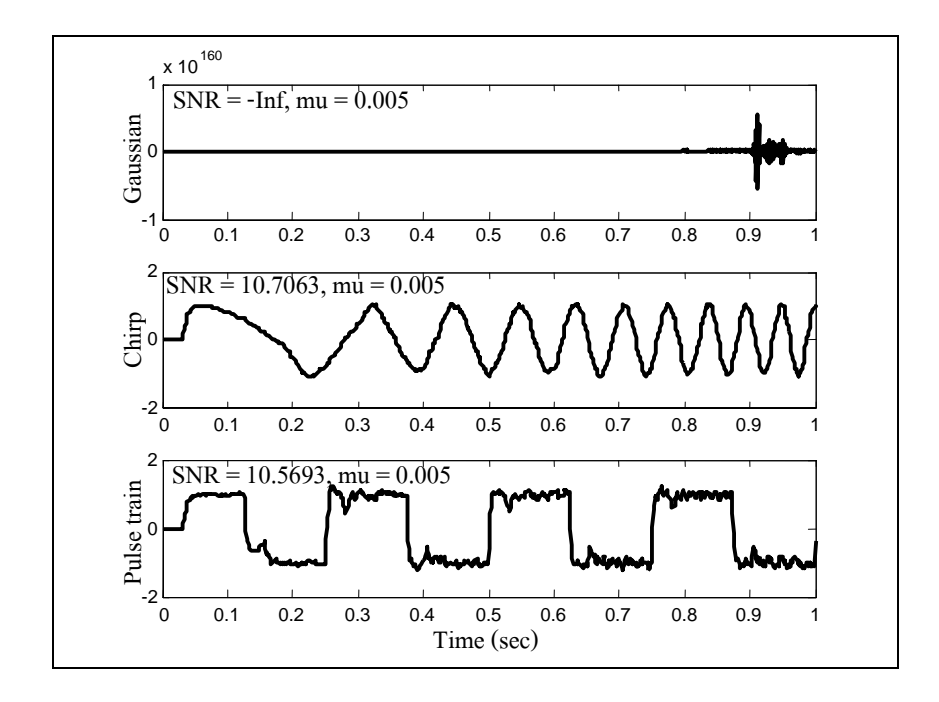

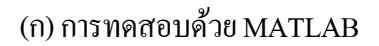

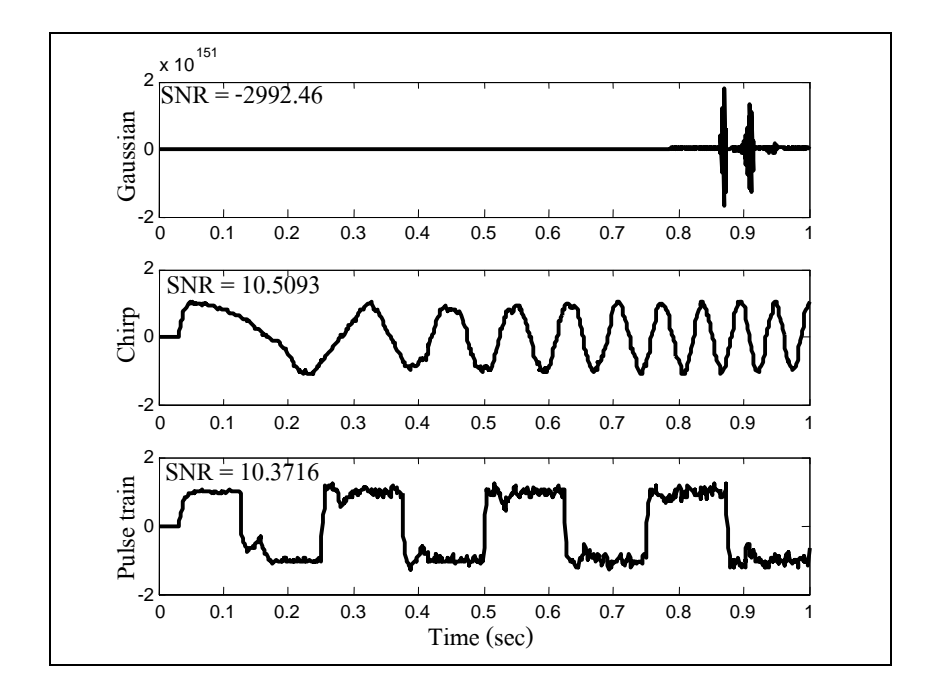

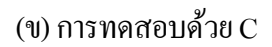

รูปที่ 5.5 ผลการทดสอบตัวกรองวีเนอร์แบบปรับตัวได้ (  $\mu$  = 0.005)

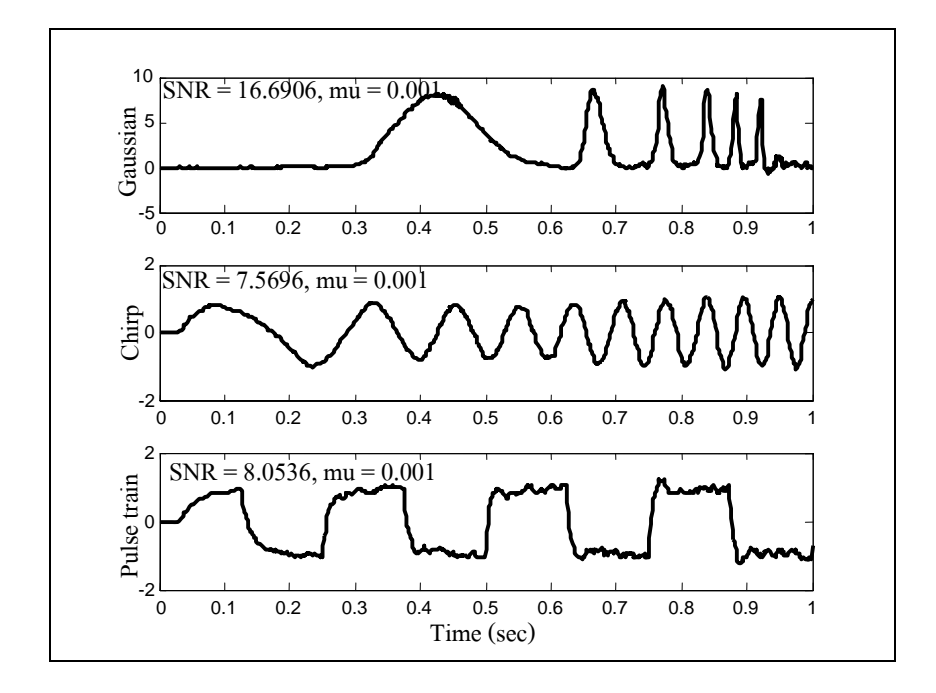

(ก) การทดสอบด้วย MATLAB

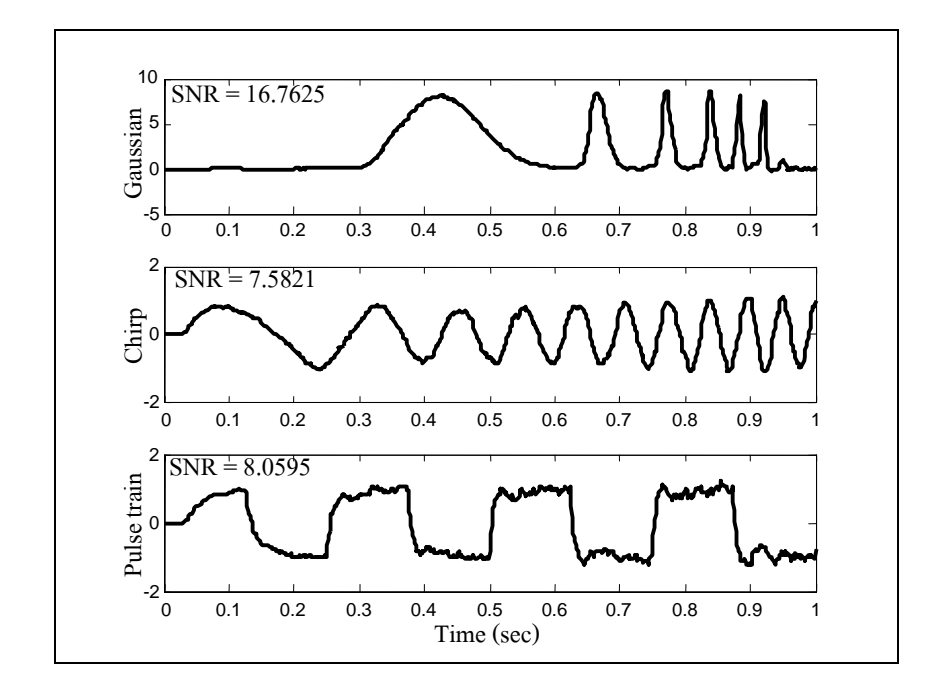

รูปที่ 5.6 ผลการทดสอบตัวกรองวีเนอร์แบบปรับตัวได้ (  $\mu$  = 0.001)

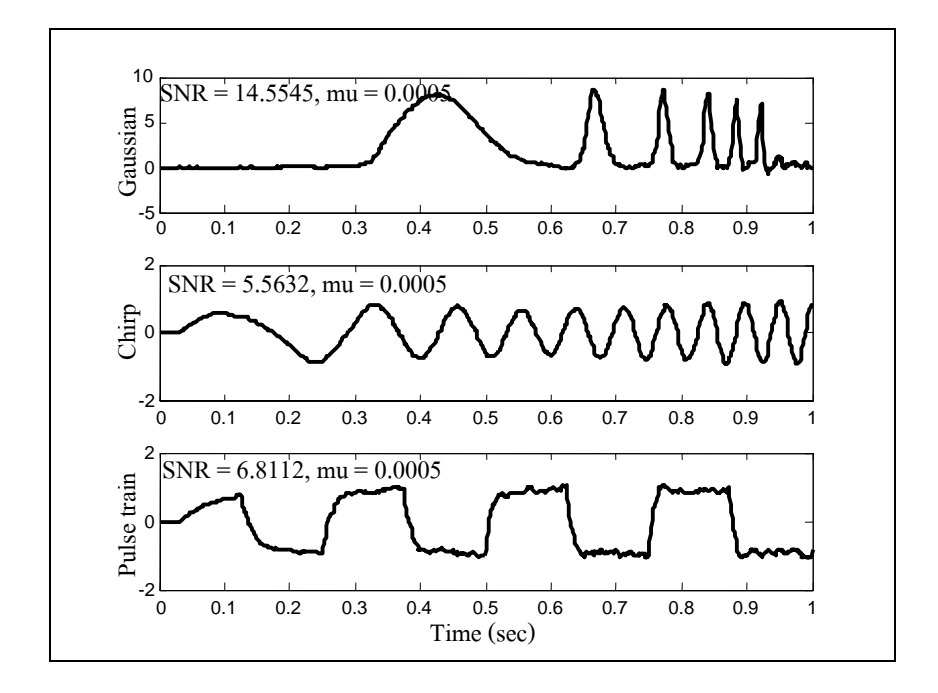

(ก) การทดสอบด้วย MATLAB

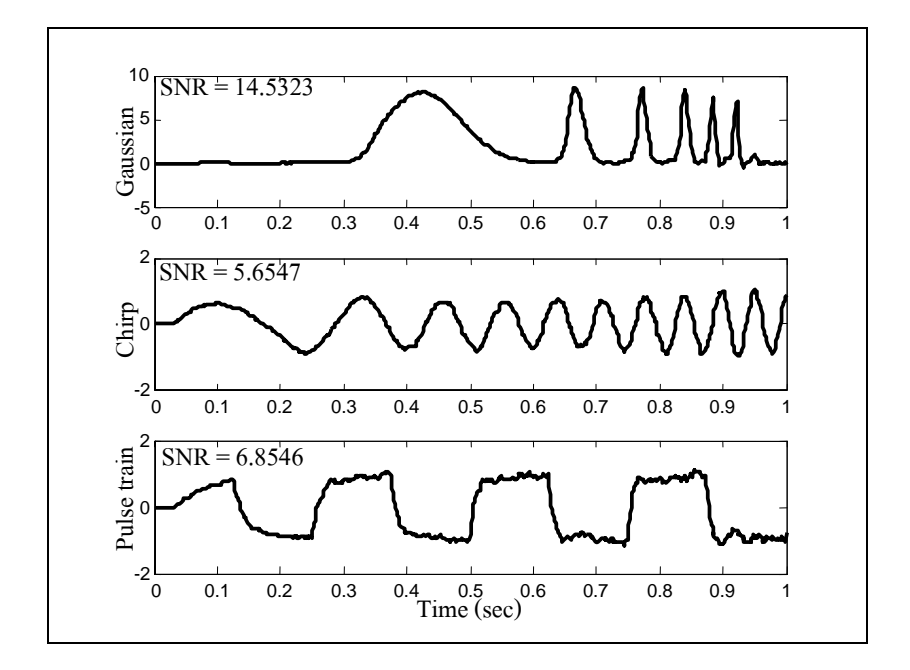

(ข) การทดสอบด้วย C

รูปที่ 5.7 ผลการทดสอบตัวกรองวีเนอร์แบบปรับตัวได้ โดยกำหนด (  $\mu$  = 0.0005)

| ค่าเกณฑ์การปรับตัว<br>$(\mu)$ | อัตราส่วนระหว่างสัญญาณต่อสัญญาณรบกวน (SNR, dB) |               |               |               |                 |         |  |  |
|-------------------------------|------------------------------------------------|---------------|---------------|---------------|-----------------|---------|--|--|
|                               | สัญญาณเกาส์เซียน                               |               | สัญญาณเชิร์ป  |               | สัญญาณขบวนพัลส์ |         |  |  |
|                               | <b>MATLAB</b>                                  | $\mathcal{C}$ | <b>MATLAB</b> | $\mathcal{C}$ | <b>MATLAB</b>   | C       |  |  |
| 0.05                          | ไม่ลู่เข้า                                     | ไม่ถู่เข้า    | 11.8677       | 11.4380       | 8.3971          | 6.8399  |  |  |
| 0.01                          | ใม่ลู่เข้า                                     | ไม่ลู่เข้า    | 11.3467       | 11.1675       | 11.3220         | 11.0915 |  |  |
| 0.005                         | ไม่ถู่เข้า                                     | ไม่ลู่เข้า    | 10.7063       | 10.5093       | 10.5693         | 10.3716 |  |  |
| 0.001                         | 16.6906                                        | 16.7625       | 7.5696        | 7.5821        | 8.0536          | 8.0595  |  |  |
| 0.0005                        | 14.5545                                        | 14.5323       | 5.5632        | 5.6547        | 6.8112          | 6.8546  |  |  |

ตารางที่ 5.1 แสดงผลของค่า SNR สำหรับสัญญาณทดสอบทั้ง 3 รูปแบบจากการปรับค่า $\,\mu\,$ ของตัวกรองวีเบอร์แบบปรับตัวได้

จากผลการทดสอบสมรรถนะของตัวกรองวีเนอร์แบบปรับตัวได้ เมื่อสัญญาณอินพุต คือ ้ สัญญาณเกาส์เซียน จะเห็นว่า ค่าเกณฑ์การปรับตัวมีค่ามากเกินไป จะทำให้อัลกอริทึมไม่ลู่เข้า ดังนั้น ้ จึงต้องมีการปรับค่าเกณฑ์การปรับตัวให้ต่ำลง และจะเห็นได้ว่า ค่าเกณฑ์การปรับตัวเท่ากับ 0.001 ให้ผลการกรองที่ลู่เข้าและให้ค่า SNR ที่สูง แต่เมื่อลดค่าเกณฑ์การปรับตัวลง จะส่งผลให้ขนาดของ สัญญาณลดลงในช่วงความถี่สูง เมื่อสัญญาณอินพุต คือสัญญาณเชิร์ป จะเห็นว่า ที่ค่าเกณฑ์การ ปรับตัวเท่ากับ 0.05 ค่า SNR ที่ได้จะมีค่าสูงที่สุด ดังแสดงในรูปที่ 5.3 แต่ยังคงมีสัญญาณรบกวนอยู่ ค่อนข้างมาก จึงเลือกค่าเกณฑ์การปรับตัวที่ต่ำกว่า นั่นคือ 0.01 ที่ให้ค่า SNR ที่สูง และมีรูปคลื่นของ สัญญาณที่คล้ายคลึงกับสัญญาณต้นฉบับ ดังแสดงในรูปที่ 5.4 และเมื่อสัญญาณอินพุต คือสัญญาณ ี่ ื่ ขบวนพัลส์ จะเห็นว่า ค่าเกณฑ์การปรับตัวทุกค่าทำให้อัลกอริทึมของตัวกรองลู่เข้า แต่เมื่อมีค่ามาก เกินไป จะเห็นว่าเอาต์พุตที่ได้ยังคงมีสัญญาณรบกวนอยู่ค่อนข้างมาก จึงมีการปรับค่าเกณฑ์การ ปรับตัวให้ต่ำลง ซึ่งค่าที่เหมาะสมคือ 0.01 ที่ให้ค่า SNR ที่สูง และจากการทดสอบสมรรถนะของตัว ึ กรองวีเนอร์แบบปรับตัวได้ จะเห็นว่าอัลกอริทึมของตัวกรองมีช่วงเวลาเริ่มต้นในการปรับตัว และ ู้ขึ้นอยู่กับการกำหนดค่าความกว้างของวินโดว์ ซึ่งไม่ส่งผลกับคุณภาพของสัญญาณเอาต์พุต

### **5.4 ผลการทดสอบสมรรถนะของตวกรองสาว ั ทซก ิ -ีโกเลย์**

ึการทดสอบสมรรถนะของตัวกรองสาวิทซกี-โกเลย์ เป็นการศึกษาผลกระทบจากการปรับ ค่าพารามิเตอร์ *M* โดยกำหนดค่าความกว้างของวินโคว์เท่ากับ 41 คงที่ตลอดการทดสอบ โดยทำการ ี่ ปรับค่าพารามิเตอร์  $M$  เป็น 0, 2, 4, 6 และ 8 ตามลำดับ ซึ่งได้ผลการทดสอบดังแสดงไว้ในรูปที่ 5.8 ถึง 5.12 และสรุปค่า SNR ได้ดังตารางที่ 5.2

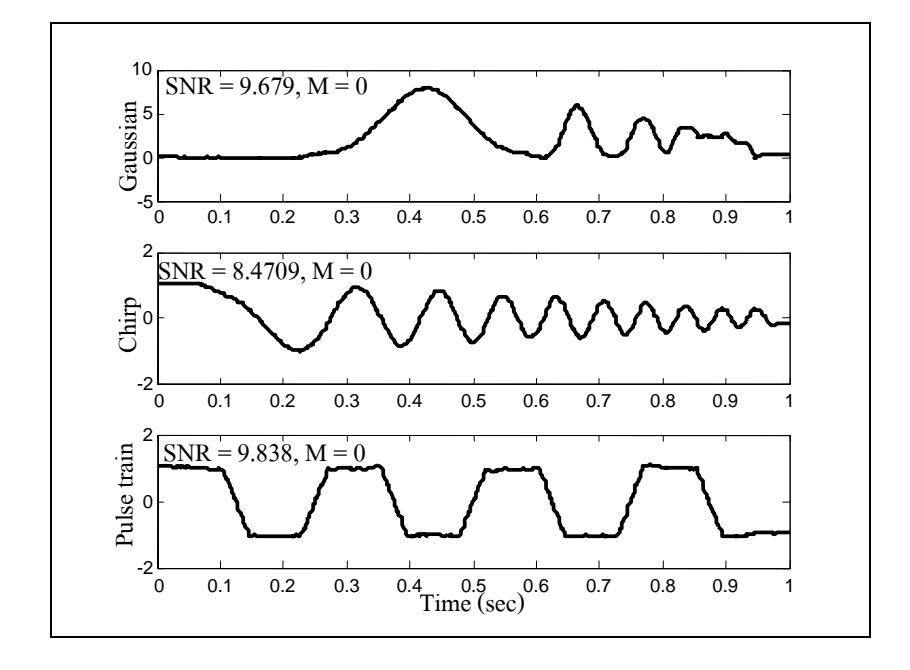

(ก) การทดสอบดวย้ MATLAB

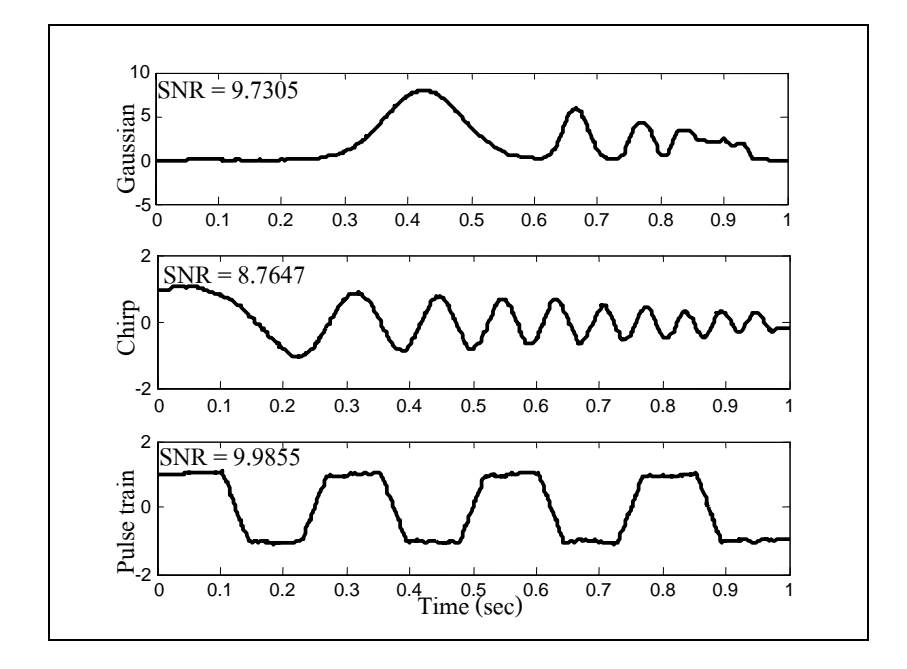

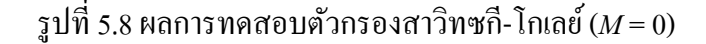

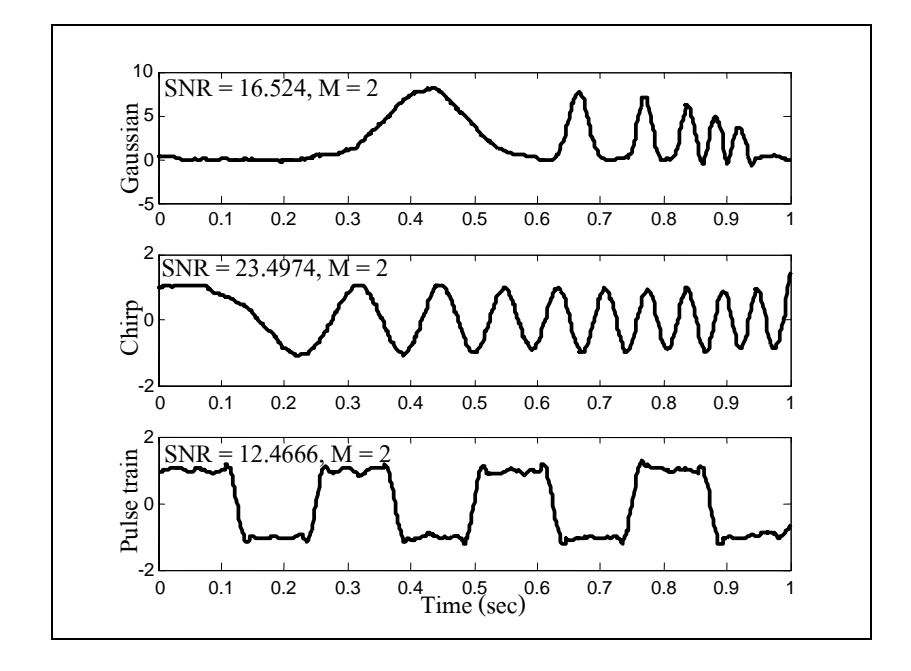

(ก) การทดสอบดวย้ MATLAB

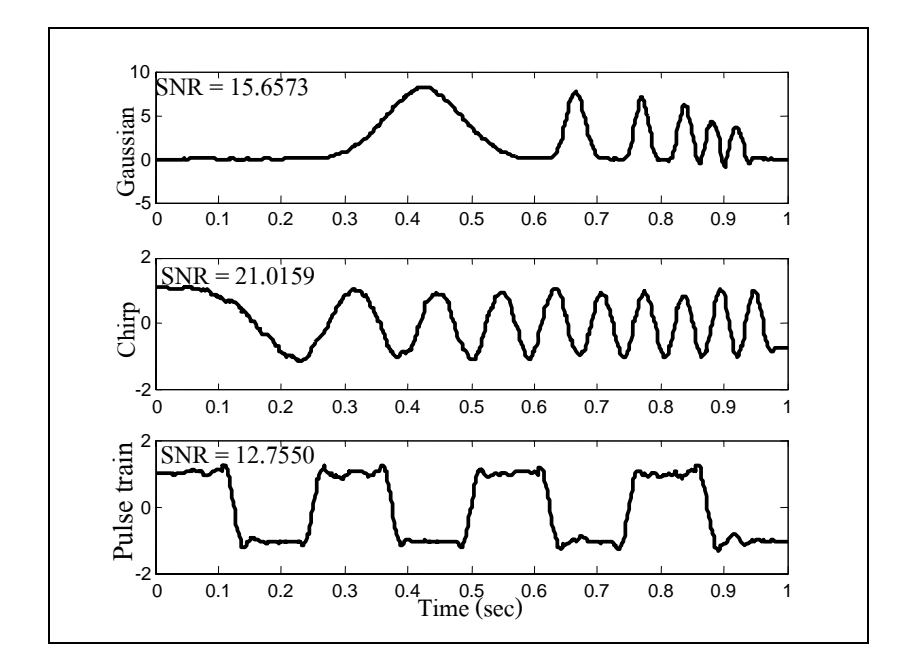

รูปที่ 5.9 ผลการทดสอบตัวกรองสาวิทซกี-โกเลย์ (*M* = 2)

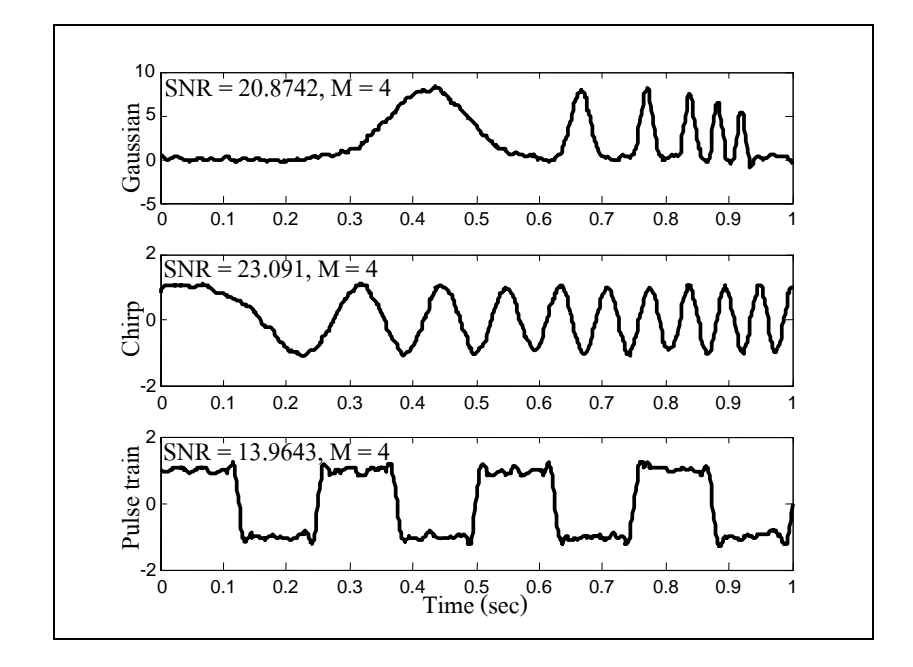

(ก) การทดสอบดวย้ MATLAB

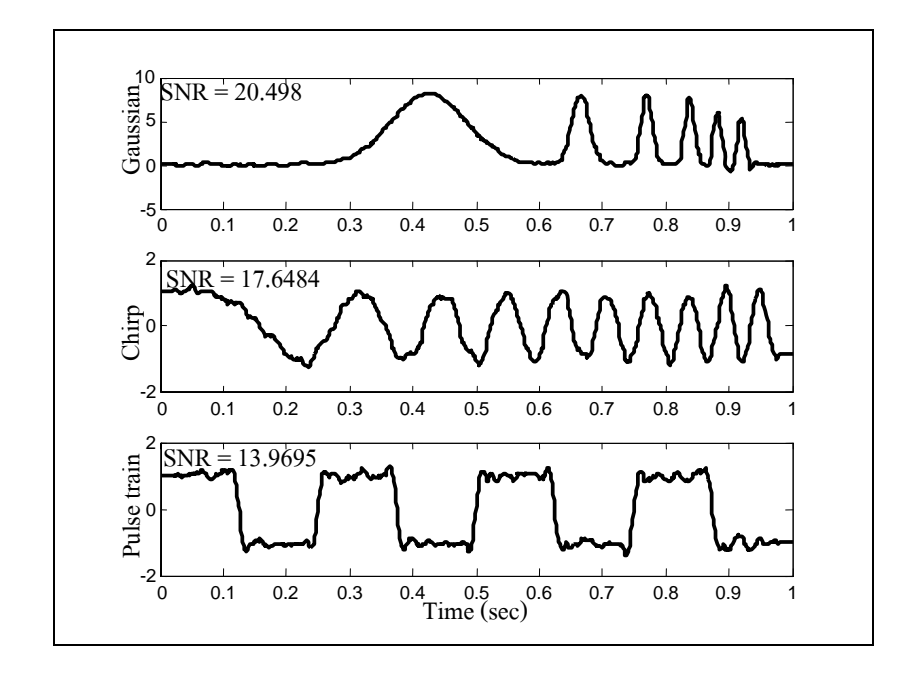

### รูปที่ 5.10 ผลการทดสอบตัวกรองสาวิทซกี-โกเลย์ (*M* = 4)

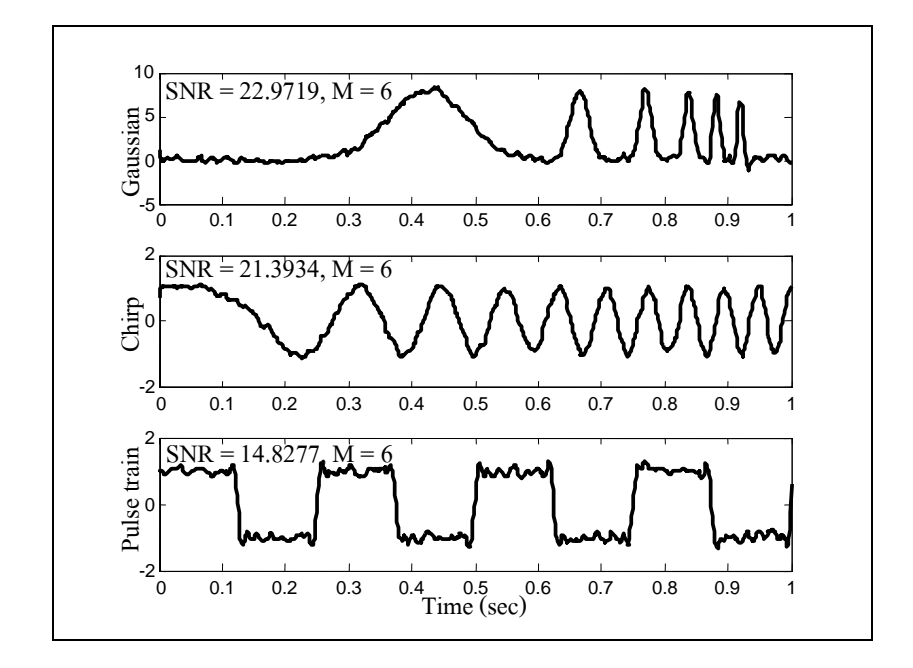

(ก) การทดสอบดวย้ MATLAB

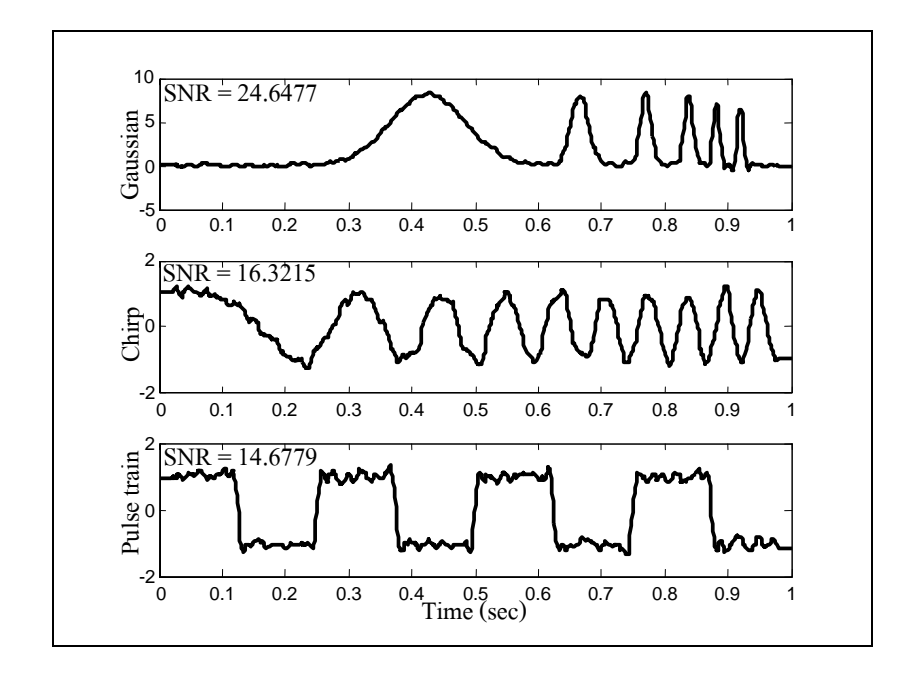

### รูปที่ 5.11 ผลการทดสอบตัวกรองสาวิทซกี-โกเลย์ (*M* = 6)

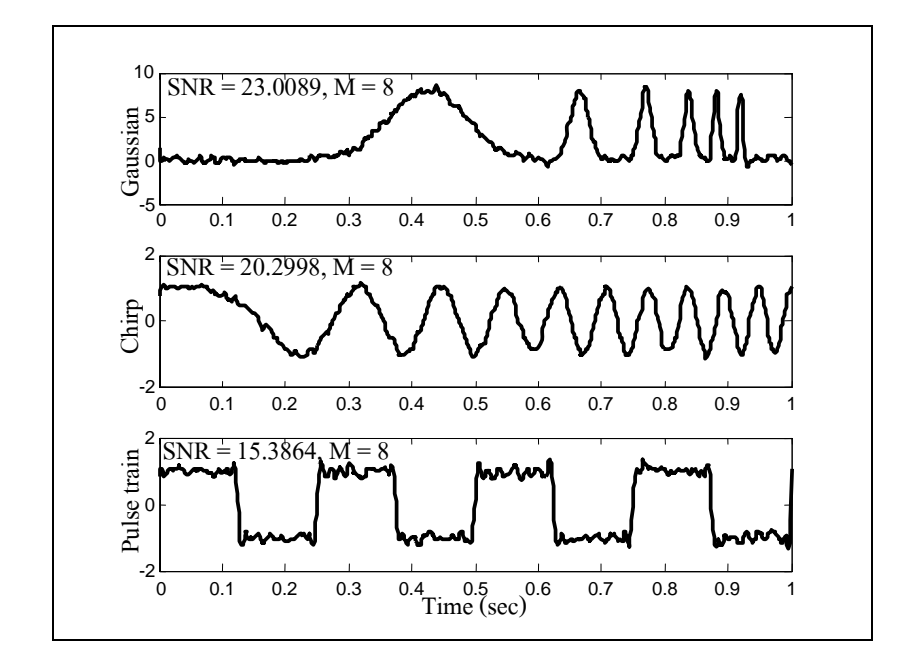

(ก) การทดสอบด้วย MATLAB

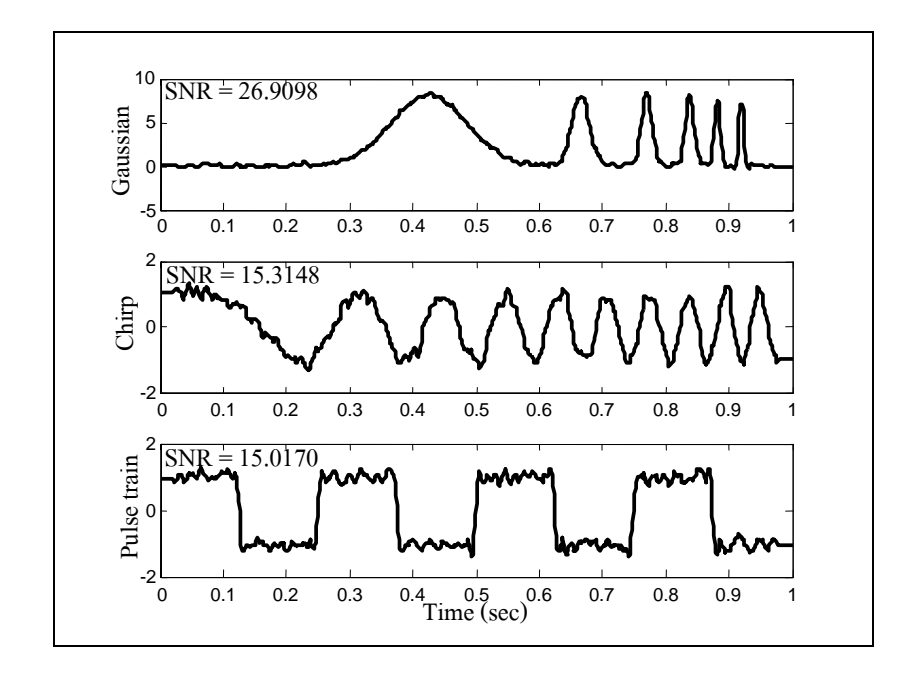

รูปที่ 5.12 ผลการทดสอบตัวกรองสาวิทซกี-โกเลย์ (*M* = 8)

| ้ค่าพารามิเตอร์<br>(M) | อัตราส่วนระหว่างสัญญาณต่อสัญญาณรบกวน (SNR, dB) |         |               |               |                 |               |  |  |
|------------------------|------------------------------------------------|---------|---------------|---------------|-----------------|---------------|--|--|
|                        | สัญญาณเกาส์เซียน                               |         | สัญญาณเชิร์ป  |               | สัญญาณขบวนพัลส์ |               |  |  |
|                        | <b>MATLAB</b>                                  | C       | <b>MATLAB</b> | $\mathcal{C}$ | <b>MATLAB</b>   | $\mathcal{C}$ |  |  |
| $\theta$               | 9.6790                                         | 9.73047 | 8.4709        | 8.7647        | 9.8380          | 9.9855        |  |  |
| $\mathfrak{D}$         | 16.5240                                        | 15.6573 | 23.4974       | 21.0159       | 12.4666         | 12.7550       |  |  |
| $\overline{4}$         | 20.8742                                        | 20.4980 | 23.0910       | 17.6484       | 13.9643         | 13.9695       |  |  |
| 6                      | 22.9719                                        | 24.6477 | 21.3934       | 16.3210       | 14.8277         | 14.6779       |  |  |
| 8                      | 23.0089                                        | 26.9098 | 20,2998       | 15.3145       | 15.3864         | 15.0170       |  |  |

ตารางที่ 5.2 แสดงผลของค่า SNR สำหรับสัญญาณทดสอบทั้ง 3 รูปแบบจากการปรับค่าพารามิเตอร์  $M$ ของตัวกรองสาวิทซกี้-โกเกย์

จากผลการทดสอบสมมรถนะของตัวกรองสาวิทซกี-โกเลย์ตามรูปที่ 5.8 ถึง 5.12 และตารางที่ 5.2 จะเห็นว่าตัวกรองดังกล่าวให้ผลการปรับเรียบสัญญาณที่ดี แต่การปรับค่าพารามิเตอร์ *M* จะส่งผล ี่ กับรูปร่างของสัญญาณนั่นคือ เมื่อ  $M$  มีค่าต่ำ ๆ เช่น  $M$  = 0 ซึ่งตัวกรองจะมีคุณสมบัติเช่นเดียวกับการ ื่ หาค่าเฉลี่ยสัญญาณ (average filter) ทำให้สัญญาณถูกลดขนาดลง ที่ความถี่สูง ๆ แต่เมื่อ  $M$  มีค่าสูง ๆ ึ จะทำให้ตัวกรองมีคุณสมบัติแบบผ่านตลอด (all pass filter) จึงทำให้ทุกองค์ประกอบของความถี่ รวมถึงสัญญาณรบกวนปะปนออกมากับสัญญาณเอาต์พุต ดังนั้นควรเลือกค่าพารามิเตอร์  $M$ ที่ เหมาะสม

### **5.5 สรปุ**

บทที่ 5 แสดงการเปรียบเทียบสมรรถนะระหว่างตัวกรองวีเนอร์แบบปรับตัวได้กับตัวกรอง สาวิทซกี-โกเลย์ จากการทดสอบสมรรถนะของตัวกรองด้วย MATLAB และ C ให้ผลการทดสอบ อัลกอริทึมที่ใกล้เคียงกัน เมื่อเปรียบเทียบผลการทดสอบสมรรถนะของตัวกรองทั้งสองจะเห็น ว่า ตัวกรองสาวิทซกี-โกเลย์ให้ผลการปรับเรียบข้อมูลที่ดีกว่า แต่เมื่อพิจารณาขนาดของสัญญาณ ี่ เอาต์พุตเทียบกับสัญญาณอ้างอิง จะเห็นว่าขนาดของสัญญาณลดลงเมื่อความถี่สูงขึ้น ซึ่งเป็น ้ คุณสมบัติของการประมาณแบบพหุนาม ส่วนตัวกรองวีเนอร์แบบปรับตัวได้จะให้ผลการปรับเรียบ สัญญาณที่ไม่ดีนัก เมื่อเปรียบเทียบกับผลที่ได้จากตัวกรองสาวิทซกี-โกเลย์ แต่ให้ผลการกรอง สัญญาณรบกวนที่ดีกว่าเนื่องจากไม่ทำให้ขนาดของสัญญาณลดลง และยังคงรูปคลื่นของสัญญาณ ี่ ต้นฉบับไว้ได้ แต่เนื่องจากตัวกรองวีเนอร์แบบปรับตัวได้ต้องการเวลาในการปรับตัวช่วงเริ่มต้น ซึ่ง ค่าเริ่มต้นดังกล่าวไม่ส่งผลกับการกรองสัญญาณ ดังนั้นงานวิจัยวิทยานิพนธ์นี้จึงเลือกใช้ตัวกรอง

วีเนอร์แบบปรับตัวได้เป็นโครงสร้างหลักให้กับตัวกรองที่พัฒนาขึ้น ซึ่งจากคุณสมบัติของตัวกรอง วีเนอร์แบบปรับตัวได้จำเป็นต้องทราบสัญญาณอ้างอิงที่แน่นอน และตัวกรองสาวิทซกี-โกเลย์ให้ผล การปรับเรียบสัญญาณที่ดี และมีคุณสมบัติคล้ายกับตัวกรองชนิดแถบผ่าน (band-pass filter) จึงใช้ ี่ ประโยชน์ในการสร้างสัญญาณอ้างอิงให้กับตัวกรองหลัก ซึ่งจะขอกล่าวในบทต่อไป

**บทท 6 ี่**

## **ตวกรองเช ั ิงเลขทม ี่ต ีวกรองว ั เนอร ี ์แบบปรับตวได ั ้เป็นโครงสร้ างหลกั**

#### **6.1 บทนํา**

บทที่ 5 ใด้แสดงผลการเปรียบเทียบสมรรถนะของตัวกรองวีเนอร์แบบปรับตัวใด้กับตัว กรองสาวิทซกี-โกเลย์ และได้เลือกตัวกรองวีเนอร์แบบปรับตัวได้ (AWF) ที่ให้ผลการกรองที่ดีกว่า เป็นตัวกรองหลัก ในการทำงานของ AWF ผู้ใช้จะต้องรู้สัญญาณอ้างอิง (desired signal) ที่แน่นอน ดังนั้นจึงเป็นอุปสรรคสำคัญสำหรับการประยุกต์ใช้งานในสถานการณ์ที่ไม่ทราบสัญญาณอ้างอิงที่ ี แน่ชัด ในงานวิจัยวิทยานิพนธ์นี้ จึงได้นำเสนอแนวทางในการสร้างสัญญาณอ้างอิงให้กับตัวกรอง หลัก 3 แนวทาง เพื่อป้อนให้กับ AWF นั่นคือ การใช้ตัวกรองบัตเตอร์เวิร์ธ ใช้ตัวกรองสาวิทซกี-โกเลย์ และใช้การโหลดสัญญาณจากฐานข้อมล โดยผ้ใช้สามารถเลือกแนวทาง และพารามิเตอร์ ของตัวกรอง สำหรับการสร้างสัญญาณอ้างอิงได้ตามความเหมาะสม และในบทที่ 6 นี้ยังได้อธิบาย ถึงการประยุกต์ใช้ตัวกรองที่นำเสนอกับสัญญาณจากตัวเฝ้าสังเกตตำแหน่งลำอิเล็กตรอน (BPM) ของเครื่องกำเนิดแสงสยามด้วย

### **6.2 หลกการออกแบบต ั วกรองเช ั ิงเลขทน ี่ ําเสนอ**

การออกแบบตัวกรองเชิงเลขที่มี AWF เป็นโครงสร้างหลัก มีวิธีการสร้างสัญญาณอ้างอิง 2  $\mathcal{L}^{\mathcal{L}}$ รูปแบบ *รูปแบบแรก* ใช้ตัวกรองแถบความถี่ผ่าน (BP) filter) ดังแสดงโครงสร้างตามรูปที่ 6.1 ซึ่งใน ส่วนของตัวกรองแถบความถี่ผ่าน ผู้ใช้สามารถเลือกใช้ตัวกรองบัตเตอร์เวิร์ธ (BF) หรือตัวกรอง สาวิทซกี-โกเลย์ (SGF) ในการสร้างสัญญาณอ้างอิง สำหรับตัวกรองบัตเตอร์เวิร์ธ เป็นตัวกรองที่นิยม ใช้อย่างแพร่หลาย เนื่องจากมีคุณสมบัติราบเรียบมากที่สุด (maximally flat) นั่นคือผลการตอบสนอง ทางความถี่ ไม่ปรากฎการกระเพื่อม (ripples) ในช่วงแถบผ่านและในช่วงตัดแถบ ซึ่งในงานวิจัย ้ วิทยานิพนธ์นี้เลือกใช้ตัวกรองชนิดต่ำผ่าน สำหรับสร้างสัญญาณอ้างอิงให้กับตัวกรองหลัก โดย ้ อธิบายรายละเอียดหลักการทำงานของตัวกรองบัตเตอร์เวิร์ธไว้ในภาคผนวก ก. ซึ่งจะเห็นว่า มี พารามิเตอร์ที่ต้องกำหนดสำหรับการกรองสัญญาณ คือค่าอันดับของตัวกรอง (*N*) และค่าความถี่ คัท ี่ ออฟ ( $f_c$ ) สำหรับตัวกรองสาวิทซกี-โกเลย์ เป็นตัวกรองที่อาศัยการประมาณแบบพหุนามเป็นช่วง ๆ ดังที่ได้อธิบายหลักการทำงานไว้ในบทที่ 4 ซึ่งในการหาสัมประสิทธิ์ของตัวกรอง จะเห็นว่ามี ค่าพารามิเตอร์ที่ส่งผลต่อการตอบสนองทางความถี่ของตัวกรองสาวิทซกี-โกเลย์ คือ  $M$ และ  $K$ 

*รูปแบบที่สอง* เป็นการโหลดสัญญาณอ้างอิงจากฐานข้อมูล คังแสดงโครงสร้างตามรูปที่ 6.2 การ โหลดสัญญาณอ้างอิงจากฐานข้อมูล เป็นการใช้ประโยชน์สำหรับการตรวจสอบองค์ประกอบทาง ความถี่ของสัญญาณอินพุต โดยโหลดสัญญาณความถี่ที่ต้องการตรวจสอบมาเป็นสัญญาณอ้างอิง  $\mathcal{L}^{\mathcal{L}}(\mathcal{L}^{\mathcal{L}})$  and  $\mathcal{L}^{\mathcal{L}}(\mathcal{L}^{\mathcal{L}})$  and  $\mathcal{L}^{\mathcal{L}}(\mathcal{L}^{\mathcal{L}})$ โดยสังเกตสัญญาณเอาต์พุตที่ได้ และค่า SNR หากสัญญาณอินพุตมีองค์ประกอบทางความถี่ตรงกัน หรือเหมือนกัน จะทำให้สัญญาณมีความเข้ากันได้ และให้ค่า SNR ที่สูง

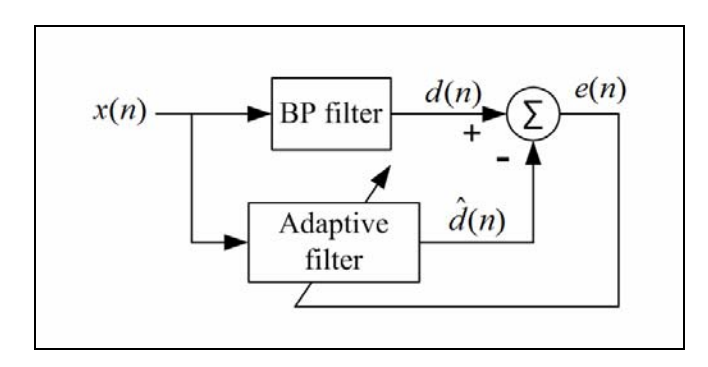

รูปที่ 6.1 โครงสร้างของ AWF ที่อาศัยตัวกรองแถบความถี่ผ่านในการสร้างสัญญาณอ้างอิง

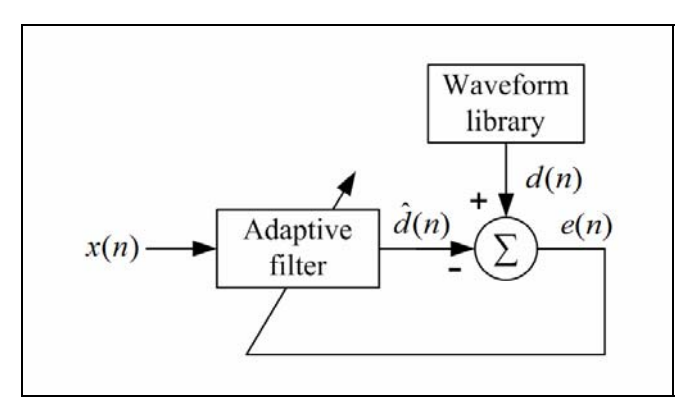

รูปที่ 6.2 โครงสร้างของ AWF ที่ใช้วิธีโหลดสัญญาณอ้างอิงจากฐานข้อมูล

### **6.3 ข้นตอนการท ั างานของต ํ วกรองเช ั ิงเลขทม ี่ AWF ี เป็นโครงสร้างหลกั**

ตัวกรองเชิงเลขที่มีตัวกรองวีเนอร์แบบปรับตัวได้เป็นโครงสร้างหลัก สามารถแสดงได้ดัง ี่ แผนภูมิในรูปที่ 6.3 โดยขั้นตอนแรกผู้ใช้จะต้องเลือกแนวทางในการสร้างสัญญาณอ้างอิงให้กับตัว กรองหลกคั ือ*เลือก 1*ใช้ตวกรองบ ั ตเตอร ั ์เวิร์ธ*เลือก 2*ใช้ตวกรองสาว ั ิทซกี-โกเลย์และ*เลือก 3* โหลดสัญญาณจากฐานข้อมูล โดยมีข้อความเพื่อสื่อสารกับผู้ใช้ดังแสดงในรูปที่ 6.4 ื่
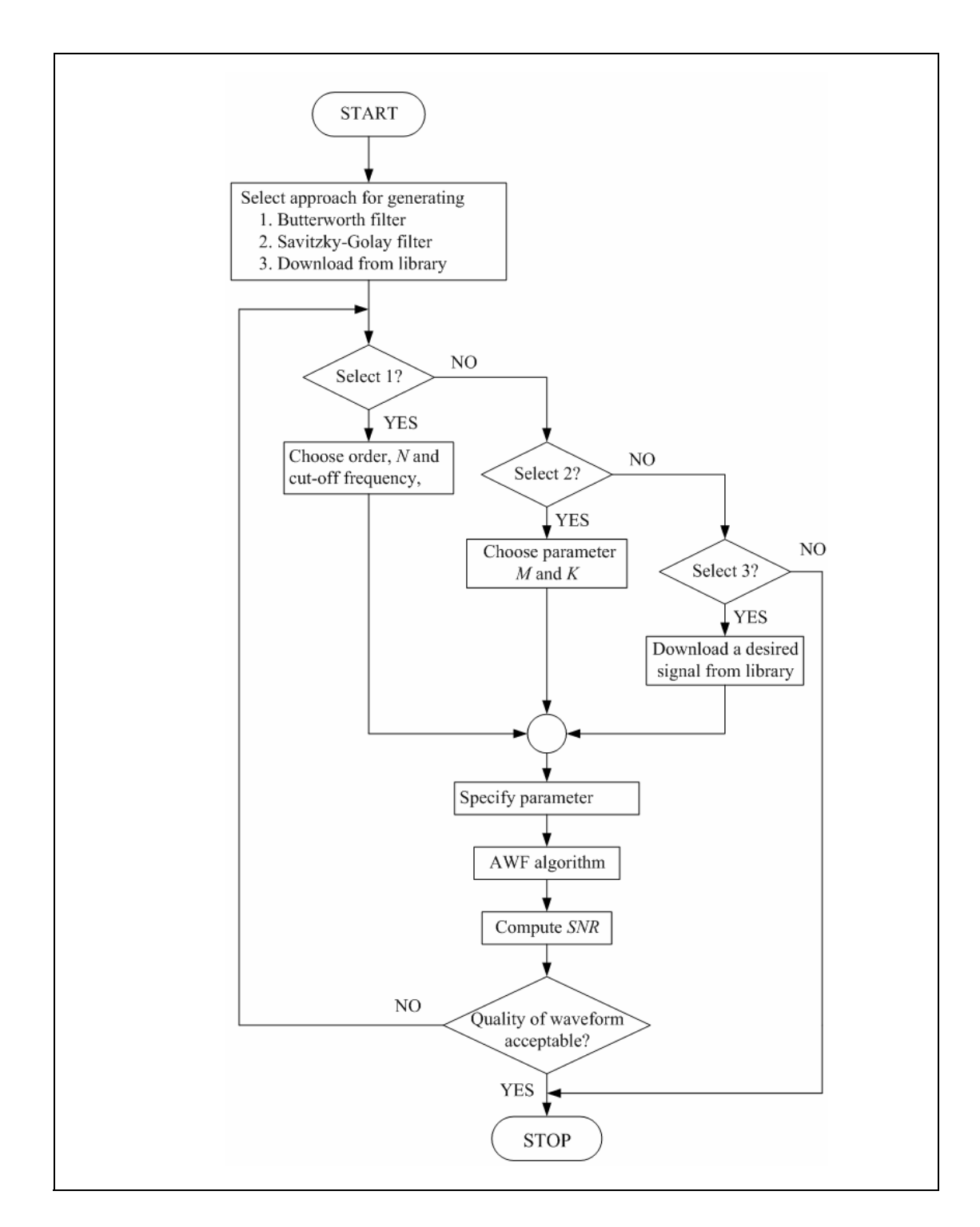

# รูปที่ 6.3 แผนภูมิแสดงขั้นตอนการทำงานของตัวกรองความถี่เชิงเลขที่นำเสนอ

เมื่อผู้ใช้เลือก 1 จะเป็นการใช้ตัวกรองบัตเตอร์เวิร์ธในการสร้างสัญญาณอ้างอิง ผู้ใช้ต้อง กาหนดพาราม ํ ิเตอร์ของตัวกรอง นั่นคือคาอ่ ันดับ *N* และ *cf* ดังแสดงตัวอยางการกาหนด ่ ํ ค่าพารามิเตอร์ในรูปที่ 6.5 โดยเลือกค่า  $\,f_{c}^{}$ = 35 Hz และ  $N$ = 4 หากผู้ใช้เลือก 2 เป็นการใช้ตัวกรอง

สาวิทซกี-โกเลย์ ในการสร้างสัญญาณอ้างอิง ผู้ใช้ต้องกำหนดพารามิเตอร์ของตัวกรอง นั่นคือ  $M$ และ *K* ดังแสดงตัวอย่างการกำหนดก่าพารามิเตอร์ในรูปที่ 6.6 โดยเลือกก่า M = 2 และ *K* = 20 โดยที่  $\kappa$  คือจุดข้อมูลฝั่งซ้ายหรือขวาของความกว้างวินโดว์ที่ต้องการเท่านั้น เนื่องจากในตัวอย่างต้องการ ี ความกว้างของวินโดว์เท่ากับ 41 ซึ่งค่า *K* ก็คือครึ่งหนึ่งของความกว้างของวินโดว์นั่นเอง หากผู้ใช้ เลือก 3 เป็นการโหลดสัญญาณอ้างอิงจากฐานข้อมูล ผู้ใช้จะต้องเลือกสัญญาณที่ต้องการตรวจสอบ  $\mathcal{L}^{\mathcal{L}}$ จากฐานข้อมูลที่มีอยู่ ดังรูปที่ 6.7 แสดงตัวอย่างการเลือกสัญญาณเกาส์เซียนจากฐานข้อมูล จากนั้น เมื่อผู้ใช้เลือกแนวทางในการสร้างสัญญาณอ้างอิงแล้ว ขั้นตอนต่อไปเป็นการกำหนดค่าพารามิเตอร์ ื่ ของตัวกรองวีเนอร์แบบปรับตัวได้ นั่นคือ ค่าเกณฑ์การปรับตัว (  $\mu$  ) ดังแสดงตัวอย่างการกำหนดค่า เกณฑ์การปรับตัวในรูปที่ 6.8 โดยกำหนดค่า  $\mu$  = 0.001 เพื่อให้อัลกอริทึมของ AWF ทำงาน และ ี คำเนินการตามอัลกอริทึมของ AWF และเลือกใช้ตัวกรองบัตเตอร์เวิร์ธในการสร้างสัญญาณอ้างอิง จากนั้นนำเอาต์พุตที่ได้ไปคำนวณค่าอัตราส่วนสัญญาณต่อสัญญาณรบกวน (SNR) เพื่อวิเคราะห์ค่า ดังกล่าว ซึ่งค่า SNR ที่สูงสัญญาณจะมีคุณภาพดี แต่จะต้องพิจารณารูปคลื่นสัญญาณควบคู่ไปด้วย หากสัญญาณเอาต์พุตที่ได้ยังไม่ดีพอผู้ใช้สามารถกลับไปเลือกแนวทางการสร้างสัญญาณอ้างอิง ้ รวมถึงกำหนดค่าพารามิเตอร์ต่าง ๆ ของตัวกรองได้ตามความเหมาะสม

- $=$ Three approaches to generate desired signal $=$
- 1 : Butterworth filter.
- 2 : Savitzky-Golay filter.
- 3 : Downloaded waveform.

===================================================

Choose the approach :

# รูปที่ 6.4 การเลือกแนวทางสำหรับสร้างสัญญาญอ้างอิง

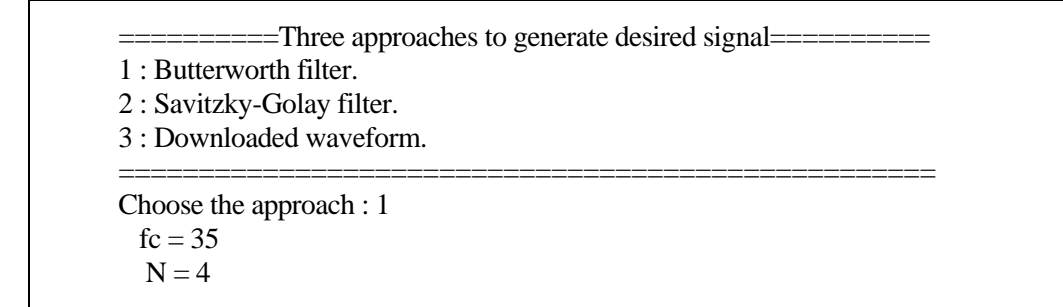

รูปที่ 6.5 การเลือกใช้ตัวกรองบัตเตอร์เวิร์ธในการสร้างสัญญาณอ้างอิง

==========Three approaches to generate desired signal==========

1 : Butterworth filter.

2 : Savitzky-Golay filter.

3 : Downloaded waveform. ===================================================

Choose the approach : 2 Parameter M (between 0 to 8) : 2 left or right side of window size (K) : 20

#### รูปที่ 6.6 การเลือกใช้ตัวกรองสาวิทซกี-โกเลย์ในการสร้างสัญญาณอ้างอิง

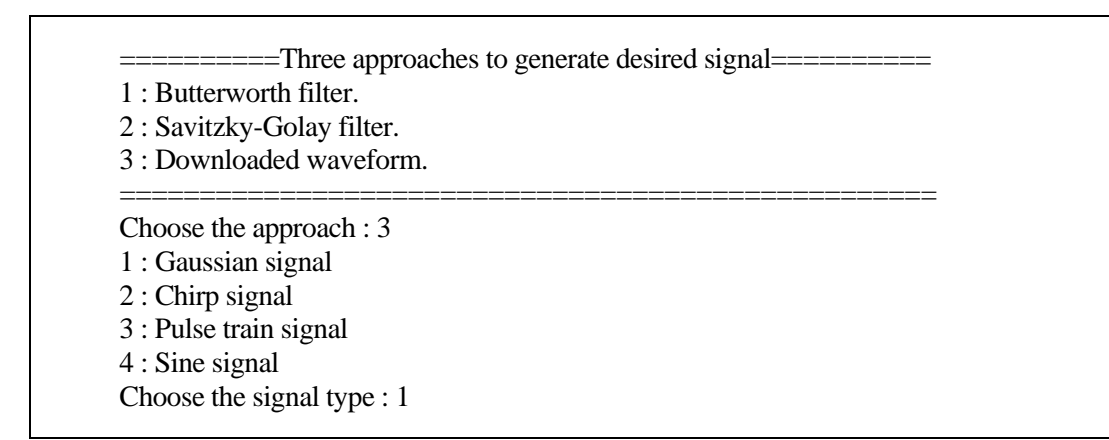

## รูปที่ 6.7 การเลือกใช้การโหลดสัญญาณอ้างอิงจากฐานข้อมูล

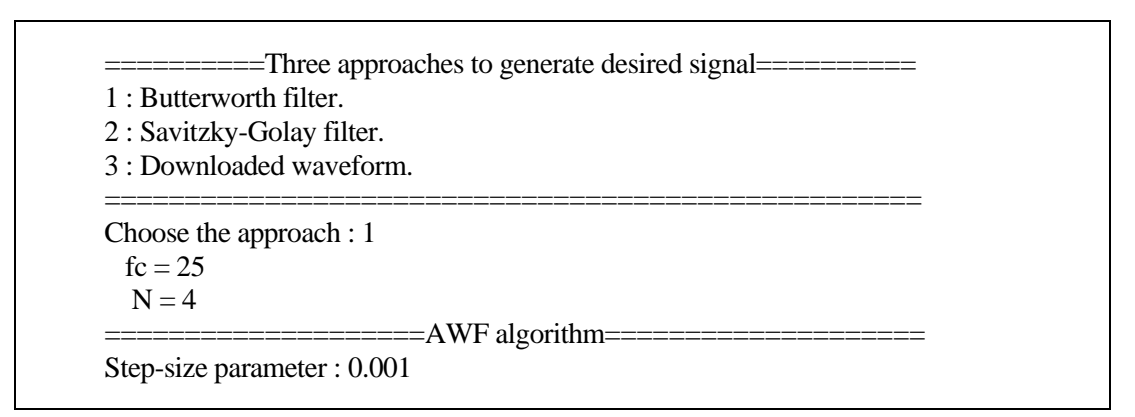

รูปที่ 6.8 การกำหนดค่าเกณฑ์การปรับตัวของตัวกรองวีเนอร์แบบปรับตัวได้

#### **6.4 ผลการทดสอบสมรรถนะของตวกรอง ั**

เพื่อทดสอบสมรรถนะของตัวกรองเชิงเลขที่นำเสนอ ใด้พิจารณาใช้ประโยชน์จากสัญญาณ ื่  $\mathcal{L}^{\mathcal{L}}(\mathcal{L}^{\mathcal{L}})$  and  $\mathcal{L}^{\mathcal{L}}(\mathcal{L}^{\mathcal{L}})$  and  $\mathcal{L}^{\mathcal{L}}(\mathcal{L}^{\mathcal{L}})$ ทดสอบ 3 รูปแบบ ไดแก้ ่ สัญญาณเกาส์เซียน (Gaussian signal) สัญญาณเชิร์ป (Chirp signal) และ สัญญาณขบวนพัลส์ (pulse-train signal) โดยกำหนดให้มีความถี่ของการสุ่มสัญญาณเป็น 1 kHz เมื่อใช้เป็นสัญญาณอินพุตให้กับตัวกรองทั้งสอง จะถูกนำไปผสมด้วยสัญญาณรบกวนขาว(white noise) ที่มีค่า SNR = 10 dB ดังที่แสดงใว้ในรูปที่ 5.2 และรูปที่ 5.3 ของบทที่ 5 เพื่อใช้ในการศึกษา ี่ ผลกระทบที่เกิดจากการปรับค่าพารามิเตอร์ต่าง ๆ ของตัวกรอง*แนวทางแรก* เป็นการศึกษา ผลกระทบที่เกิดจากการปรับค่าอันดับ (N) และความถี่คัทออฟ (  $f_c$  ) ของตัวกรองบัตเตอร์เวิร์ธ โดย  $\mathcal{L}^{\mathcal{L}}$ ขั้นตอนแรกกำหนดก่า $\,N=10\,$ และปรับก่า  $\,f_{c}\,$  เป็น 20 30 40 และ 50 Hz ตามลำดับ ดังตารางที่ 6.1

| $\boldsymbol{N}$ | $f_c$ | $SNR$ $(dB)$     |              |                 |
|------------------|-------|------------------|--------------|-----------------|
|                  | (Hz)  | สัญญาณเกาส์เซียน | สัญญาณเชิร์ป | สัญญาณขบวนพัลส์ |
| 10               | 20    | 11.9260          | 12.0742      | 11.7292         |
| 10               | 30    | 14.5249          | 16.0511      | 12.3873         |
| 10               | 40    | 14.4689          | 16.0333      | 12.6736         |
| 10               | 50    | 14.6670          | 15.9007      | 13.1935         |
| $\overline{4}$   | 35    | 14.6030          | 16.1071      | 12.7746         |
| 6                | 35    | 14.5342          | 16.1287      | 12.6160         |
| 8                | 35    | 14.4893          | 16.1321      | 12.5040         |
| 10               | 35    | 14.4691          | 16.1353      | 12.4058         |

ตารางที่ 6.1 ผลการเปรียบเทียบค่า SNR เมื่อใช้ตัวกรองบัตเตอร์เวิร์ธในการสร้างสัญญาณอ้างอิง

จากผลการทดสอบสังเกตใด้ว่าค่า  $\,f_{c}\,$  ที่ทำให้สัญญาณมีค่า SNR สูง อยู่ในช่วง 30-40 Hz ี่ ดังนั้นจึงเลือกค่า  $\,f_{c}^{}=$  35 Hz และเพื่อตรวจสอบว่า $\,N$  = 10 เหมาะสมหรือไม่ จึงปรับค่า $\,N$  เป็น 4 6  $\,$ ื่  $\,$ 8 และ 10 ตามลำดับ จากผลการทดสอบเห็นว่า  $\,N$  = 4 จะให้ค่า SNR ที่สูง เพราะฉะนั้นสำหรับ งานวิจัยนี้จึงเลือกใช้*N* = 4 โดยแสดงผลการทดสอบได้ดังรูปที่ 6.9 ถึง 6.16 ตามลำดับ

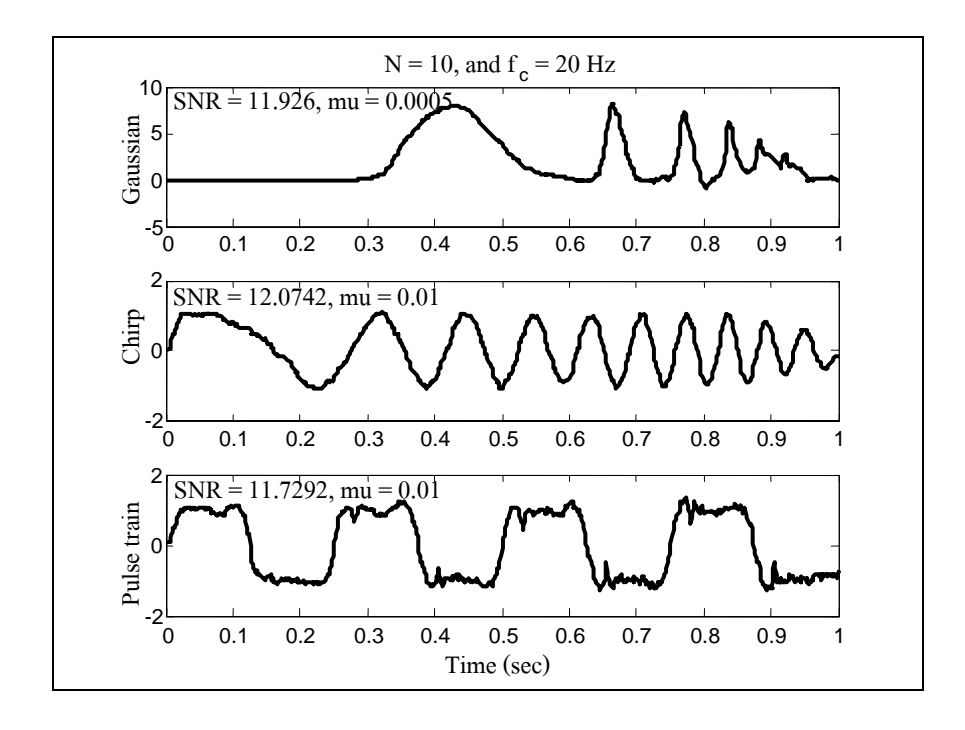

รูปที่ 6.9 ใช้ BF ในการสร้างสัญญาณอ้างอิง เมื่อ  $N$ = 10 และ  $\,f_{c}^{}$ = 20 Hz

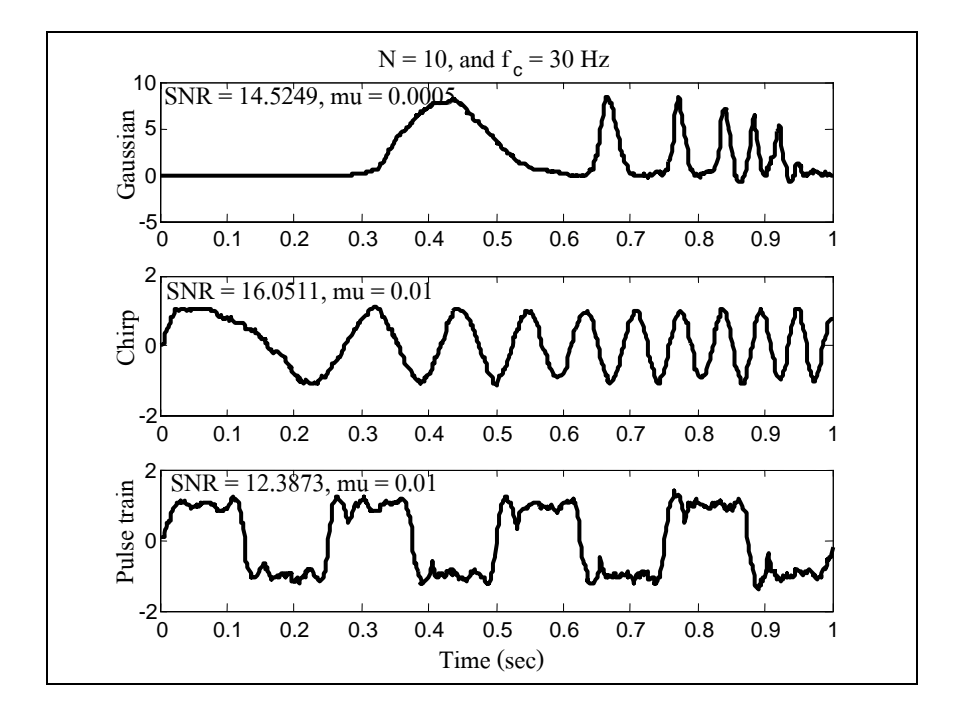

รูปที่ 6.10 ใช้ BF ในการสร้างสัญญาณอ้างอิง เมื่อ  $N$ = 10 และ  $\,f_c^{}$ = 30 Hz

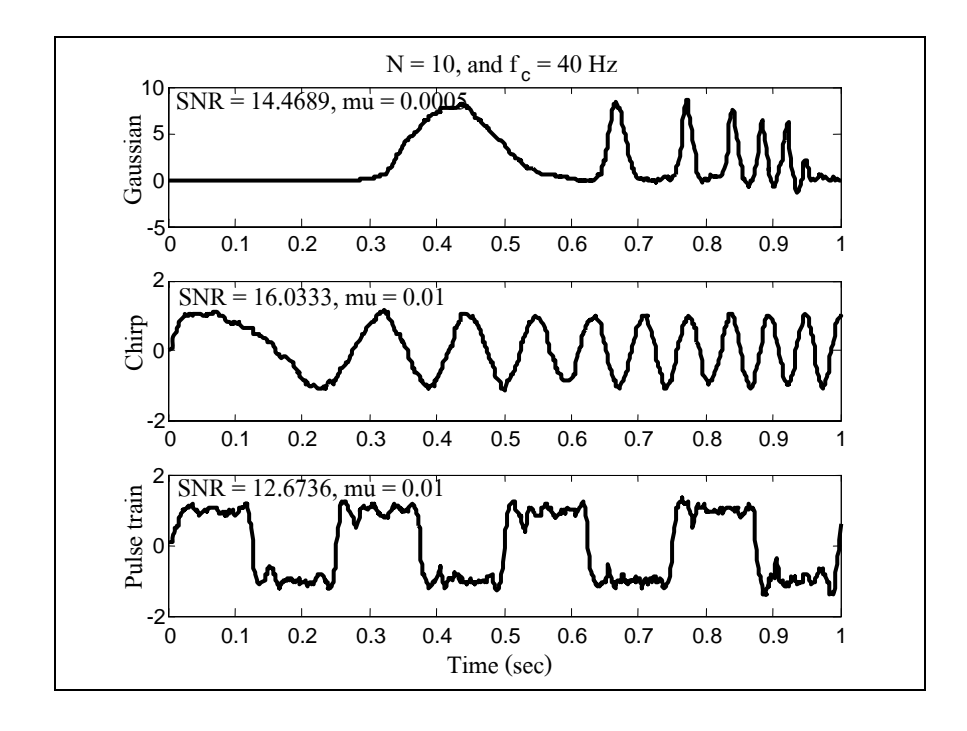

รูปที่ 6.11 ใช้ BF ในการสร้างสัญญาณอ้างอิง เมื่อ  $N$  = 10 และ  $\,f_{c}^{}$  = 40 Hz

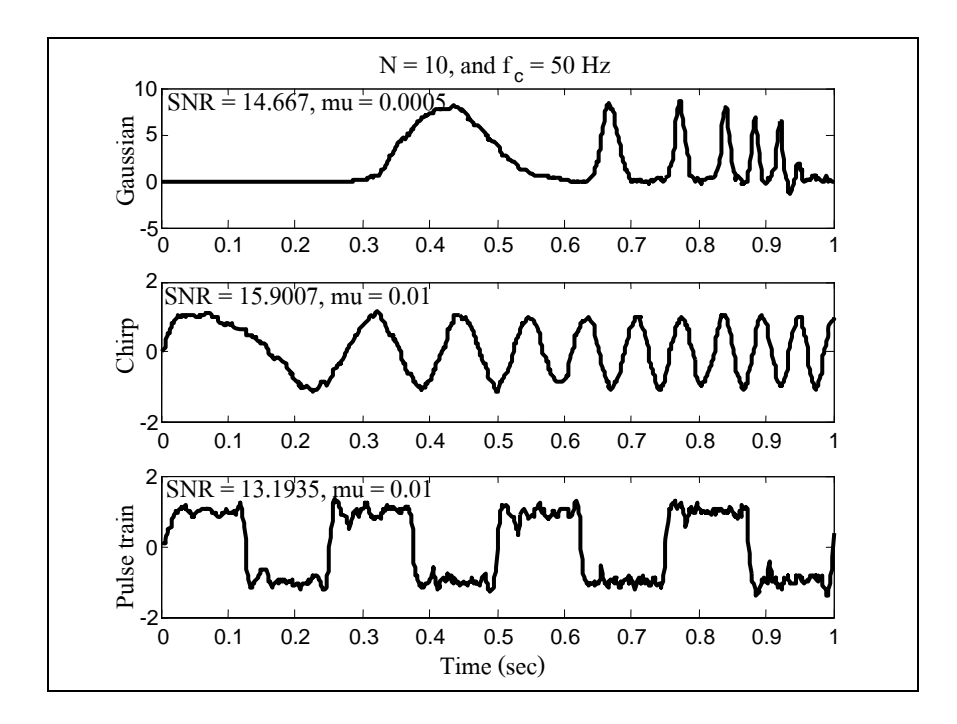

รูปที่ 6.12 ใช้ BF ในการสร้างสัญญาณอ้างอิง เมื่อ  $N$ = 10 และ  $\,f_c^{}$ = 50 Hz

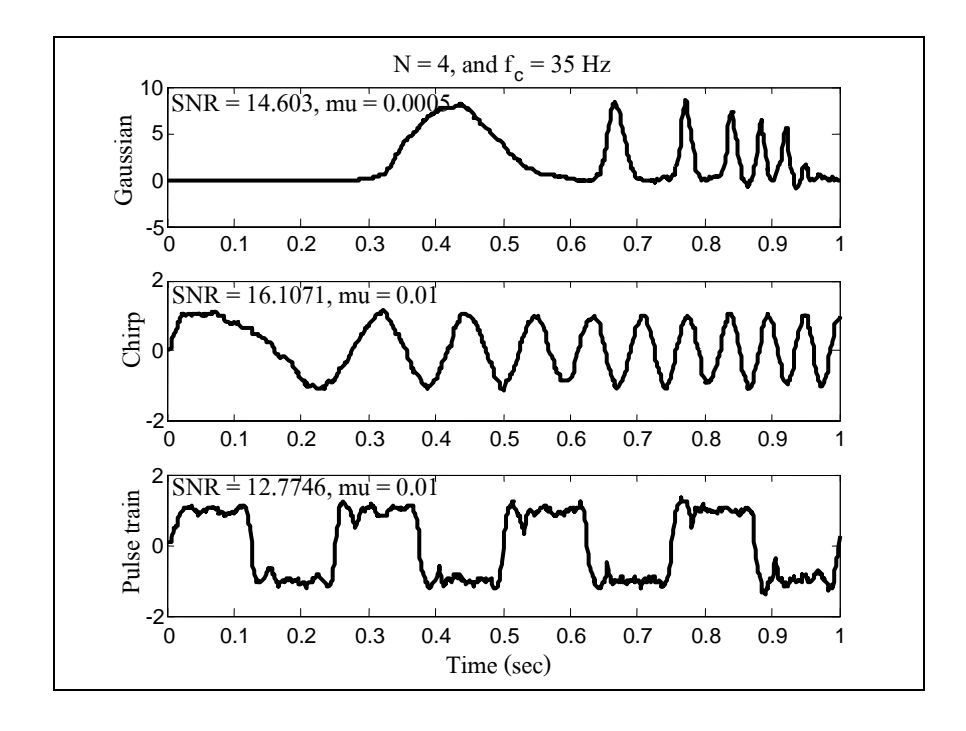

รูปที่ 6.13 ใช้ BF ในการสร้างสัญญาณอ้างอิง เมื่อ  $N$ = 4 และ  $\,f_{c}^{}$ = 35 Hz

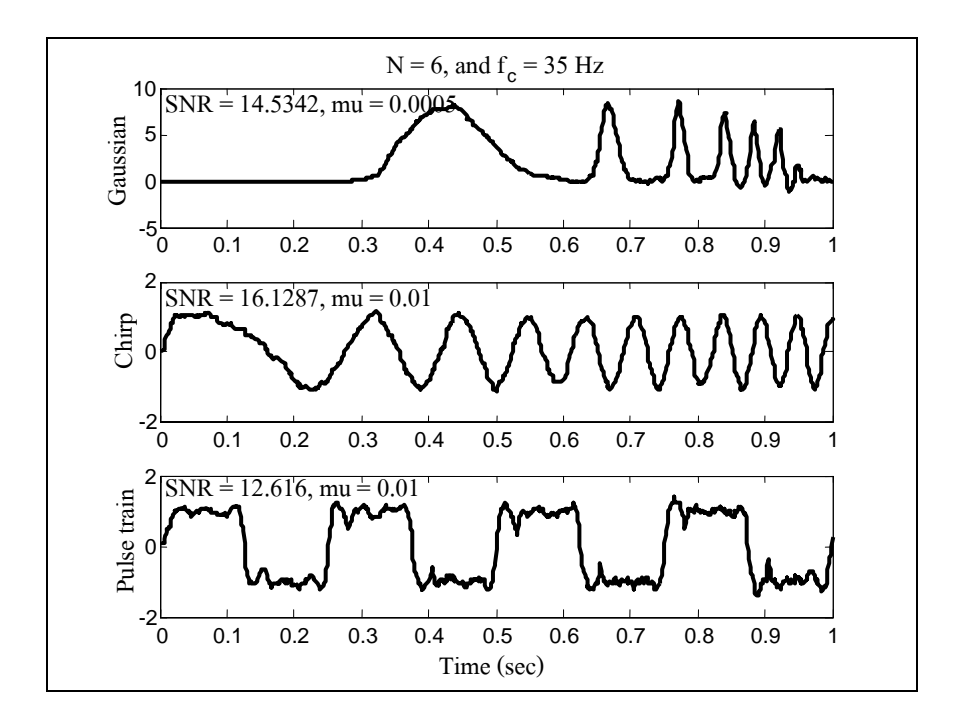

รูปที่ 6.14 ใช้ BF ในการสร้างสัญญาณอ้างอิง เมื่อ  $N$ = 6 และ  $\,f_{c}^{}$ = 35 Hz

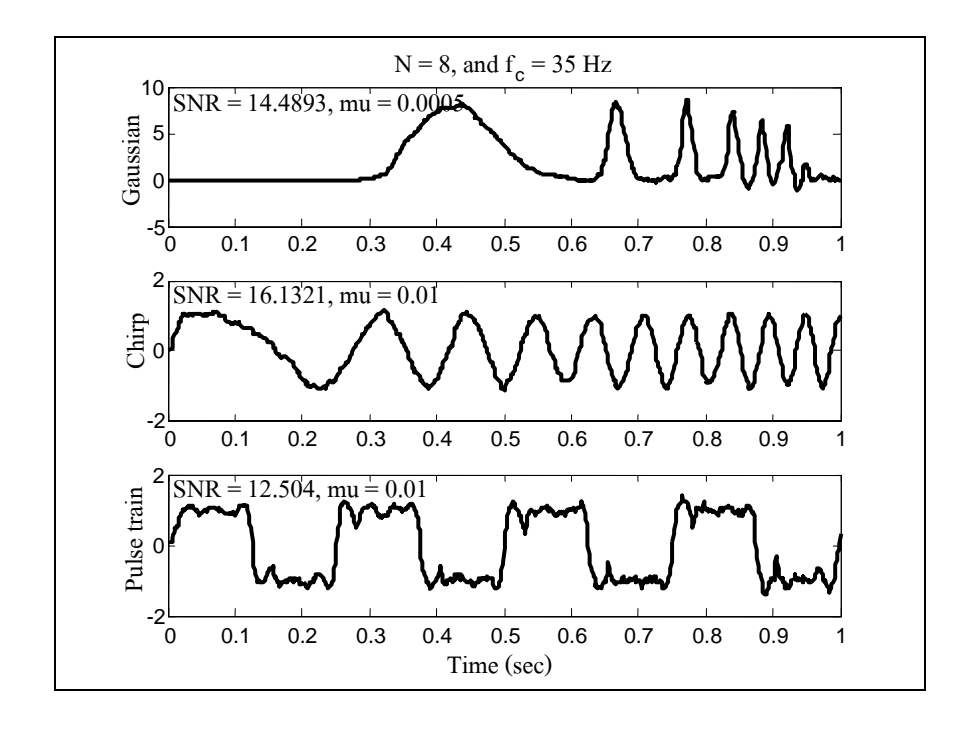

รูปที่ 6.15 ใช้ BF ในการสร้างสัญญาณอ้างอิง เมื่อ  $N$  = 8 และ  $\,f_{c}^{}$  = 35 Hz

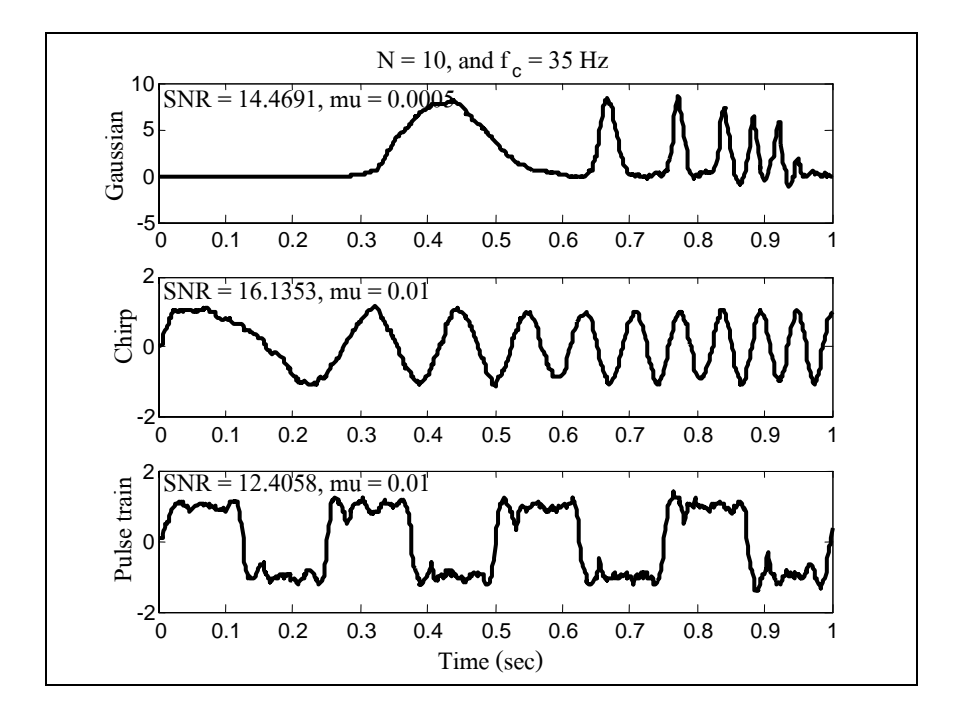

รูปที่ 6.16 ใช้ BF ในการสร้างสัญญาณอ้างอิง เมื่อ  $N$ = 10 และ  $\,f_{c}^{}$ = 35 Hz

*แนวทางที่สอง* เป็นการศึกษาผลกระทบที่เกิดจากการปรับค่าพารามิเตอร์ *M* และ *K* ของตัว *ี่* ี่ กรองสาวิทซกี-โกเลย์ โดยขั้นตอนแรกกำหนดค่า $\,$  / = 2 และปรับค่า  $K$  เป็น 10, 20, 30 และ 40 ดัง ตารางท 6.2

| $\boldsymbol{M}$ | $\boldsymbol{K}$ | SNR (dB)         |              |                 |
|------------------|------------------|------------------|--------------|-----------------|
|                  |                  | สัญญาณเกาส์เซียน | สัญญาณเชิร์ป | สัญญาณขบวนพัลส์ |
| $\overline{2}$   | 10               | 14.4381          | 15.6686      | 13.1172         |
| $\overline{2}$   | 20               | 14.7031          | 16.0302      | 13.1200         |
| $\overline{2}$   | 30               | 14.2349          | 16.2126      | 12.5385         |
| $\overline{2}$   | 40               | 13.1132          | 14.9993      | 11.9890         |
| $\overline{2}$   | 25               | 14.4440          | 16.1756      | 12.8503         |
| $\overline{4}$   | 25               | 14.7288          | 15.8100      | 13.1754         |
| 6                | 25               | 14.7062          | 15.6522      | 13.0511         |
| 8                | 25               | 14.7201          | 15.5630      | 12.9269         |

ตารางที่ 6.2 ผลการเปรียบเทียบค่า SNR เมื่อใช้ตัวกรองสาวิทซกี-โกเลย์ในการสร้างสัญญาณอ้างอิง

ึ จากผลการทดสอบในตาราง สังเกตได้ว่า ค่า *K* อยู่ในช่วง 20-30 ทำให้สัญญาณมีค่า SNR ที่ ์สูง ดังนั้นจึงเลือกค่า $\,K=25\,$  และปรับค่า $\,M\,$  เป็น 2 4 6 และ 8 ตามลำดับ จากผลการทดสอบอาจ สังเกตว่า  $M$  = 4 จะให้ค่า SNR ที่ค่อนข้างสูง ดังนั้นเพื่อให้ได้ผลดีในภาพรวม จึงเลือกค่า  $M$  = 4  $\mathcal{L}^{\mathcal{L}}$ สำหรับการทดสอบนี้ ซึ่งผลการทดสอบแสดงใด้ดังรูปที่ 6.17 ถึง 6.24 ตามลำดับ

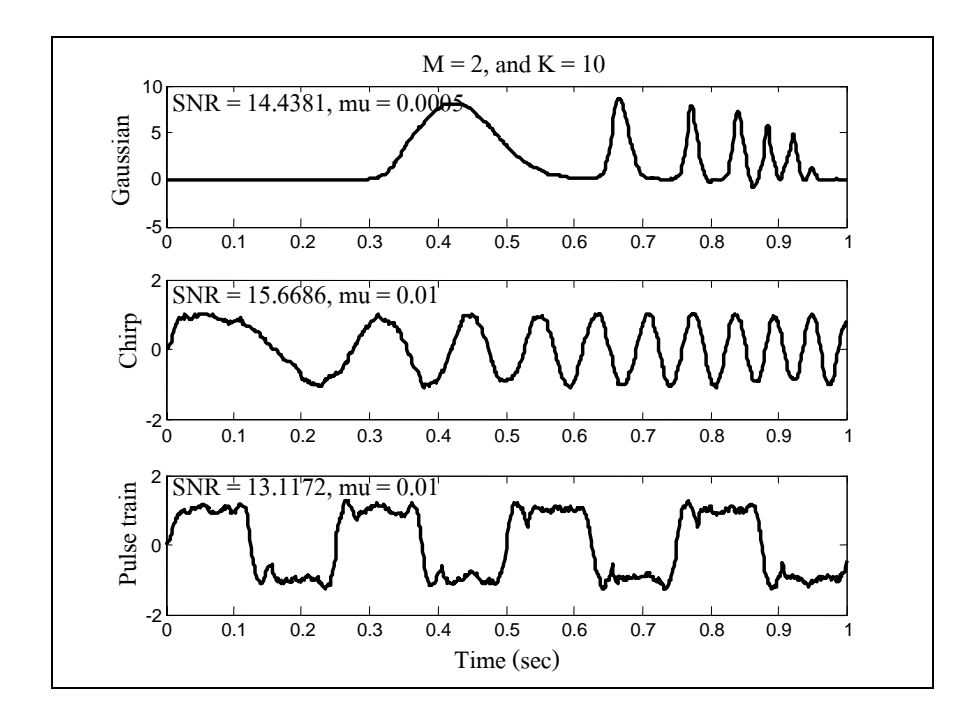

รูปที่ 6.17 ใช้ SGF ในการสร้างสัญญาณอ้างอิง เมื่อ  $M$  = 2 และ  $K$  = 10 ื่

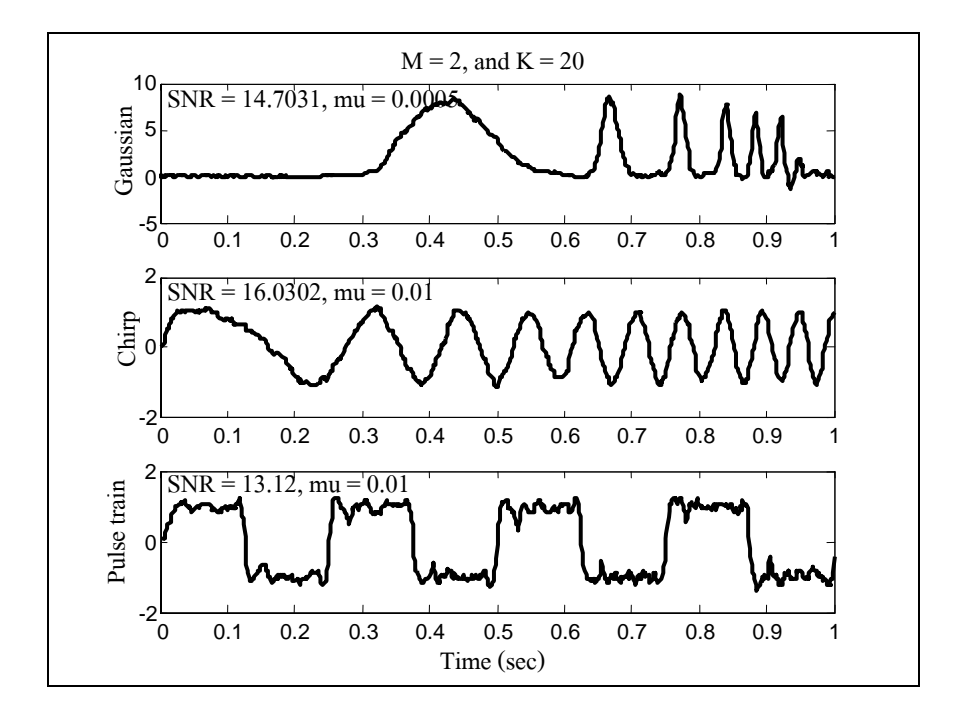

รูปที่ 6.18 ใช้ SGF ในการสร้างสัญญาณอ้างอิง เมื่อ  $M$  = 2 และ  $K$  = 20 ื่

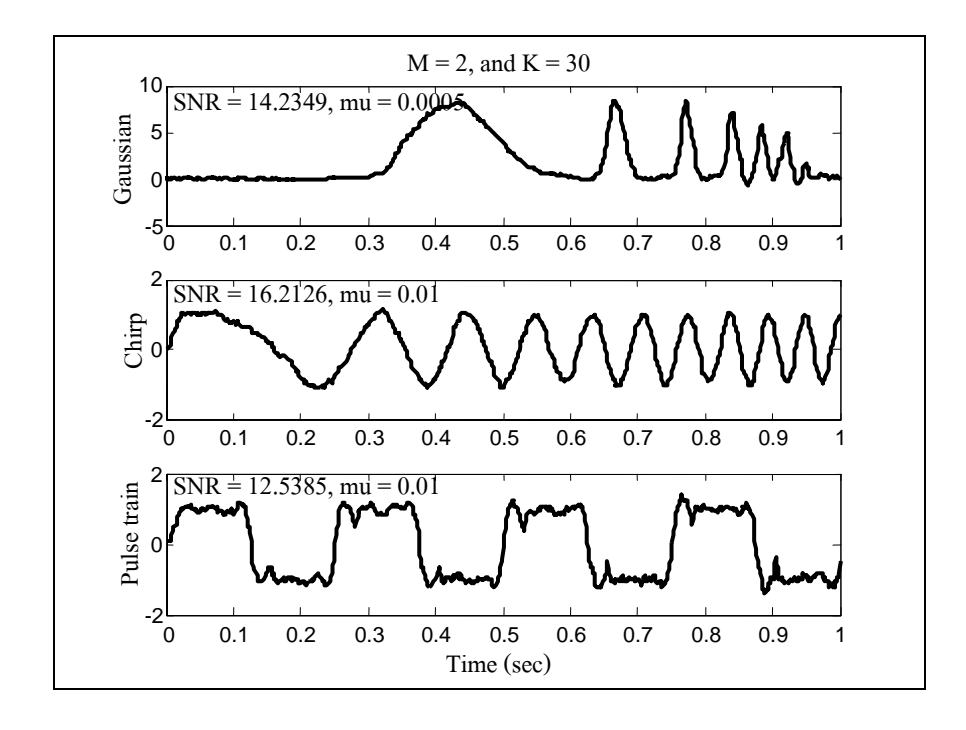

รูปที่ 6.19 ใช้ SGF ในการสร้างสัญญาณอ้างอิง เมื่อ  $M$  = 2 และ  $K$  = 30 ื่

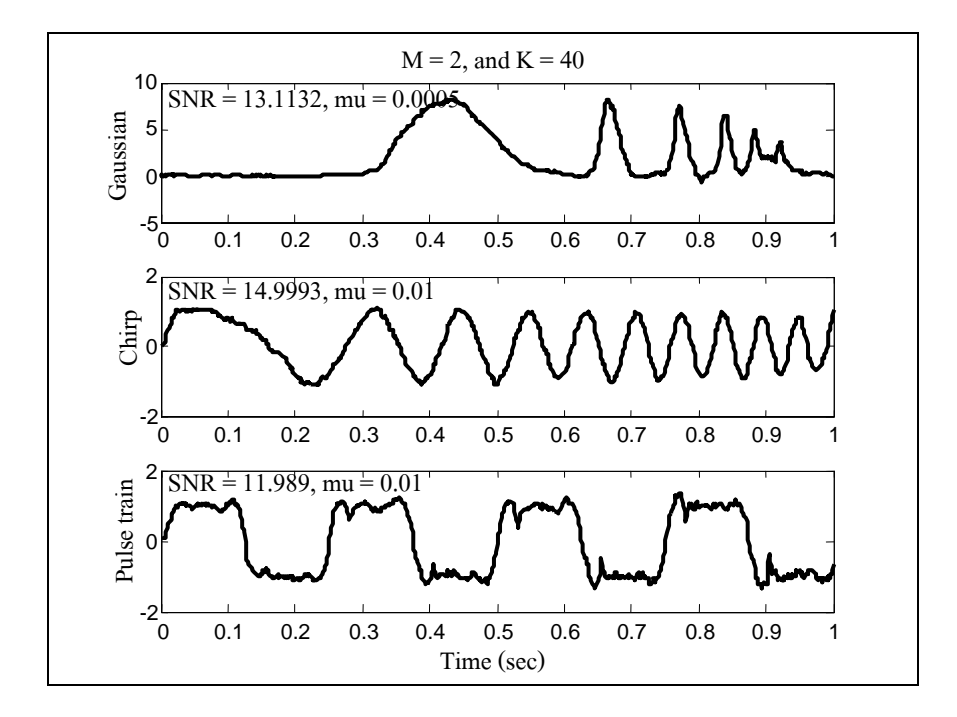

รูปที่ 6.20 ใช้ SGF ในการสร้างสัญญาณอ้างอิง เมื่อ  $M$  = 2 และ  $K$  = 40 ื่

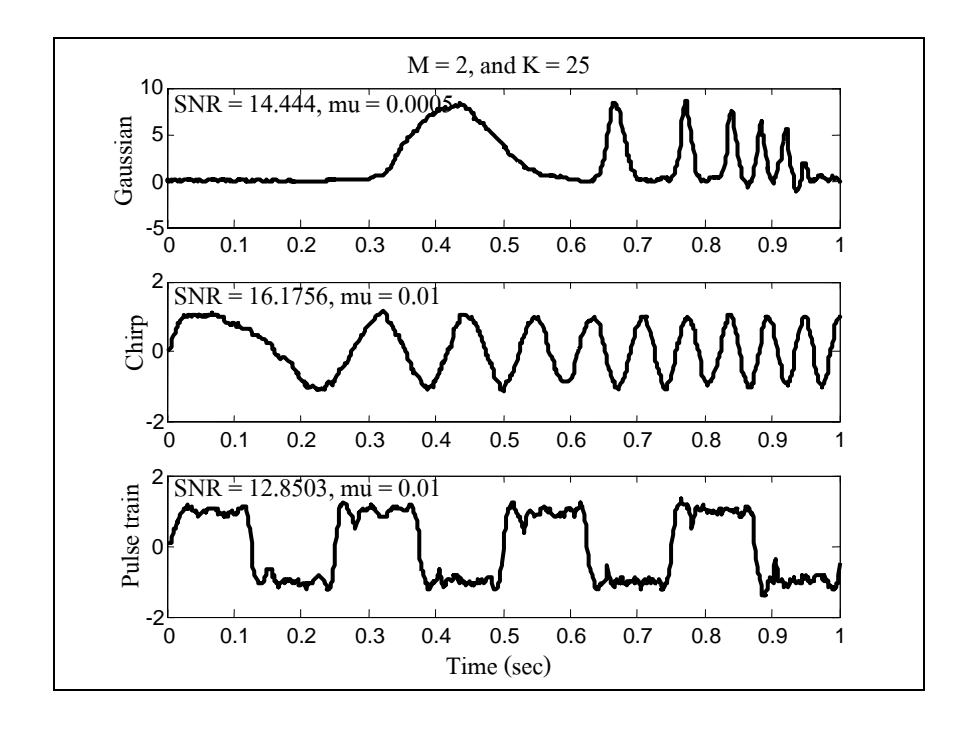

รูปที่ 6.21 ใช้ SGF ในการสร้างสัญญาณอ้างอิง เมื่อ  $M$  = 2 และ  $K$  = 25 ื่

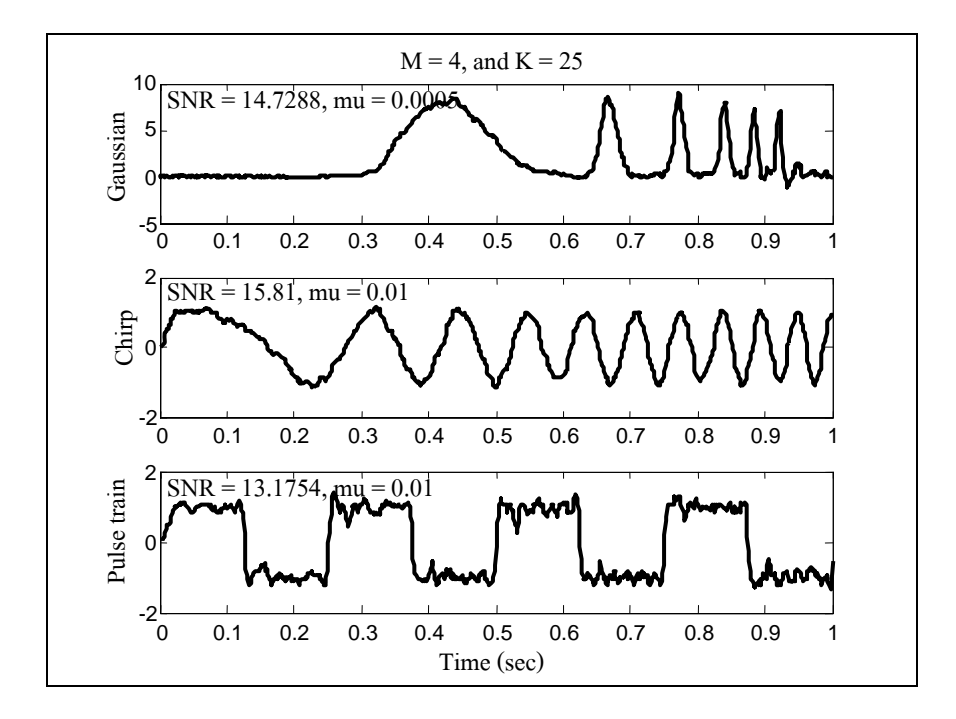

รูปที่ 6.22 ใช้ SGF ในการสร้างสัญญาณอ้างอิง เมื่อ  $M$  = 4 และ  $K$  = 25 ื่

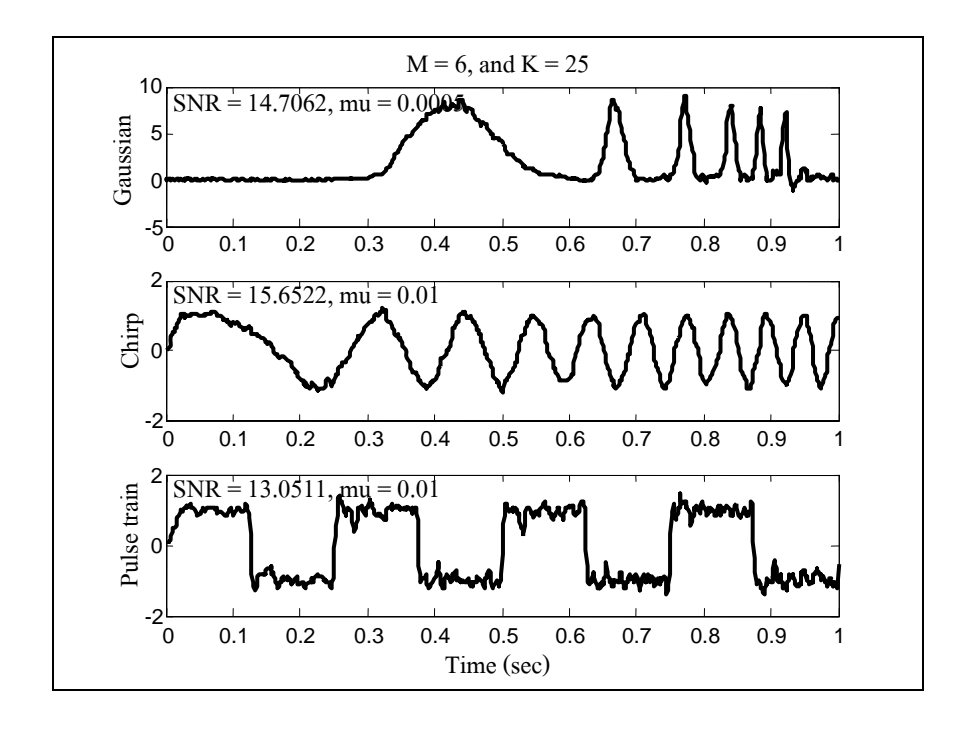

รูปที่ 6.23 ใช้ SGF ในการสร้างสัญญาณอ้างอิง เมื่อ  $M$  = 6 และ  $K$  = 25 ื่

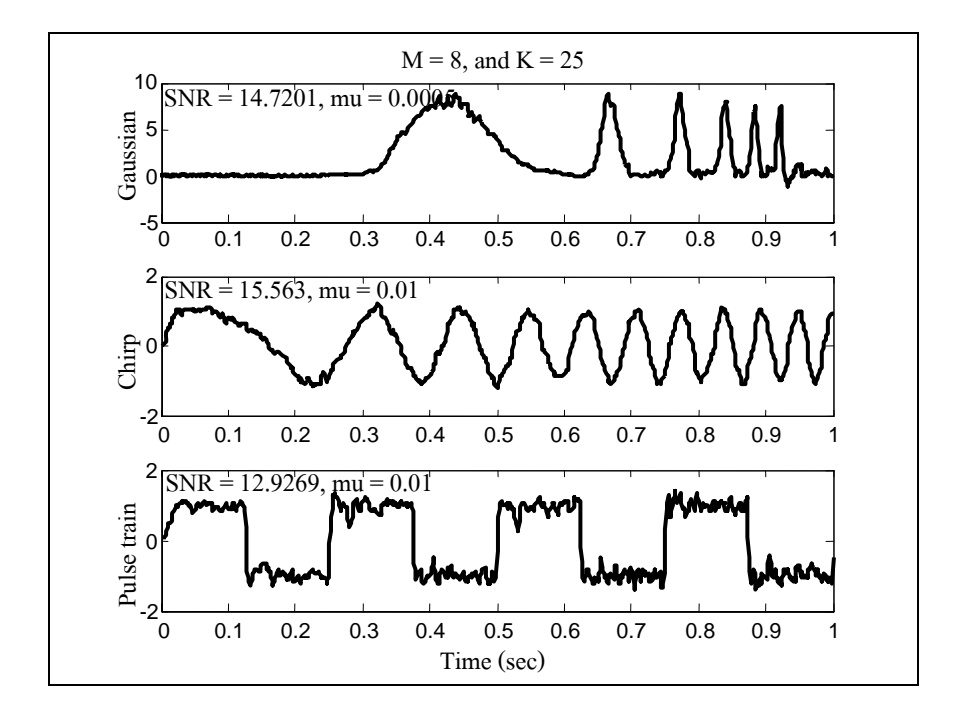

รูปที่ 6.24 ใช้ SGF ในการสร้างสัญญาณอ้างอิง เมื่อ  $M$  = 8 และ  $K$  = 25 ื่

จากผลการทดสอบที่ได้จะเห็นว่า ค่าที่เหมาะสมสำหรับการทดสอบในกรณี BF คือ  $\scriptstyle N=4$ และ *cf* = 35 Hz และกรณีของ SGF คือ *M* = 4 และ *K* = 25 โดยการทดสอบ กาหนดให ํ คาเกณฑ ้ ่ การ ์ ปรับตัว ( $\mu$ ) เป็น 0.0005 สำหรับสัญญาณเกาส์เซียน และ 0.01 สำหรับสัญญาณเชิร์ป และสัญญาณ ขบวนพัลส์ ซึ่งจะได้ผลการทดสอบดังที่แสดงในรูปที่ 6.25 และรูปที่ 6.26 จะเห็นว่าการสร้างสัญญาณ อ้างอิงโดยการใช้ตัวกรองบัตเตอร์เวิร์ธ และตัวกรองสาวิทซกี-โกเลย์ ในกรณีที่สัญญาณอินพุตเป็น สัญญาณเกาส์เซียนและสัญญาณเชิร์ป จะให้ผลการปรับเรียบสัญญาณที่คล้ายกัน แต่เมื่อพิจารณากรณี ที่สัญญาณอินพุตเป็นสัญญาณขบวนพัลส์ BF จะให้ผลการปรับเรียบที่ดีกว่า แต่ส่งผลทำให้รูปคลื่นมี ี่ ี่ ความผิดเพี้ยน ไป และพบว่า SGF สามารถคงรูปคลื่นของสัญญาณด้นฉบับ ไว้ได้ ซึ่งในที่นี้พิจารณา เมื่อ SNR มีค่าใกล้เคียงกัน ื่

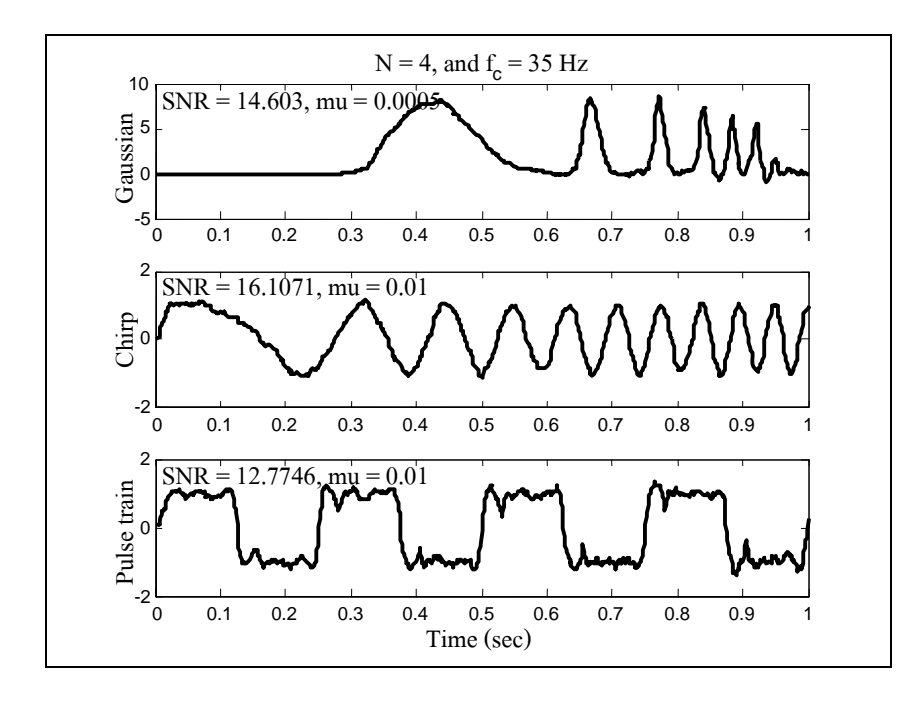

รูปที่ 6.25 ใช้ BF ในการสร้างสัญญาณอ้างอิง เมื่อ  $N$ = 4 และ  $f_{\rm c}$  = 35 Hz

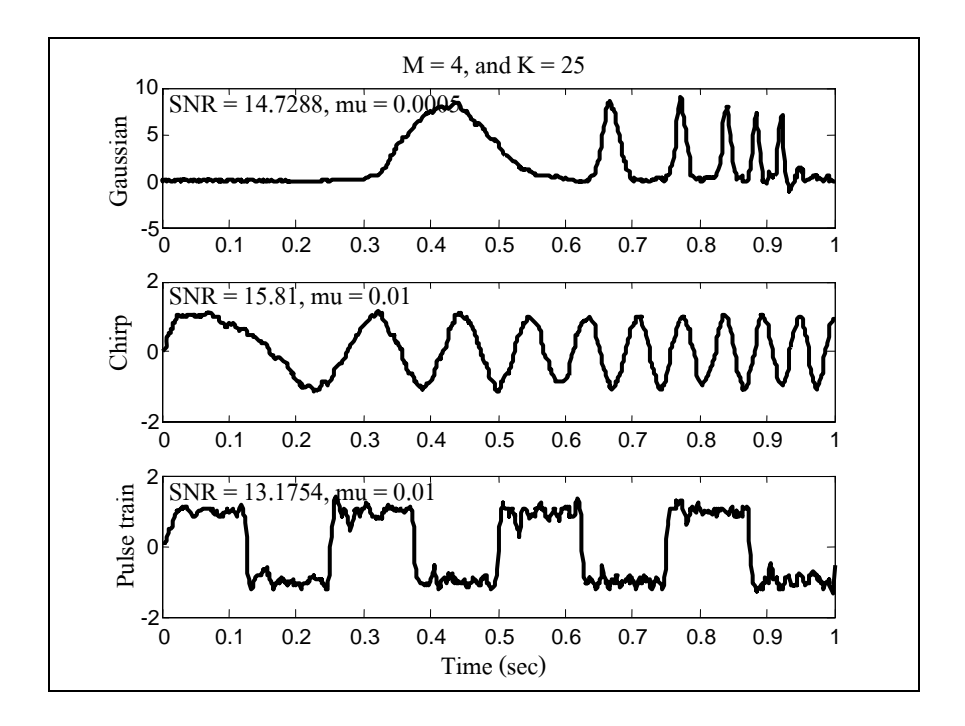

รูปที่ 6.26 ใช้ SGF ในการสร้างสัญญาณอ้างอิง เมื่อ  $M$  = 4 และ  $K$  = 25 ื่

*แนวทางที่สาม* เป็นการโหลดสัญญาณอ้างอิงจากฐานข้อมูลที่มีอยู่ ซึ่งแนวทางนี้ สามารถใช้ *ี่* ประโยชน์สำหรับการตรวจสอบองค์ประกอบความถี่ของสัญญาณอินพุตใค้โดยการโหลดสัญญาณที่ ทราบองค์ประกอบความถี่ที่แน่นอนจากฐานข้อมูล นั่นคือ สัญญาณเกาส์เซียน สัญญาณเชิร์ป สัญญาณ ขบวนพัลส์ และสัญญาณซายน์ จากผลการทดสอบที่ได้เห็นว่า เมื่ออินพุตเป็นสัญญาณเกาส์เซียน และ สัญญาณเชิร์ป จะให้ผลการกรองที่ดีที่สุด เนื่องจากสัญญาณมีความเข้ากันได้เฉพาะสัญญาณอินพุต ี่ ื่ และสัญญาณอ้างอิงที่ตรงกันเท่านั้น สังเกตได้จากรูปคลื่นและค่า SNR ที่สูง ดังแสดงในรูปที่ 6.27 และ ี่ รูปที่ 6.28 และจากรูป 6.27 กรอบเส้นประแสดงให้เห็นว่ามีช่วงเวลาสั้น ๆ ที่สัญญาณเกาส์เซียนมี องค์ประกอบความถี่ตรงกับสัญญาณเชิร์ป รูปที่ 6.29 แสดงผลการกรองเมื่ออินพุตคือสัญญาณเชิร์ป จะ ื่ เห็น ได้ว่าเมื่อสัญญาณอ้างอิงเป็นสัญญาณขบวนพัลส์ สัญญาณเอาต์พุตที่ ได้จะมีลักษณะคล้ายกับ ี่ สัญญาณเชิร์ปมาก เป็นเพราะสัญญาณพัลส์มืองค์ประกอบของความถี่เป็นอนันต์ ตัวกรองจึงกรอง องค์ประกอบความถี่ในย่านความถี่สูง ๆ ของสัญญาณทิ้งไป และปรับตัวให้เข้ากับสัญญาณอ้างอิง แต่ ี่ เมื่อสังเกตค่า SNR จะเห็นว่ามีค่าต่ำ เนื่องจากเป็นการนำสัญญาณอ้างอิง (สัญญาณขบวนพัลส์) และ ื่ เอาต์พุตที่มีลักษณะคล้ายกับสัญญาณเชิร์ปดังกล่าว มาคำนวณเทียบกัน รูปที่ 6.30 แสดงผลการกรอง ี่ เมื่อสัญญาณอ้างอิงคือสัญญาณซายน์ จะเห็นว่า รูปคลื่นของสัญญาณมีความผิดเพี้ยน และให้ค่า SNR ที่ต่ำ แต่เมื่อพิจารณาองค์ประกอบความถี่ จะเห็นว่ามีช่วงเวลาสั้น ๆ ที่มีองค์ประกอบความถี่ที่ ี่ ตรงกัน ดังแสดงในส่วนที่ล้อมไว้ด้วยกรอบเส้นประ เช่นเดียวกับกรณีของสัญญาณเกาส์เซียน

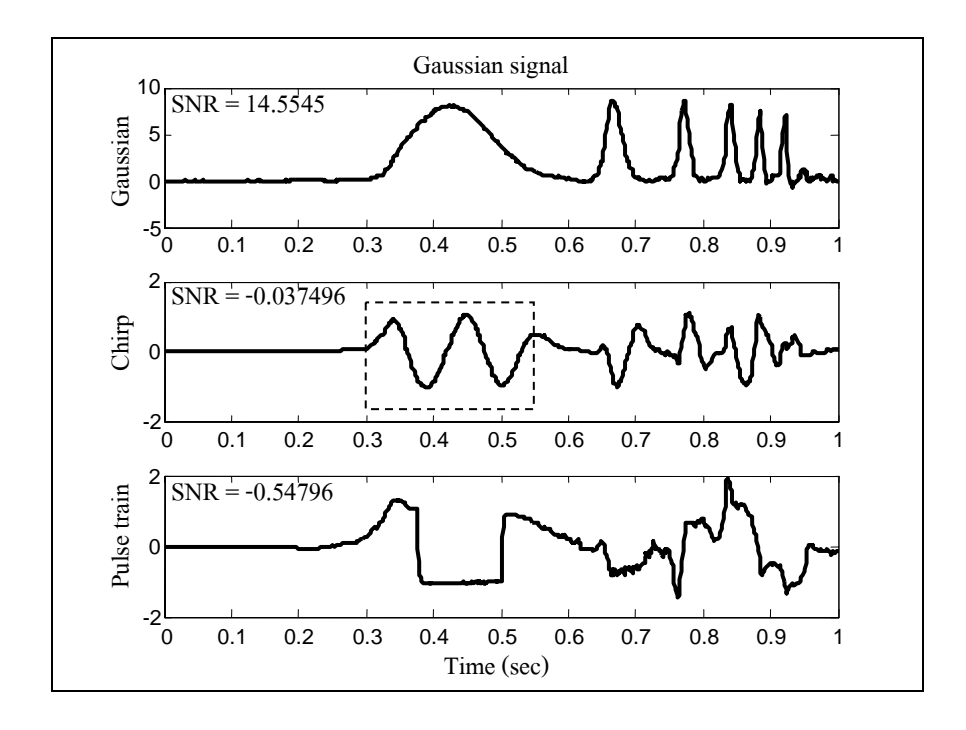

รูปที่ 6.27 สัญญาณอ้างอิงได้จากการโหลดเป็นสัญญาณเกาส์เซียน

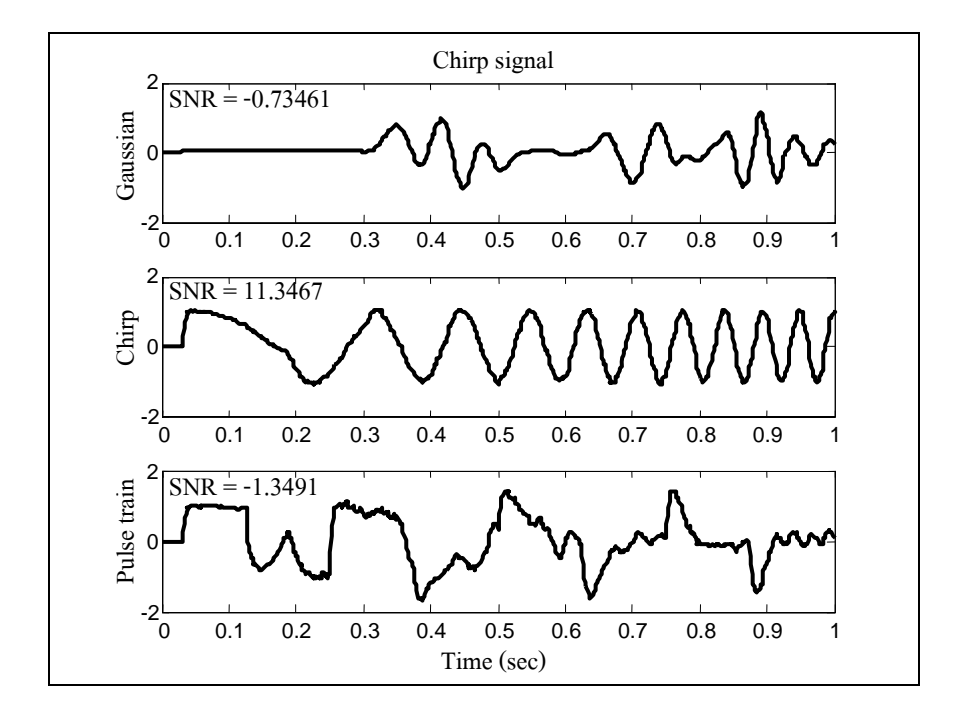

รูปที่ 6.28 สัญญาณอ้างอิงได้จากการโหลดเป็นสัญญาณเชิร์ป

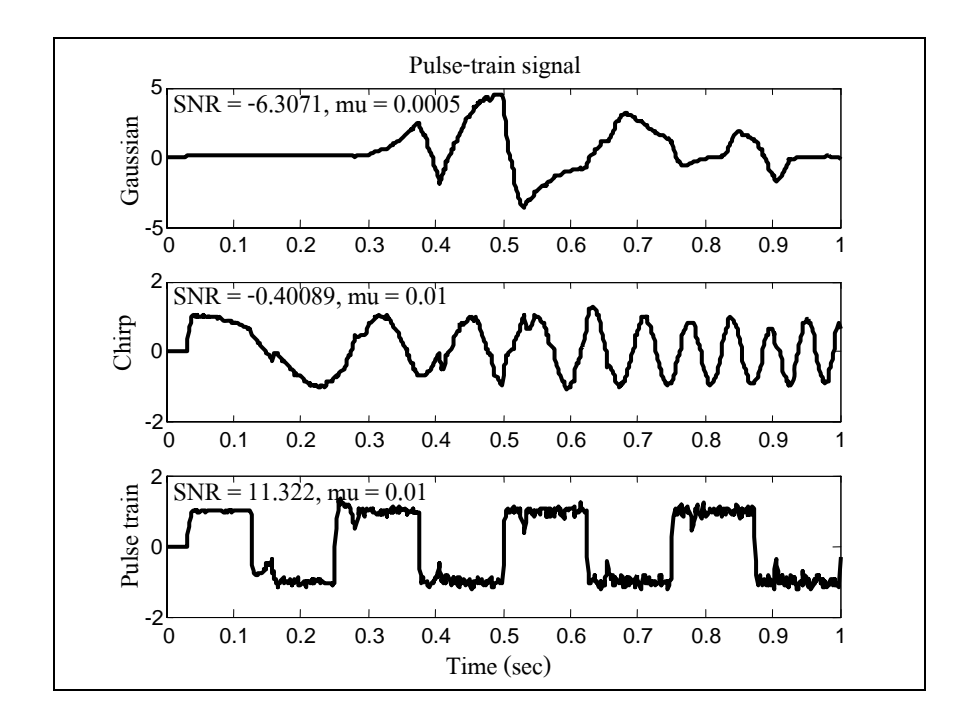

รูปที่ 6.29 สัญญาณอ้างอิงได้จากการโหลดเป็นสัญญาณขบวนพัลส์

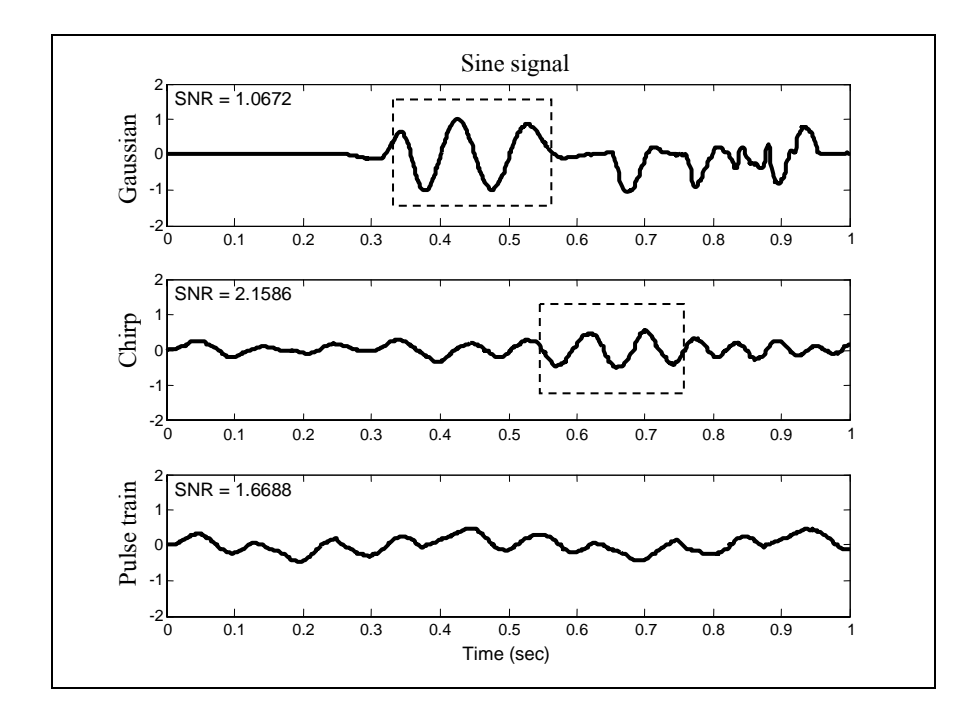

รูปที่ 6.30 สัญญาณอ้างอิงได้จากการโหลดเป็นสัญญาณซายน์

# **6.5 การประยกตุ ์ใช้ตวกรองท ั น ี่ ําเสนอกบการแสดงผลในเคร ั ื่ องกาเนํ ิดแสงสยาม**

การประยุกต์ใช้ตัวกรองเชิงเลขที่ได้พัฒนาขึ้น เพื่อปรับเรียบสัญญาณจากตัวเฝ้าสังเกต ตำแหน่งลำอิเล็กตรอน (BPM) ของเครื่องกำเนิดแสงสยาม ซึ่งสัญญาณรบกวนที่ปรากฏส่วนใหญ่ เป็นสัญญาณรบกวนขาว (white noise) (Johnson, Faust, Pierce, and Stangenes (1967), Schopper (1993), Spear and Russo (1996), and Spear (2005)) อาจมีเพียงส่วนน้อยที่เป็นสัญญาณรบกวนที่มี องค์ประกอบทางความถี่แน่นอน เช่น สัญญาณรบกวนที่ความถี่ 50 Hz หรือสัญญาณรบกวนที่ 100 ี่ kHz หรือสูงกว่า เนื่องมาจากการทำงานของแหล่งกำเนิดไฟฟ้าแบบสวิตชิ่งที่ความถี่สูง เป็นต้น ี สัญญาณรบกวนในกลุ่มเหล่านี้ หากตรวจพบสามารถกำจัดไปได้ง่าย ด้วยการใช้ notch filter หรือ band-stop filter ตัวกรองเชิงเลขที่ได้พัฒนาขึ้นได้ถูกประยุกต์ใช้กับสัญญาณที่ได้จาก BPM งานวิจัย วิทยานิพนธ์นี้ ได้เลือกทดสอบสัญญาณจาก BPM ตัวที่ 1 และ 2 ทั้งแนวแกน x และ y โดยกำหนด พารามิเตอร์สำหรับทดสอบ ในกรณีใช้ตัวกรองบัตเตอร์เวิร์ธในการสร้างสัญญาณอ้างอิง คือ  $N$  = 10  $\mu$ และ  $f = 2.5$  kHz และในกรณีใช้ตัวกรองสาวิทซกี-โกเลย์ในการสร้างสัญญาณอ้างอิง คือ  $M = 2$  $\mathfrak{u}$ ละ  $K$  = 10 ซึ่งแสคงผลการทดสอบได้ดังรูปที่ 6.31 ถึง 6.34

จากผลการทดสอบที่ได้เห็นว่า การใช้ตัวกรองสาวิทซกี-โกเลย์ในการสร้างสัญญาณอ้างอิง จะให้ผลการกรองที่ดีกว่า เนื่องจากสามารถกรองสัญญาณรบกวนแบบสุ่ม (random noise) ใค้ดีกว่า และพบว่ากรณีที่ใช้ตัวกรองบัตเตอร์เวิร์ธในการสร้างสัญญาณอ้างอิงนั้น ผลการกรองยังคงมี สัญญาณรบกวนอยู่มาก ซึ่งผลการทดสอบที่ได้เกิดจากค่าพารามิเตอร์ที่กำหนดเท่านั้น และเมื่อ <u>ุ</u> ้ พิจารณาถึงตำแหน่งของลำอิเล็กตรอน จะเห็นว่าตำแหน่งของลำอิเล็กตรอนจะแกว่งอย่ระหว่าง -0.01 ถึง 0.01 มิลลิเมตร ซึ่งง่ายต่อการพิจารณา และวิเคราะห์เสถียรภาพของลำอิเล็กตรอน หาก ้ ต้องการให้ข้อมูลราบเรียบมากขึ้น ผู้ใช้สามารถปรับค่าพารามิเตอร์ของตัวกรองใหม่ได้ตามความ เหมาะสม ทั้งนี้การเลือกแนวทางในการสร้างสัญญาณอ้างอิง และการปรับค่าพารามิเตอร์ต่าง ๆ ของ ้ตัวกรอง จะขึ้นอย่กับความพึงพอใจของผ้ใช้เอง

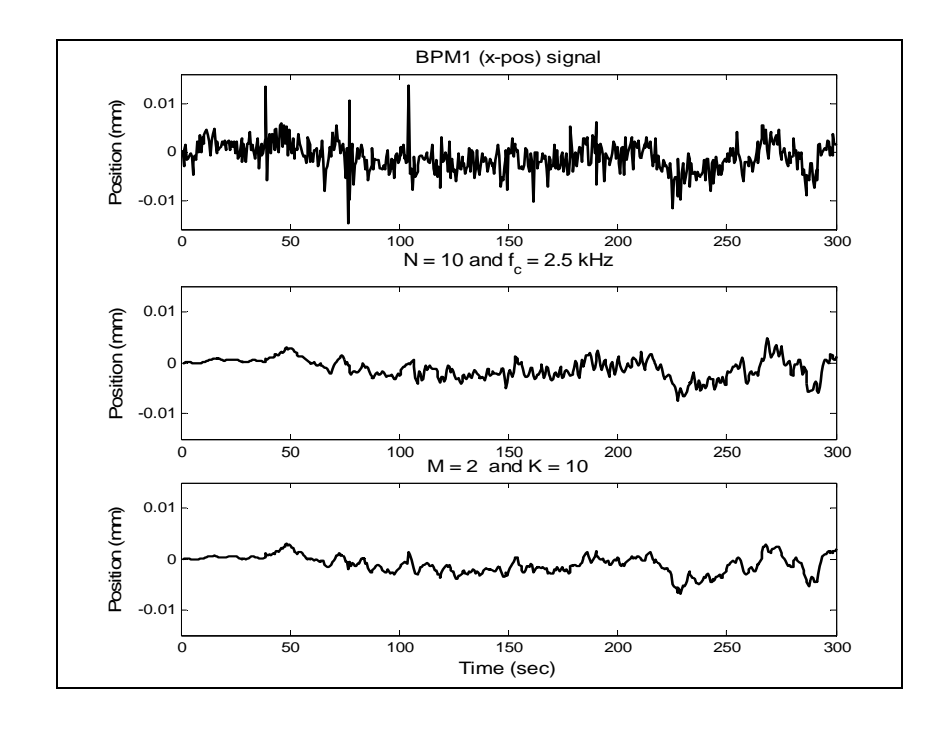

รูปที่ 6.31 ผลการกรองสัญญาณที่ได้จาก BPM ตัวที่ 1 เมื่อวัดตำแหน่งตามแนวแกน  $\bold{x}$  $\overline{a}$ 

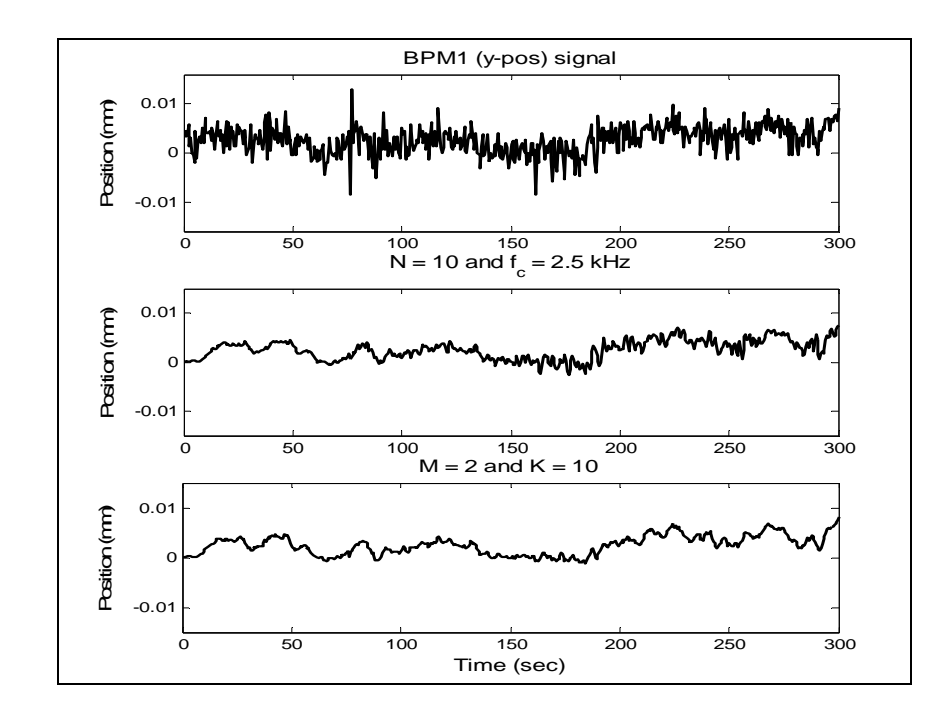

รูปที่ 6.32 ผลการกรองสัญญาณที่ได้จาก BPM ตัวที่ 1 เมื่อวัดตำแหน่งตามแนวแกน y  $\overline{a}$ 

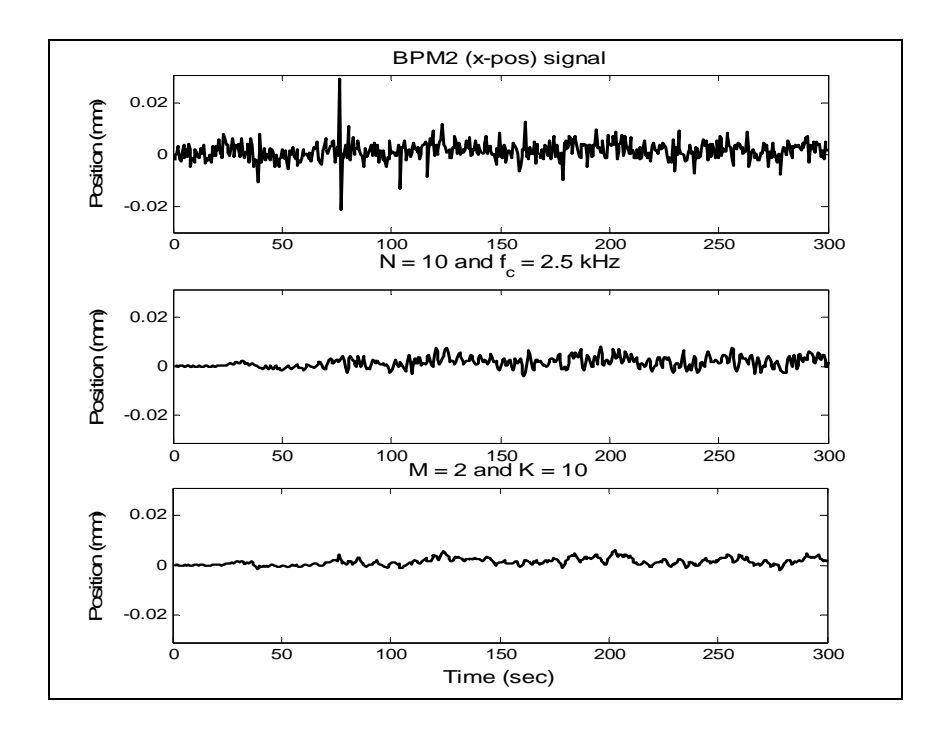

รูปที่ 6.33 ผลการกรองสัญญาณที่ได้จาก BPM ตัวที่ 2 เมื่อวัดตำแหน่งตามแนวแกน  $\bold{x}$  $\overline{a}$ 

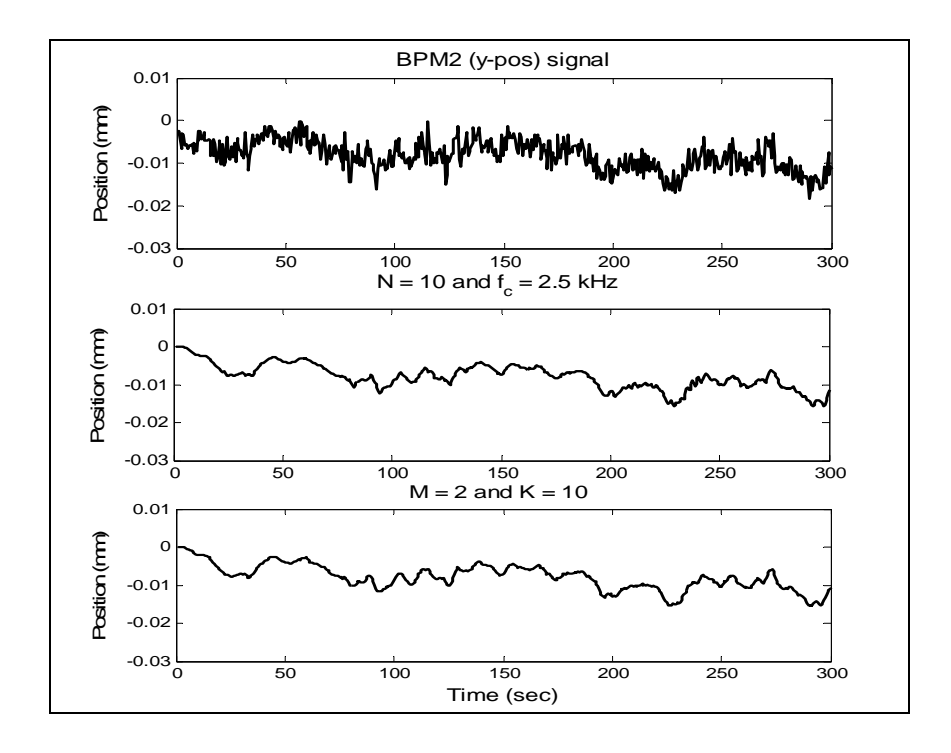

รูปที่ 6.34 ผลการกรองสัญญาณที่ได้จาก BPM ตัวที่ 2 เมื่อวัดตำแหน่งตามแนวแกน y  $\overline{a}$ 

## **6.6 สรปุ**

จากการทดสอบสมรรถนะของตัวกรองเชิงเลขที่พัฒนาขึ้น ผู้ใช้สามารถเลือกแนวทางใน ึ การสร้างสัญญาณอ้างอิง ให้กับตัวกรองวีเนอร์แบบปรับตัวได้ 2 แบบ แบบแรกเป็นการใช้ตัวกรอง ความถี่ผ่าน (BP filter) ที่สามารถเลือกใช้ตัวกรองบัตเตอร์เวิร์ธหรือตัวกรองสาวิทซกี-โกเลย์ใด้ และจากผลการทดสอบจะเห็นว่า คุณภาพของสัญญาณที่ได้มีความใกล้เคียงกัน สำหรับแบบที่สอง เป็นการโหลดสัญญาณอ้างอิงจากฐานข้อมูลที่มีอยู่ ซึ่งเป็นการใช้ประโยชน์สำหรับการตรวจสอบ องค์ประกอบความถี่ของสัญญาณอินพุต และพบว่าอัลกอริทึมของตัวกรองให้ผลการทดสอบที่น่า พอใจ เนื่องจากสามารถตรวจสอบองค์ประกอบทางความถี่ของสัญญาณอินพุตใด้ โคยสังเกตจาก รูปคลื่น และค่า SNR ซึ่งผู้ใช้สามารถเลือกค่าพารามิเตอร์ต่าง ๆ ของตัวกรองได้ตามความเหมาะสม และสามารถประยุกต์ใช้กับการปรับเรียบสัญญาณที่ได้จาก BPM ในเครื่องกำเนิดแสงสยามได้เป็น อย่างดี

### **บทท 7 สรปผลการว ุ จิัยและข อเสนอแนะ ้**

#### **7.1 สรปุ**

งานวิจัยวิทยานิพนธ์นี้คำเนินการศึกษา สัญญาณรบกวน และออกแบบตัวกรองเชิงเลขเพื่อ ื่ ปรับเรียบข้อมูลจากตัวเฝ้าสังเกตตำแหน่งลำอิเล็กตรอน หรือ BPM ในเครื่องกำเนิดแสงสยาม โดย ใด้เลือกศึกษาตัวกรองเชิงเลขสองชนิดมาเปรียบเทียบสมรรถนะของตัวกรอง นั่นคือ ตัวกรอง วีเนอร์แบบปรับตัวได้ และตัวกรองสาวิทซกี-โกเลย์ การอนุวัตตัวกรองดำเนินงานด้วย MATLAB $^{\text{\tiny{\textsf{TM}}}}$ และ C เมื่อทดสอบการทำงานของตัวกรองทั้งสองภาษาเปรียบเทียบกันพบว่าตัวกรองสาวิทซกี-โกเลย์ให้ผลการปรับเรียบสัญญาณที่ดี แต่จะส่งผลทำให้ขนาดของสัญญาณลดลงที่ความถี่สูง จึงได้ ี่ สรุปเลือกตัวกรองวีเนอร์แบบปรับตัวได้ที่ให้ผลการกรองที่ดีกว่า ซึ่งไม่ส่งผลกระทบต่อขนาดของ สัญญาณเอาต์พุต เป็นตัวกรองหลักให้กับตัวกรองเชิงเลขที่พัฒนาขึ้น แต่เนื่องจากตัวกรองวีเนอร์ แบบปรับตัวใด้ที่ที่เลือกใช้นั้น ต้องการทราบค่าที่แน่นอนของสัญญาณอ้างอิง และตัวกรอง สาวิทซกี-โกเลย์ยังให้ผลการปรับเรียบสัญญาณที่ดี ดังนั้นจึงเลือกตัวกรองสาวิทซกี-โกเลย์ในการ ี่ ิสร้างสัญญาณอ้างอิงให้กับตัวกรองหลัก แต่เพื่อให้ฝ้ใช้สามารถเลือกแนวทางในการสร้างสัญญาณ อ้างอิงได้หลายวิธี จึงได้ออกแบบให้มีแนวทางในการสร้างสัญญาณอ้างอิงเพิ่มเป็น 3 แนวทาง คือ ใช้ตัวกรองบัตเตอร์เวิร์ธ ใช้ตัวกรองสาวิทซกี-โกเลย์และใช้การโหลดสัญญาณอ้างอิงจาก ฐานข้อมูลที่มีอยู่ และเพื่อทดสอบอัลกอริทึมของตัวกรอง งานวิจัยนี้ได้ใช้ประโยชน์จากสัญญาณ ี่ ื่ ทดสอบ 3 รูปแบบ ใช้เป็นสัญญาณอินพุตให้กับ AWF ได้แก่ สัญญาณเกาส์เซียน (Gaussian signal) ี สัญญาณเชิร์ป (Chirp signal) และสัญญาณขบวนพัลส์ (pulse-train signal) โดยกำหนดให้มีความถี่ ของการสุ่มสัญญาณเป็น 1 kHz สัญญาณอินพุตจะผสมด้วยสัญญาณรบกวนขาว ที่มีค่า SNR = 10 dB

้อัลกอริทึมของตัวกรองเชิงเลขในขั้นตอนแรกเป็นการเลือกแนวทางการสร้างสัญญาณ อ้างอิงให้กับตัวกรอง เมื่อเลือกใช้ตัวกรองบัตเตอร์เวิร์ธในการสร้างสัญญาณอ้างอิง ผู้ใช้จะต้อง กำหนดพารามิเตอร์ของตัวกรอง กืออันดับของตัวกรอง (*N*) และความถี่กัทออฟ (  $f_c$  ) ถ้าผู้ใช้เลือกใช้  $\mathcal{L}^{\text{max}}_{\text{max}}$ ้ ตัวกรองสาวิทซกี-โกเลย์ในการสร้างสัญญาณอ้างอิง ผู้ใช้จะต้องกำหนดพารามิเตอร์ของตัวกรอง คือ  $M$ และ  $K$  และถ้าผู้ใช้เลือกการ โหลดสัญญาณจากฐานข้อมูล ผู้ใช้จะต้องเลือกสัญญาณจากฐานข้อมูล ที่มีองค์ประกอบของความถี่ที่แน่นอน เพื่อตรวจสอบองค์ประกอบทางความถี่ของสัญญาณอินพุต ี่ ี่ เมื่อผู้ใช้เลือกแนวทางสำหรับสร้างสัญญาณอินพุตได้แล้ว ต้องกำหนดพารามิเตอร์ของตัวกรองหลัก ื่

นั่นคือค่าเกณฑ์การปรับตัว (  $\mu$  ) เพื่อให้อัลกอริทึมของตัวกรองทำงาน และจากเอาต์พุตที่ได้ นำไป ้ ตรวจสอบคุณภาพของสัญญาณโดยการเปรียบเทียบค่าอัตราส่วนสัญญาณต่อสัญญาณรบกวน หรือ ค่า SNR และสังเกตจากรูปคลื่นของสัญญาณเมื่อเปรียบเทียบกับสัญญาณอ้างอิง จากผลการทดสอบ ที่ ได้พบว่า ค่าพารามิเตอร์ที่ทำให้รูปคลื่นของสัญญาณเอาต์พุตใกล้เคียงกับสัญญาณอ้างอิง และให้ ี่ ค่า SNR สูงในภาพรวมสำหรับแนวทางแรก (ตัวกรองบัตเตอร์เวิร์ธ) คือ *N* = 4 และ  $f_c$  = 35 Hz แนวทางที่สอง (ตัวกรองสาวิทซกี-โกเลย์) คือ *M* = 4 และ *K* = 25 โดยการทดสอบ กำหนดให้ค่า เกณฑ์การปรับตัว ( $\mu$  ) เป็น 0.0005 สำหรับสัญญาณเกาส์เซียน และ 0.01 สำหรับสัญญาณเชิร์ป และ สัญญาณขบวนพัลส์ ส่วนแนวทางที่สามเป็นการโหลดสัญญาณอ้างอิงจากฐานข้อมูล เพื่อใช้ประโยชน์ ในการตรวจสอบองค์ประกอบความถี่ของสัญญาณอินพุตที่ป้อนให้กับตัวกรองหลัก ซึ่งได้แก่ สัญญาณ ี เกาส์เซียน สัญญาณเชิร์ป สัญญาณขบวนพัลส์ และสัญญาณซายน์ จากผลการทดสอบพบว่า ตัวกรอง สามารถตรวจสอบองค์ประกอบความถี่ของสัญญาณอินพุตได้เป็นอย่างดี โดยตรวจสอบใด้จากรูปคลื่น ของสัญญาณ และค่า SNR ในการตรวจสอบองค์ประกอบความถี่ของสัญญาณอินพุต ยังพบอีกว่า มี ช่วงเวลาสั้น ๆ ที่สัญญาณอินพุตและสัญญาณอ้างอิงมีองค์ประกอบของความถี่ที่ตรงกัน ี่

จากผลการทดสอบข้างต้น ได้นำตัวกรองความถี่เชิงเลขประยุกต์ใช้ในการปรับเรียบสัญญาณที่ ใค้จากตัวเฝ้าสังเกตตำแหน่งลำอิเล็กตรอน หรือ BPM ในเครื่องกำเนิดแสงสยาม ซึ่งจากการปริทัศน์ วรรณกรรมเกี่ยวกับเครื่องกำเนิดแสงซินโครตรอน และเครื่องเร่งอนุภาคในรูปแบบที่คล้ายกัน สรุปได้ ว่าสัญญาณรบกวนที่ปรากฏในระบบการเดินเครื่องเร่งอนุภาคโดยปกติเป็นสัญญาณรบกวนขาว อาจมี **่** เพียงส่วนน้อยที่เป็นสัญญาณรบกวนที่มีองค์ประกอบทางความถี่แน่นอน เช่น สัญญาณรบกวนที่  $\mathcal{L}^{\mathcal{L}}(\mathcal{L}^{\mathcal{L}})$  and  $\mathcal{L}^{\mathcal{L}}(\mathcal{L}^{\mathcal{L}})$  and  $\mathcal{L}^{\mathcal{L}}(\mathcal{L}^{\mathcal{L}})$ ความถี่ 50 Hz หรือสัญญาณรบกวนที่ 100 kHz หรือสูงกว่า เนื่องมาจากการทำงานของแหล่งกำเนิด ไฟฟ้าแบบสวิตชิ่งที่ความถี่สูง เป็นต้น สัญญาณรบกวนในกลุ่มเหล่านี้ หากตรวจพบสามารถกำจัด ี่ ไปใด้ง่าย ด้วยการใช้ตัวกรองแบบช่องบาก (notch filter) หรือ ตัวกรองแบบตัดแถบ (band-stop filter) และจากการทดสอบอัลกอริทึมของตัวกรองกบสั ัญญาณจาก BPM พบวาสามารถกรอง ่ ่ สัญญาณรบกวนใด้เป็นอย่างดี ทั้งนี้การเลือกใช้แนวทางในการสร้างสัญญาณอ้างอิง และการ ้ กำหนดค่าพารามิเตอร์ต่าง ๆ ของตัวกรอง ขึ้นอยู่กับการตัดสินใจของผู้ใช้เอง

#### **7.2 ข้อเสนอแนะ**

1. เนื่องจากสัญญาณข้อมูลที่ได้จากตัวเฝ้าสังเกตตำแหน่งลำอิเล็กตรอน เป็นสัญญาณที่ไม่ ทราบสัญญาณเป้าหมายที่แน่นอน จึงเป็นเพียงการยอมรับได้ของผู้ใช้เท่านั้น ดังนั้นควรมีการ วิเคราะห์ผลการทดสอบ และกำหนดเงื่อนไขที่ยอมรับได้ จากนักวิจัยที่เกี่ยวข้องโดยตรง เพื่อได้ผล ที่แม่นตรงและเป็นที่ยอมรับได้ทั่วไป ี่

2. ในการทดสอบอัลกอริทึมของตัวกรอง อาจมีการเพิ่มแนวทางในการสร้างสัญญาณ อ้างอิงให้กับตัวกรองความถี่เชิงเลข เพื่อให้ผู้ใช้เลือกใช้ได้อย่างหลากหลาย

3. เมื่อมีการใช้ประโยชน์จากตัวกรองเชิงเลขที่ได้พัฒนาในการตรวจสอบองค์ประกอบ ความถี่ของสัญญาณอินพุต โดยการโหลดสัญญาณที่ทราบองค์ประกอบความถี่ที่แน่นอนจาก ฐานข้อมูลที่มีอยู่ หากตรวจพบว่า มีองค์ประกอบความถี่ที่ไม่ต้องการปะปนอยู่กับสัญญาณอินพุต ี่ ควรมีการพัฒนาตัวกรองเชิงเลข ให้สามารถกรองความถี่ดังกล่าวทิ้งไป

#### **รายการอ้างองิ**

ประยูร ส่งสิริฤทธิกุล และคณะ (2542). เครื่องกำเนิดแสงสยาม. **วารสารเทคโนโลยีสุรนารี.** : 22-31. ศุภกร รักใหม่ และ ประพงษ์ คล้ายสบรรณ์. (2546). แสงซินโครตรอนการศึกษาโครงสร้างทาง อิเลกทรอน ็ ิกส์ของสสาร. **Lab Today.**: 51-61.

- ศุภชัย ประวันตา (2550). การออกและสร้างขดลวดของแม่เหล็กหกขั้วที่มีพิกัดกระแส 20 แอมแปร์ สําหรับเคร องกาเนํ ิดแสงสยาม. **วิทยานิพนธ์ปริญญาวิศวกรรมศาสตรมหาบัณฑิต มหาวทยาล ิ ยเทคโนโลย ั สรนาร ีุ ี.**: 8-20.
- [Akhaee, M.A.](http://ieeexplore.ieee.org/search/searchresult.jsp?disp=cit&queryText=(%20akhaee%20%20m.%20a.%3cIN%3eau)&valnm=+Akhaee%2C+M.A.&reqloc%20=others&history=yes) [Ameri, A.,](http://ieeexplore.ieee.org/search/searchresult.jsp?disp=cit&queryText=(%20%20ameri%20%20a.%3cIN%3eau)&valnm=++Ameri%2C+A.&reqloc%20=others&history=yes) and [Marvasti, F.A.](http://ieeexplore.ieee.org/search/searchresult.jsp?disp=cit&queryText=(%20%20marvasti%20%20f.%20a.%3cIN%3eau)&valnm=++Marvasti%2C+F.A.&reqloc%20=others&history=yes) (2005). Speech Enhancement by Adaptive Noise Cancellation in the Wavelet Domain. **IEEE Int. Conf. Communications and Signal Processing.**: 719-723.
- Bakkali, S. (2007). [Using Savitzky-Golay filtering method to optimize surface phosphate deposit](http://ingenierias.uanl.mx/35/35_using.pdf)  ["disturbances".](http://ingenierias.uanl.mx/35/35_using.pdf) **CIINDET Conf. Engineering.** 10(35): 62-67.
- Bergoz Instrumentation. (1996). **Beam Position Monitor User's Manual.** National Synchrotron Research Center (NSRC).
- Chen, J., Benesty, J., and Huang, Y. (2006). Time delay estimation in room acoustic environments: an overview. **EURASIP Jour. Applied Signal Processing.** 2006(1):1-19.
- [Christiansen, R. W.](http://www.engineeringvillage2.org/controller/servlet/Controller?CID=quickSearchCitationFormat&searchWord1=%7bChristiansen%2C+R.+W.%7d§ion1=AU&database=1&yearselect=yearrange&sort=yr), [Chabries, D. M.,](http://www.engineeringvillage2.org/controller/servlet/Controller?CID=quickSearchCitationFormat&searchWord1=%7bChabries%2C+Douglas+M.%7d§ion1=AU&database=1&yearselect=yearrange&sort=yr) and [Andersen, D.](http://www.engineeringvillage2.org/controller/servlet/Controller?CID=quickSearchCitationFormat&searchWord1=%7bAndersen%2C+D.%7d§ion1=AU&database=1&yearselect=yearrange&sort=yr) (1985). Noise reduction in speech using a modified LMS adaptive predictive filter. **IEEE Anal. Conf. Medicine and Biology Society.**: 1100-1102.
- Ellison, J.A., Newberger, B.S., and Shih, H.-J. (1991). Effect of RF Phase Noise on the SSC Beam. **Proc. IEEE Conf. Particle Accelerator.** 1: 216-218.
- Ergin, A., Vilabo M. J., Tchouassi A., Greenel R., and Thomas G. A., (2003), Detection and analysis of glucose at metabolic concentration using Raman spectroscopy, **Proc. IEEE Conf. [Bioengineering.](http://ieeexplore.ieee.org/xpl/RecentCon.jsp?punumber=8631)**: 337-338.
- [Feuer, A.,](http://ieeexplore.ieee.org/search/searchresult.jsp?disp=cit&queryText=(feuer%20%20a.%3cIN%3eau)&valnm=Feuer%2C+A.&reqloc%20=others&history=yes) and [Weinstein, E.](http://ieeexplore.ieee.org/search/searchresult.jsp?disp=cit&queryText=(%20weinstein%20%20e.%3cIN%3eau)&valnm=+Weinstein%2C+E.&reqloc%20=others&history=yes) (1985). Convergence Analysis of LMS Filters with Uncorrelated Gaussian Data. **IEEE Trans. [Acoustics, Speech, and Signal Processing.](http://ieeexplore.ieee.org/xpl/RecentIssue.jsp?punumber=29)** 31(1): 222- [230.](http://ieeexplore.ieee.org/xpl/RecentIssue.jsp?punumber=29)
- Guiñón, J. L., Ortega, E., García-Antón, J., and Pérez-Herranz, V. (2007). Moving Average and Savitzki-Golay Smoothing Filters Using Mathcad. **ICEE Int. Conf. Engineering Education.**: 39.
- Haykin, S. (2002). **Adaptive Filter Theory**. (4th Edition). Prentice-Hall.
- Johnson, L., Faust, J., Pierce, W., and Stangenes, M. (1967). A Low Frequency Beam Position Monitor. **IEEE Trans. Nuclear Science.**: 1106-1110.
- Kuo, S. M., and Morgan, D. R. (1996) Active Noise Control Systems: Algorithms and DSP Implementations. New York. Wiley.
- Musznicki, P., Schanen, J.L., Granjon, P., and Chrzan, P.J. (2006). EMI estimation for DC/AC hard switching converter using Wiener filter. **IEEE Int. Conf. [Power Electronics and](http://ieeexplore.ieee.org/xpl/RecentCon.jsp?punumber=4061663)  [Motion Control](http://ieeexplore.ieee.org/xpl/RecentCon.jsp?punumber=4061663).**: 473-478.
- Nachaiyaphum, K., Sujitjorn, S., and Rugmai, S. (2008). Adaptive Wiener Filter Based Numerical Filter with an Application to Beam Position Monitoring. **WSEAS Trans. Electronics.** 2(5): 40-52.
- Nakajima, I., Juzoji, H., Zhao, Y., and Hamamoto, N. (2001), DSP Technology in Wearable Satellite Terminals for ETS-VIII < Savitzky - Golay smoothing filter >, **Seventh International Workshop on Digital Signal Processing Techniques for Space Communications.**: 131-136.
- Nikolaev, N., Nikolov, Z., Gotchev, A., and Egiavarian, K. (2000). Wavelet domain Wiener filtering for ECG denoising using improvedsignal estimate. **Proc. [IEEE Int. Conf.](http://ieeexplore.ieee.org/xpl/RecentCon.jsp?punumber=6939)  [Acoustics, Speech, and Signal Processing](http://ieeexplore.ieee.org/xpl/RecentCon.jsp?punumber=6939).** 6: 3578-3581.
- Press, W. H., and Teukolsky, S. A. (1990) Savitzky-Golay Smoothing Filters. **Computers in Physics.**, 4(1990): 669-672.
- Savitzky, A., and Golay, M. J. E. (1964). Smoothing differentiation of data by simplified least squares procedures. **Anal. Chem.** 36(8): 1627-1639.
- Schopper, H. (1993). **Advances of Accelerator Physics and Technologies.** World Scientific Publishing.
- Spear, J. D. (2005). Shot noise in x-ray measurements with *p*-*i*-*n* diodes. **Rev. Sci. Instrum.** 76: 076101-076101-3.
- Spear, J. D., and Russo, R. E. (1996). Low noise position sensitive detector for optical probe beam deflection measurements. **Rev. Sci. Instrum.** 67(7): 2481-2484.
- Steffen, P. (1986). [On digital smoothing filters: A brief review of closed form solutions and two](http://www.springerlink.com/content/g6q4783006n18874/?p=d2e32dcd148e496287c943dfa63d5bde&pi=0)  [new filter approaches](http://www.springerlink.com/content/g6q4783006n18874/?p=d2e32dcd148e496287c943dfa63d5bde&pi=0). **Circuit, Systems, and Signal Processing.** 5: 187-210.
- Sun, J., and Shu, G. (2006). Adaptive controller for vehicle active suspension generated through LMS filter algorithms. **Transactions of Tianjin University.** 12(3): 163-168.
- Troparevsky, M. I., and D'Attellis, C.E. (2004). On the convergence of the LMS algorithm in adaptive filtering. **Signal Processing.** 84(2004): 1985-1988.
- Unser, K. B. (1996). New Generation Electronics Applied to Beam Position Monitors. **Proc. AIP**  Conf. 7<sup>th</sup> Beam Instrumentation Workshop. (390): 527-535.
- Wang, J., and Milstien, L. B. (1996). Adaptive LMS filters for cellular CDMA overlay situations. **IEEE Jour. [Communications.](http://ieeexplore.ieee.org/xpl/RecentIssue.jsp?punumber=49)** 14(9): 1548-1559.

**ภาคผนวกก**

**หลกการท ั างานของต ํ วกรองบ ั ัตเตอร เวริ์ ธ์**

#### **หลกการท ั างานของต ํ วกรองบ ั ัตเตอร เวริ์ ธ ์**

้ ตัวกรองบัตเตอร์เวิร์ธถูกกล่าวถึงครั้งแรกในบทความของ Stephen Butterworth ซึ่งเป็นตัว กรองอิเล็กทรอนิกส์ชนิดหนึ่ง ที่อาศัยการประมาณค่าสัมประสิทธิ์ของตัวกรองกรอง ที่นิยมใช้กัน ่อย่างแพร่หลาย

#### **ก.1 ทฤษฏีเบ องต ้ ้นของตวกรองกรองบ ั ัตเตอร เวริ์ ธ ื ์**

ตัวกรองบัตเตอร์เวิร์ธ เป็นตัวกรองผ่านความถี่ที่มีผลการตอบสนองทางความถี่ที่ราบเรียบ ี่ ที่สุดในช่วงแถบผ่าน (maximally flat) นั่นคือผลการตอบสนองทางความถี่ไม่ปรากฏการกระเพื่อม ี่ ื่ (ripples) ในช่วงแถบผ่าน และลดลงจนเป็นศูนย์ในช่วงหยุดผ่าน

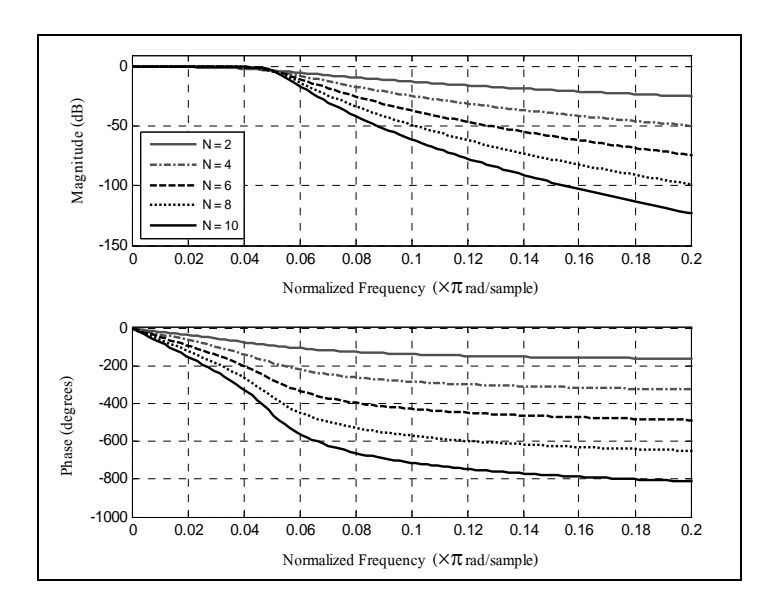

รูปที่ ก.1 ผลตอบสนองทางความถี่ของตัวกรองบัตเตอร์เวิร์ธชนิดต่ำผ่าน ี่

รูปที่ ก.1 แสดงผลการตอบสนองทางความถี่ของตัวกรองบัตเตอร์เวิร์ธ ที่มีทั้งผลตอบสนอง  $\mathcal{L}^{\text{max}}_{\text{max}}$ ทางขนาด และเฟส พบว่าเมื่ออันดับของตัวกรองเพิ่มขึ้น ย่านผ่านความถี่จะแคบลง และแต่ละค่า ของ *N* ผลการตอบสนองทางเฟสจะเกิดการค่าต่ำสุดที่ค่า ๆ หนึ่ง คือ เมื่อ *N* เท่ากับ 2, 4, 6, 8 และ 10 เฟสต่ำสุดที่ -150°, -320°, -490°, -650° และ -810° ตามลำดับ ซึ่งเป็นลักษณะสมบัติของตัวกรองเชิง เส้น และจากผลตอบสนองทางเฟส เมื่อ *N* มีค่าสูงขึ้น ตัวกรองมีลักษณะทางเฟสที่ต่ำลงมากขึ้น นั่นคือ ื่

ี เกิดการประวิงเวลา (delay) มากขึ้น ซึ่งผลดังกล่าวไม่ส่งผลต่อคุณภาพของสัญญาณเอาต์พุตในการ ประยุกต์ด้านการปรับเรียบสัญญาณ ซึ่งใม่ได้มีความต้องการด้านเวลาจริง (real-time) ในที่นี้จึงไม่ พิจารณาผลของเฟส แต่จะพิจารณาผลตอบสนองทางขนาดของตัวกรองเป็นหลัก และเมื่อนำขนาดของ ื่ ผลตอบสนองทางความถี่ ไปวาดกราฟ ดังรูปที่ ก.2 จะเห็นว่าความชันของผลการตอบสนองจะลดลง แบบไม่เป็นเชิงเส้น และขนาดของผลตอบสนองเข้าสู่ศูนย์ที่ความถื่อนันต์ และเมื่อค่าอันดับของตัว ื่ ึ กรอง (*N*) สูงขึ้น จะทำให้ตัวกรองมีลักษณะสมบัติเข้าใกล้ตัวกรองอุดมคติมากขึ้น

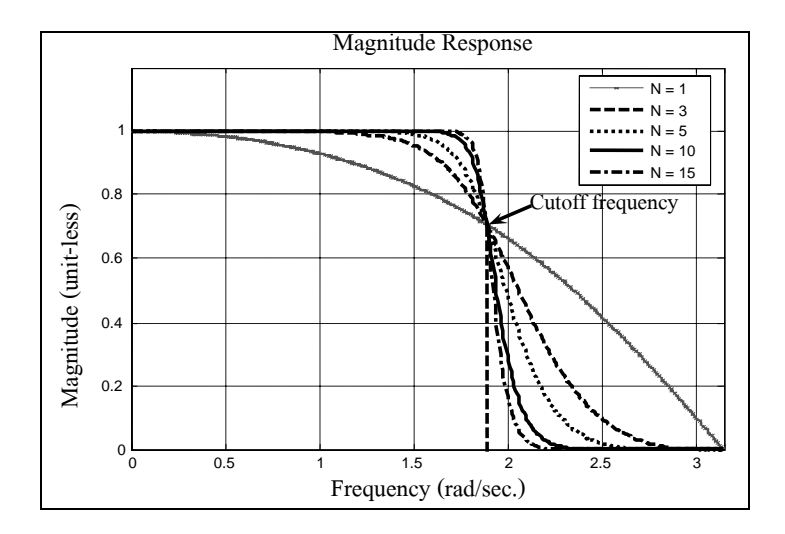

รูปที่ ก.2 ผลตอบสนองทางความถี่ของตัวกรองบัตเตอร์เวิร์ธชนิดต่ำผ่าน (linear plot) ี่

ี ตัวกรองบัตเตอร์เวิร์ธมีฟังก์ชันถ่ายโอน (transfer function) เหมือนกับตัวกรองทั่วไป ซึ่งจะ อยู่ในรูปของตัวกรองแบบต่ำผ่านสามารถแปลงไปเป็นตัวกรองแบบสูงผ่าน (high pass filter) ตัว กรองแบบแถบผ่าน (band pass filter) ตัวกรองแบบตัดแถบ (band stop filter) และที่ความถี่ที่สูงขึ้น ได้ ี่ โดยมีอัตราขยาย (gain) ฟังก์ชันถ่ายโอนของตัวกรองต่ำผ่านชนิดบัตเตอร์เวิร์ธอันดับที่ *N* แสดงใด้ ดงสมการท ั ี่(ก-1)

$$
\left|H(j\omega)\right|^2 = \frac{G_0^2}{1 + \left(\frac{\omega}{\omega_c}\right)^{2N}} \qquad ; \ \omega_c = 2\pi f_c \tag{f-1}
$$

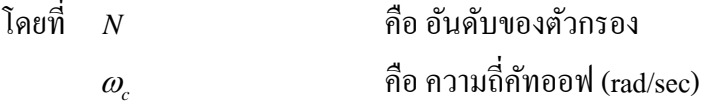

จากรูปที่ ก.2 และสมการที่ (ก-1) จะเห็นว่าเมื่อค่าอันดับของตัวกรอง (*N*) มีค่าเข้าใกล้อนันต์ เกณฑ์จะกลายเป็นฟังก์ชันรูปสี่เหลี่ยม และความถี่ที่ต่ำกว่าความถี่คัทออฟจะผ่านด้วยอัตราขยาย  $\, G_{\hskip-0.25mm 0}$  $\mathcal{L}^{\mathcal{L}}(\mathcal{L}^{\mathcal{L}})$  and  $\mathcal{L}^{\mathcal{L}}(\mathcal{L}^{\mathcal{L}})$  and  $\mathcal{L}^{\mathcal{L}}(\mathcal{L}^{\mathcal{L}})$ ี่ ส่วนความถี่ที่สูงกว่าความถี่คัทออฟจะถูกตัดทิ้งไป ซึ่งคุณสมบัตินี้คือ ตัวกรองอุดมคตินั่นเอง เมื่อ ี่ อันดับของตัวกรองมีค่าน้อย ๆ จะทำให้ช่วงตัดแถบจะมีความชันน้อยลง และจะเห็นว่าที่  $\,\omega\!=\!0\,$ ขนาดกำลังสอง เท่ากับ 1 และที่  $\omega$  =  $\omega_{c}$  ขนาดกำลังสองจะลดลงไปเหลือ 0.5 หรือ -3 dB

# **ก.2 การเปรียบเทยบผลการตอบสนองทางความถ ี ก ี่บตั วกรองเช ั ิงเส้นอน ื่ๆ**

รูปที่ ก.3 แสดงการเปรียบเทียบผลการตอบสนองทางความถี่ของตัวกรองบัตเตอร์เวิร์ธกับ  $\mathcal{L}^{\text{max}}_{\text{max}}$ ตัวกรองเชบีเชฟ (Chebyshev type I/type II) และตัวกรองเอลลิปติก (elliptic filter) โดยมีอันดับของ ตัวกรองเท่ากับ 5 จากผลดังกล่าวชี้ให้เห็นว่าความชันของผลการตอบสนองทางความถี่ของตัว กรองบัตเตอร์เวิร์ธจะลดลงจนเป็นศูนย์ช้ากว่าตัวกรองชนิดอื่น แต่มีคุณสมบัติที่เหนือกว่าตัวกรอง ทั้ง 3 ชนิด คือไม่ปรากฏการกระเพื่อมในช่วงแถบผ่านและในช่วงตัดแถบ ในงานวิจัยวิทยานิพนธ์นี้ ้ จึงเลือกตัวกรองบัตเตอร์เวิร์ธในการสร้างสัญญาณอ้างอิงให้กับตัวกรองหลักอีกแนวทางหนึ่ง

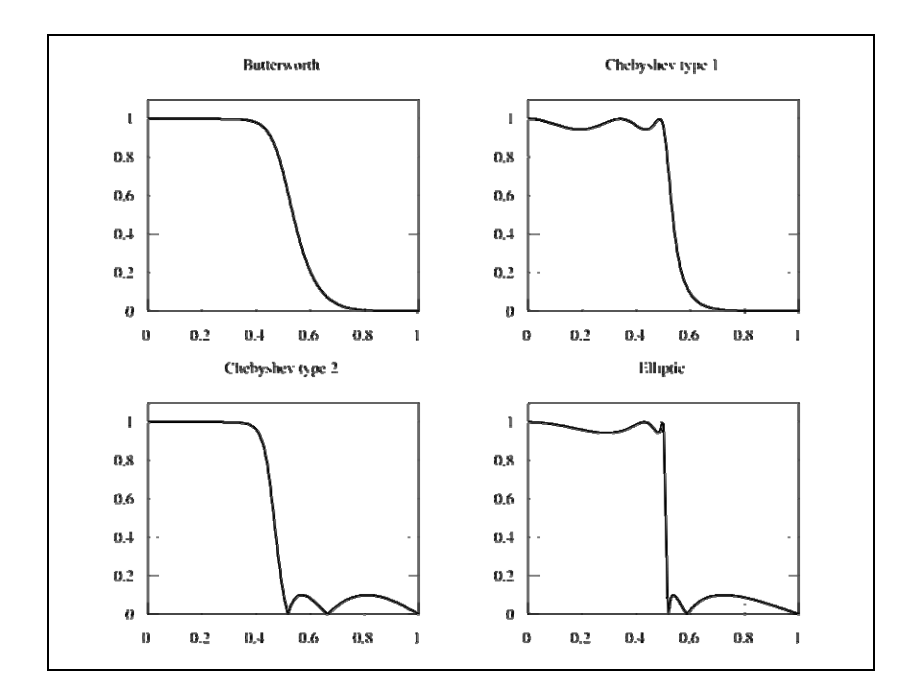

รูปที่ ก.3 การเปรียบเทียบผลการตอบสนองทางความถี่ของตัวกรองบัตเตอร์เวิร์ธ ี่ กับตัวกรองชนิดอื่น ๆ ื่

**ภาคผนวก ข**

**โปรแกรมการทดสอบสมรรถนะของตวกรองเช ั ิงเลขทม ต ีวกรองว ั เนอร ี ์ ี่ แบบปรับตัวได้เป็นโครงสร้ างหลกั**

%#################################################################################

```
% โปรแกรมทดสอบสมรรถนะของตัวกรองเชิงเลขที่มี AWF เป็นโครงสร้างหลัก
                                          ี่
```
% ที่พัฒนาด้วย MATLAB $^{\text{\tiny{\textsf{TM}}}}$ ี่

่ % โดย ขวัญใจ นาชัยภูมิ (มกราคม 2551) สาขาวิชาวิศวกรรมไฟฟ้า มหาวิทยาลัยเทคโนโลยีสุรนารี %################################################################################# function main(filename) % main('data') % Three approaches to generate desired signal : % 1. generated by Butterworth filter. % 2. generated by Savitzky-Golay filter. % 3. generated by Download wavefrom. % close all:clear all:clc: run(filename) %\*\*\*\*\*\* Input signal \*\*\*\*\* load gaussian % load chirp % load pulse %  $x = x$  lsread('data\_xy.xls', 5, 'h2:h554'); %  $t = x$  lsread('data\_xy.xls', 5, 'A2:A554'); disp('============Three approaches to generate desired signal============='); disp('1 : Butterworth filter.'); disp('2 : Savitzky-Golay filter.'); disp('3 : Downloaded waveform.'); disp('=====================================================');  $\text{int} = \text{input}(\text{Choose the approach : }$ % Start program loop if int==1  $fs = 1000;$  % sampling frequency (Hz)  $N = input(' N =');$  % filter order<br>fc = input(' fc = '); % cut-off frequ  $%$  cut-off frequency (Hz)  $FN = fs / 2$ ; % Normalized Cutoff frequency (rad/s)  $Fc = fc / FN$ :  $[b, a] = butter(N, Fc, 'low');$  % coeffs of filter  $d = filter(b, a, x);$  % filter output (BF) figure()  $freqz(b,a,512)$ elseif int==2 % M is filter order or order of polynomial % K is window size  $M = input(' Parameter M (between 0 to 8) :');$ if  $M==0$  $K = input('left or right side of window size (K):');$ 

 $K = input('left or right side of window size (K):');$ elseif M==2

 $K = input('left or right side of window size (K):');$ elseif M==3

 $K = input('left or right side of window size (K):');$ elseif M==4

 $K = input('left or right side of window size (K):');$ elseif M==5

 $K = input('left or right side of window size (K):');$ else M==6

 $K = input(' left or right side of window size (K):');$ end

```
A=ones(2*K+1, M+1);for j=M:-1:1,
A(:,j) = [-K:K]'.*A(:,j+1);
```

```
 End
```

```
[Q, R] = qr(A);c = Q(:, M+1) / R(M+1, M+1);n = length(x); % points of data
d = filter(c(2*K+1:-1:1),1,x);d(1:K) = x(1:K);d(K+1:n-K) = d(2*K+1:n);d(n-K+1:n) = x(n-K+1:n); % Desired signal
 figure(2) 
freqz(c,1,512)else 
disp('1 : Gaussian signal');
 disp('2 : Chirp signal'); 
 disp('3 : Pulse train signal'); 
 disp('4 : Sine signal');
```

```
D = input('Choose the signal type :');
```
Data % Download desired signal.

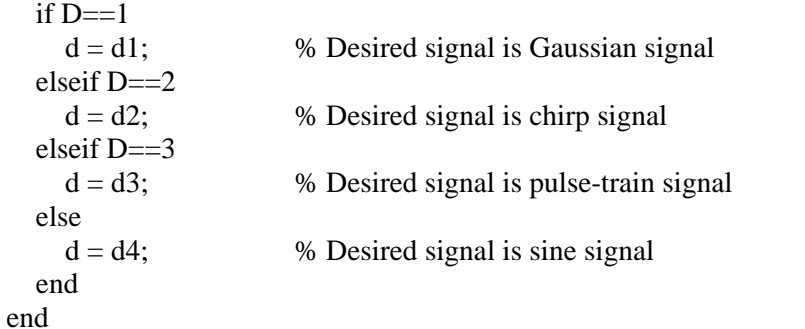

% Start AWF algorithm.

disp('===================AWF algorithm========================;);

 $mu = input('Step-size parameter :');$  $N = 32$ ;

 $ha = adaptfilt.lms(N, mu);$  $y = filter(ha, x, d);$ %  $i = 1$  : length(signal); % Asignal =  $sum(abs(signal(i)).^2);$ % Anoise = sum(abs(signal(i) - y(i)).^2); %  $SNR = 10 * log10(Asignal / Anoise)$ ; % Plot graph figure() % subplot(312), plot(t, y, 'k', 'LineWidth', 1.5); hold on xlabel('Time (sec)'); ylabel('Gaussian'); % ylabel('Chirp'); % ylabel('Pulse train'); title('Gaussian signal'); text(0.01, 0.9, {['SNR = ', num2str(SNR),', mu = ',... num2str(mu)]},'Units', 'normalized');

%\*\*\*\*\*\*\*\*\*\*\*\*\*\*\*\*\*\*\*\*\*\*\*\*\*\*\*\* END PROGRAM \*\*\*\*\*\*\*\*\*\*\*\*\*\*\*\*\*\*\*\*\*\*\*\*\*\*\*\*%

**ภาคผนวก ค**

**โปรแกรมการทดสอบสมรรถนะของตวกรองว ั เนอร ี ์แบบปรับตวได ั ้**
```
//โปรแกรมภาษาซีที่ใช้ในการทดสอบสมรรถนะของตัวกรองวีเนอร์แบบปรับตัวได้ (AWF)
//โดย ขวัญใจ นาชัยภูมิ (มกราคม 2551) สาขาวิชาวิศวกรรมไฟฟ้า มหาวิทยาลัยเทคโนโลยีสุรนารี
\#include <iostream>
#include <iterator>
#include <vector>
#include <algorithm>
#include \langlenumeric\rangle#include \leqfstream>\#include <sstream>
\#include \leq \leq \frac{1}{2}#include <cmath>
typedef std::vector<double>VectorT;
// t is time (sec)
// x is noisy signal (input signal)\frac{1}{d} is dedired signal
// N is window size
VectorT adaptive wiener filter(const VectorT& t,
                                   const VectorT& x,
                                   const VectorT& d.
                                   const double mu,
                                   const int N)
\{int signal_size = x.size;
  VectorT y(signal size, 0);
  VectorT w(N, 0);
  VectorT x1(N, 0);
  double error:
  for (int n = N; n \le signal_size; n++)
  \{std::reverse copy(x.begin()+n-N, x.begin()+n, x1.begin());
    y[n-1] = std::inner product(w.begin(), w.end(), x1.begin(), 0.0);
    error = d[n-1] - y[n-1];\frac{1}{2} compute error
    for (int j = 0; j < w.size(); j++)
      // update coefficients
      w[j] = w[j] + (mu * error * x1[j]);\mathcal{E}return y;
\}void load_data(const std::string& filename, VectorT& t, VectorT& x, VectorT& d)
\left\{ \right.
```

```
std::ifstream fin(filename.c str());
if (!\text{fin.} \text{is open}))
```

```
 { 
      std::cerr << "File not found!\n"; 
     exit(1); } 
   std::string record_line; 
  double c1, c2, c3;
   // read every line from the stream 
   while (std::getline(fin, record_line)) 
   { 
      std::istringstream ss(record_line); 
     if (ss >> c1 >> c2 >> c3)
      { 
         t.push_back(c1); 
         d.push_back(c2); 
         x.push_back(c3); 
      } 
   } 
   fin.close(); 
} 
void save_data(const std::string& filename,
          const VectorT& t, const VectorT& x, 
           const VectorT& d, const VectorT& y) 
   std::ostringstream output; 
  for (int n = 0; n < t size(); n++)
   { 
     output << std::setw(25) << std::setprecision(16) << std::scientific << t[n] << "\t"
          <<std::setw(25) <<std::setprecision(16) <<std::scientific <<d[n] << "\t"
          <<std::setw(25)<<std::setprecision(16)<<std::scientific<<x[n]<<"\t"
          <<std::setw(25)<<std::setprecision(16)<<std::scientific<<y[n]<<std::endl;
   } 
   std::ofstream fout(filename.c_str()); 
  fout << output.str();
   fout.close(); 
} 
// compute signal to noise ratio (SNR) 
double calc_snr(const VectorT& d, const VectorT& y) 
  double asignal = 0.0;
  double anoise = 0.0;
   int k;
```

```
for (k = 0; k < d.size(); k++) { 
  asignal += pow(fabs(d[k]), 2.0);
```
{

{

```
anoise += pow(fabs(d[k] - y[k]), 2.0);
   } 
  double snr = 10.0 * log10(asignal / anoise); return snr; 
} 
int main(void) 
{ 
   VectorT t, x, d, y; 
// load data waveform filename.txt generated by MATLAB 
   load_data("pulse_signal.txt", t, x, d); 
   // adaptive Wiener filter (AWF) algorithm 
  y =adaptive_wiener_filter(t, x, d, 0.0001, 32);
   // save output to filename output.txt 
   save_data("output.txt", t, x, d, y); 
  \frac{1}{2} use function calc snr
  double SNR = calc\_snr(d, y); // show SNR value on command prompt 
   std::cout << "SNR = " << SNR << std::endl;
```

```
 return 0;
```

```
}
```
//\*\*\*\*\*\*\*\*\*\*\*\*\*\*\*\*\*\*\*\*\*\*\*\*\*\*\*\* END PROGRAM \*\*\*\*\*\*\*\*\*\*\*\*\*\*\*\*\*\*\*\*\*\*\*\*\*//

ภาคผนวก ง

โปรแกรมการทดสอบสมรรถนะของตัวกรองสาวิทซกี-โกเลย์

//โปรแกรมภาษาซีที่ใช้ในการทดสอบสมรรถนะของตัวกรองสาวิทซกี-โกเลย์ (SGF)

```
//โดย ขวัญใจ นาชัยภูมิ (มกราคม 2551) สาขาวิชาวิศวกรรมไฟฟ้า มหาวิทยาลัยเทคโนโลยีสุรนารี
```

```
\#include <iostream>
#include \langleiterator\rangle#include <vector>
#include <algorithm>
#include <numeric>
#include \leqfstream>#include \langlesstream\rangle\#include \leq \leq \frac{1}{2}#include <cassert>
#include <cmath>
typedef std::vector<double>VectorT;
typedef std::vector<VectorT>MatrixT;
/** Display matrix **/
std::ostream& operator << (std::ostream& xout, const MatrixT& mat)
\{const int row = mat.size();
  const int col = mat[0].size();
  if (row == 0)
  \{xout << std::endl << std::setw(10) << "[]" << std::endl;
    return xout;
  \mathcal{E}xout << std::endl;
  for(int i = 0; i < row; i++)
  \{if (i == 0)xout << " [":
     else
       xout << "";
    for(int j = 0; j < col; j++)
     \{xout << std::setprecision(6) << std::scientific << mat[i][j];
       if (i := col-1)xout << ", ";
     \overline{\mathbf{a}}if (i != row-1)xout << ";" << std::endl;
```

```
 } 
   xout << "]" << std::endl; 
   return xout; 
} 
/** QR - Orthogonal-triangular decomposition. **/ 
void mat_qr(const MatrixT& a, MatrixT& q, MatrixT& r) 
{ 
  const int m = a.size;
  const int n = a[0].size();
  assert(m>= n);int i, j, k;
   VectorT rdiag(n); 
  MatrixT mat = a;
  for (k = 0; k < n; k++) { 
      // Compute 2-norm of k-th column without under/overflow. 
     double norm = 0.0;
     for (i = k; i < m; i++)norm = hypot(norm, mat[i][k]);if (norm != 0.0)
      { 
         // Form k-th Householder vector. 
        if (mat[k][k] < 0.0)norm = -norm;for (i = k; i < m; i++)mat[i][k] /= norm;
                         mat[k][k] += 1.0; // Apply transformation to remaining columns. 
        for (j = k+1; j < n; j++) { 
          double s = 0.0;
          for (i = k; i < m; i++)s \equiv \text{mat}[i][k] \cdot \text{mat}[i][j];s = -s / mat[k][k];for (i = k; i < m; i++)mat[i][j] += s * mat[i][k]; } 
      }
```

```
rdiag[k] = -norm;
   } 
   // Calculate Q 
  q = MatrixT(m, VectorT(n));for (k = n-1; k >= 0; k-) { 
     for (i = 0; i < m; i++)q[i][k] = 0.0;q[k][k] = 1.0;for (j = k; j < n; j++) { 
        if (mat[k][k] != 0.0) { 
          double s = 0.0;
          for (i = k; i < m; i++)s += mat[i][k] * q[i][j];
          s = -s / mat[k][k];for (i = k; i < m; i++)q[i][j] += s * mat[i][k];
         } 
      } 
   } 
   // Calculate R 
  r =MatrixT(n, VectorT(n));
  for (int t = 0; t < n; t++)
   { 
     for (int j = 0; j < n; j++)
      { 
        if (t < j)r[t][j] = mat[t][j];else if (t == j)r[t][j] = \text{rdiag}[t]; else 
          r[t][j] = 0.0; } 
   } 
}
```

```
/** Matrix multiplication **/ 
MatrixT mat_multiply(const MatrixT& a, const MatrixT& b)
```

```
{ 
  const int l_{\text{row}} = a.\text{size}.
  const int l_{col} = a[0].size();
  const int r_{row} = b.size();const int r_{col} = b[0].size();
   // check matrix multiply rule. 
  assert(1_{col} == r_{row});MatrixT ret_mat(l_row, VectorT(r_col));
  for(int i = 0; i < 1_row; i++)
   { 
     for(int j = 0; j < r _ col; j++)
      { 
        double sum = 0.0;
        for (int k = 0; k < l col; k++)
          sum += a[i][k] * b[k][j];ret\_mat[i][j] = sum; } 
   } 
   return ret_mat; 
} 
/** 
 * filter : the Matlab equivalent function. 
  * 
* a[0]*y[n] = b[0]*x[n] + b[1]*x[n-1] + ... + b[nb]*x[n-nb]
 * - a[1]^* y[n-1] - ... - a[na]^* y[n-na] * 
  * If a[0] is not equal to 1, the filter coeffcients are normalized by a[0]. 
  * 
 */ 
VectorT filter(const VectorT& _b, const VectorT& _a, const VectorT& x) 
{ 
  assert(_b.size()!= 0 & &
       _2a.size() != 0 &&
       x.size() != 0);assert(\_a[0] != 0.0); int n, nb, na; 
  VectorT b = b;
  VectorT a = a;
  VectorT y(x.size());
  // If a[0] is not equal to 1, the filter coeffcients are normalized by a[0].
  if (a[0] := 1.0) { 
     for (nb = 0; nb < b.size(); nb++)
```

```
b[nb] /= a[0];
     for (na = 0; na < a.size(); na++)
        a[na] /= a[0];
    } 
    VectorT outputs(a.size()); 
    VectorT inputs(b.size()); 
   for (n = 0; n < x.size(); n++) { 
     outputs[0] = 0.0;inputs[0] = x[n];for (nb = b.size() - 1; nb > 0; nb--) { 
        outputs[0] += b[nb] * inputs[nb];inputs[nb] = inputs[nb-1]; } 
     outputs[0] += b[0] * inputs[0];for (na = a.size() - 1; na > 0; na -) { 
        outputs[0] += -a[na] * outputs[na];outputs[nb] = outputs[nb-1]; } 
     y[n] = \text{outputs}[0]; } 
    return y; 
} 
/** 
 * Savitzky Golay filter 
 * 
 * 
 * PARAMETERS: 
  * M : Cut-off frequency (between 0 to 6) 
 * 
  * K : Noise reduction factor 
* M = 0; 2 <= K <= 15
* M = 1; 3 <= K <= 25<br>* M = 2; A \le K \le 35M = 2; 4 \le K \le 35* M = 3; 5 <= K <= 55<br>* M = 4; 6 <= K <= 65
 * M = 4; 6 <= K <= 65<br>* M = 5: 7 <= K <= 38
         M = 5; 7 \le K \le 38* M = 6; 8 \le K \le 20 */ 
\frac{1}{t} is time (sec)
// x is noisy signal (input signal)// M is filter order (order of polynomial)
```

```
// K is window size 
VectorT savitzky_golay_filter(const VectorT& t, 
                     const VectorT& x, 
                     const int M, 
                     const int K) 
{ 
   int i, j; 
  int npoints = x.size(); VectorT y; 
  MatrixT q, r;
  VectorT c(2*K+1); VectorT kk; 
  for (i = -K; i \le K; i++) kk.push_back(i); 
  for (j = M-1; j >= 0; j-) { 
     for (i = 0; i < 2*K+1; i++)a[i][j] = kk[i] * a[i][j+1]; } 
  mat_qr(a, q, r);for (i = 0; i < 2*K+1; i++)c[i] = q[i][M] / r[M][M]; std::reverse(c.begin(), c.end()); 
  y = filter(c, Vector T(1, 1.0), x); // Compute the steady state output 
        for (i = 0; i < npoints; i++) { 
                  if (i < npoints-K) 
       y[i] = y[i+K]; } 
         // Compute the transient on 
        for (i = 0; i < K; i++) { 
                 y[i] = 0;for (j = 0; j < 2*K+1; j++)y[i] \equiv c[j] * x[(2*K)-j]; } 
         // Compute the transient off 
        for (i = npoints-K; i < npoints; i++) { 
                 y[i] = 0;
```

```
for (j = 0; j < 2*K+1; j++)y[i] += c[j] * x[(npoints-1)-j]; } 
   return y; 
} 
/** 
 * Load data from file 
  * 
 * ---------------------------------------------- 
 * | time | desired-signal | noisy-signal | 
 * ---------------------------------------------- 
 */ 
void load_data(const std::string& filename, 
           VectorT& t, VectorT& d, VectorT& x) 
{ 
    std::ifstream fin(filename.c_str()); 
   if (!fin.is_open()) 
    { 
      std::cerr << "File not found!\n"; 
     exit(1):
    } 
    std::string record_line; 
    double c1, c2, c3; 
   // read every line from the stream 
    while (std::getline(fin, record_line)) 
    { 
      std::istringstream ss(record_line); 
     if (s s >> c1 >> c2 >> c3 { 
         t.push_back(c1); 
         d.push_back(c2); 
         x.push_back(c3); 
       } 
    } 
    fin.close(); 
} 
/** 
 * Save data to file 
 * 
  * ---------------------------------------------------- 
 * | time | desired-signal | noisy-signal | filtered-signal | 
  * ---------------------------------------------------- 
 */
```

```
void save_data(const std::string& filename,
          const VectorT& t, const VectorT& d,
```

```
 const VectorT& x, const VectorT& y) 
{ 
   std::ostringstream output; 
  for (int n = 0; n < t size(); n++)
   { 
     output << std::setw(25) << std::setprecision(16) << std::scientific << t[n] << "\t"
          << std::setw(25) << std::setprecision(16) << std::scientific << d[n] << "\t"
          <<std::setw(25) <<std::setprecision(16) <<std::scientific << x[n] << "\t"
          <<std::setw(25)<<std::setprecision(16)<<std::scientific<<y[n]<<std::endl;
 } 
// std::cout << output.str() << std::endl; 
  std::ofstream fout(filename.c_str());
  fout << output.str();
   fout.close(); 
} 
double calc_snr(const VectorT& d, const VectorT& y)
{ 
  double asignal = 0.0;
  double anoise = 0.0;
   int k; 
        int K = 20;
   // choose steady state interval 
  for (k = 2*K+1; k < d.size() - 2*K+1; k++) { 
     asignal += pow(fabs(d[k]), 2.0);
     anoise +=\text{pow(fabs}(d[k]-y[k]), 2.0); } 
         // computed signal to noise ratio (SNR) 
  double snr = 10.0 * log10(asignal / anoise);
   return snr; 
} 
int main(void) 
{ 
   VectorT t, d, x, y; 
        int K = 20;
   // load input data 
   // ('gaussian_signal','chirp_signal','pulse_signal') 
   load_data("pulse_signal.txt", t, d, x); 
   // output filter 
  y =savitzky golay filter(t, x, 0, K);
  save_data("output.txt", t, d, x, y);
```
double  $SNR = calc\_snr(d, y);$ <br>std::cout << " $SNR = " << SNR << std::end;$ 

return 0;

 $\}$ 

**ภาคผนวกจ**

**บทความวชาการท ิ ไดี่ ้ รับการตพ มพิ ์ เผยแพร่ในขณะศึ กษาี**

#### **รายช อบทความทไดี่ ้ รับการตพ ีมพิ ์ เผยแพร่ในขณะศึ กษา ื่**

## รายชื่อบทความวิจัยที่ได้รับการตีพิมพ์ในการประชุมวิชาการนานาชาติ

Nachaiyaphum, K., Sujitjorn, S., and Rugmai, S. (2008). A Numerical Filter Based on an Adaptive Wiener Filter. **WSEAS Proc. Int. Conf. Signal Processing.**: 134-139.

## **รายช อบทความวจิยทั ไดี่ ้รับการตพี มพิ ์ในวารสารวชาการนานาชาต ิ ิ**

Nachaiyaphum, K., Sujitjorn, S., and Rugmai, S. (2008). Adaptive Wiener Filter Based Numerical Filter with an Application to Beam Position Monitoring. **WSEAS Trans. Electronics.** 2(5): 40-52.

ภาคผนวก ฉ

้คำแนะนำในการใช้โปรแกรม

# **คาแนะน ํ ําในการใช้โปรแกรม**

โปรแกรม <sub>main.m</sub> เป็นโปรแกรมการทดสอบอัลกอริทึมของตัวกรองเชิงเลข ที่มีตัวกรองวี เนอร์แบบปรับตัวได้เป็นโครงสร้างหลัก ซึ่งทดสอบด้วยโปรแกรม MATLAB สามารถใช้งานได้ กับ MATLAB 7.0 หรือเวอร์ชันที่สูงกว่า โครงสร้างของโปรแกรมประกอบด้วย 3 ส่วนหลัก คือ ส่วนของสัญญาณอินพุตที่ป้อน ส่วนของการสร้างสัญญาณอ้างอิง และส่วนของอัลกอริทึมของตัว กรองวีเนอร์แบบปรับตัวได้ (AWF) ซึ่งมีขั้นตอนการใช้งานดังต่อไปนี้

## **ฉ.1 การป้อนสัญญาณอนพต ิ ุ**

ขั้นตอนนี้เป็นการกำหนดเลือกสัญญาณอินพุตที่ต้องการปรับเรียบหรือกรองสัญญาณ รบกวน จากโปรแกรมสำหรับการทดลองใช้งาน มี 3 สัญญาณทดสอบที่ผสมกับสัญญาณรบกวน ขาว คือสัญญาณเกาส์เซียน สัญญาณเชิร์ป และสัญญาณขบวนพัลส์ เมื่อประยุกต์ใช้งานกับสัญญาณ จาก BPM จะเป็นการโหลดข้อมูลที่ได้จากการวัด

# **ฉ.2 การสร้างสัญญาณอ้างองิ**

การสร้างสัญญาณอางอ้ ิงใหกบต ้ ั วกรองเช ั ิงเลข มี 3 แนวทางคือการใชต้วกรองบ ั ตเตอร ั ์เวิร์ธ การใช้ตัวกรองสาวิทซกี-โกเลย์ และการโหลดสัญญาณอ้างอิงจากฐานข้อมูล เมื่อมีการเรียกใช้ โปรแกรมดังแสดงในรูปที่ ฉ.1 ผู้ใช้จะต้องป้อนค่าตัวเลข 1 หรือ 2 หรือ 3 เพื่อสร้างสัญญาณอ้างอิง และเมื่อผู้ใช้ป้อนค่าอักขระอื่น ๆ โปรแกรมจะกำหนดให้เป็นการเลือกใช้แนวทางที่ 3 ในการสร้าง ื่ สัญญาณอ้างอิง ดังแสดงตัวอย่างการป้อนตัวเลข 9 ในรูปที่ ฉ.2 โดยผู้ใช้สามารถเลือกใช้ได้ตามความ ้ เหมาะสม ซึ่งแต่ละแนวทางจะต้องกำหนดค่าพารามิเตอร์ต่าง ๆ ของตัวกรอง รวมถึงเลือกโหลด สัญญาณจากฐานข้อมูล และป้อนค่าพารามิเตอร์ตามเงื่อน ไขที่กำหนด ดังนี้

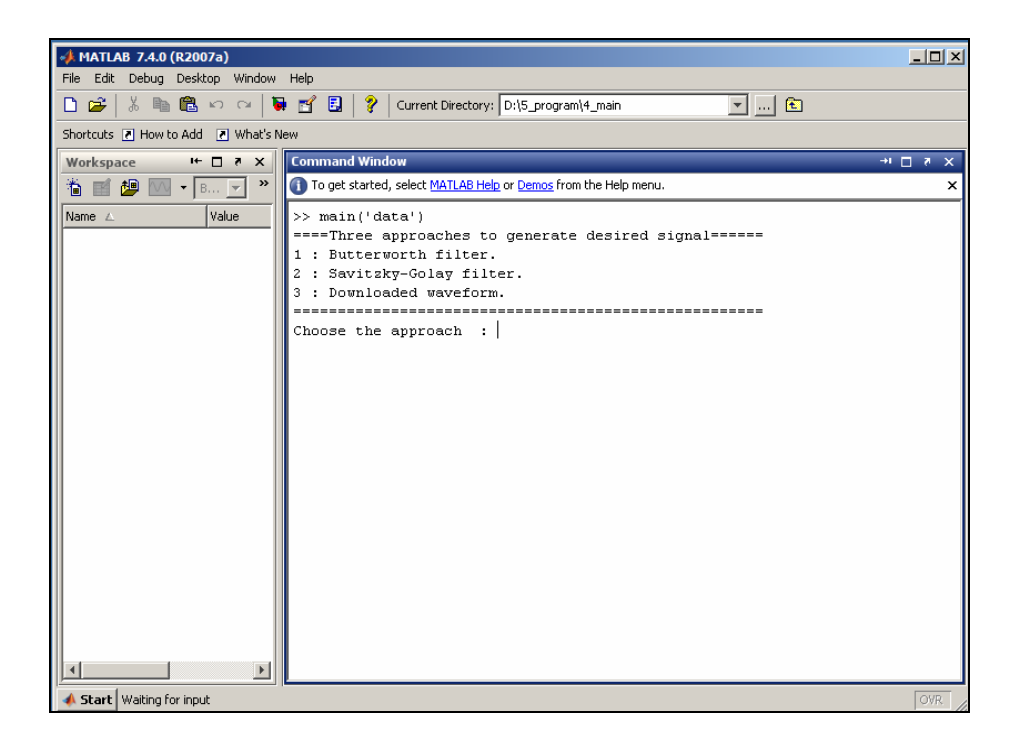

## รูปที่ ฉ.1 การเริ่มต้นโปรแกรมทดสอบ

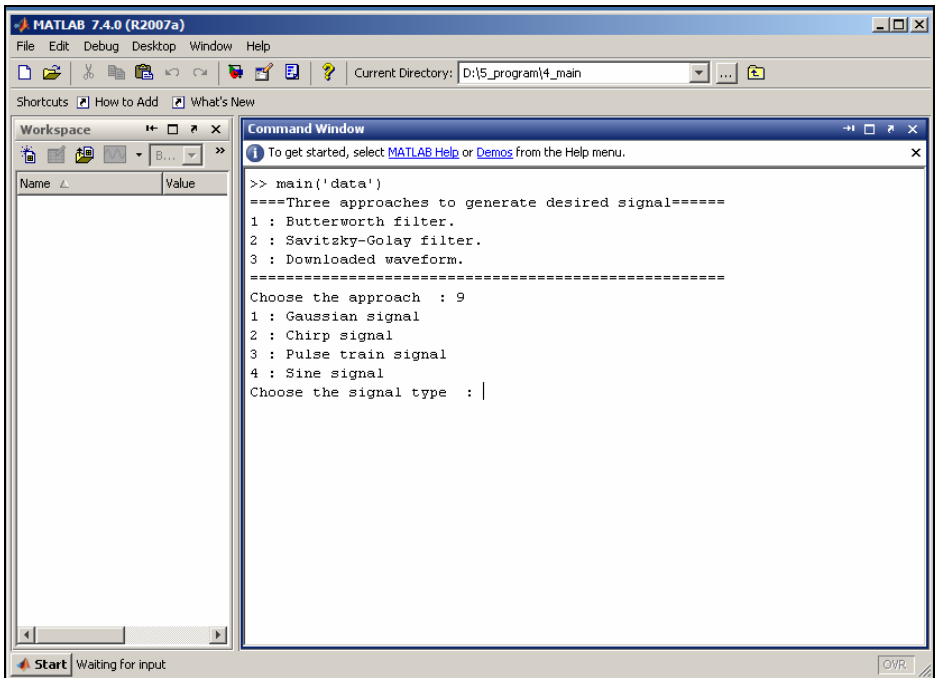

#### รูปที่ ฉ.2 เมื่อเลือกแนวทางที่นอกเหนือจากที่กำหนด ื่ ี่

## **ฉ.2.1 การเลอกใช ื ้ตัวกรองบัตเตอร์เวริ์ธ**

การใชต้วกรองบ ั ตเตอร ั ์เวิร์ธในการสร้างสัญญาณอางอ้ ิง ตองกาหนดคาพาราม ้ ํ ่ ิเตอร์ ของตัวกรองดังนี้ คือค่าอันดับของตัวกรอง (N) และค่าความถี่กัทออฟ (fc) ที่มีหน่วยเป็น Hz โดยที่ N  $\mathcal{L}^{\mathcal{L}}(\mathcal{L}^{\mathcal{L}})$  and  $\mathcal{L}^{\mathcal{L}}(\mathcal{L}^{\mathcal{L}})$  and  $\mathcal{L}^{\mathcal{L}}(\mathcal{L}^{\mathcal{L}})$ เป็นจำนวนเต็มบวก มีค่าตั้งแต่ 1 ถึง 14 ที่ทำให้อัลกอริทึมของตัวกรองให้ผลการตอบสนองทาง  $\mathcal{L}^{\mathcal{L}}(\mathcal{L}^{\mathcal{L}})$  and  $\mathcal{L}^{\mathcal{L}}(\mathcal{L}^{\mathcal{L}})$  and  $\mathcal{L}^{\mathcal{L}}(\mathcal{L}^{\mathcal{L}})$ ความถี่ที่ถูกต้อง การกำหนดค่าความถี่กัทออฟจะขึ้นอยู่กับความถี่ในการสุ่มสัญญาณอินพุต (fs) ซึ่ง ี่ fc จะต้องน้อยกว่า fs/2 สำหรับสัญญาณทดสอบทั้ง 3 สัญญาณ ค่าของ fc ควรจะอยู่ในช่วง  $10$  ≤ fc ≤ 350 Hz และจากรูปที่ ฉ.3 แสดงตัวอย่างการกำหนดค่าพารามิเตอร์ทั้งสอง โดยเลือกค่า $\rm\,N$  = 4 และ fc = 25 Hz (fs = 1000 Hz) ซึ่งในส่วนนี้ได้แสดงผลการตอบสนองทางความถี่ของสัญญาณไว้ ด้วย โดยจะแสดงเมื่อกด Enter บนแป้นพิมพ์ พร้อมกับมีกำสั่งในการป้อนค่า ดังแสดงในรูปที่ ฉ.4 ซึ่งเป็นขั้นตอนที่ ฉ.3 ต่อไป

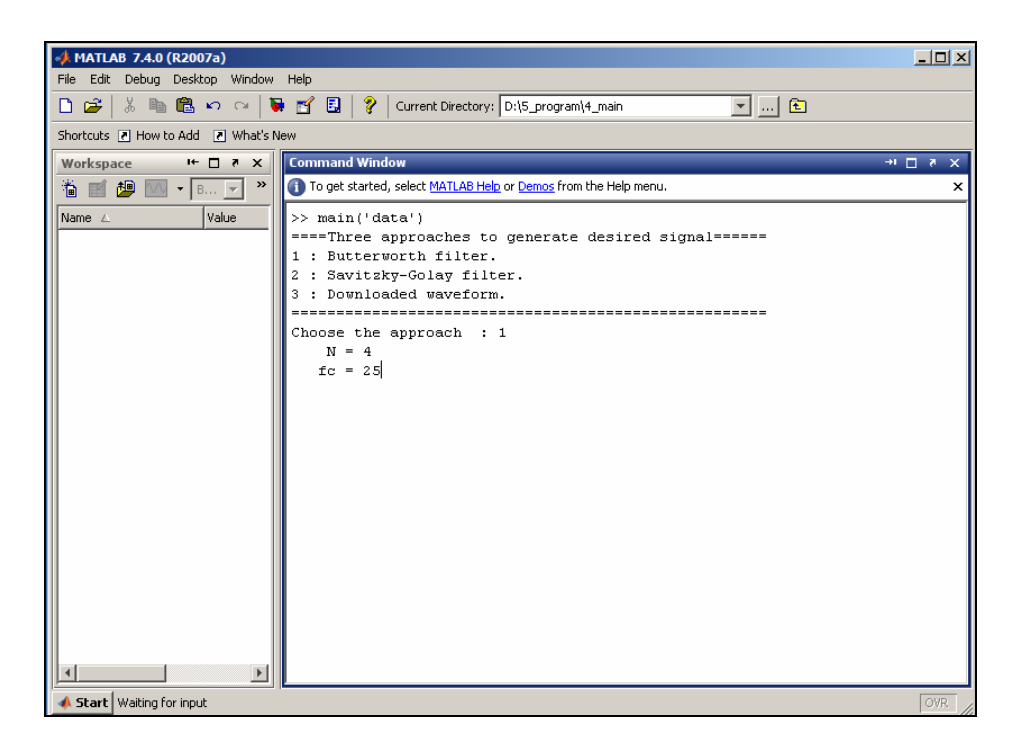

รูปที่ ฉ.3 เมื่อเลือกแนวทางที่ 1 ในการสร้างสัญญาณอ้างอิง ื่

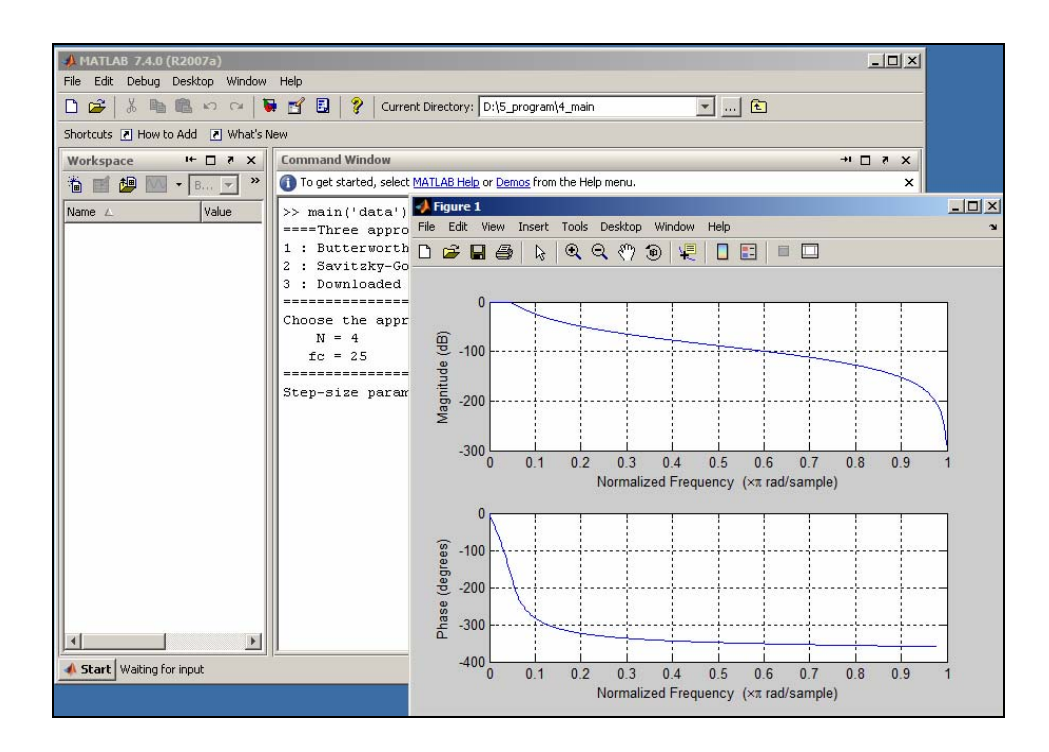

รูปที่ ฉ.4 ผลการตอบสนองทางความถี่ของตัวกรองบัตเตอร์เวิร์ธ เมื่อ N = 4 และ fc = 25 Hz ี่

### **ฉ.2.2 การเลอกใช ื ้ตัวกรองสาวทซก ิ -ีโกเลย์**

การใช้ตัวกรองสาวิทซกี-โกเลย์ในการสร้างสัญญาณอ้างอิง มีพารามิเตอร์ที่จะต้อง กำหนด กืออันดับของตัวกรอง (M) และความกว้างของวินโดว์ K (ฝั่งซ้ายหรือขวาของจุดข้อมูล ี่ เท่านั้น) ในการกำหนดค่าพารามิเตอร์ดังกล่าวมีข้อกำหนด คือ M ≤ K-2 จึงจะทำให้อัลกอริทึมของ ตัวกรองทำงาน แต่หาก $\, {\bf M}=$ 0 ตัวกรองจะมีคุณสมบัติแบบหาค่าเฉลี่ย (averaging filter) ซึ่งย่านของ  $\boldsymbol{\mathrm{K}}$  ที่ให้ผลของอัลกอริทึมที่น่าพอใจควรจะอยู่ในช่วง 10 ≤  $\boldsymbol{\mathrm{K}}$  ≤ 100 และย่านของค่าพารามิเตอร์  $\boldsymbol{\mathrm{M}}$ คือ  $0$   $\le$  M  $\le$  8  $\,$ รูปที่ ฉ.5 แสดงการตัวอย่างการกำหนดค่าพารามิเตอร์ M และ K โดยกำหนด M = 2  $\,$ และ  $\rm\,K\,=\,10\,$  ซึ่งในส่วนนี้ได้แสดงผลการตอบสนองทางความถี่ของสัญญาณไว้ด้วย โดยจะแสดง ี่ เมื่อกด Enter บนแป้นพิมพ์ พร้อมกับมีคำสั่งในการป้อนค่า ดังแสดงในรูปที่ ฉ.6 ซึ่งเป็นขั้นตอนที่ ื่ ฉ.3 ตอไป ่

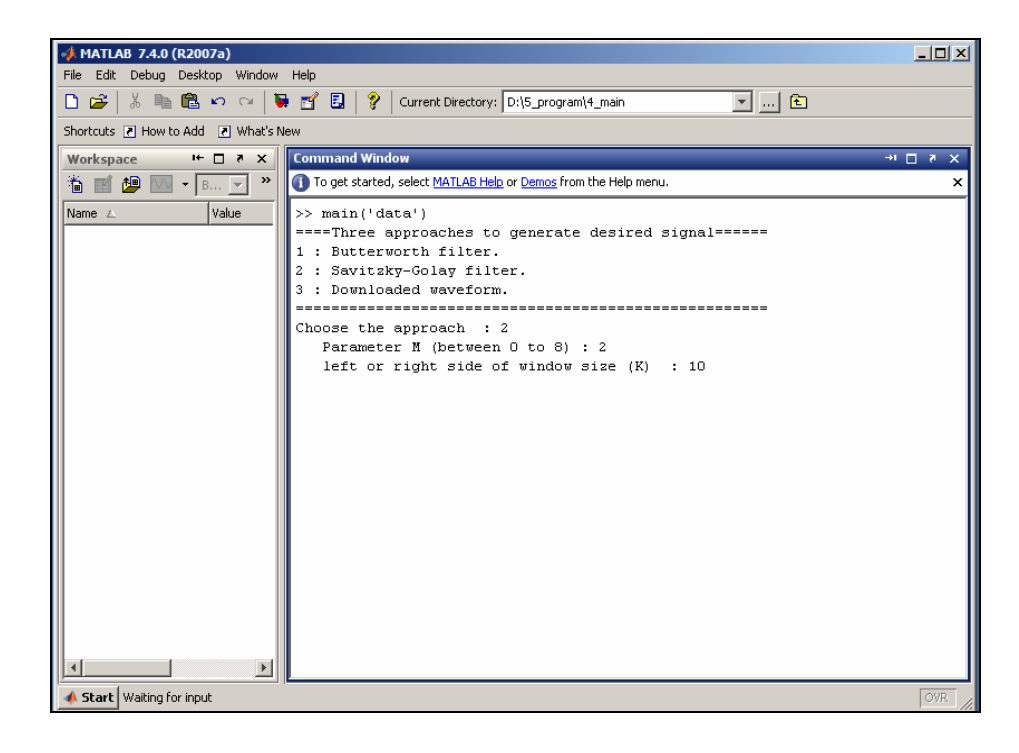

รูปที่ ฉ.ร เมื่อเลือกแนวทางที่ 2 ในการสร้างสัญญาณอ้างอิง ื่

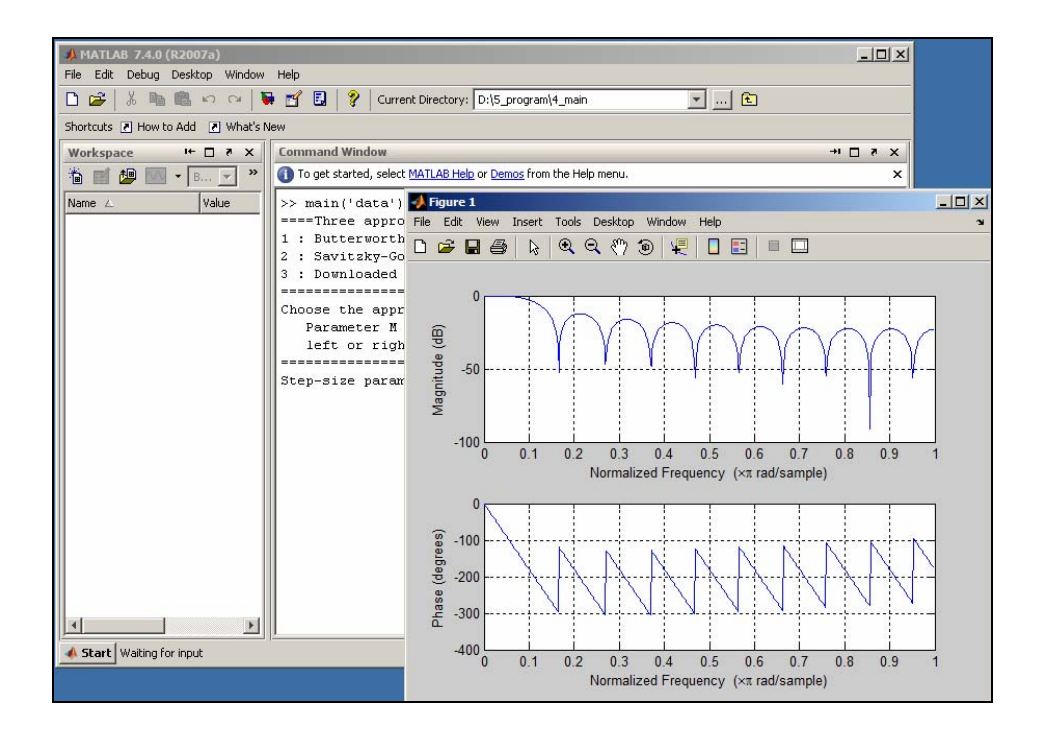

รูปที่ ฉ.6 ผลการตอบสนองทางความถี่ของตัวกรองสาวิทซกี-โกเลย์ เมื่อ M = 2 และ K = 10

## **ฉ.2.3 การโหลดสัญญาณอ้างองจากฐานข ิ ้อมลู**

เมื่อเลือกใช้การโหลดสัญญาณอ้างอิงจากฐานข้อมูล ผู้ใช้จะต้องมีสัญญาณดังกล่าว ื่ ไว้อยู่แล้ว และต้องเป็นสัญญาณที่ทราบองค์ประกอบของความถี่ที่แน่นอน เพื่อใช้ประโยชน์ในการ ตรวจสอบองค์ประกอบความถี่ของสัญญาณอินพุต ซึ่งจากโปรแกรมทดลองใช้ได้สร้างสัญญาณ ้อ้างอิงไว้ในฐานข้อมูล 4 สัญญาณ คือสัญญาณเกาส์เซียน สัญญาณเชิร์ป สัญญาณขบวนพัลส์ และ สัญญาณซายน์ การทดสอบโปรแกรมเมื่อเลือกแนวทางที่ 3 ในการสร้างสัญญาณอ้างอิง ผู้ใช้จะต้อง เลือกชนิดของสัญญาณอ้างอิง ดังแสดงในรูปที่ ฉ.7 และทำการป้อนค่าตัวเลข 1 ถึง 4 โดยที่ *ป้อน 1* คือสัญญาณเกาส์เซียน *ป้อน 2*คือสัญญาณเชิร์ป *ป้อน 3*คือสัญญาณขบวนพลสั ์และ *ป้อน 4*คือ สัญญาณซายน์ หากมีการป้อนค่าตัวเลขที่นอกเหนือจากที่กำหนดโปรแกรมจะนำสัญญาณสุดท้าย มาเป้นสัญญาณอ้างอิง ในที่นี้ คือสัญญาณซายน์ จากนั้นกด Enter บนแป้นพิมพ์ เพื่อรับค่าเกณฑ์การ ปรับตัว ซึ่งเป็นขั้นตอนที่ ฉ.3

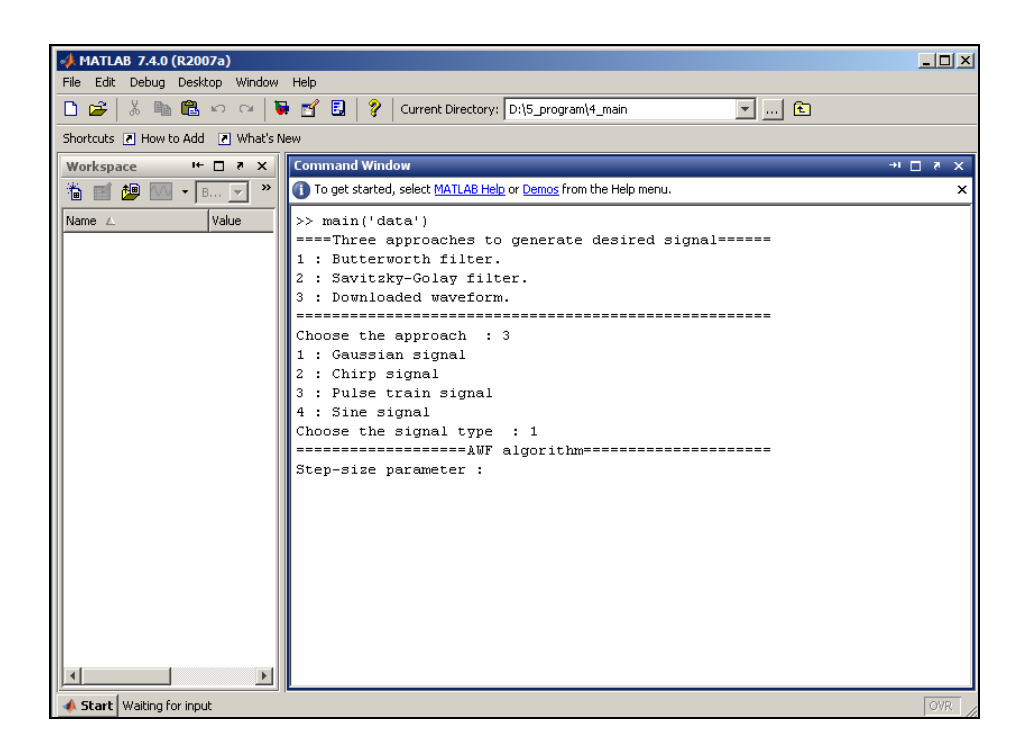

รูปที่ ฉ.7 เมื่อเลือกแนวทางที่ 3 ในการสร้างสัญญาณอ้างอิง ื่

### **ฉ.3 อลกอร ั ิทมของ ึ AWF**

เมื่อมีการเลือกแนวทางในการสร้างสัญญาณอ้างอิงตามหัวข้อ ฉ.2 แล้ว ขั้นตอนต่อไป จะต้องกำหนดค่าเกณฑ์ปรับตัว (step-size parameter :  $\,\mu$  ) สำหรับสัญญาณทดสอบ คือสัญญาณ เกาส์เซียน สัญญาณเชิร์ป และสัญญาณขบวนพัลส์ ค่าเกณฑ์การปรับตัวที่ทำให้อัลกอริทึมของตัว กรองลู่เข้า อยู่ในช่วง  $0 < \mu < 0.05$  สำหรับสัญญาณเกาส์เซียน และสัญญาณเชิร์ป และ  $0$  <  $\mu$  < 0.001 สำหรับกรณีที่ประยุกต์ใช้กับสัญญาณจาก BPM ค่าเกณฑ์ปรับตัวควรมีค่าอยู่ในช่วง 0 <<  $\mu$  แต่ไม่เกิน 1000 การกำหนดค่าเกณฑ์การปรับตัวแสดงดังรูปที่ ฉ.8 ซึ่งเป็นตัวอย่างการ เลือกใช้สัญญาณเกาส์เซียนเป็นสัญญาณอินพุต และเลือกแนวทางที่ 1 (ใช้ตัวกรองบัตเตอร์เวิร์ธ) ใน การสร้างสัญญาณอ้างอิง โดยกำหนดค่า N = 4, fc = 25 Hz และ  $\,\mu$  = 0.0005 รูปที่ ฉ.9 แสดงผลการ ทดสอบที่ได้จากการเลือกแนวทางในการสร้างสัญญาณอ้างอิง และกำหนดค่าพารามิเตอร์ต่าง ๆ ของตัวกรองดังรูปที่ ฉ.8 และรูปที่ ฉ.10 แสดงตัวอย่างผลการทดสอบเมื่อเลือกแนวทางที่ 3 ในการ ี สร้างสัญญาณอ้างอิง เลือกโหลดสัญญาณเกาส์เซียน และกำหนดค่าเกณฑ์การปรับตัวเป็น 0.0005

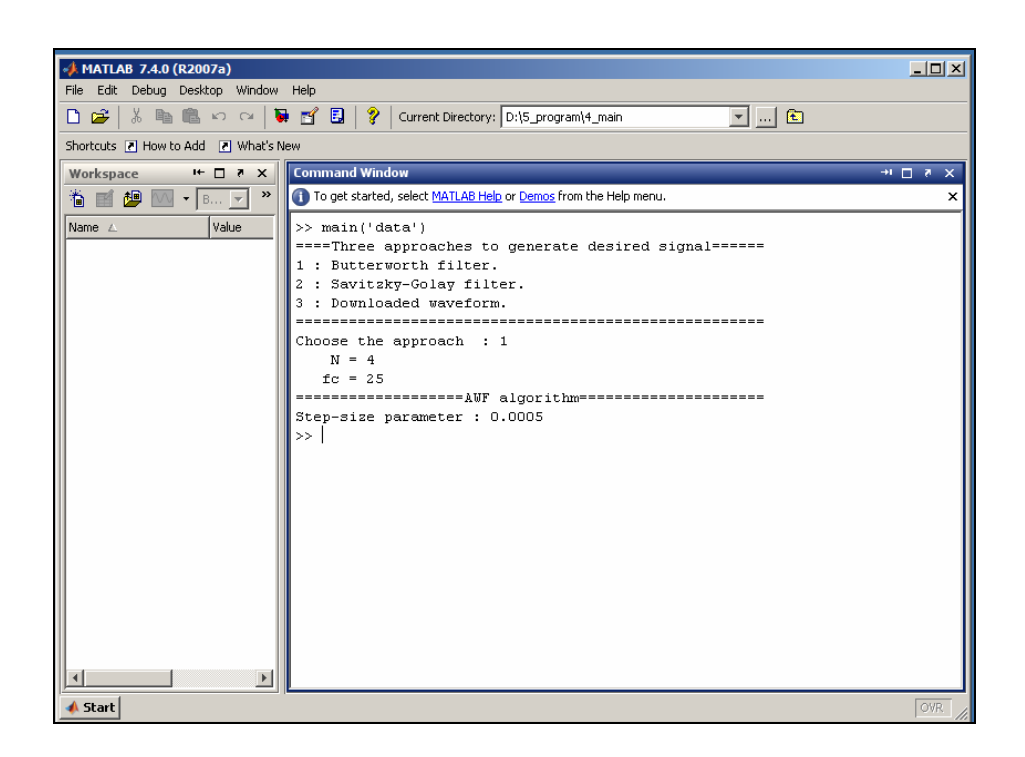

## รูปที่ ฉ.8 การกำหนดค่าเกณฑ์การปรับตัวของ AWF

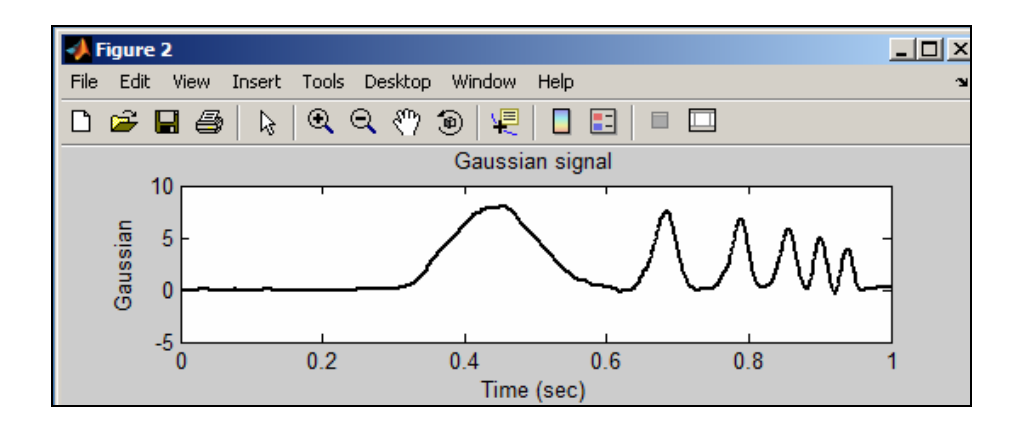

- เลือกแนวทางที่ 1 ในการสร้างสัญญาณอ้างอิง/ N = 4 และ fc = 25 Hz /  $\mu$  = 0.0005

รูปที่ ฉ.9 ผลการทดสอบเมื่อเลือกใช้แนวทางที่ 1 ในการสร้างสัญญาณอ้างอิง

- เลือกแนวทางที่ 3 ในการสร้างสัญญาณอ้างอิง/โหลดสัญญาณเกาส์เซียน/ $\mu$  = 0.0005

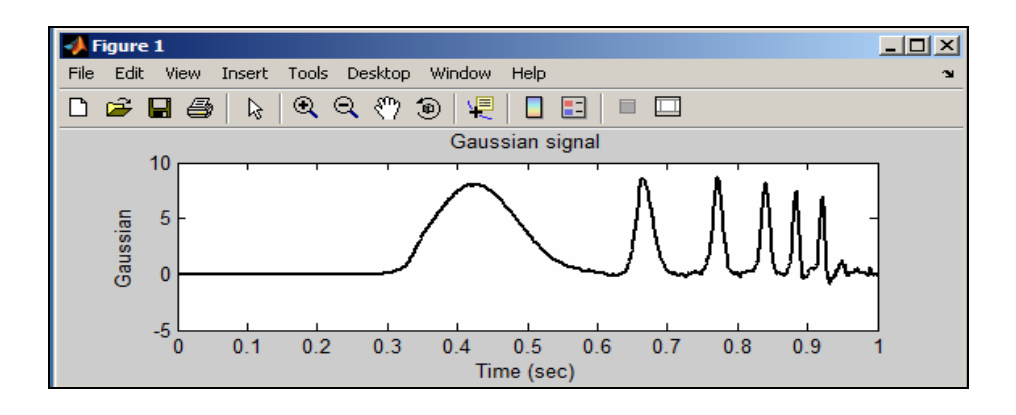

รูปที่ ฉ.10 ผลการทดสอบเมื่อเลือกใช้แนวทางที่ 3 ในการสร้างสัญญาณอ้างอิง ื่

## **ฉ.4 การสร้างไฟล์ข้อมลสู ําหรับดาวน์โหลดเป็นสัญญาณอ้างองิ**

การสร้างไฟล์ข้อมูลสำหรับดาวน์โหลดมาเป็นสัญญาณอ้างอิง สามารถสร้างจาก MATLAB ตัวอย่างเช่นสัญญาณซายน์ที่มีความถี่เท่ากับ 50 Hz สามารถสร้างโดยใช้ใช้ประโยชน์จากฟังก์ชัน  $\sin$  ใน Signal Processing Toolboxs คือ  $\rm d=\sin(2\!*\!pi\!*\!50^*\!t)$  โดยที่ t เป็นคาบเวลาที่อยู่ในช่วง 0 ถึง 1 จากนั้นคำสั่งโหลดจะเป็นเงื่อนไขในการเลือกสัญญาณ โดยให้ผู้ใช้ป้อนค่าตัวเลข 1 ถึง 4 ซึ่งใน ้ ตัวอย่างโปรแกรมเป็นสัญญาณเกาส์เซียน สัญญาณเชิร์ป สัญญาณขบวนพัลส์ และสัญญาณซายน์

ตามลำดับ ดังที่กล่าวถึงการเลือกโหลดในหัวข้อที่ ฉ.2.3 ซึ่งทำการบันทึกไว้ในไฟล์ชื่อ data.m โดย ที่ผู้ใช้สามารถสร้างสัญญาณอ้างอิงเพิ่มเติมใด้ เพื่อใช้ประโยชน์ในการตรวจสอบองค์ประกอบ ความถี่ในย่านต่าง ๆ ของสัญญาณอินพุต ซึ่งสัญญาณอ้างอิงที่สร้างจะต้องมีความถี่ในการสุ่ม สัญญาณที่ตรงกับสัญญาณอินพุต จึงจะสามารถนำมาเปรียบเทียบผลใด้ รูปที่ ฉ.11 แสดงตัวอย่าง ี่ ข้อมูลของสัญญาณอ้างอิงที่สร้างจาก MATLAB  $\mathcal{L}^{\mathcal{L}}(\mathcal{L}^{\mathcal{L}})$  and  $\mathcal{L}^{\mathcal{L}}(\mathcal{L}^{\mathcal{L}})$  and  $\mathcal{L}^{\mathcal{L}}(\mathcal{L}^{\mathcal{L}})$ 

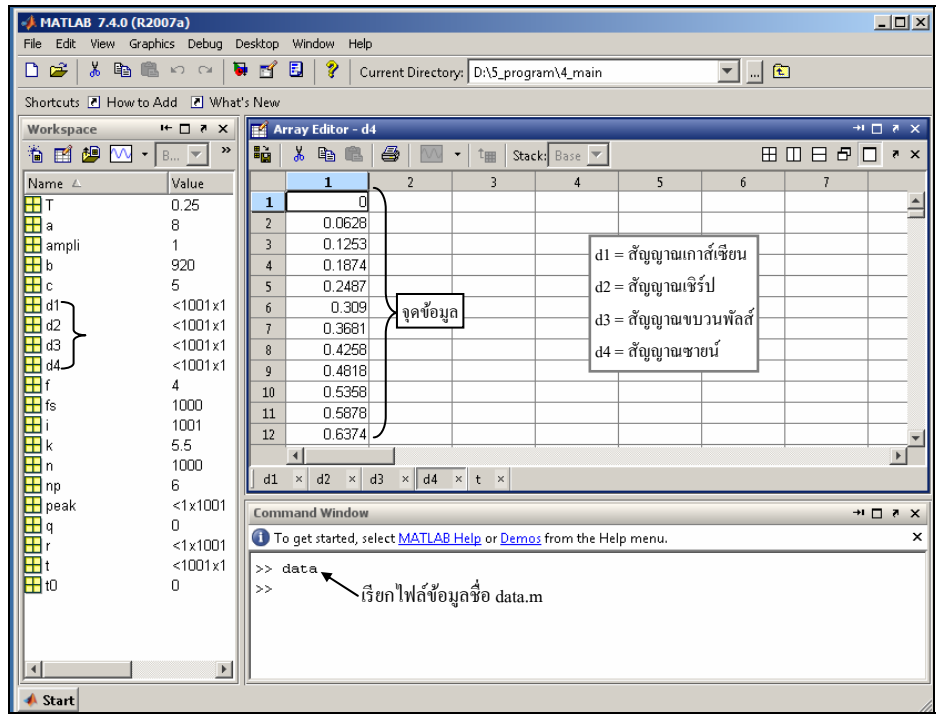

รูปที่ ฉ.11 ตัวอย่างข้อมูลของสัญญาณอ้างอิงที่สร้างจาก MATLAB

#### ประวัติผู้เขียน  $\mathcal{L}_{\mathcal{A}}$

นางสาวขวัญใจ นาชัยภูมิ เกิดเมื่อวันที่ 27 ธันวาคม พ.ศ. 2524 ที่จังหวัดชัยภูมิ เริ่มการศึกษา ระดับประถมศึกษา ที่โรงเรียนบ้านโคกมั่งงอย และระดับมัธยมศึกษา ที่โรงเรียนคอนสวรรค์ อำเภอ ึ คอนสวรรค์ จังหวัดชัยภมิ สำเร็จการศึกษาระดับปริณญาวิศวกรรมศาสตรบัณฑิต (วิศวกรรมไฟฟ้า) สำนักวิชาวิศวกรรมศาสตร์ มหาวิทยาลัยเทคโนโลยีสุรนารี จังหวัดนครราชสีมา เมื่อปี พ.ศ. 2546 หลังจากสำเร็จการศึกษาได้เข้าทำงานที่บริษัทฮอนด้าเฟาดรี (เอเชียน) เป็นเวลา 1 ปี จากนั้นได้เป็น ผู้ช่วยสอนและวิจัยสาขาวิชาวิศวกรรมไฟฟ้า สำนักวิชาวิศวกรรมศาสตร์ มหาวิทยาลัยเทคโนโลยี สุรนารี เป็นเวลา 1 ปี ทำให้เกิดแรงจูงใจที่จะศึกษาต่อในระดับปริญญาโท เพื่อเป็นการพัฒนาความรู้ ี และความสามารถให้กับตนเอง จึงใด้เข้าศึกษาต่อในระดับปริญญาวิศวกรรมศาสตร ิมหาบัณฑิต สาขาวิชาวิศวกรรมไฟฟ้า มหาวิทยาลัยเทคโนโลยีสุรนารี ในปี พ.ศ. 2549 โดยได้รับ ทุนการศึกษาจากศูนย์ปฏิบัติการวิจัยเครื่องกำเนิดแสงซินโครตรอนแห่งชาติ (ศซ.)

ในขณะที่ศึกษาอยู่ได้มีโอกาสเป็นผู้สอนปฏิบัติการในสาขาวิชาวิศวกรรมไฟฟ้า สำนัก วิศวกรรมศาสตร์มหาวิทยาลัยเทคโนโลยีสุรนารีจํานวน 3 รายวิชา ได้แก่ (1) ปฏิบัติการ วิศวกรรมไฟฟ้า 1 (2) ปฏิบตัิการอิเล็คทรอนิควิศวกรรม และ (3) ปฏิบตัิการระบบควบคุม โดย ผู้เขียนมีความสนใจเกี่ยวกับตัวกรองเชิงเลข และการกรองสัญญาณรบกวนจากเครื่องมือวัด และมี ื่ ผลงานทางวิชาการที่ได้รับการตีพิมพ์เผยแพร่ในขณะศึกษา 2 บทความ ดังรายชื่อที่ปรากฏใน ื่ ภาคผนวก จ.